# **TÓPICOS AVANZADOS DE MATEMÁTICAS EN ECONOMÍA**

# **Javier A. Barrios García**

**Dpto. de Economía Aplicada y Métodos Cuantitativos**

**Universidad**<br>Fide La Laguna

**Actualizado a 21/06/2021**

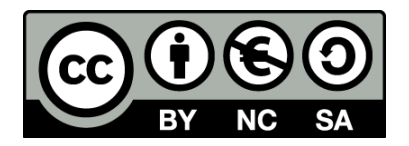

© 2021 Javier A. Barrios García. Esta obra está bajo una [licencia de Creative Commons Reconocimiento-No-](https://creativecommons.org/licenses/by-nc-sa/4.0/)[Comercial 4.0 Internacional.](https://creativecommons.org/licenses/by-nc-sa/4.0/)

# **Índice**

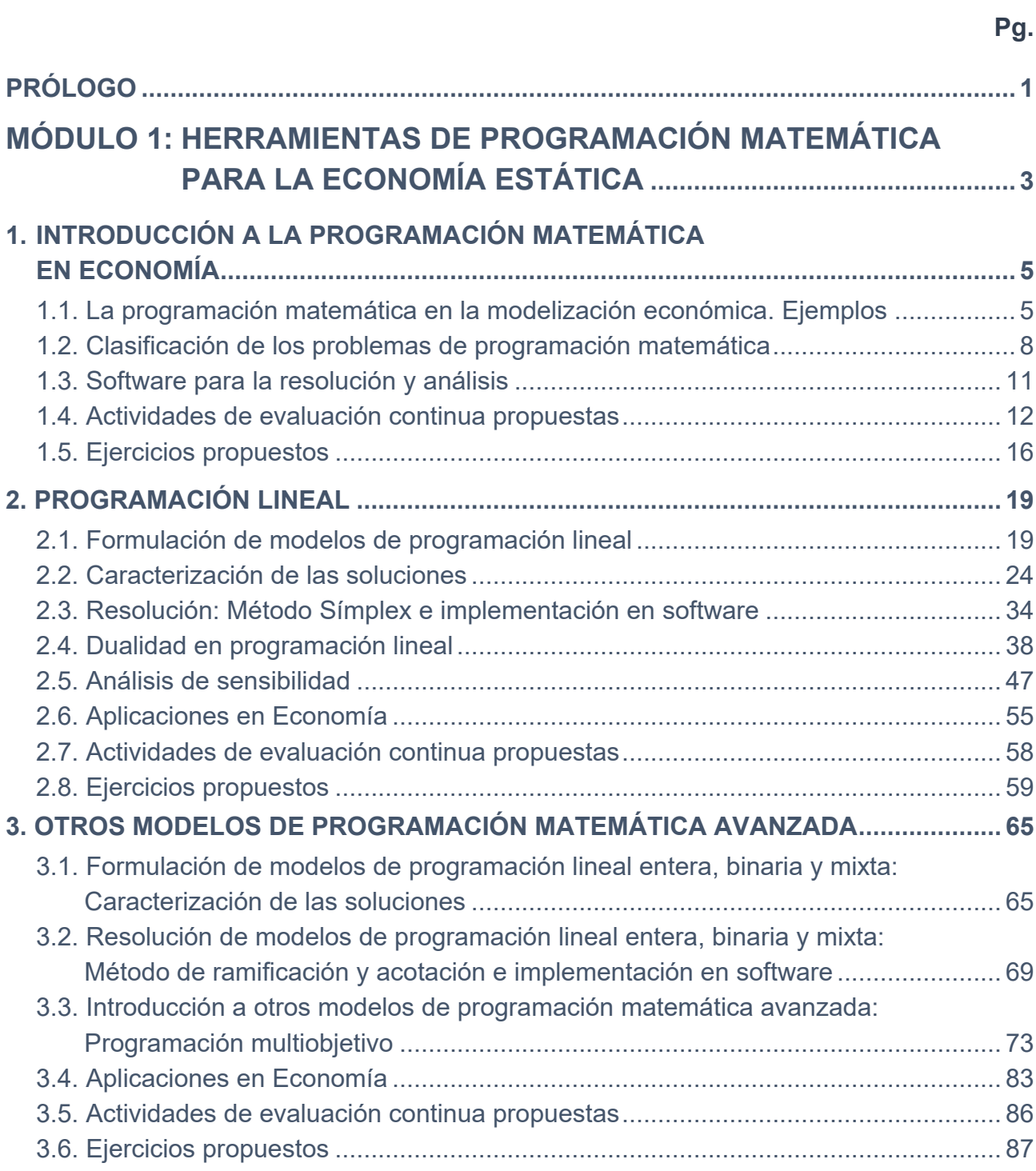

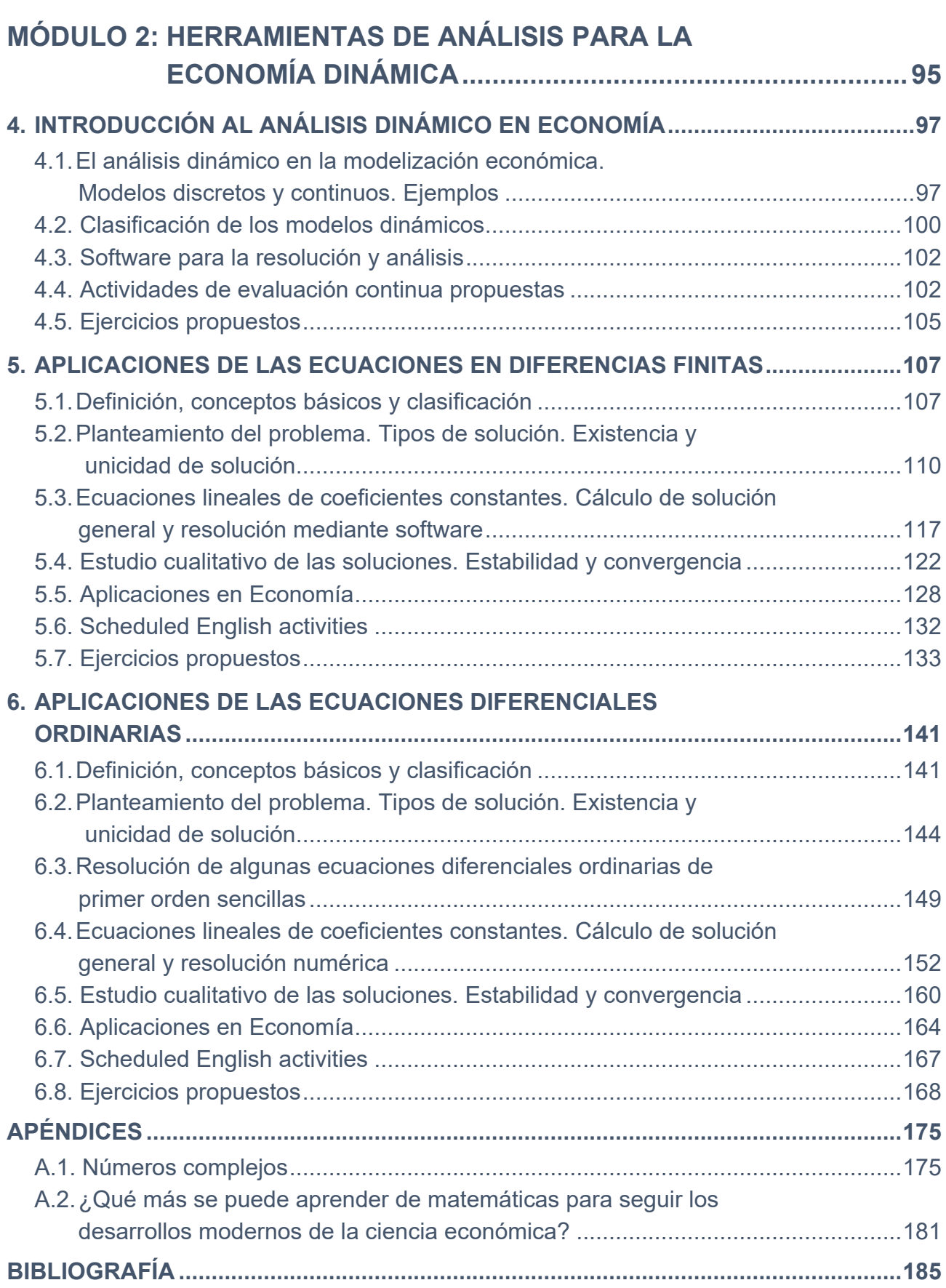

# **PRÓLOGO**

#### K

<span id="page-4-0"></span>El principal objetivo de esta obra es cubrir los contenidos de la asignatura de Matemáticas III (6 créditos ECTS) en el Grado en Economía que oferta actualmente la Universidad de La Laguna. Al mismo tiempo, y no menos importante, espero que sirva como una guía útil de aprendizaje para el alumnado de esta asignatura. Para alcanzar esta meta, he intentado reflejar lo que realmente hacemos en las clases presenciales de un curso ordinario, haciendo hincapié en el desarrollo moderno y actualizado de la materia tratada, y ayudándonos en todo momento de diferentes recursos de software y digitales para llevar a cabo aquellas tareas que lo precisan y que, hoy en día, difícilmente se podrían realizar de otra forma.

Para facilitar el aprendizaje y reforzar en el futuro economista la idea de que las matemáticas son una potente herramienta en sus manos, he optado por simplificar la exposición matemática, desarrollando todo el andamiaje teórico con el rigor necesario para su adecuada comprensión, pero prescindiendo en gran medida de las demostraciones, muchas veces farragosas, para centrarnos en los conceptos y en la aplicación de las técnicas que veremos en la ciencia económica moderna.

Cada capítulo se culminará con alguna aplicación reciente a la investigación económica puntera con el objetivo de subrayar la utilidad de los métodos tratados en la práctica económica, siempre procurando un tratamiento asequible para el nivel que posee el alumnado en un 2º curso del Grado en Economía, así como con una serie de actividades (varias de ellas en inglés para abordar la competencia en lengua extranjera) y de ejercicios propuestos que utilizo habitualmente para entrenar también la destreza matemática/económica y para llevar a cabo una evaluación continua integral en esta asignatura, y que la experiencia demuestra es un incentivo relevante para el alumnado que la cursa, proporcionando mejores resultados de aprendizaje, con diferencia respecto de la simple comprobación de rendimientos en un examen final.

Para afrontar la asignatura, supongo que el estudiante maneja con una mínima pericia el cálculo diferencial en una y en varias variables y el cálculo integral básico (Matemáticas I), así como las nociones básicas de cálculo de matrices y de optimización clásica libre y

#### **2 JAVIER A. BARRIOS GARCÍA. ACTUALIZADO A 21/06/2021**

condicionada, además de haber introducido la optimización no lineal (Matemáticas II). Al culminar con éxito la asignatura, espero que el/la alumno/a haya aprendido fundamentalmente a:

- Comprender las técnicas de programación lineal precisas para formular, analizar y resolver modelos económicos de optimización lineal.
- Identificar modelos de optimización matemática más generales y su aplicación en Economía.
- Formular y analizar modelos sencillos de Economía Dinámica en términos de ecuaciones en diferencias finitas y ecuaciones diferenciales ordinarias, así como estudiar cualitativamente sus soluciones.

Finalmente, expreso mi gratitud a todos/as ellos/as por enriquecer estos apuntes con sus dudas y preguntas a lo largo de estos últimos cursos.

*En La Laguna, a lunes, 21 de junio de 2021.*

# <span id="page-6-0"></span>**MÓDULO 1:** HERRAMIENTAS DE PROGRAMACIÓN MATEMÁTICA PARA LA ECONOMÍA ESTÁTICA

# <span id="page-8-0"></span>**1. INTRODUCCIÓN A LA PROGRAMACIÓN MATEMÁTICA EN ECONOMÍA**

K

## <span id="page-8-1"></span>**1.1 LA PROGRAMACIÓN MATEMÁTICA EN LA MODELIZACIÓN ECONÓMICA. EJEMPLOS**

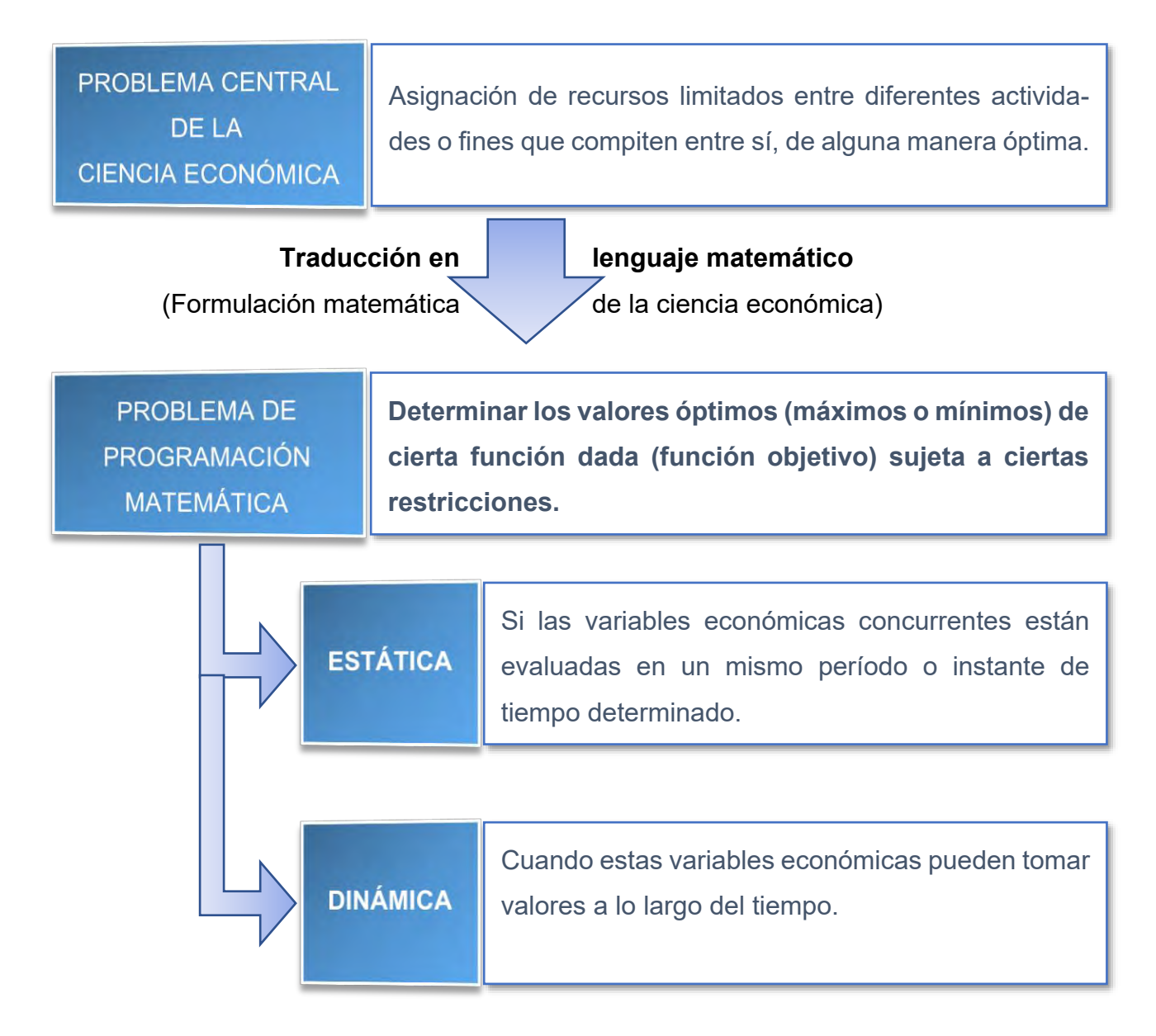

A continuación, recogemos algunos ejemplos que nos permitirán vislumbrar cómo surgen de una manera natural problemas de esta naturaleza en la ciencia económica.

**EJEMPLO 1.1.1** *Veamos cómo se modeliza la conducta del consumidor desde el punto de vista de la microeconomía moderna, tanto desde el enfoque estático como en el dinámico:* **a)** *Modelización estática: El consumidor elige en un determinado período de tiempo el nivel de consumo de n bienes en cantidades x1,…,xn0, cada uno con precios unitarios de mercado respectivos p1,…,pn, teniendo disponible una renta M>0. El nivel de satisfacción que deriva del consumo estos bienes se determina mediante una cierta función de utilidad U(x1,…,xn) que se suele suponer suficientemente diferenciable<sup>1</sup> . Lógicamente, el* 

*consumidor buscará aquellos niveles de consumo que le reporten la máxima utilidad sujeto a su restricción presupuestaria, esto es:*

*Max.= maximizar* **PROBLEMA DEL** *Max.*  $U(x_1,...,x_n)$ *s.a. = sujeta a las restric*s.a.:  $p_1x_1 + ... + p_nx_n \le M$ **CONSUMIDOR** *ciones*  $x_1 \ge 0, ..., x_n \ge 0$ **ESTÁTICO** *p1,…,pn,M<sup>+</sup> conocidos*

Desde el punto de vista matemático, podemos distinguir los siguientes casos particula*res relevantes:*

**a.1)** *Programación matemática clásica: El problema anterior se simplifica si suponemos que la función de utilidad verifica la propiedad de monotonía (mayor consumo de algún bien, manteniéndose el consumo del resto al mismo nivel, aumenta el valor de la utilidad), y que admite solución no negativa (x10,…,xn0), pues en este caso el consumidor maximizará su utilidad gastándose toda la renta disponible<sup>2</sup> . En este caso, el problema del consumidor estático se torna en:* 

**PROBLEMA DE** PROGRAMACIÓN **CLÁSICA** 

 $\overline{a}$ 

Max.  $U(x_1,...,x_n)$ s.a.:  $p_1x_1 + ... + p_nx_n = M$  *p1,…,pn,M<sup>+</sup> conocidos U suficientemente diferenciable*

*La resolución sin restricciones (optimización clásica libre) pasaría por calcular los puntos críticos que son aquellos que anulan todas las derivadas parciales,* 

<sup>&</sup>lt;sup>1</sup> Esto es, se supone que existen las diferenciales sucesivas de la función U (dU, d<sup>2</sup>U,...) necesarias para resolver adecuadamente el problema matemático que se plantee.

<sup>&</sup>lt;sup>2</sup> Si le sobra algo de renta siempre podrá adquirir una cantidad extra de algún bien respetando su restricción presupuestaria y obteniendo mayor utilidad por la propiedad de monotonía, con lo que no puede haber óptimo en el que haya renta sin gastar.

*estudiándose posteriormente si son máximos o mínimos a través de la matriz Hessiana (optimización clásica libre). En caso de poseer restricciones (optimización clásica condicionada) se emplearía fundamentalmente el método de los multiplicadores de Lagrange (para más detalles de ambas situaciones, véase Barrios et al., 2005, capítulos 6 y 7).*

**a.2)** *Programación lineal: Ahora la función de utilidad es lineal, esto es, las utilidades*  marginales respecto de todos los bienes son constantes e iguales a c<sub>i∈</sub>ℝ<sup>+</sup>, i=1,…,n,

*siendo lineal también la restricción presupuestaria, y el problema sería:*

PROBLEMA DE **Max.**  $U = c_1x_1 + ... + c_nx_n$  $c_1, ..., c_n, p_1, ..., p_n, M \in \mathbb{R}^+$ s.a.:  $p_1x_1 + ... + p_nx_n \le M$ **PROGRAMACIÓN** *conocidos*  $x_1 \ge 0, ..., x_n \ge 0$ **LINEAL** *U suficientemente diferenciable*

*Problemas de este tipo (función objetivo y restricciones lineales) poseen una amplia y variada gama de aplicaciones dentro de la Ciencia Económica, y aquí abordaremos su resolución en el capítulo 2.*

**a.3)** *Programación no lineal: Este sería el caso más general donde la función de utilidad no es lineal como anteriormente. El problema sería ahora:*

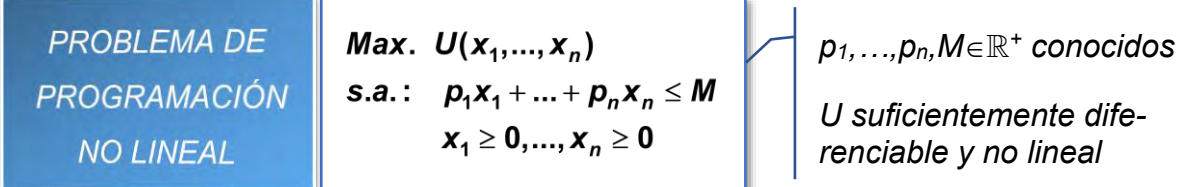

*Y su resolución se afrontaría fundamentalmente mediante las condiciones de Kuhn-Tucker (más detalles al respecto en Guerrero, 1994, capítulo 6).*

**b)** *Modelización dinámica: Bajo el punto de vista de la fundamentación micro de la macroeconomía moderna, el consumidor planifica su consumo a lo largo de un cierto período de tiempo, donde las variables económicas concurrentes adoptan diferentes valores a lo largo de este horizonte temporal. Para simplificar, si suponemos que la variable tiempo es discreta y está dividida en subperíodos equidistantes desde 0 (período inicial), 1,…, T (período final que puede ser ), un ejemplo sencillo de problema del consumidor podría ser el siguiente:* 

**PROBLEMA DE** PROGRAMACIÓN **DINÁMICA** 

Max.  $U = \sum_{t=0}^{T} \beta^t U(c_t)$ s.a.:  $A_{t+1} = (1 + r_t)A_t + y_t - c_t$  $c_{t} \ge 0$ , para  $t = 0, ..., T$ 

*c<sup>t</sup>* <sup>=</sup> *consumo en período t.*

- *y<sup>t</sup>* <sup>=</sup> *renta del trabajo en período t.*
- *A<sup>t</sup> = Stock de riqueza financiera en período t*
- *r<sup>t</sup> = tipo de interés real en período t.*

$$
\beta = \frac{1}{1+\rho}, \text{ con } \rho > 0 \text{ la}
$$

*tasa de descuento temporal del consumidor.*

*U(ct)* <sup>=</sup> *función de utilidad que se deriva de un nivel de consumo c<sup>t</sup> en cada período t.*

K

*Este tipo de problemas, de extraordinaria relevancia en la ciencia económica moderna, se estudia habitualmente en cursos más avanzados (final de grado, posgrado) y no será tratado aquí.*

## <span id="page-11-0"></span>**1.2 CLASIFICACIÓN DE LOS PROBLEMAS DE PROGRAMACIÓN MATEMÁTICA**

Una primera distinción que podemos hacer dentro del amplio espectro de problemas de programación matemática se fundamenta en la naturaleza de los datos (parámetros) manejados. Si estos son todos conocidos y fijos, el problema se dirá de **programación determinista.** Si por el contrario, los parámetros son variables aleatorias, estaremos ante un problema de **[programación estocástica](https://en.wikipedia.org/wiki/Stochastic_programming)**. En adelante, nos centraremos en los problemas de programación determinista. Si atendemos a lo visto en el ejemplo 1.1.1, podemos considerar la siguiente taxonomía de este tipo de problemas:

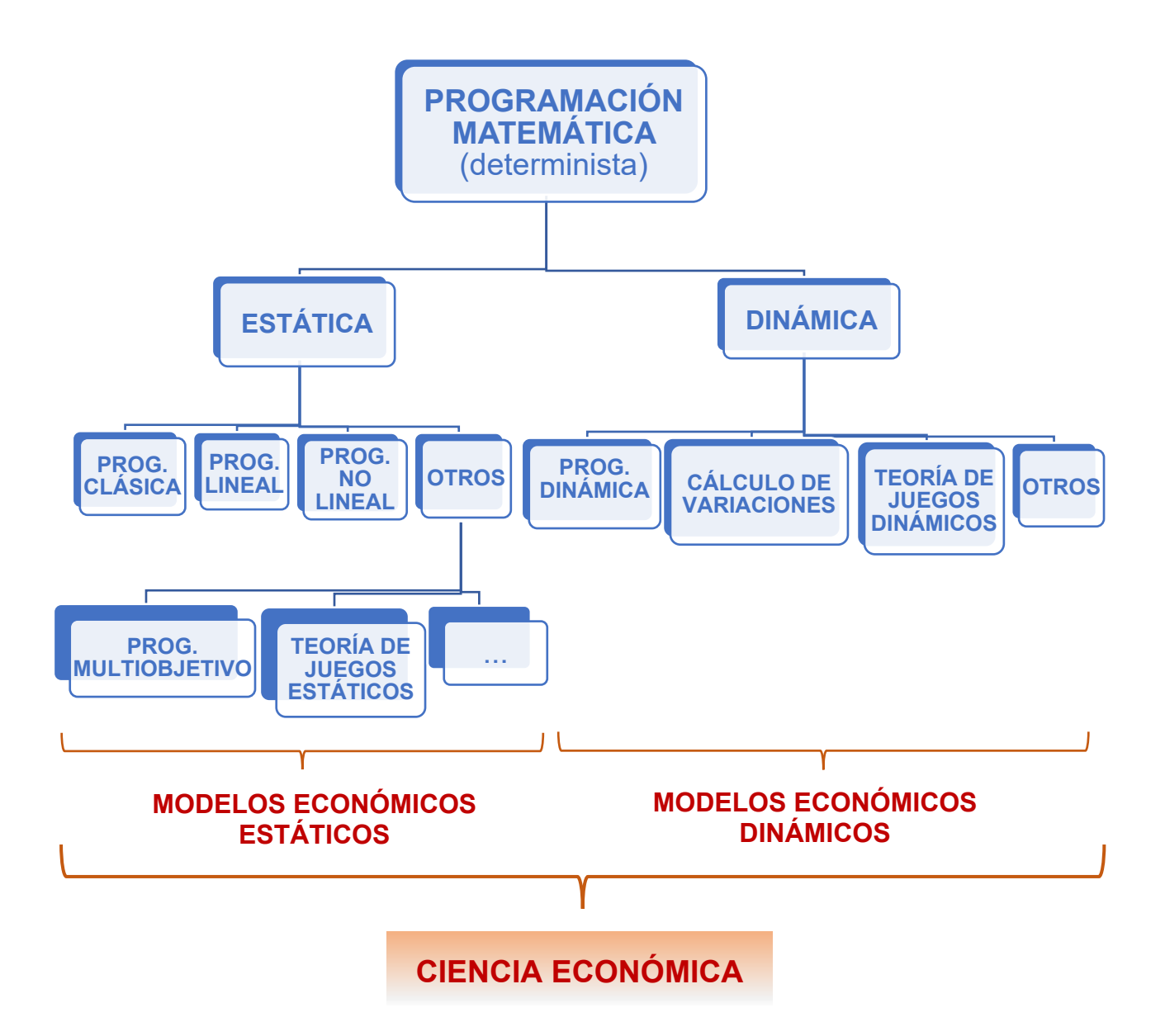

Aquí nos limitaremos a problemas estáticos en los que debemos elegir los valores de *n* variables *x*1,…,*xn* dentro de un conjunto de valores factibles *₮*<sup>,</sup> ⊆ <sup>ℝ</sup>″ , de tal forma que maximice o minimice, en su caso, una función objetivo dada  $F(x) = F(x_1,...,x_n)^T$ . Formalmente:

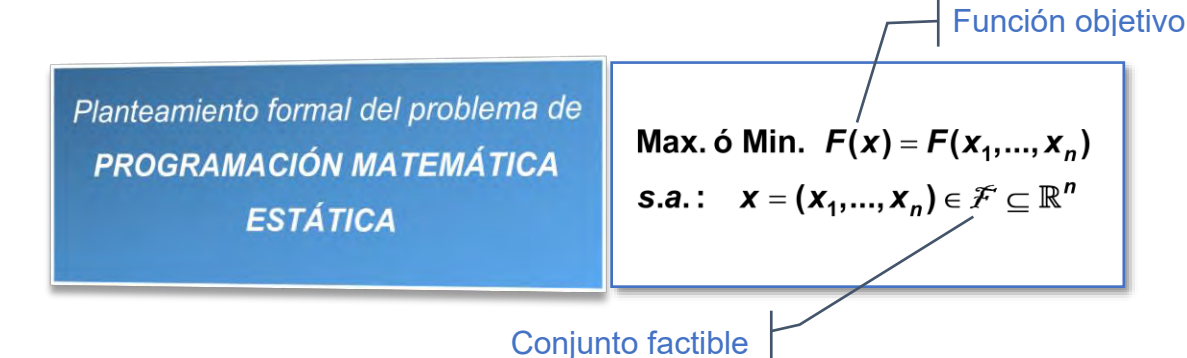

<sup>1</sup> En este planteamiento nos limitamos a una única función objetivo, aunque pueden existir varias (programación multiobjetivo) o, incluso, varios decisores, cada uno con su propia función objetivo (teoría de juegos).

-

#### **10 JAVIER A. BARRIOS GARCÍA. ACTUALIZADO A 21/06/2021**

Particularmente, en el **capítulo 2** ahondaremos en los problemas de **Programación Lineal**, los cuales encuentran numerosas aplicaciones en la toma de decisiones económicas y empresariales, y en los que tanto la función objetivo como todas las restricciones son lineales, siendo estas últimas de desigualdad de forma general y de no negatividad, esto es:

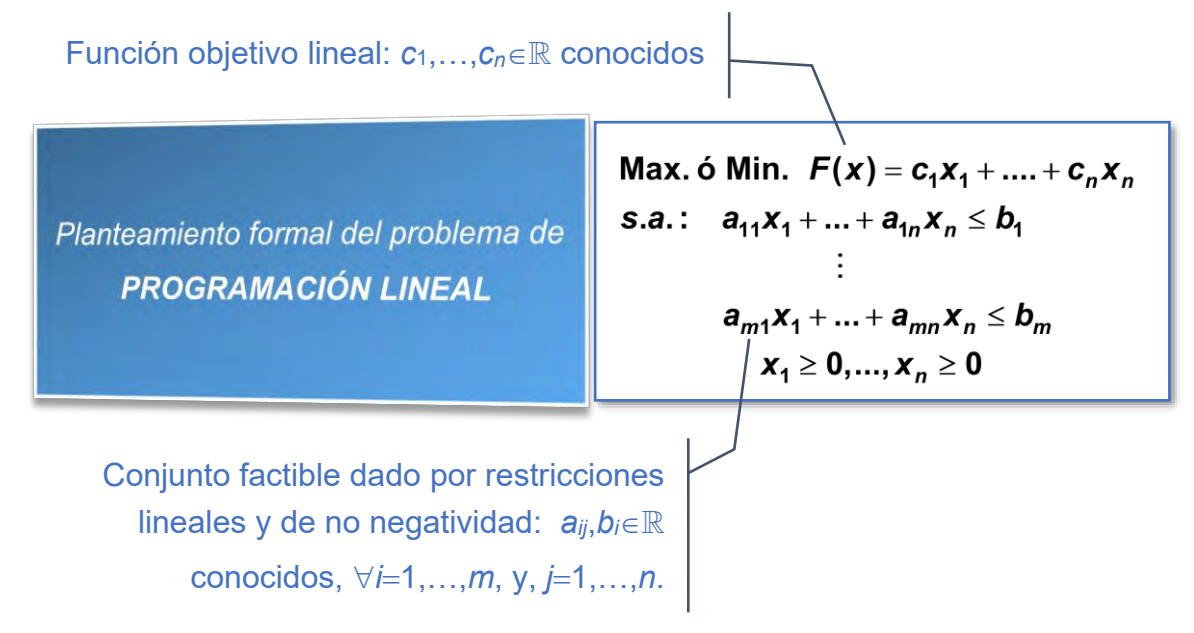

Posteriormente, en el **capítulo 3** trataremos también otros modelos de programación matemática avanzada. En primer lugar, la **Programación Lineal Entera, Binaria y Mixta**, con múltiples aplicaciones en las que intervienen bienes no divisibles o decisiones binarias (sí/no), y cuyo problema tipo posee la forma general:

Función objetivo lineal: *c*<sub>1</sub>, *∴.c*<sub>*n*∈<sup>ℝ</sup> conocidos</sub>

Planteamiento formal del problema de **PROGRAMACIÓN LINEAL ENTERA, BINARIA Y MIXTA** 

Max. ó Min.  $F(x) = c_1x_1 + ... + c_nx_n$ s.a.:  $a_{11}x_1 + ... + a_{1n}x_n \le b_1$  $a_{m1}x_1 + ... + a_{mn}x_n \le b_m$  $x_1 \ge 0, ..., x_n \ge 0$  $X_1,...,X_k\in\mathbb{Z}$  $X_{k+1},..., X_{k+1} \in \{0,1\}$ 

Conjunto factible dado por restricciones lineales y de no negatividad: *aij*,*bi* conocidos, *i*=1,…,*m*, y, *j*=1,…,*n*. Puede **haber** *k* variables enteras y *l* variables binarias (*k*,*l*∈ℕ, *k*+*l*≤*n*)

K

Para finalizar este capítulo introduciremos la **Programación Multiobjetivo**, donde ahora se admite más de un objetivo, analizándose brevemente el problema general:

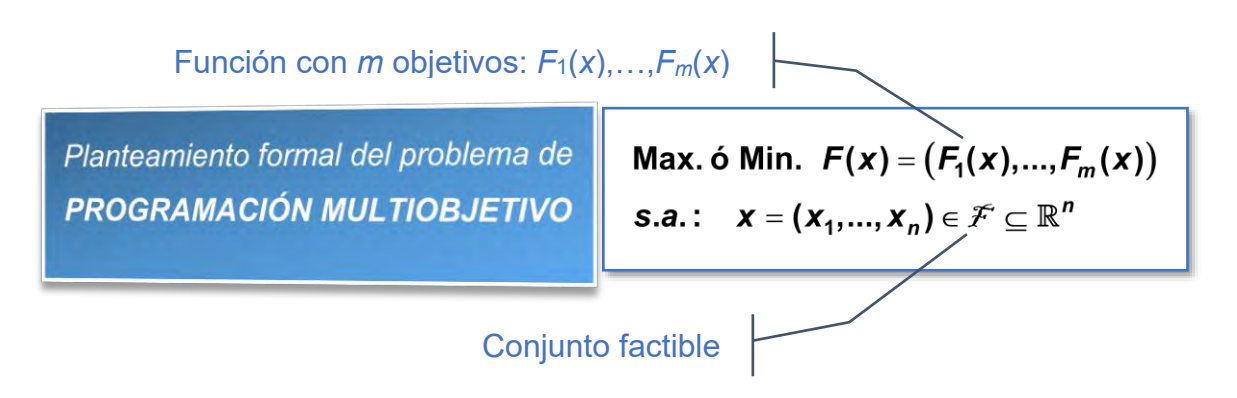

Para, inmediatamente después, estudiar en mayor profundidad el problema de **Programación Lineal Multiobjetivo**.

### <span id="page-14-0"></span>**1.3 SOFTWARE PARA LA RESOLUCIÓN Y ANÁLISIS**

Actualmente existe multitud de software desarrollado para resolver problemas de programación lineal como los que afrontaremos en los capítulos 2 y 3, tanto comerciales como software libre, e incluso páginas webs que permiten la resolución en línea de problemas sencillos de este tipo. Sin ánimo de ser exhaustivo, podemos mencionar los siguientes recursos:

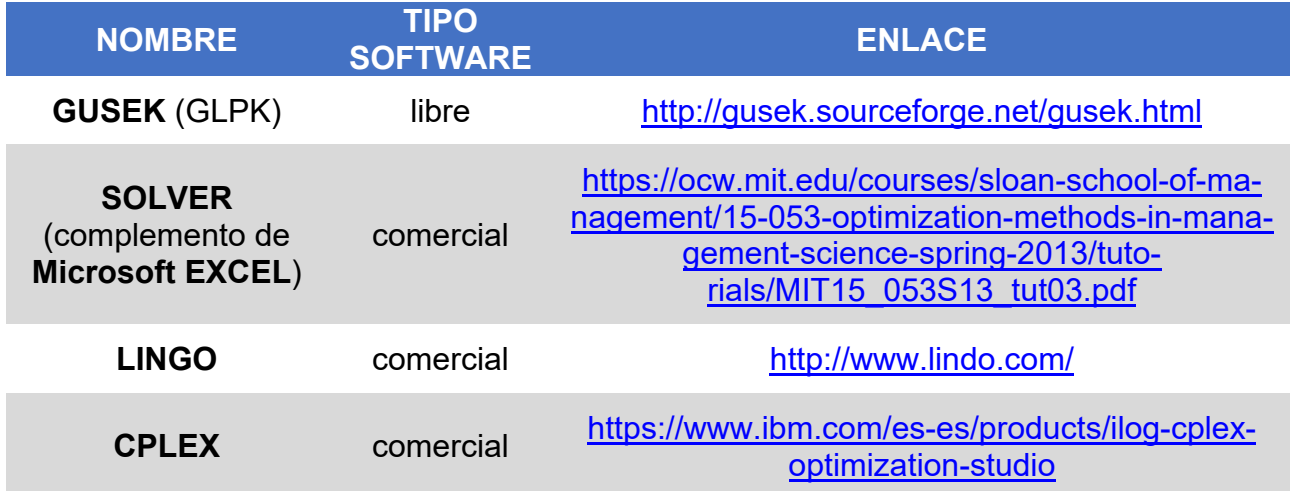

A lo largo de los capítulos 2 y 3 utilizaremos el software libre **[GUSEK](http://gusek.sourceforge.net/gusek.html)** que constituye una sencilla interfaz de usuario para el resolutor de problemas de programación lineal entera, binaria y mixta **[GLPK](https://en.wikibooks.org/wiki/GLPK)** (GNU Linear Programming Kit), el cual también es software libre. Para introducir los problemas de programación lineal en GUSEK utilizaremos el formato **[CPLEX](https://www.ibm.com/support/knowledgecenter/SSSA5P_12.9.0/ilog.odms.cplex.help/CPLEX/FileFormats/topics/LP.html) LP**, también utilizado por CPLEX que, junto con LINGO, representan ambos

actualmente el estándar de software comercial que permite resolver problemas de programación lineal y también no lineal complejos, con multitud de variables y restricciones, de una manera más fiable y eficiente que el software libre que usaremos. En consecuencia, no perdemos generalidad y potencia trabajando en el entorno libre propuesto.

#### <span id="page-15-0"></span>K **1.4 ACTIVIDADES DE EVALUACIÓN CONTINUA PROPUESTAS**

## **1.4.1 ¿POR QUÉ ESTUDIAMOS MÁS MATEMÁTICAS EN EL GRADO EN ECONOMÍA?**

Hasta ahora, en el primer curso del Grado en Economía los contenidos de matemáticas han abarcado el cálculo diferencial e integral básico en una y varias variables (**Matemáticas I**), así como el cálculo matricial elemental y la teoría de optimización clásica libre y condicionada en varias variables y la introducción a la programación no lineal (**Matemáticas II**). Desde el punto de vista de un economista, esta formación es suficiente para abarcar el conocimiento económico básico de gran parte del desarrollo teórico/práctico del análisis económico moderno. Así que la pregunta natural que surge es: **¿por qué necesitamos estudiar más matemáticas?**, al contrario de lo que ocurre en otros grados de perfil profesional relacionado como A.D.E., Contabilidad y Finanzas o Turismo.

Como desde mi punto de vista, nos tenemos que mirar en la excelencia, uno de los economistas españoles en activo más brillante, [Jesús Fernández Villaverde,](https://www.sas.upenn.edu/~jesusfv/) nos responde a esta cuestión en diversas colaboraciones al blog económico [nada es gratis](http://nadaesgratis.es/) (altamente recomendable…) tituladas: **Guía para aprender métodos cuantitativos en economía** [\(I,](http://nadaesgratis.es/fernandez-villaverde/guia-para-aprender-metodos-cuantitativos-en-economia) [II,](http://nadaesgratis.es/fernandez-villaverde/guia-para-aprender-metodos-cuantitativos-en-economia-ii) [III,](http://nadaesgratis.es/fernandez-villaverde/guia-para-aprender-metodos-cuantitativos-en-economia-iii) [IV,](http://nadaesgratis.es/fernandez-villaverde/guia-para-aprender-metodos-cuantitativos-en-economia-2) [V](http://nadaesgratis.es/fernandez-villaverde/guia-para-aprender-metodos-cuantitativos-en-economia-v)**)**, la cual abarca una lista de contenidos ciertamente ambiciosa, y de la que yo destaco ahora la parte **[I](http://nadaesgratis.es/fernandez-villaverde/guia-para-aprender-metodos-cuantitativos-en-economia)**, que quiero que te pares y leas, donde este autor recopila los conocimientos matemáticos que "*daría a un estudiante de grado una excelente formación en matemáticas junto con ciertos temas más avanzados"*.

Precisamente para cubrir parte de los contenidos básicos incluidos en esta lista, la primera parte de **Matemáticas III** (7,5 semanas) comprenderá aquellas herramientas de **[optimización o programación matemática](https://es.wikipedia.org/wiki/Optimizaci%C3%B3n_(matem%C3%A1tica))** que van más allá de la optimización clásica y que se utilizan fundamentalmente como apoyo a la toma de decisiones en modelos estáticos en Economía (modelos de producción, transporte, gestión de inventarios, gestión de cartera,…), la cual incluye las técnicas de **[programación lineal, entera y mixta](https://es.wikipedia.org/wiki/Programaci%C3%B3n_lineal)**,

y una somera introducción a otros modelos de programación matemática avanzada, como es el caso de la programación multiobjetivo. Posteriormente, la segunda parte de la asignatura (7,5 semanas) se dedicará al estudio de las **[ecuaciones en diferencias](https://en.wikipedia.org/wiki/Recurrence_relation)  [finitas](https://en.wikipedia.org/wiki/Recurrence_relation)** y **[ecuaciones diferenciales](https://es.wikipedia.org/wiki/Ecuaci%C3%B3n_diferencial)**, especialmente el caso lineal, como herramientas básicas de apoyo en la modelización económica dinámica, esto es, en el análisis de la evolución a través del tiempo de determinado modelo económico.

#### **1.4.2 ALGUNAS SITUACIONES PARA REFLEXIONAR**

En los últimos 40 años ha surgido una corriente en Economía [\(Economía Conduc](https://en.wikipedia.org/wiki/Behavioral_economics)[tual/ Behavioral Economics\)](https://en.wikipedia.org/wiki/Behavioral_economics) que critica la teoría económica clásica esencialmente por su cimentación en el denominado ["homo economicus"](https://es.wikipedia.org/wiki/Homo_%C5%93conomicus). En palabras de uno de los desarrolladores de esta escuela de pensamiento, el premio Nobel en Economía en 2017 Richard H. Thaler (2016, p. 29-33):

"*Nunca se me ha ocurrido pensar que la gente está equivocada; todos somos simples seres humanos, Homo sapiens. Por el contrario, el problema reside en el modelo utilizado por los economistas, un modelo que sustituye al Homo Sapiens por una criatura ficticia llamada Homo economicus, criatura que para abreviar suelo llamar Econ. Comparado con este mundo ficticio de Econs, los Humanos se portan mal muy a menudo, y ello implica que los modelos económicos ofrecen predicciones erróneas (…).* 

*La premisa central de la teoría económica es que la gente elige por optimización. De entre todos los bienes y servicios que una familia puede comprar, la familia escoge el mejor que se puede permitir. (…)*

*Sin embargo, existe un problema: las premisas en las que se basa la teoría económica son imperfectas. Primero, los problemas de optimización a los que se enfrenta la gente normal a menudo son demasiado difíciles como para que los puedan resolver, o incluso acercarse a su resolución. Es más, un simple desplazamiento a un supermercado de tamaño mediano ofrece al comprador millones de combinaciones de productos que entran dentro del presupuesto familiar. ¿Realmente la familia escoge lo mejor? Y, por supuesto, nos solemos enfrentar a problemas mucho más difíciles que ir al mercado, como elegir carrera, una hipoteca o una pareja sentimental. Dadas las tasas de*  *fracaso que se observan en todos estos ámbitos, resulta difícil defender la postura de que todas estas elecciones son óptimas. (…)*

*Lo que necesitamos es un enfoque mucho más rico a la hora de llevar a cabo investigaciones económicas, uno que reconozca la existencia y la relevancia de los Humanos. La buena noticia es que no es necesario echar por la borda todo lo que sabemos sobre el funcionamiento de las economías y los mercados. Las teorías basadas en el supuesto de que todo el mundo es un Econ no deberían ser descartadas, pues siguen siendo un útil punto de partida para la creación de modelos más realistas. Y en determinadas circunstancias especiales, como en los casos en los que los problemas que la gente debe resolver son sencillos, o cuando los actores económicos poseen habilidades altamente especializadas y relevantes, los modelos de Econs pueden proporcionar una buena aproximación a lo que ocurre en el mundo real."*

Veamos algunos ejemplos concretos en los que intentaré mostrar la distinción entre un **modelo "normativo"**, entendido como aquél que intenta reflejar cómo debería responder óptimamente (en algún sentido…) una persona suponiendo que se comporta como un Econ, empleando el razonamiento matemático si es preciso, y un **modelo "descriptivo"** que intenta más bien reflejar cómo responden los seres humanos en la realidad ante determinadas situaciones:

**a) El problema de la vía férrea** (Thaler, 2016, p. 57): Consideremos dos tramos de vía férrea, cada uno de ellos de 1 km de longitud, puestos uno a continuación del otro según el siguiente gráfico:

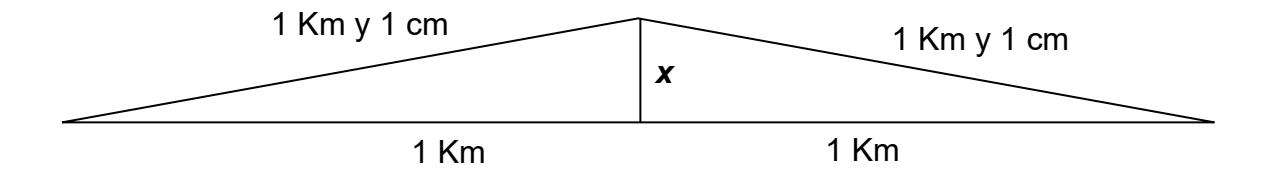

Estos tramos están clavados al suelo en sus extremos, pero no donde se tocan. Ahora supongamos que hace mucho calor y que cada tramo se dilata 1 cm llegando a alcanzar 1km y 1 cm, pero puesto que están clavados en los extremos únicamente pueden expandirse levantándose verticalmente en el punto donde se tocan y, además, estos son tan sólidos que mantienen su forma recta y lineal. El problema estaría en calcular el valor *x* de la altura a la que llegará el punto medio de unión, haciendo una primera estimación basada sólo en la intuición, y luego una segunda estimación basada en el cálculo matemático.

- **b) La teoría de formación del capital humano**: Esta teoría desarrollada por el Nobel en Economía Gary Becker (1962), en palabras de Thaler (2016, p. 59): *"asume que la gente escoge el tipo de educación a recibir, y cuánto tiempo y dinero invertir en la adquisición de estas habilidades, prediciendo correctamente cuánto dinero ganarán (y cuánto disfrutarán) por ello en sus futuras carreras. Existen muy pocos estudiantes de instituto o de universidad cuyas elecciones reflejen un análisis cuidadoso de estos factores. Por el contrario, mucha gente elige estudiar lo que más le gusta sin pararse a pensar en qué tipo de vida surgirá de esa elección".*
- **c) El problema del auto control** (Thaler, 2016, p. 50 y 139): *"Unos amigos vienen a cenar y tomamos unas copas mientras esperamos a que el asado del horno esté listo y podamos sentarnos a la mesa. Para picar, saco un gran recipiente lleno de anacardos pero después de comernos la mitad vemos que corremos el riesgo de quedarnos sin apetito. Por tanto, me llevo el recipiente y lo escondo en la cocina. Todo el mundo queda satisfecho." (…) Imaginemos como sería una conversación entre un Humano que acaba de esconder unos anacardos y un Econ que lo observa,*

*Econ: ¿Por qué te has llevado los anacardos?*

**Humano:** *Porque no quería comer más.*

*Econ: Pues si no querías comer más, ¿por qué tomarse la molestia de ir a guardarlos? Podías simplemente haber actuado de acuerdo con tus preferencias y dejar de comerlos.*

*Humano: Los he guardado porque si seguían en la mesa probablemente hubiese comido más.*

*Econ: En ese caso, está claro que sí querías comer más, así que llevártelos ha sido una tontería."*

#### **1.4.3 FORO**

Atendiendo a la lectura anterior, debes responder reflexivamente a tres cuestiones que te planteo:

**1)** Desde el punto de vista de un (futuro) economista, ¿a qué conclusiones concretas llegas en cada una de las situaciones a), b) y c) anteriormente expuestas?

#### **16 JAVIER A. BARRIOS GARCÍA. ACTUALIZADO A 21/06/2021**

- **2)** ¿Qué piensas que pueden aportar las técnicas matemáticas (p. ej., las que vamos a estudiar en Matemáticas III) a la modelización económica?
- **3)** En tu opinión, en el desarrollo de un modelo descriptivo del comportamiento económico individual, ¿debemos prescindir totalmente de las técnicas matemáticas y acudir más bien al campo de la psicología? O, por el contrario, sería posible o deseable incluso en este contexto su utilización (por algún motivo que quiero especifiques en su caso).

## <span id="page-19-0"></span>**1.5 EJERCICIOS PROPUESTOS**

- **1.** Indicar cuáles de las siguientes afirmaciones son verdaderas o falsas justificando la respuesta:
	- **a)** Todo óptimo local es global.
	- **b)** Todo óptimo global es local.
	- **c)** Si un problema de programación matemática tiene soluciones factibles, entonces tiene soluciones óptimas.
	- **d)** Un problema de programación matemática puede tener soluciones óptimas aun careciendo de soluciones factibles.
	- **e)** Si un problema de programación matemática tiene soluciones óptimas, entonces posee soluciones factibles.
	- **f)** Si un problema de programación matemática tiene solución óptima, entonces esta es única.
	- **g)** Si un problema de programación matemática tiene más de una solución óptima, entonces tiene infinitas soluciones óptimas.
- **2.** Indicar cuáles de las siguientes afirmaciones son verdaderas o falsas justificando la respuesta:
	- **a)** La hipotenusa mínima de un triángulo rectángulo de área 5 se obtiene resol-

viendo el problema de programación matemática:  $^{\mathsf{min}}\sqrt{{\mathsf{x}}^2+{\mathsf{y}}^2}$ s.a. *xv* =10 *x y xy*  $+\sqrt{2}$  $=10$ .

#### K

- **b)** El área máxima de un rectángulo inscrito en la circunferencia de ecuación  $x^2 + y^2 = 1$  se obtiene resolviendo el problema de programación matemática: 2 2 max. s.a.  $x^2 + y^2 = 1$ *xy x y*  $\mathcal{L}$ ነ  $+ y^2 = 1$ .
- **c)** Si  $B_1 \subset B_2 \subseteq \mathbb{R}^n$ ,  $x_1^* \in \mathbb{R}^n$  es un óptimo del programa matemático: 1 max.  $f(x)$ s.a. *f x x B*  $\mathcal{I}$ ∤  $\in B_{1}$ , y,
	- $x_2^* \in \mathbb{R}^n$  es un óptimo del programa matemático: 2 max.  $f(x)$ s.a. *f x x B* Ì ነ  $\in B_2$   $\big)$ . Entonces,  $^*$   $\sqrt{1-t}$  $f(x_1) \leq f(x_2)$ .
- **d)** Si  $B_1 \subset B_2 \subseteq \mathbb{R}^n$ ,  $x_1^* \in \mathbb{R}^n$  es un óptimo del programa matemático: 1 min.  $f(x)$ s.a. *f x x B*  $\mathcal{I}$ ∤  $\in B_{1}$ , y,
	- $x_2^* \in \mathbb{R}^n$  es un óptimo del programa matemático: 2 min.  $f(x)$ s.a. *f x x B*  $\mathcal{I}$ ∤  $\in B_2$   $\big)$ . Entonces,

$$
f(x_1^*) \leq f(x_2^*).
$$

**e**)Si  $B_1 \subset B_2 \subseteq \mathbb{R}^n$  ,  $x^* \in B_2 \subset \mathbb{R}^n$  es un óptimo del programa matemático 1 max.  $f(x)$ s.a. *f x x B* 1 ነ  $\in B_{1}$ ,

entonces, x<sup>\*</sup> es un óptimo del problema: 2 max.  $f(x)$ s.a. *f x x B* 1 ነ  $\in B_2$   $\}$ .

- **f)** Si  $B_1 \subset B_2 \subseteq \mathbb{R}^n$  ,  $x^* \in B_1 \subset \mathbb{R}^n$  es un óptimo del programa matemático 2 min.  $f(x)$ s.a. *f x x B* Ì ነ  $\in B_2$   $\big)$ , entonces, \* *x* es un óptimo del problema:  $\overline{\mathbf{1}}$ min  $f(x)$ s.a.  $f(x)$  $x \in B$ <sub>1</sub>  $\mathbf{I}$  $\in B_1$ .
- **3.** Clasificar los siguientes problemas de programación matemática:

**a)** Min. 
$$
x^2 + y^2
$$
  
\n**b)** Min.  $\sqrt{x^2 + y^2}$   
\n**c)** Max.  $x + 3y$   
\n**d)** 8. a.  $xy = 10$   
\n**e)** Max.  $x + 3y$   
\n**f** 8. a.  $x + y \le 6$   
\n $-x + 2y \le 8$   
\n $x, y \ge 0$ 

**d)** Max. 
$$
x^2 + 3xy
$$
  
\ns.a.  $x^2 + y^2 \le 6$   
\n $-x + 2y \le 8$   
\n $x, y \ge 0$   
\n**e)** Max.  $(2x + 3y, -4x - 2y) \in \mathbb{R}^2$   
\ns.a.  $x + 3y \le 24$   
\n $2x + y \le 18$   
\n $x + y \le 10$   
\n $x, y \ge 0$ 

# **2. PROGRAMACIÓN LINEAL**

K

## <span id="page-22-1"></span><span id="page-22-0"></span>**2.1 FORMULACIÓN DE MODELOS DE PROGRAMACIÓN LINEAL**

**EJEMPLO 2.1.1** *Planificación de la producción (Hillier y Lieberman, 2015)*

*Supongamos una empresa que fabrica puertas y ventanas de cristal, estructurándose su trabajo en varias plantas según el siguiente plan:*

*Planta 1: Se fabrican los marcos y molduras de aluminio.*

*Planta 2: Se fabrican los marcos de madera.*

*Planta 3: Se produce el vidrio y se ensamblan los productos.*

*La empresa ha decidido dejar de fabricar algunos productos y dejar libre una parte de la capacidad de producción para fabricar dos productos nuevos que están teniendo mayor demanda: Puertas de vidrio con marco de aluminio de 0,70x2 m. (Ganancia/ud.=3=300 €.), y, ventana con vidrio doble y marco de madera de 1,5x2 m. (Ganancia/ud.=5=500 €). La compañía llega a la conclusión de que todo lo que fabrique de estos productos lo puede vender, sin embargo, la capacidad de producción de cada planta es limitada, pudiéndose invertir la capacidad disponible, según la siguiente tabla, medida en cantidades/hora.*

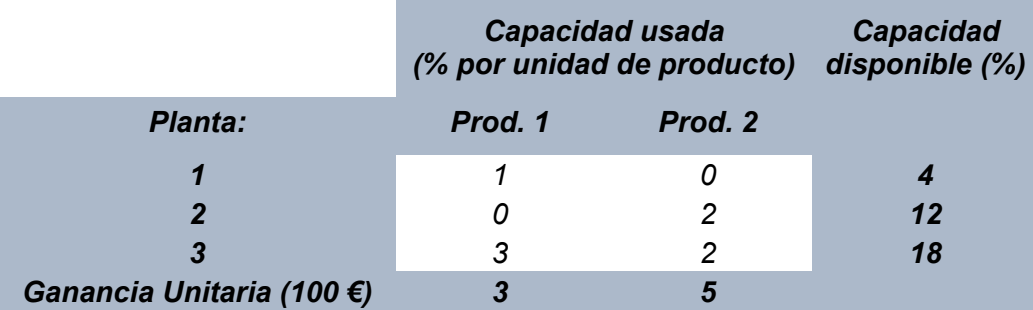

## *Pregunta: ¿Cuál es la mezcla de los dos productos más rentable para esta empresa?*

*Para responder adecuadamente a esta cuestión habría que resolver el Programa Lineal:*

*Max.*  $z = 3x_1 + 5x_2$  $x_1 \leq 4$  | 2x<sub>2</sub> ≤12 } (Capacidades disponibles)  $3x_1 + 2x_2 \le 18$  $\mathsf{x}_{\mathtt{1}}\geq \mathtt{0}, \mathsf{x}_{\mathtt{2}}\geq \mathtt{0}$   $\hspace{0.3cm}$  (Supuesto de no negatividad ) *Sujeta a :* I 

Este ejemplo se generaliza fácilmente a una situación en la que se dispone de *m* recursos (factores productivos) que se pueden asignar a *n* actividades competitivas (productos a fabricar) con las limitaciones recogidas en la siguiente tabla:

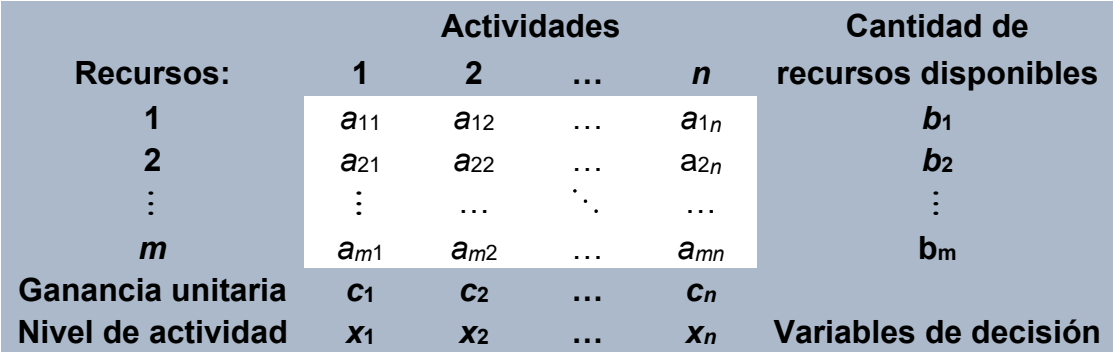

donde, para *i* =1,…, m, y, *j* =1,…, n:

- *c<sup>j</sup>* = Contribución al beneficio por desarrollar la actividad (producir) *j* a nivel unitario.
- *aij* =Cantidad de recurso *i* necesaria para desarrollar una unidad de la actividad *j* (fabricar 1 unid. del producto *j*).
- *x<sup>j</sup>* = Cantidad de la actividad *j* a desarrollar (producto *j* a fabricar).

*b<sup>i</sup>* = Cantidad del recurso (factor productivo) *i* disponible.

Razonando análogamente al ejemplo anterior, este **problema de asignación general** se puede formular matemáticamente mediante el programa lineal (2.1.1) o, matricialmente, el (2.1.1'):

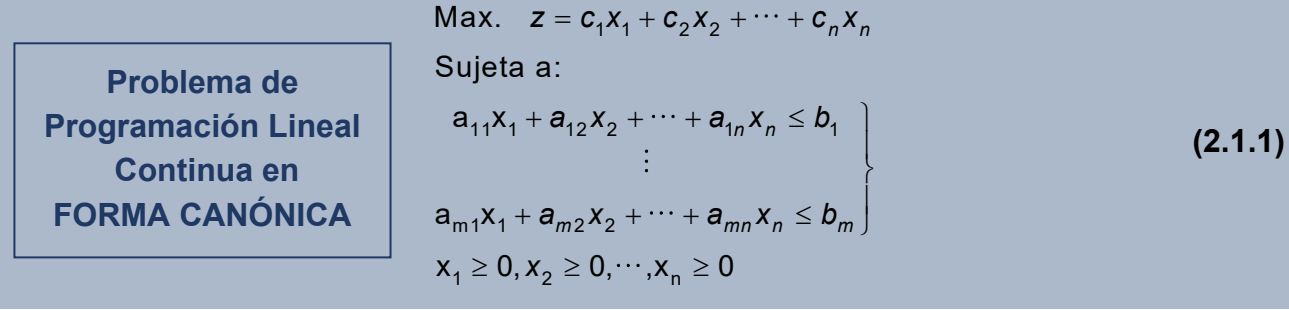

Max. **z** = **C<sup>t</sup>X** Sujeta a:  $\mathsf{A}\mathsf{X}\leq\mathsf{B}$  $\mathsf{X}\geq \mathsf{0}$ **(2.1.1')**

siendo: 
$$
C = \begin{pmatrix} c_1 \\ \vdots \\ c_n \end{pmatrix} \in \mathbb{R}^n
$$
,  $X = \begin{pmatrix} x_1 \\ \vdots \\ x_n \end{pmatrix} \in \mathbb{R}^n$ ,  $A = \begin{pmatrix} a_{11} & \cdots & a_{1n} \\ \vdots & \ddots & \vdots \\ a_{m1} & \cdots & a_{mn} \end{pmatrix} \in M_{mxn}(\mathbb{R})$ ,  $B = \begin{pmatrix} b_1 \\ \vdots \\ b_m \end{pmatrix} \in \mathbb{R}^m$ , y de-

notando C<sup>t</sup> la matriz traspuesta de C (cambiar sus filas por columnas).

El problema (2.1.1) o (2.1.1') se puede escribir alternativamente como:

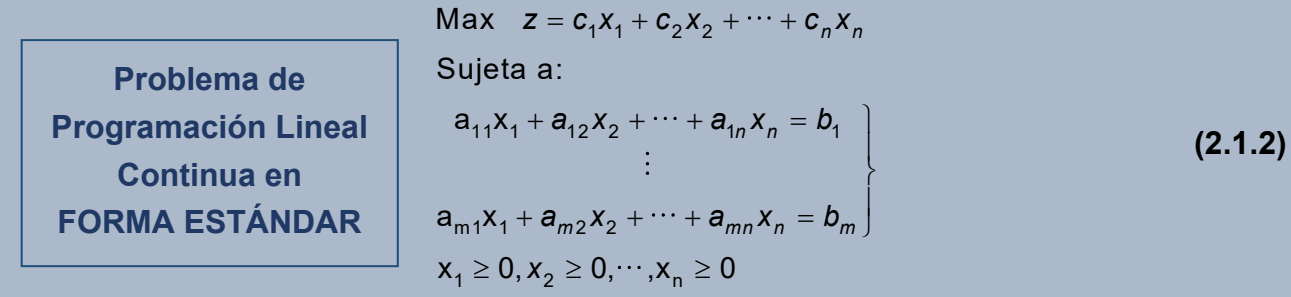

$$
Max z = CtX
$$
  
Sujeta a:  

$$
AX = B
$$
  

$$
X \ge 0
$$
  
(2.1.2')

sin más que tener en cuenta los siguientes puntos, donde también recogemos cómo se pueden escribir algunos problemas lineales más generales en las dos formas equivalentes anteriores:

- **1)** Todo programa de minimización se convierte en uno de maximización, y viceversa, multiplicando por −1 la función objetivo. Esto es: Max *z* = Min −*z*.
- **2)** Una variable sin restricción de signo,  $x_j$ , se puede considerar como la diferencia de dos

nuevas variables no negativas:  $x_j = x_j' - x_j''$ ,  $x_j' \ge 0$ ,  $x_j'' \ge 0$ .

**3)** Una restricción de igualdad del tipo:  $a_{i1}x_1 + a_{i2}x_2 + \cdots + a_{in}x_n = b_i$ , se puede descomponer en dos restricciones de desigualdad equivalentes:  $a_{i1}x_1 + a_{i2}x_2 + \cdots + a_{in}x_n \le b_i$ , y,

 $a_{i1}X_1 + a_{i2}X_2 + \cdots + a_{in}X_n \ge b_i$ .

#### **22 JAVIER A. BARRIOS GARCÍA. ACTUALIZADO A 21/06/2021**

**4)** Una restricción del tipo:  $a_{i1}x_1 + a_{i2}x_2 + \cdots + a_{in}x_n \le b_i$ , se convierte en una restricción de igualdad si le sumamos a la izquierda una variable no negativa (**variable de holgura**):  $a_{i1}x_1 + a_{i2}x_2 + \cdots + a_{in}x_n + x_h = b_i$ ,  $x_h \ge 0$ . Análogamente, una restricción del tipo: a<sub>i1</sub>x<sub>1</sub> + a<sub>/2</sub>x<sub>2</sub> + ⋯ + a<sub>/n</sub>x<sub>n</sub> ≥ b<sub>/</sub> , se convierte en una restricción de igualdad restándole una variable de holgura:  $a_{i1}x_1 + a_{i2}x_2 + \cdots + a_{in}x_n - x_h = b_i, x_h \ge 0$ .

| Elemento 2.1.2 El programa lineal: | Min.            | $5x_1 - 10x_3$ | , se puede escribir alternativa- |
|------------------------------------|-----------------|----------------|----------------------------------|
| $x_1 + x_2 + x_3 \ge 5$            | $x_1 - x_2 = 1$ |                |                                  |
| $x_1, x_3 \ge 0$                   |                 |                |                                  |

.

*mente en forma:*

**a)** *Canónica:* **Max. −5x<sub>1</sub>+10x** $_3$ 

s.a. 
$$
-x_1 - x_2' + x_2'' - x_3 \le -5
$$
  
\n $x_1 - x_2' + x_2'' \le 1$   
\n $-x_1 + x_2' - x_2'' \le -1$   
\n $x_1, x_2', x_2'', x_3 \ge 0$ 

b) **Estándar:** Max. 
$$
-5x_1 + 10x_3
$$
  
s.a.  $x_1 + x_2' - x_2'' + x_3 - x_4 = 5$   
 $x_1 - x_2' + x_2'' = 1$   
 $x_1, x_2', x_2'', x_3, x_4 \ge 0$ 

**NOTA COMPLEMENTARIA 2.1.3 COMENTARIOS AL PROBLEMA DE PROGRAMACIÓN LINEAL**

- **1) Hitos en la historia de la Programación Lineal y sus aplicaciones en la ciencia económica:** A grandes rasgos podemos citar las siguientes contribuciones pioneras en orden cronológico:
	- → **[Leonid V. Kantorovich](https://es.wikipedia.org/wiki/Leonid_Kantor%C3%B3vich) (1939):** Aplica métodos matemáticos de programación lineal por primera vez para la planificación de una economía. Obtiene por ello el premio Nobel en Economía en 1975.
	- → **[George B.](https://es.wikipedia.org/wiki/George_Dantzig) Dantzig (1947):** Físico y matemático cuya contribución crucial es el desarrollo de **[método Símplex](https://es.wikipedia.org/wiki/Algoritmo_s%C3%ADmplex)** hoy comúnmente utilizado para la resolución de problemas de programación lineal.
- → **[Tjalling Koopmans](https://es.wikipedia.org/wiki/Tjalling_Koopmans) (1951):** Aplica la programación lineal a la planificación de la producción. Por ello recibe, conjuntamente con Kantorovich, el premio Nobel en Economía en 1975.
- → **[Robert Dorfman,](https://es.wikipedia.org/wiki/Robert_Dorfman) [Paul A. Samuelson,](https://es.wikipedia.org/wiki/Paul_Samuelson) y, [Robert M. Solow](https://es.wikipedia.org/wiki/Robert_Solow) (1958):** Ilustres economistas, los dos últimos premios nobel en 1970 y 1987, respectivamente, que publican un **[manual](https://books.google.es/books/about/Linear_Programming_and_Economic_Analysis.html?id=k5_vzaCNQP4C&redir_esc=y)** sobre programación lineal y análisis económico con gran éxito académico en su época.
- **2)** El problema de programación lineal general planteado posee una **amplia gama de aplicaciones**, no sólo en el ámbito económico y empresarial, sino también en una gran variedad de campos: Química, Nutrición, Ingenierías, …
- **3)** Es fundamental en Economía tener muy presentes las **hipótesis implícitas** en el problema de programación lineal continuo (2.1.1)-(2.1.2) planteado, las cuales nos darán una medida de sus **ventajas e inconvenientes** en la práctica:
	- **1) Proporcionalidad:** La contribución a la función objetivo de cada unidad adicional desarrollada de toda actividad (producto) es constante (e igual a *cj*, para *j* =1,…, *n*). Así, si la función objetivo representa el beneficio (*B*), todos los beneficios marginales deben ser constantes (*B*Mgj =*cj*, para j=1,…, n). También, la cantidad de cada recurso utilizada por unidad de actividad desarrollada (producto fabricado) es constante (e igual a *aij,* para *i* =1,…, *m* recursos, y, *j* =1,…, *n* actividades/productos).

**Nota:** Los costes fijos se pueden incorporar en la función objetivo pues Max. *z*= Max. *z*+*C*, ∀*C*∈ℝ.

- **2) Aditividad:** No existen interacciones entre las actividades (productos) ni en la función objetivo ni en el consumo de recursos (restricciones).
- **3) Divisibilidad:** Suponemos que todas las actividades (productos) son perfectamente divisibles (*x<sub>j</sub>*∈ℝ<sup>+</sup>, ∀*j* =1,…, *n*).
- **4) Certidumbre:** Todos los parámetros del problema son conocidos por anticipado y fijos (se conoce  $c_i$ ,  $a_{ii} \in \mathbb{R}$ ,  $\forall i =1,..., m$ ,  $\forall j =1,..., n$ ).

#### **24 JAVIER A. BARRIOS GARCÍA. ACTUALIZADO A 21/06/2021**

#### <span id="page-27-0"></span>**2.2 CARACTERIZACIÓN DE SOLUCIONES**

Consideremos, sin pérdida de generalidad, el problema de programación lineal (en adelante **PL**) en su forma estándar y matricial (2.1.2'), esto es:

$$
Max. z = CtX
$$
  
Sujeta a:  

$$
AX = B
$$
  

$$
X \ge 0
$$
  
 $(2.1.2)$ 

donde: 
$$
\mathbf{C} = \begin{pmatrix} c_1 \\ \vdots \\ c_n \end{pmatrix} \in \mathbb{R}^n, \ \mathbf{A} = \begin{pmatrix} a_{11} & \cdots & a_{1n} \\ \vdots & \ddots & \vdots \\ a_{m1} & \cdots & a_{mn} \end{pmatrix} \in M_{m \times n}(\mathbb{R}), \ \mathbf{y}, \ \mathbf{B} = \begin{pmatrix} b_1 \\ \vdots \\ b_m \end{pmatrix} \in \mathbb{R}^m \text{ son matrices co-}
$$

nocidas, y 1 *n n x x*  $(x_1)$  $|\cdot|$  $\mathbf{X} = \begin{pmatrix} \vdots \\ x_n \end{pmatrix} \in \mathbb{R}^n$  es el vector de variables del problema.

**DEFINICIÓN 2.2.1** Se dice que  $\mathbf{X}_0 \in \mathbb{R}^n$  es una solución factible para un programa lineal si verifica las restricciones del problema. Esto es, para el programa (2.1.2') si:

$$
\mathbf{AX}_0 = \mathbf{B}, \mathbf{y}, \mathbf{X}_0 \ge \mathbf{0}.
$$

Se denomina **conjunto factible** al conjunto de todas las soluciones factibles. Para el programa (2.1.2') este vendrá dado por:

$$
\mathcal{F} = \left\{ \boldsymbol{X} \in \mathbb{R}^n \; \left| \; \boldsymbol{A} \boldsymbol{X} = \boldsymbol{B}, \, \boldsymbol{X} \geq \boldsymbol{0} \right. \right\} \subseteq \mathbb{R}^n
$$

**EJEMPLO 2.2.2** *Para el PL del ejemplo de producción 2.1.1:*

$$
Max. \t z = 3x_1 + 5x_2
$$

*Sujeta a :*

1 2  $3x_1 + 2x_2 \le 18$  $\mathsf{x}_{\scriptscriptstyle{1}}\geq 0$ ,  $\mathsf{x}_{\scriptscriptstyle{2}}\geq 0$   $\hskip 4mm$  (Supuesto de no negatividad )  $x_{1} \leq 4$ 2x $_{2}$   $\le$  12  $\quad$   $\setminus$  (Capacidades disponibles)  $\leq 4$  | I  $+2x_2 \le 18$ 

*se representa a continuación gráficamente el conjunto factible en el plano euclídeo (puedes acceder a un vídeo explicativo paso a paso [aquí](https://drive.google.com/file/d/1kNX59qBzKzrdNGe8i8m2mQNwiSo4fZ6I/view?usp=sharing)):* 

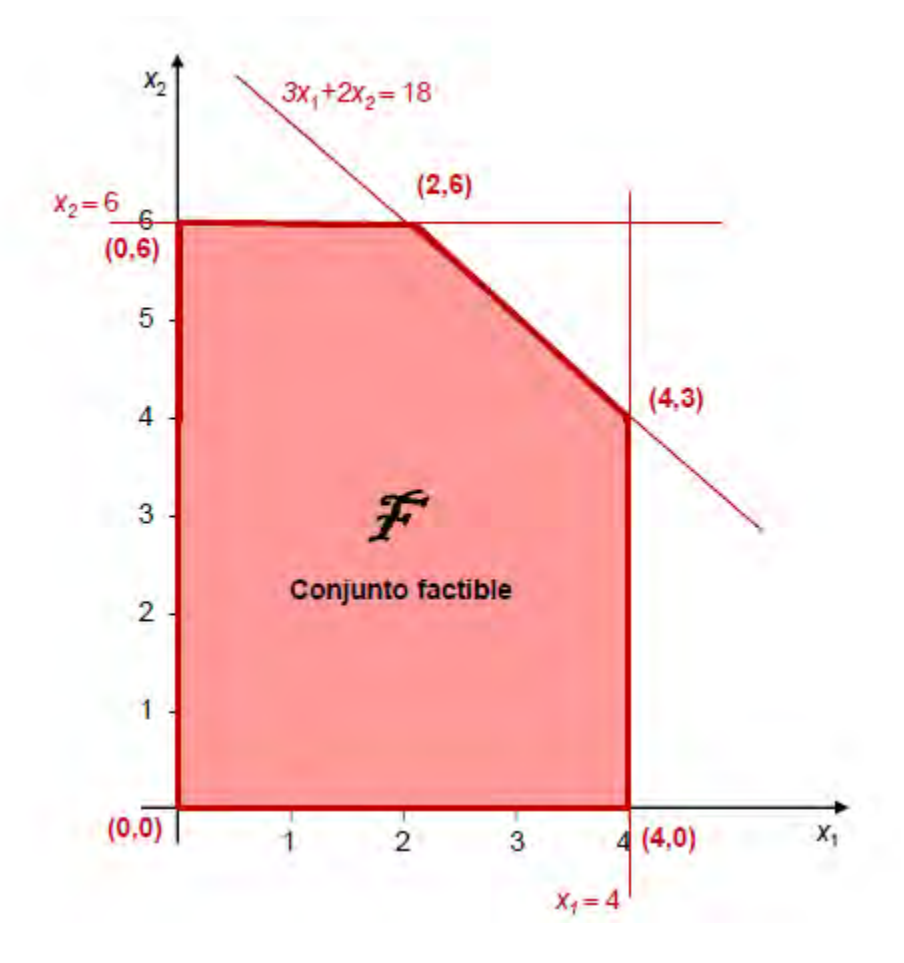

*Así, por ejemplo, tenemos que (0,0), (0,6), (2,6), (4,3) y (4,0) son soluciones factibles en los vértices del polígono que delimita el conjunto factible*  F *, (1,1) o (2,2) son dos ejemplos de soluciones interiores a este conjunto, mientras que (1,6) y (3,4.5) son ejemplos de soluciones factibles en la frontera del conjunto factible (esto es, en el polígono que lo delimita). Cualquier solución que no esté dentro de este polígono es no factible, p. ej., (1,7). (2,7), (3,5), …*

En adelante, **supondremos que los problemas de PL tendrán conjunto factible no vacío** (si no, sencillamente carecen de óptimos). Esto es, para el PL en la forma general (2.1.2'), supondremos que el sistema de ecuaciones  $AX = B$  es compatible indeterminado y posee infinitas soluciones no negativas. Por el Teorema de Rouché-Frobenius<sup>1</sup>, esto se verifica si: **Rang A Rang(A B)** <sup>=</sup> <sup>=</sup> *<sup>m</sup> <sup>n</sup>* **y posee soluciones no negativas.**

<u>.</u>

<sup>1</sup> Véase Barrios *et al.* (2006), pág. 101. Además, suponemos sin pérdida de generalidad que el rango de estas matrices (*m*) coincide con el número de ecuaciones en las restricciones del PL (2.1.2)-(2.1.2'). Si fuera menor, habría ecuaciones que son combinación lineal del resto y se pueden eliminar del problema por redundantes.

**D**EFINICIÓN 2.2.3 Una solución óptima de un PL es toda solución factible Ⅹ\* ∈ ℝ″ que lleva al valor más favorable de la función objetivo (máximo ó mínimo, en su caso). Para el PL en la forma (2.1.2'), X\* será óptima si verifica que:

$$
z(X^*) \geq z(X), \,\forall X \in \mathcal{F} \subseteq \mathbb{R}^n \,.
$$

Para el **caso de dos variables** podemos obtener fácilmente sus óptimos, si los tuviera, mediante el **método de resolución gráfica**, el cual ilustramos mejor con un ejemplo.

**EJEMPLO 2.2.4** *A continuación se obtiene mediante el método gráfico el óptimo del PL del ejemplo de producción 2.1.1 (puedes acceder a un vídeo explicativo paso a paso [aquí](https://drive.google.com/file/d/1xwEIaRIQWZh3OogookRuRFvdoHy0Gk4Y/view?usp=sharing)):* 

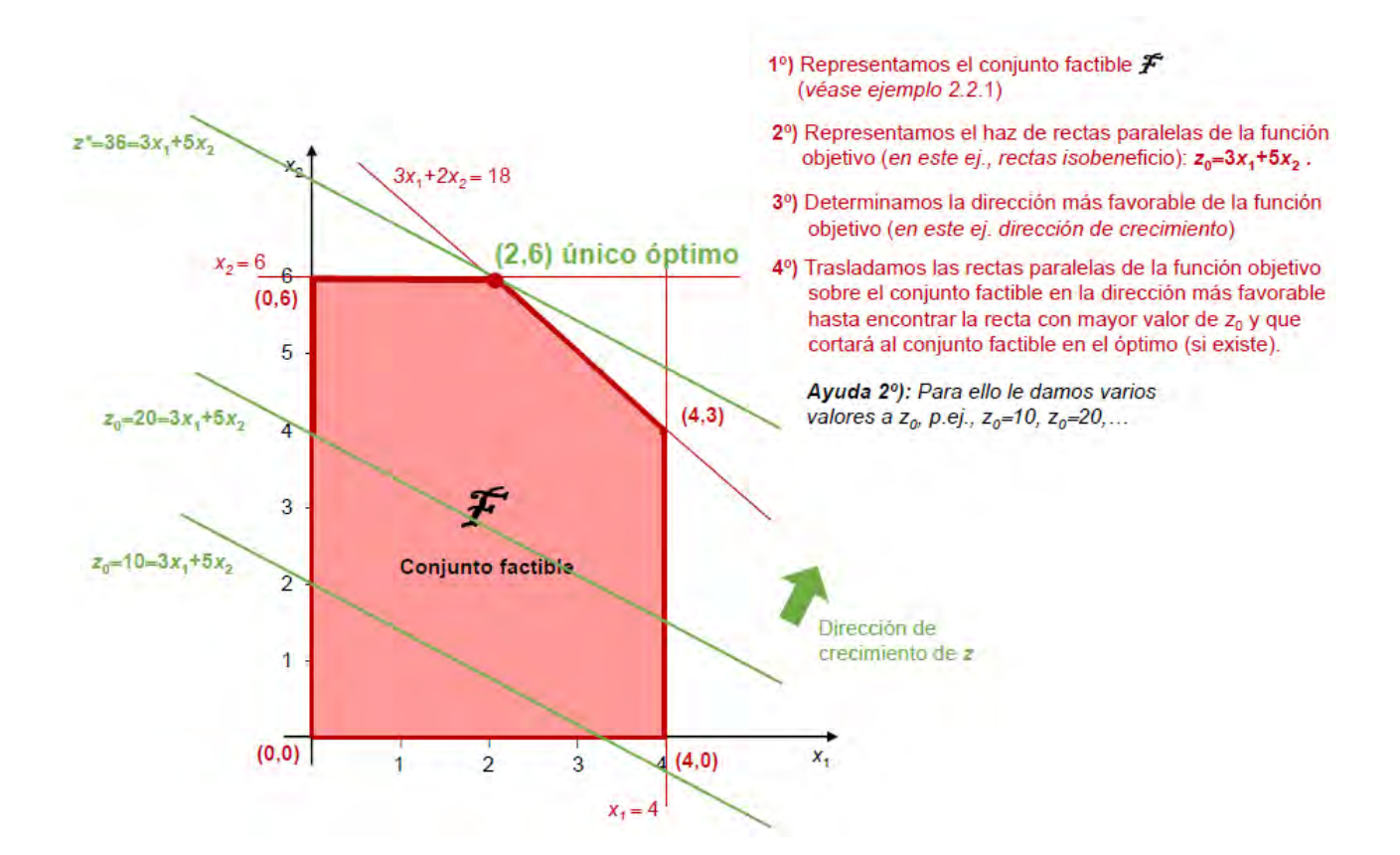

*En consecuencia, la recta de beneficios más alejada del origen en la dirección de z creciente y que contiene al menos 1 punto del conjunto factible es 36*=*3x1+5x2, que pasa únicamente por el punto*  **\* \* <sup>1</sup> <sup>2</sup>** *<sup>x</sup> <sup>x</sup>* <sup>=</sup> <sup>=</sup> **2, 6** *, único óptimo de este PL. En consecuencia, el plan de producción óptimo para la empresa del ejemplo 2.1.1 sería fabricar 2 unidades del producto 1 (puertas) y 6 unidades del producto 2 (ventanas) a la hora, obteniéndose así un beneficio máximo de 3600 €/hora, no existiendo otra combinación de producción que sea tan rentable como esta para la empresa.*

#### **CUESTIONES IMPORTANTES A TENER EN CUENTA:**

**1) Un PL no tiene por qué poseer un único óptimo.**

**EJEMPLO 2.2.5** *Si consideramos una simple modificación del PL en el ejemplo 2.1.1:*

$$
\begin{array}{ll}\n\text{Max.} & z = 3x_1 + 2x_2 \\
\text{s.a.} & x_1 \le 4 \\
& 2x_2 \le 12 \\
& 3x_1 + 2x_2 \le 18 \\
& x_1, x_2 \ge 0\n\end{array}
$$

*y lo resolvemos gráficamente (puedes acceder a un vídeo explicativo paso a paso [aquí](https://drive.google.com/file/d/1lDUFTSoQlVlAmcZXBIYHkE1igXzO3rFm/view?usp=sharing)):* 

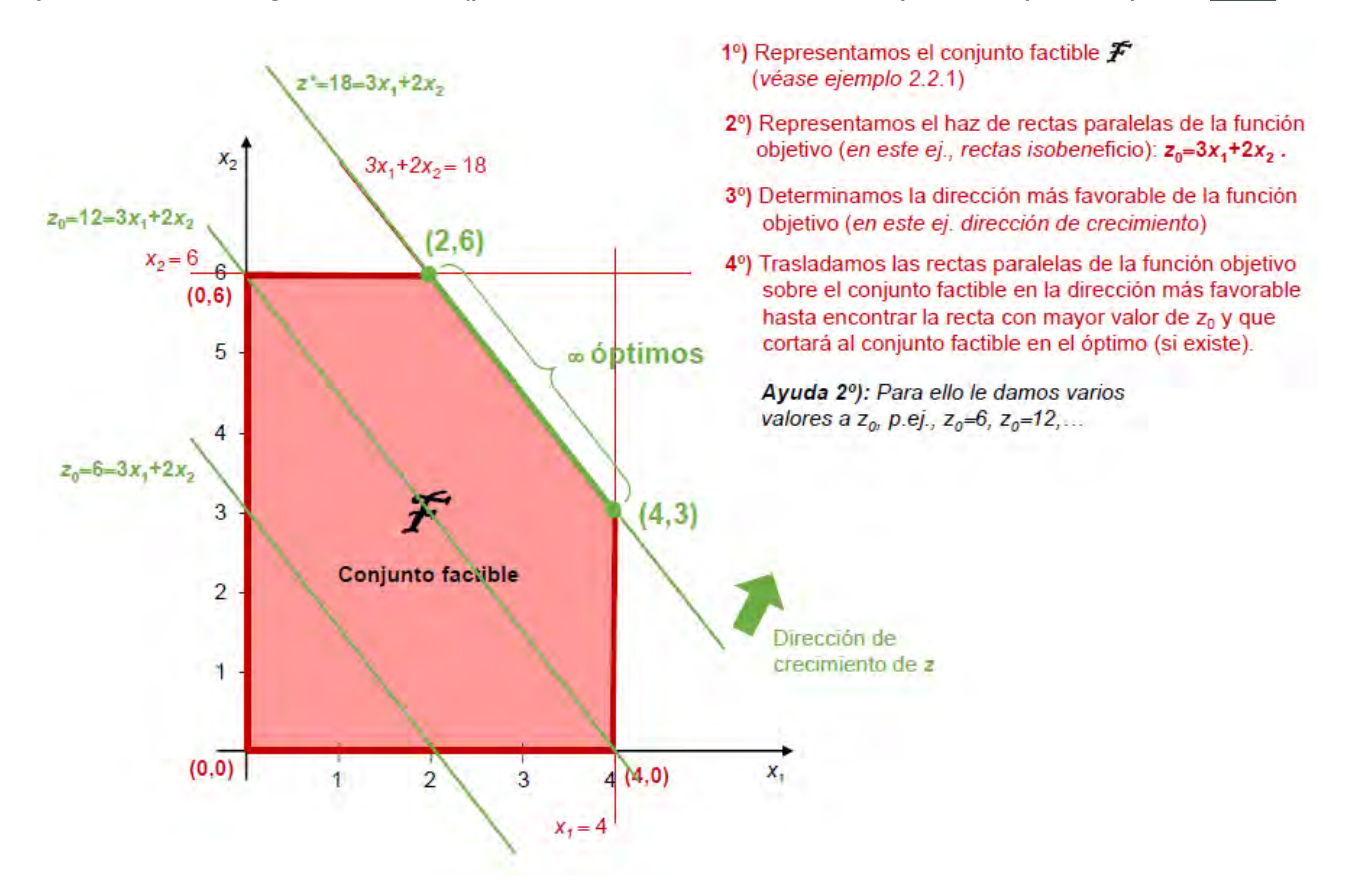

*Llegamos a la conclusión de que todos los puntos del segmento que une las soluciones factibles en los vértices (2,6) y (4,3) son óptimos del problema, y por tanto posee óptimos (p.ej. (3,4.5) es otro de ellos,…). Obsérvese que, en este caso, al menos 2 de los óptimos son soluciones factibles en los vértices.*

**2) Un PL puede no tener óptimo porque el conjunto factible no está acotado**<sup>1</sup> **.** Ahora bien, téngase en cuenta que **el hecho de que el conjunto factible no esté acotado no implica que el PL carezca de óptimo.**

**EJEMPLO 2.2.6** *Ambas circunstancias las podemos observar en simples alteraciones del PL del ejemplo 2.1.1:*

**a)** *Consideremos el PL:*

 $\overline{a}$ 

Max. 
$$
z = 3x_1 + 5x_2
$$
  
s.a.  $2x_2 \le 12$   
 $x_1, x_2 \ge 0$ 

*Análogamente a los ejemplos anteriores, si procedemos a resolverlo gráficamente (puedes acceder a un vídeo explicativo paso a paso [aquí](https://drive.google.com/file/d/1LU6gjxvScxS3zOt84MBPfrnSYJ8_7_Jx/view?usp=sharing)), deducimos fácilmente que se puede aumentar indefinidamente la función objetivo z dentro del conjunto factible, y por tanto no existe óptimo para este problema.*

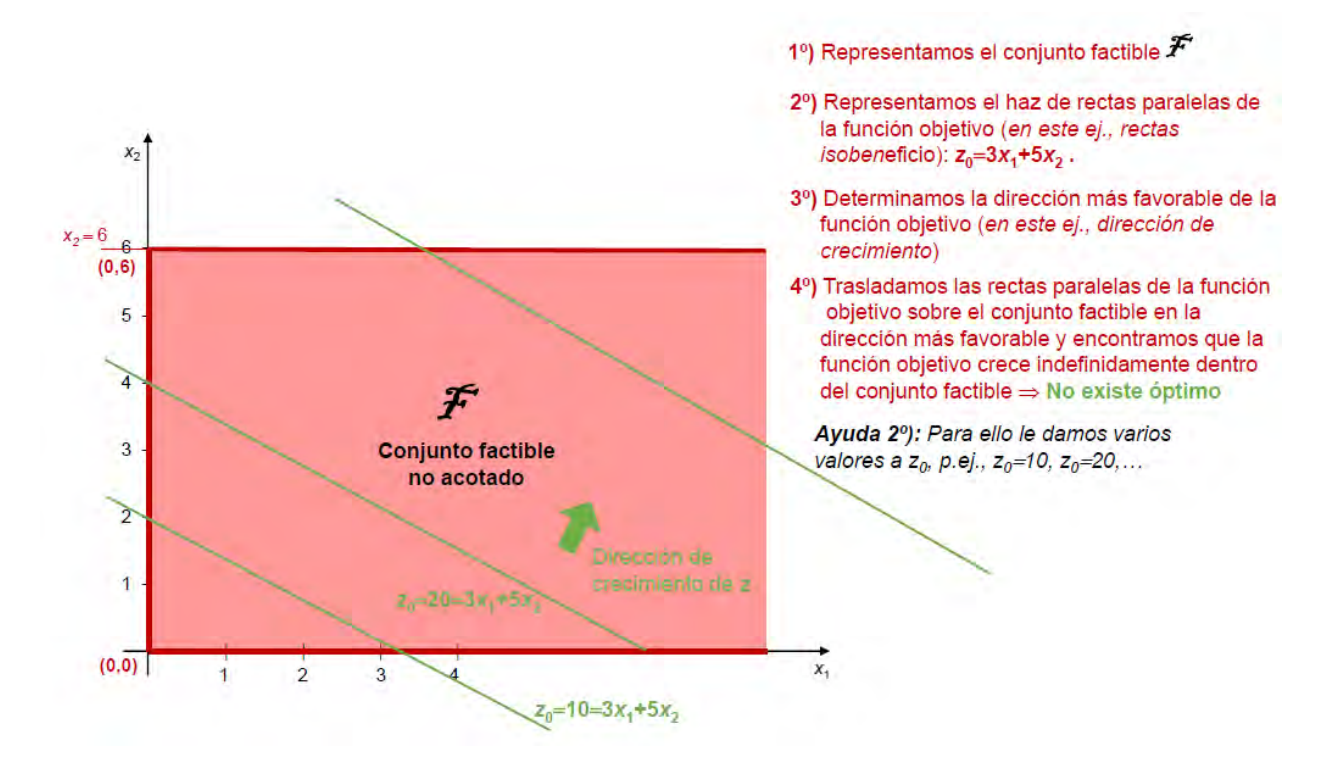

<sup>&</sup>lt;sup>1</sup> Recordemos que un conjunto A $\subset \mathbb{R}^n$  se dirá acotado si existe una bola centrada en 0=(0,...,0) $\in \mathbb{R}^n$  y radio  $r>0$ que lo contiene totalmente, esto es, AcB(0,r). Véase Barrios *et al* (2005), pág. 22.

**b)** *Consideremos el mismo PL anterior pero minimizando:*

Min. 
$$
z = 3x_1 + 5x_2
$$
  
s.a.  $2x_2 \le 12$   
 $x_1, x_2 \ge 0$ 

*Nuevamente el conjunto factible no está acotado, pero ahora si lo resolvemos gráficamente (puedes acceder a un vídeo explicativo paso a paso [aquí](https://drive.google.com/file/d/11i-bF_7wq9MJGyHoJVNRr9WujkCtcPpQ/view?usp=sharing)), deducimos fácilmente que posee un óptimo único en (0,0):*

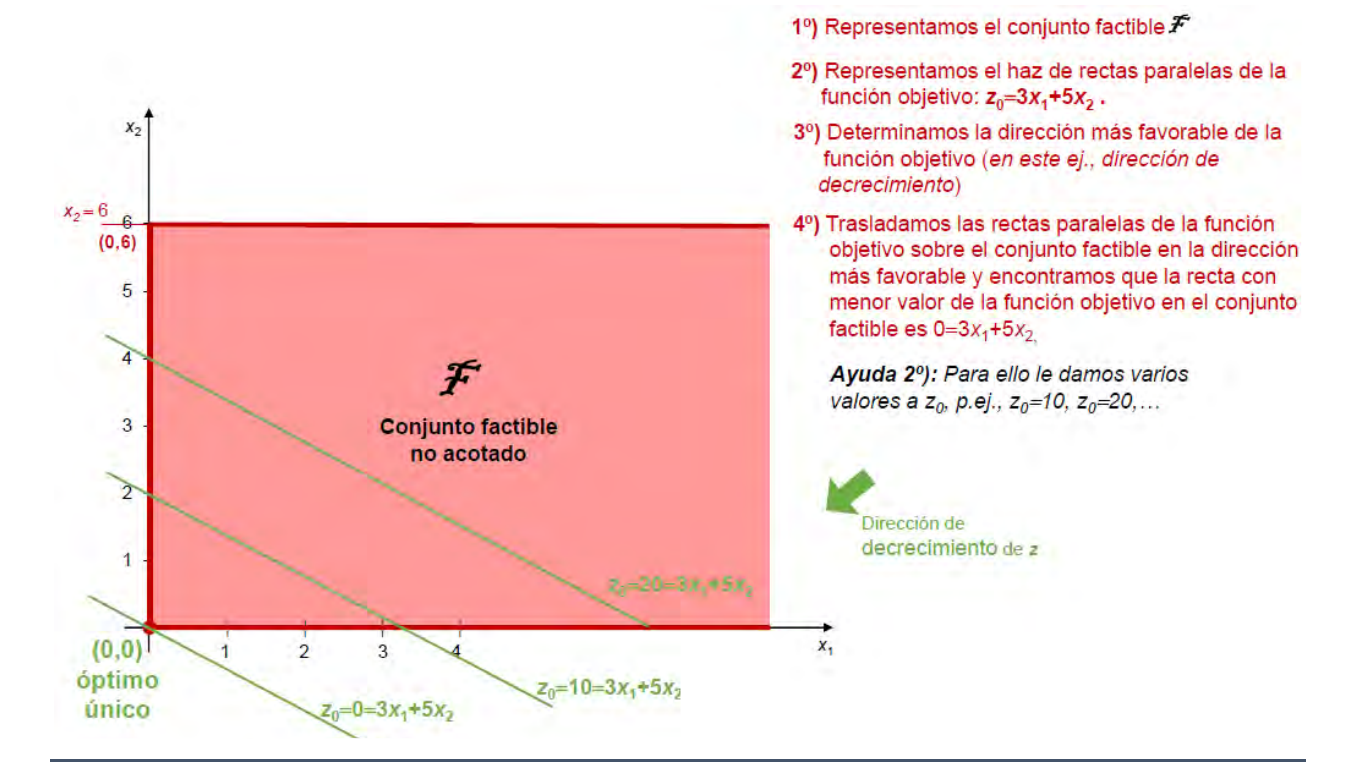

**3) El óptimo de un PL está en un vértice del conjunto factible**. Además, **existe sólo un número finito de soluciones factibles en un vértice**. Problema planteado: Para más de 2 variables, **¿cómo definir y calcular en general las soluciones factibles en un vértice?**

**EJEMPLO 2.2.7** *Si escribimos el PL del ejemplo 2.1.1 en su forma estándar:*

$$
\begin{array}{ll}\n\text{Max.} & z = 3x_1 + 5x_2 \\
\text{s.a.} & x_1 + x_3 = 4 \\
& 2x_2 + x_4 = 12 \\
& 3x_1 + 2x_2 + x_5 = 18 \\
& x_1, x_2, x_3, x_4, x_5 \ge 0\n\end{array}
$$

*para lo cual hemos añadido 3 variables de holgura auxiliares: x*3*, x*4*,y, x*5*., entonces las soluciones factibles en los vértices calculadas en el ejemplo 2.2.1 vendrán determinadas*  *ahora por 5 variables (soluciones aumentadas), cuyos valores para cada una de ellas se pueden calcular fácilmente resolviendo el sistema de ec. de las restricciones. Gráficamente:*

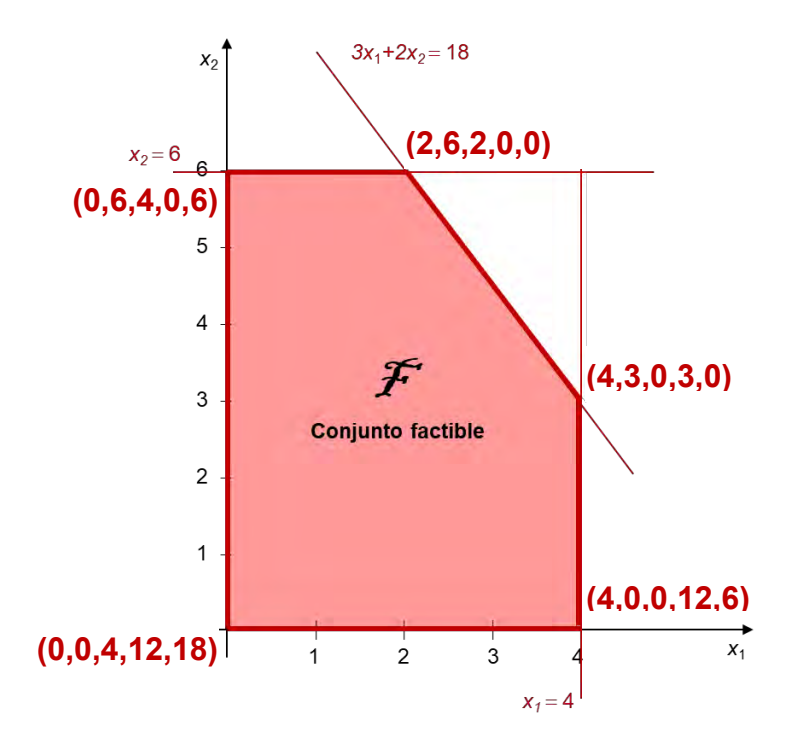

*Adviértase que todo vértice del conjunto factible se caracteriza ahora por tener 2 coordenadas nulas (en general serán n*−*m), y que las soluciones en vértices adyacentes tienen una coordenada nula en el mismo lugar y la otra cambia de sitio.*

Todos estos resultados se generalizan al caso de *n* variables y *m* ecuaciones para caracterizar los óptimos de un PL, como veremos en los siguientes teoremas. Para ello, consideremos ahora el PL general en su forma estándar y matricial (2.1.2'), es decir:

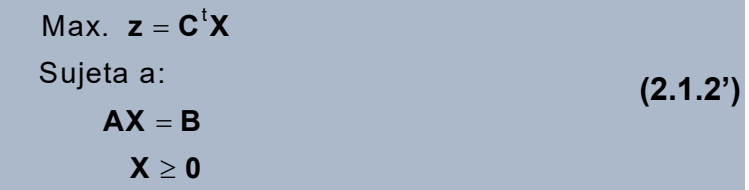

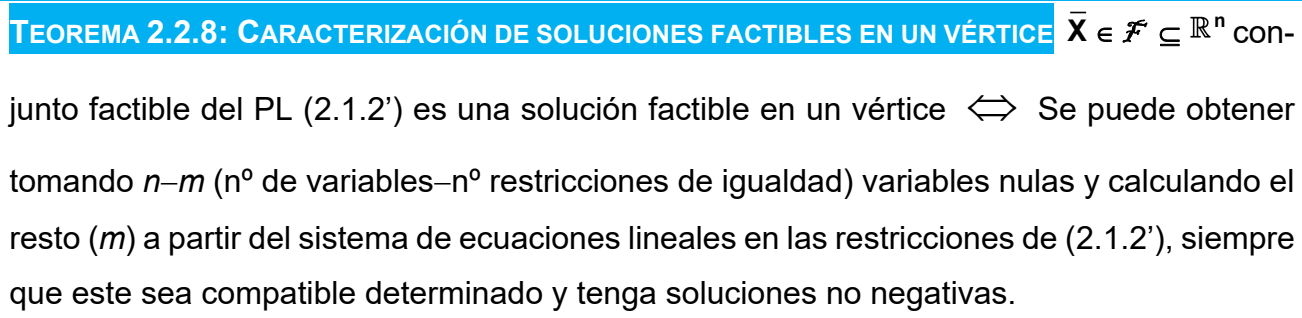

**EJEMPLO 2.2.9** *Podemos calcular ahora las soluciones factibles en los vértices del ejemplo 2.1.1 utilizando el teorema 2.2.8. sin necesidad de obtenerlas gráficamente como en el ejemplo 2.2.1, haciendo uso de su forma estándar vista en el ejemplo 2.2.7:*

a) *Tomando x* $_{1}$ *=x* $_{2}$  *=0*  $\;\Rightarrow$  *Las restricciones quedan:*  $\;$  *x* $_{_{1}}$  *= 4*  $\;$  $\;$  $\;\Rightarrow$  *(0,0,4,12,18) es una solu* $x_4 = 12$  $x_5 = 18$ 

*ción factible en un vértice.*

b) Tomando 
$$
x_2=x_3=0 \Rightarrow
$$
 Las restricciones quedan:  $x_1 = 4$   
 $x_4 = 12$   
 $x_5 = 6$   
 $x_6 = 6$  (4,0,0,12,6) es una solu-

*ción factible en un vértice.*

c) *Tomando*  $x_1 = x_3 = 0 \implies$  *La 1<sup>ª</sup> restricción queda: 0=4, incompatible, y por tanto no permite obtener una solución factible en un vértice.*

*Se puede comprobar fácilmente que siguiendo este procedimiento se obtienen las 5 soluciones factibles en los vértices calculadas en el ejemplo 2.2.7. Adviértase que habrá*

 $\left(5\right) = \frac{5\cdot 4}{10} = 10$ 2 2 1  $(5)$  5.  $\binom{2}{-2}$  =  $\frac{1}{2 \cdot 1}$  = *maneras diferentes de tomar 2 variables nulas entre las 5 variables que hay* 

*en forma estándar. Sólo 5 de estas posibilidades culminan con una única solución no negativa del sistema de restricciones, lo que dará lugar a 5 soluciones factibles en los vértices.* 

**DEFINICIÓN 2.2.10** Una **solución básica** del PL (2.1.2') es toda solución obtenida por el teorema 2.2.8 (no necesariamente no negativa). Una **solución básica factible** (=solución factible en un vértice) es toda solución básica con todas sus coordenadas no negativas.

**DEFINICIÓN 2.2.11** Dada una solución factible en un vértice del PL (2.1.2'), a las *n***-***m* variables que se toman nulas se les llama **variables no básicas de esta solución**, mientras que a las *m* restantes se les denomina **variables básicas de esta solución**. Una solución básica factible se dirá **degenerada** si al menos una de sus variables básicas es nula.

**EJEMPLO 2.2.12** *Para el ejemplo 2.1.1-2.2.9, las soluciones factibles en un vértice:*

a)  $(0.0, 4.12, 18)$  tiene variables no básicas  $x_1$  y  $x_2$ , y variables básicas  $x_3$ ,  $x_4$  y  $x_5$ .

b) (4,0,0,12,6) tiene variables no básicas x<sub>2</sub> y x<sub>3</sub>, y variables básicas x<sub>1</sub>, x<sub>4</sub> y x<sub>5</sub>.

#### **32 JAVIER A. BARRIOS GARCÍA. ACTUALIZADO A 21/06/2021**

Una consecuencia inmediata del teorema 2.2.8 es el siguiente resultado.

**PROPOSICIÓN 2.2.13** Sólo existe un número finito de soluciones factibles en un vértice para el PL (2.1.2'). Además, este número es menor que  $\begin{bmatrix} n \end{bmatrix} = \frac{n!}{n!}$ ! $(n - m)!$ *n n m m n m*  $\binom{n}{m}$  =  $\frac{n!}{m!(n-m)!}$ .

**EJEMPLO 2.2.14** *Para el ejemplo 2.1.1, con su forma estándar dada en el ejemplo 2.2.7, sabemos que el número de soluciones factibles en un vértice es 5, menor seguro que*   $\binom{5}{9} = \frac{5 \cdot 4 \cdot 3}{3 \cdot 5 \cdot 1} = 10$  $3^{\circ}$  3.2.1  $\binom{5}{3} = \frac{5 \cdot 4 \cdot 3}{3 \cdot 2 \cdot 1} = 1$  $\binom{8}{3} = \frac{6446}{3 \cdot 2 \cdot 1} = 10$ , en virtud de la proposición 2.2.13.

A continuación, para caracterizar completamente los óptimos de un PL, introducimos la definición auxiliar siguiente.

**DEFINICIÓN 2.2.15** Sean  $X_1, ..., X_n \in \mathbb{R}^n$ , una combinación lineal convexa de estos vectores es todo vector de la forma:  $X = \lambda_1 X_1 + ... + \lambda_n X_n \in \mathbb{R}^n$ ,  $\forall \lambda_1$  $X = \lambda_1 X_1 + ... + \lambda_n X_n \in \mathbb{R}^n$ ,  $\forall \lambda_1,..., \lambda_n \ge 0$ , tales que  $\sum_{i=1}^n \lambda_i = 1$  $n^2$   $\sim$   $n^2$ ,  $n^2$ ,  $n^2$   $\sim$   $n^2$   $\sim$   $n^2$  $i =$ .

**E**JEMPLO 2.2.16 Sean  $X_1=(2,6)$ ,  $X_2=(4,3) \in \mathbb{R}^2$ . Una combinación lineal convexa de los mis*mos es todo vector de la forma:*  $X = \lambda_1 X_1 + \lambda_2 X_2 = \lambda_1 (2,6) + \lambda_2 (4,3)$ *, con*  $\lambda_1, \lambda_2 \ge 0$ *,* tales que  $\lambda_1 + \lambda_2 = 1 \implies L$ lamando  $\lambda = \lambda_1$ , se tiene que  $\lambda_2 = 1 - \lambda$  , y en consecuencia, las combina*ciones lineales convexas de estos dos vectores también se podrán escribir como:*   $X = \lambda(2,6) + (1 - \lambda)(4,3), \forall \lambda \in [0,1]$ , las cuales coinciden con todos los puntos del segmento en ℝ<sup>2</sup> que une los puntos (2,6) y (4,3). Dando valores a λ ∈ [0,1] obtenemos diferentes pun*tos del segmento que une (2,6) y (4,3), p.ej.:* 

- a) Para  $\lambda = 1 \implies X=(2.6)$ .
- b) Para  $\lambda=0 \implies X=(4,3)$ .
- c) Para  $\lambda = 0.5 \implies X = (3, 4.5)$ .

**TEOREMA 2.2.17: CARACTERIZACIÓN DE ÓPTIMOS** Si el PL (2.1.2') tiene óptimo, al menos uno de ellos es una solución factible en un vértice. Además, si existe más de un óptimo, el conjunto de óptimos del problema coincide con el conjunto de todas las combinaciones lineales convexas de las soluciones factibles en los vértices óptimas.
**EJEMPLO 2.2.18** *En el ejemplo 2.2.5, esto es, para el PL:* 

Max. 
$$
z = 3x_1 + 2x_2
$$

\ns.a.  $x_1 \leq 4$ 

\n $2x_2 \leq 12$ 

\n $3x_1 + 2x_2 \leq 18$ 

\n $x_1, x_2 \geq 0$ 

*vimos que existían óptimos, siendo sólo dos de ellos soluciones factibles en un vértice: (2,6) y (4,3). Por el teorema 2.2.17, el conjunto de óptimos del problema vendrá dado por las combinaciones lineales convexas de estas dos soluciones factibles, que como acabamos de ver en el ejemplo 2.2.16, coincide con los puntos del segmento en*  2 *que une los puntos (2,6) y (4,3). En consecuencia, el conjunto de óptimos de este PL viene determinado por la expresión:*  **<sup>X</sup> (2,6) (1 )(4,3), [0,1]** <sup>=</sup> <sup>+</sup> <sup>−</sup> *.*

Una consecuencia inmediata de los resultados precedentes es el método algebráico simple para la resolución de un PL, consistente en:

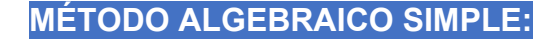

**1)** Calcular todas las soluciones factibles en un vértice (< $\binom{n}{k}$ *m*  $(n)$  $\begin{pmatrix} n \\ m \end{pmatrix}$  para el PL (2.1.2')).

**2)** Seleccionar aquella(s) con mejor valor de la función objetivo (máx. o mín., en su caso).

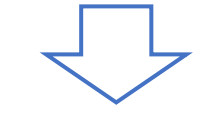

#### **INCONVENIENTES:**

**1)** Si el problema carece de óptimo este método lleva a errores (hay que comprobar la existencia de óptimo).

**2)** Si el número de variables (*n*) y/o el de restricciones (*m*) son grandes  $\Rightarrow$  Existe un número

alto de soluciones factibles en un vértice (< *n m*  $(n)$  $\left(\!\! \begin{array}{l} n\ m \end{array}\!\!\right) \Rightarrow$  Este método es ineficiente porque

implica muchos cálculos.

**EJEMPLO 2.2.19** *Para el PL del ejemplo 2.1.1, vimos en el ejemplo 2.2.1 que su conjunto factible estaba acotado y por tanto posee óptimo(s), y en el ejemplo 2.2.9 cómo se pueden*

*calcular sus 5 soluciones factibles en los vértices, siendo estas: (0,0), (0,6), (2,6), (4,3) y (4,0). Si evaluamos la función objetivo* z=3 $x_1 + 5x_2$  en cada una de ellas obtenemos que  $z(2,6)=36$  es el mayor valor estricto de esta. En consecuencia,  $X^*=(2,6)$  es el único óptimo de este PL, como ya comprobamos anteriormente.

Para solventar las carencias del método algebraico simple a la hora de resolver un PL, se emplea generalmente el método Símplex de resolución que veremos a continuación.

K

# **2.3 RESOLUCIÓN: MÉTODO SÍMPLEX E IMPLEMENTACIÓN EN SOFTWARE**

El **[método Símplex,](https://es.wikipedia.org/wiki/Algoritmo_s%C3%ADmplex)** ideado por **[George B. Dantzig](https://es.wikipedia.org/wiki/George_Dantzig)** en 1947, es un algoritmo más eficiente para encontrar el óptimo de un PL, y constituye la base del software que resuelve este tipo de problemas. Daremos aquí simplemente una idea de los fundamentos teóricos del Símplex y pasaremos a trabajar su implementación práctica en software, que es la que nos revelará el enorme potencial de esta herramienta en la práctica económica.

**DEFINICIÓN 2.3.1** Dos soluciones factibles en un vértice del PL (2.1.2') son **adyacentes** si todas menos una de sus variables básicas son las mismas, al igual que sus variables no básicas (que recordemos son nulas).

**EJEMPLO 2.3.2** *El PL del ejemplo 2.1.1-2.2.7 en forma estándar tenía las siguientes soluciones factibles en los vértices, donde señalamos ahora las adyacentes:*

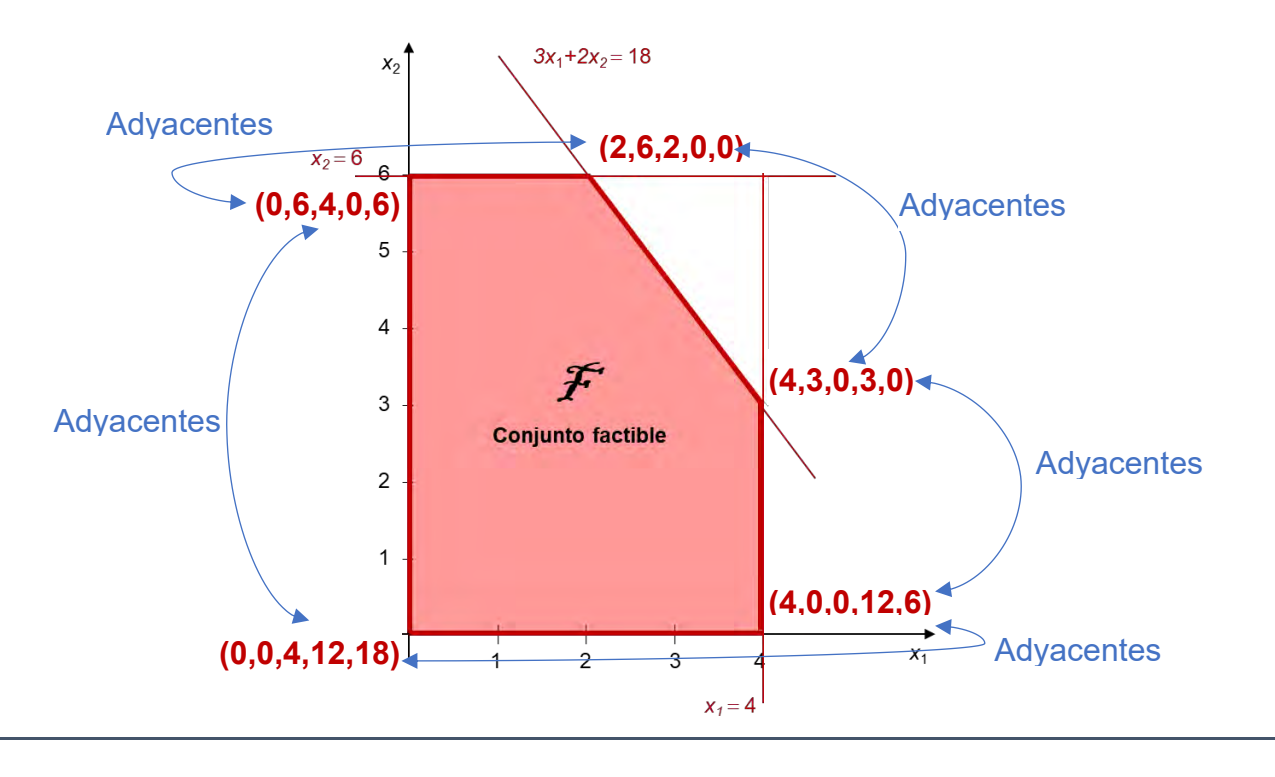

**CONSECUENCIA:** Trasladarse de una solución factible en un vértice a una adyacente significa cambiar el estado de una variable no básica (nula) a básica y viceversa.

**TEOREMA 2.3.3 PRUEBA DE OPTIMALIDAD** Si una solución básica factible del PL (2.1.2') es mejor o igual (según el valor de la función objetivo) que todas las soluciones básicas factibles en vértices adyacentes, y el problema tiene solución  $\implies$  Es un óptimo del problema.

El algoritmo del Símplex se basará en los teoremas 2.2.8, 2.2.17 y 2.3.3 para seguir el siguiente esquema de resolución:

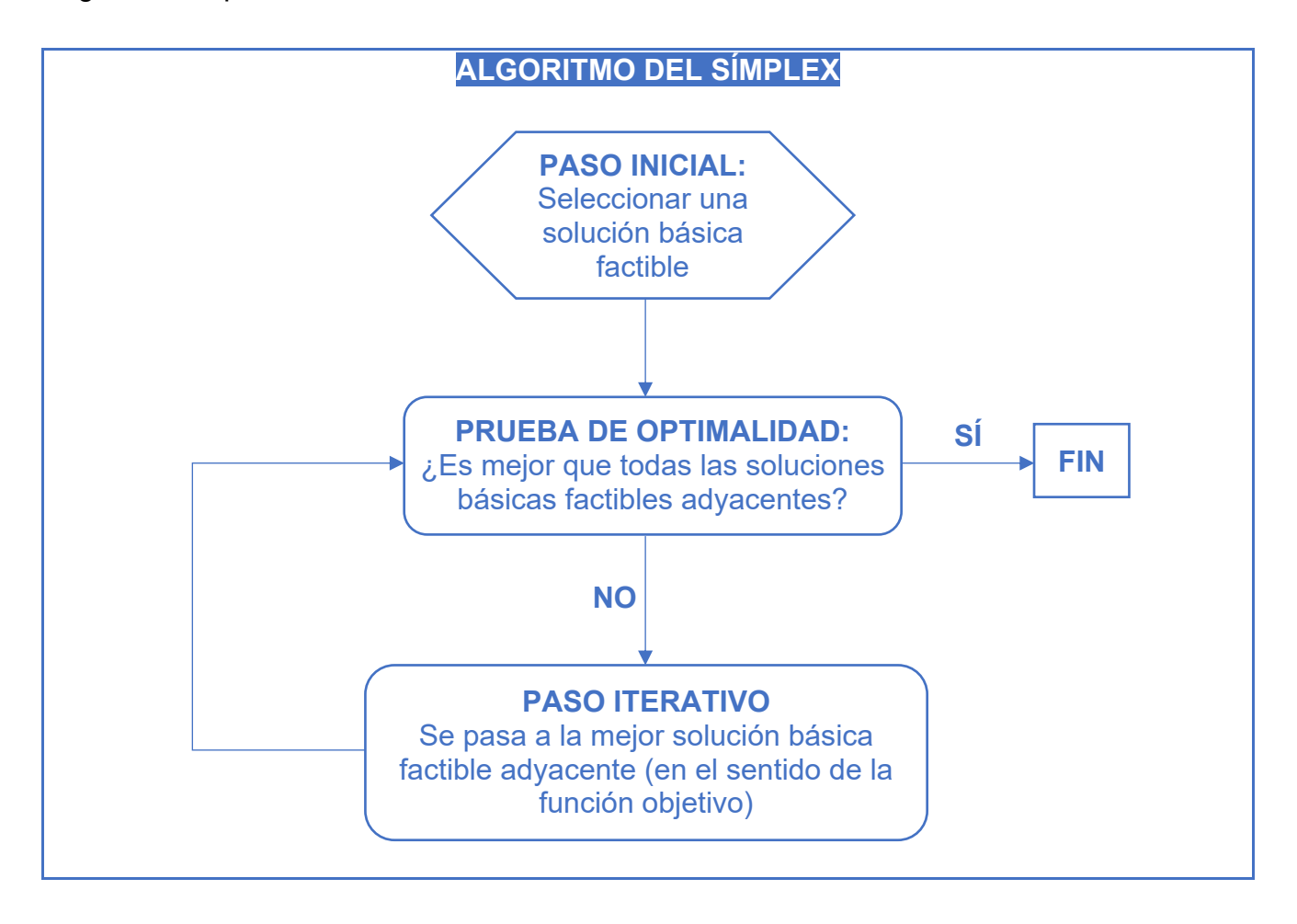

**EJEMPLO 2.3.4** *El PL del ejemplo 2.1.1 permite ver cómo actúa el algoritmo Símplex para buscar óptimo. Si atendemos al gráfico del ejemplo 2.3.2 en el que se representan las soluciones básicas factibles adyacentes, la evolución del Símplex podría ser la siguiente:* 

- **1)** *Tomamos la solución básica factible inicial (0,0), con z(0,0)=0.*
- **2)** *¿Es óptima? Comparamos con el valor de z en sus dos soluciones básicas adyacentes: z*(4,0)=12, *y*, *z*(0,6)=30 ⇒ NO.
- **3)** *Pasamos a la mejor solución básica factible adyacente, que es (0,6), con z(0,6)=30.*
- **4)** *¿Es óptima? Comparamos con el valor de z en sus dos soluciones básicas adyacentes: z*(0,0)=4, y, *z*(2,6)=36  $\Rightarrow$  NO.
- **5)** *Pasamos a la mejor solución básica factible adyacente, que es (2,6), con z(2,6)=36.*
- **6)** *¿Es óptima? Comparamos con el valor de z en sus dos soluciones básicas adyacentes: z*(0,6)=30, *y*, *z*(4,3)=27 ⇒ SÍ.
- **7)** *FIN. El óptimo es X\**=*(2,6) con valor de la función objetivo z\**=*36.*

En los problemas económicos/empresariales susceptibles de ser tratados mediante las técnicas de programación lineal es frecuente que concurran un alto número de variables y restricciones, con lo cual es imprescindible la utilización de algún **software que implemente el algoritmo simplex** para su resolución en la práctica. En la sección 1.3 comentamos los principales recursos de software comercial y libre para llevar a cabo esta tarea. Aquí utilizaremos el software libre **[GUSEK](http://gusek.sourceforge.net/gusek.html)** que sirve de interfaz para el resolutor de problemas de programación lineal entera, binaria y mixta **[GLPK](https://en.wikibooks.org/wiki/GLPK)** (GNU Linear Programming Kit), también software libre.

Introduciremos los problemas de programación lineal en GUSEK usando una sintaxis similar a la manera de escribirlos matemáticamente, el denominado formato **[CPLEX LP](https://www.ibm.com/support/knowledgecenter/SSSA5P_12.9.0/ilog.odms.cplex.help/CPLEX/FileFormats/topics/LP.html)**, que, como mencionamos en 1.3 también se emplea en el software comercial más potente como CPLEX o LINGO.

**EJEMPLO 2.3.5** *La introducción en GUSEK del PL del ejemplo 2.1.1 en formato [CPLEX LP](https://www.ibm.com/support/knowledgecenter/SSSA5P_12.9.0/ilog.odms.cplex.help/CPLEX/FileFormats/topics/LP.html) sería<sup>1</sup> :*

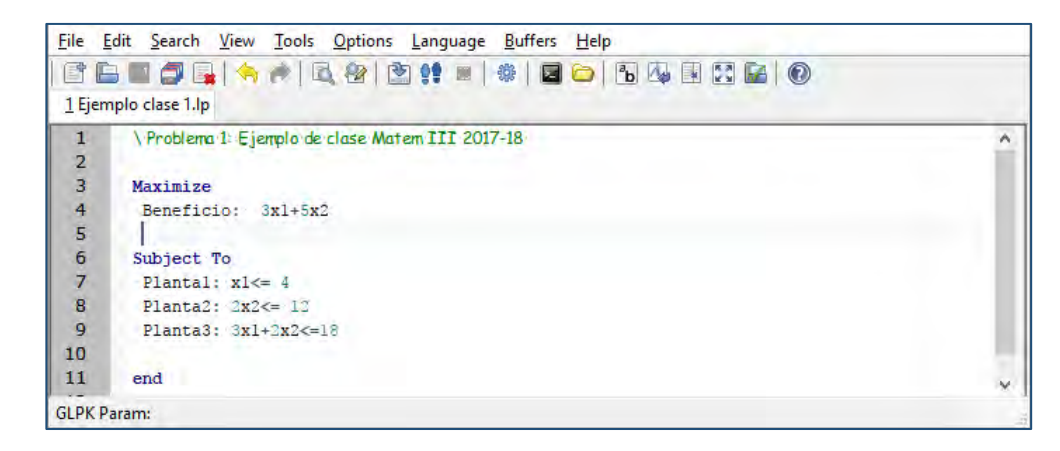

<sup>1</sup> Como GUSEK trabaja con diferentes lenguajes de programación, para indicarle que vamos a seguir la sintáxis CPLEX-LP debemos guardar previamente el fichero de texto con el que trabajemos con extensión **.lp**.

 $\overline{a}$ 

*Y para su resolución debemos seleccionar del menú: Tools*→*Generate Output File on Go, y después de la introducción del PL en formato CPLEX-LP, seleccionar Tools*→*Go, lo cual nos devolvería en nuestro ejemplo la información recogida en la siguiente ventana.* 

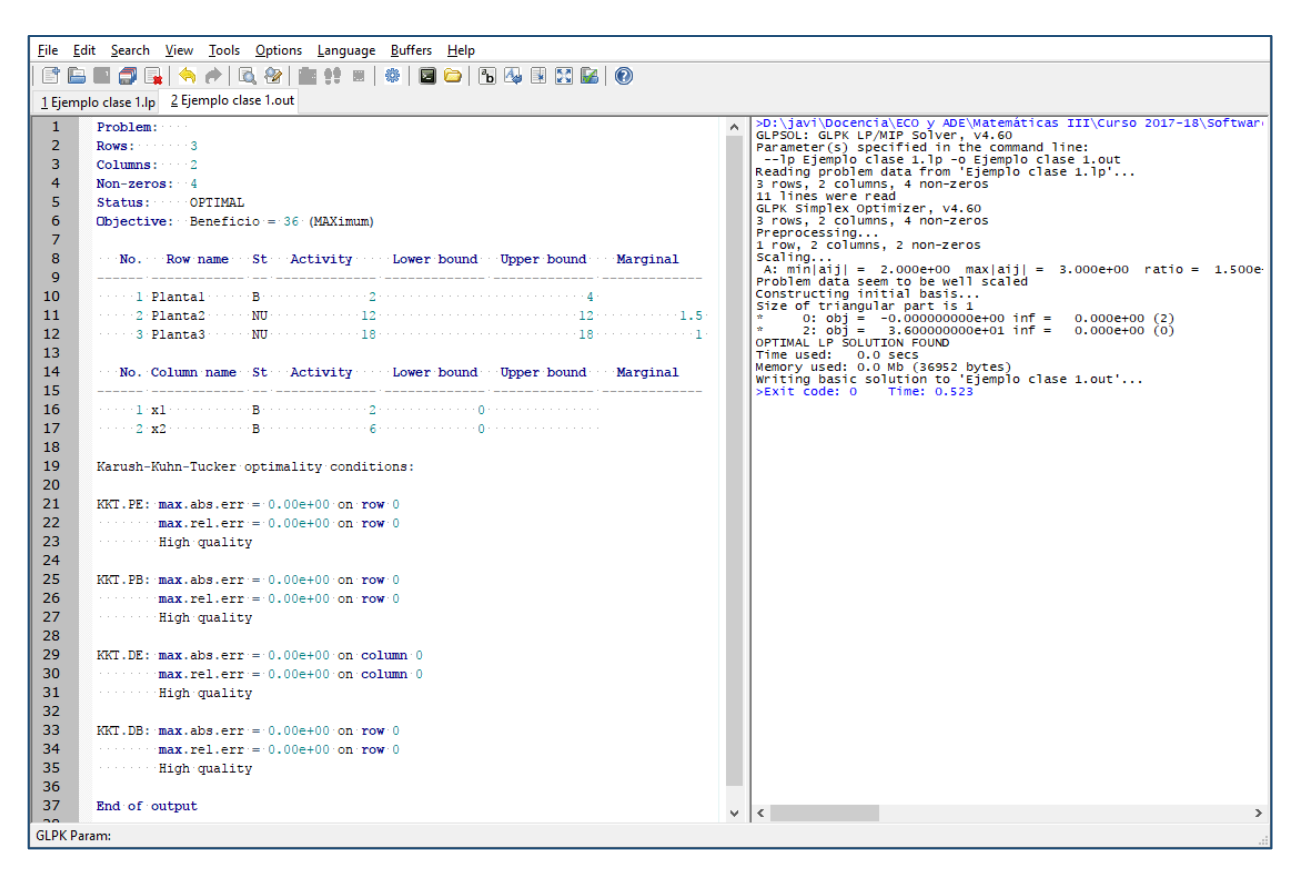

*De ella deducimos que:*

- **a)** *El problema tiene óptimo (OPTIMAL LP SOLUTION FOUND*), y que *esta empresa obtiene su máximo beneficio por un montante de 3600 € (Objective: Beneficio=36 (MA-Ximum), y recordemos que la función de beneficios está expresada en cientos de €).*
- **b)** *En la sección de columnas (*encabezada con *Column name) se puede leer el valor óptimo encontrado para las variables del problema en la columna Activity. Así, el máximo beneficio se consigue mediante la fabricación de*  =  $x_1^* = 2$  puertas de vidrio con marco de aluminio, y,  $x_2^* = 6$  ventanas con vidrio doble y marco de madera, siendo ambas varia*bles básicas en el óptimo (El valor de la columna St para ambas es B).*
- **c)** *En la sección de filas (encabezada con Row name) podemos encontrar qué ocurre con las restricciones de producción en este óptimo. Bajo las columnas Activity, Lower bound, y, Upper bound se recoge cuánto vale la parte izquierda de cada restricción en el óptimo, y sus cotas izquierdas y derechas si las hubiere en el planteamiento, respectivamente. Así, vemos que, en el óptimo, en la primera restricción (Planta 1), se utiliza*

*un 2% de la capacidad de producción cuando teníamos disponible hasta un 4%, con lo cual tendríamos una holgura o capacidad de disponible no utilizada de un 2%. Las otras dos restricciones (Planta 2 y 3) se saturan, esto es, no hay holgura y se utiliza toda la capacidad de producción disponible en cada planta, un 12% y un 18%, respectivamente. El valor de la columna St también nos indica esta información (B=no se satura la restricción, NU=se satura en la cota superior si la hubiera, NL=se satura en la cota inferior si la hubiera, NS=se verifica una restricción de igualdad si la hubiera).* 

*Dejaremos el análisis de la unicidad del óptimo encontrado y la explicación de la columna Marginal para la siguiente sección, donde introduciremos la importante noción de dualidad.*

## **2.4 DUALIDAD EN PROGRAMACIÓN LINEAL**

Consideremos ahora el problema de Programación Lineal en la **forma canónica** algebraica (2.4.1) o matricial (2.4.1'):

$$
\begin{array}{ll}\n\text{Max.} & z = c_1 x_1 + c_2 x_2 + \dots + c_n x_n \\
\text{Subject a:} \\
\text{Problema} & a_{11} x_1 + a_{12} x_2 + \dots + a_{1n} x_n \le b_1 \\
\text{Primal} & \vdots \\
a_{m1} x_1 + a_{m2} x_2 + \dots + a_{mn} x_n \le b_m\n\end{array}\n\tag{2.4.1}
$$
\n
$$
x_1 \ge 0, x_2 \ge 0, \dots, x_n \ge 0
$$

$$
Max. z = CtX
$$
  
Sujeta a:  

$$
AX \le B
$$
  

$$
X \ge 0
$$
 (2.4.1')

siendo: 
$$
\mathbf{C} = \begin{pmatrix} c_1 \\ \vdots \\ c_n \end{pmatrix} \in \mathbb{R}^n
$$
,  $\mathbf{X} = \begin{pmatrix} x_1 \\ \vdots \\ x_n \end{pmatrix} \in \mathbb{R}^n$ ,  $\mathbf{A} = \begin{pmatrix} a_{11} & \cdots & a_{1n} \\ \vdots & \ddots & \vdots \\ a_{m1} & \cdots & a_{mn} \end{pmatrix} \in M_{m \times n}(\mathbb{R})$ ,  $\mathbf{B} = \begin{pmatrix} b_1 \\ \vdots \\ b_m \end{pmatrix} \in \mathbb{R}^m$ .

K

**DEFINICIÓN 2.4.1** Dado el PL (2.4.1)-(2.4.1') que llamaremos **problema primal**, se denomina **problema dual** de este al programa lineal en forma algebraica (2.4.2) o matricial (2.4.2'):  $M$ in  $w = b_1 y_1 + b_2 y_2 + \cdots + b_m y_m$ 11 1 21 2 1 1 1n  $\lambda$  1  $\mu$  2 2n  $\mu$  2  $y_1 \geq 0, y_2 \geq 0, \cdots, y_m \geq 0$ Sujeta a: a<sub>11</sub>y a<sub>1n</sub>y *m m n mn n n*  $a_{21}$ y $_2$  +  $\cdots$  +  $a_{m1}$ y $_m$   $\geq$  C  $a_{2n}$ y<sub>2</sub> +  $\cdots$  +  $a_{mn}$ x<sub>n</sub>  $\geq$  c +  $a_{21}V_2$  +  $\cdots$  +  $a_{m1}V_m \geq c_1$ I ∤ +  $a_{2n}y_2 + \cdots + a_{mn}x_n \ge c_n$ **(2.4.2)**  $\mathsf{Min} \ \ \mathsf{w} = \mathsf{B}^{\mathrm{t}} \mathsf{Y}$  $A^{\dagger}Y \geq C$ Sujeta a:  $Y \geq 0$ **(2.4.2')** con 1 *m m y y*  $(y_1)$  $\vert \cdot \vert$  $\mathbf{Y} = \begin{pmatrix} \vdots \\ \mathbf{y}_m \end{pmatrix} \in \mathbb{R}^m.$ **Problema Dual**

**EJEMPLO 2.4.2** *En forma algebraica:*

*Problema Primal Problema Dual Max.*  $z = 3x_1 + 5x_2$ 1 2  $3x_1 + 2x_2 \le 18$  $x_1 \ge 0, x_2 \ge 0$  $x_1 \leq 4$  $2x_2 \le 12$ *s. a. :*  $\leq 4$  |  $\leq 12$ 

Min. 
$$
w = 4y_1 + 12y_2 + 18y_3
$$
  
s.a.:  
 $y_1 + 3y_3 \ge 3$   
 $2y_2 + 2y_3 \ge 5$   
 $y_1 \ge 0, y_2 \ge 0, y_3 \ge 0$ 

2

*O, el mismo ejemplo en forma matricial:*

$$
\begin{array}{ll}\n\text{Max.} & z = \left(3 \quad 5\right) \binom{x_1}{x_2} & \text{Min.} \quad w = \left(4 \quad 12 \quad 18\right) \binom{y_1}{y_2} \\
\text{s.a.:} \\
\left(\begin{array}{c} 1 & 0 \\ 0 & 2 \\ 3 & 2 \end{array}\right) \binom{x_1}{x_2} \le \binom{4}{12} \\
\left(\begin{array}{c} 1 & 0 & 3 \\ 12 \\ 18 \end{array}\right) & \binom{y_1}{0} \ge \binom{3}{5} \\
\left(\begin{array}{c} x_1 \\ x_2 \end{array}\right) \ge 0 & \binom{y_1}{y_2} \ge 0 \\
\left(\begin{array}{c} y_1 \\ y_2 \\ y_3 \end{array}\right) \ge 0\n\end{array}
$$

Existirán ciertas relaciones entre las variables y restricciones de un problema y de su dual, las cuales nos permitirán obtener el dual de cualquier programa lineal sin necesidad de transformarlo primero a su forma canónica. Estas relaciones son las siguientes:

## **RELACIONES ENTRE EL PROBLEMA PRIMAL Y SU DUAL**

- **1)** Cuando en el primal el objetivo es maximizar (resp., minimizar), en el dual es objetivo es minimizar (resp., maximizar).
- **2)** El número de variables de un problema es el de restricciones del otro.
- **3)** Los coeficientes de la función objetivo del primal pasan a ser los términos independientes de las restricciones duales.
- **4)** Los términos independientes de las restricciones del problema primal se convierten en los coeficientes de la función objetivo dual.
- **5)** La matriz de coeficientes de las restricciones del dual es la traspuesta de la matriz de coeficientes de las restricciones primal.
- **6)** Cada variable del problema primal se relaciona con una restricción dual, al igual que cada variable del dual se relaciona con una restricción del primal. Esto es, para *i* =1,…,*n*, *j* =1,…, *m*:

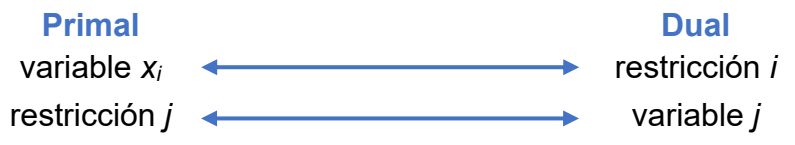

Además, esta relación se encuentra determinada según sea el tipo de restricción (≥, ≤, o, =) y la restricción en el signo de las variables (≥0, ≤0, o, sin restricción de signo), dependiendo de si es un problema de máximo o mínimo, según la siguiente tabla:

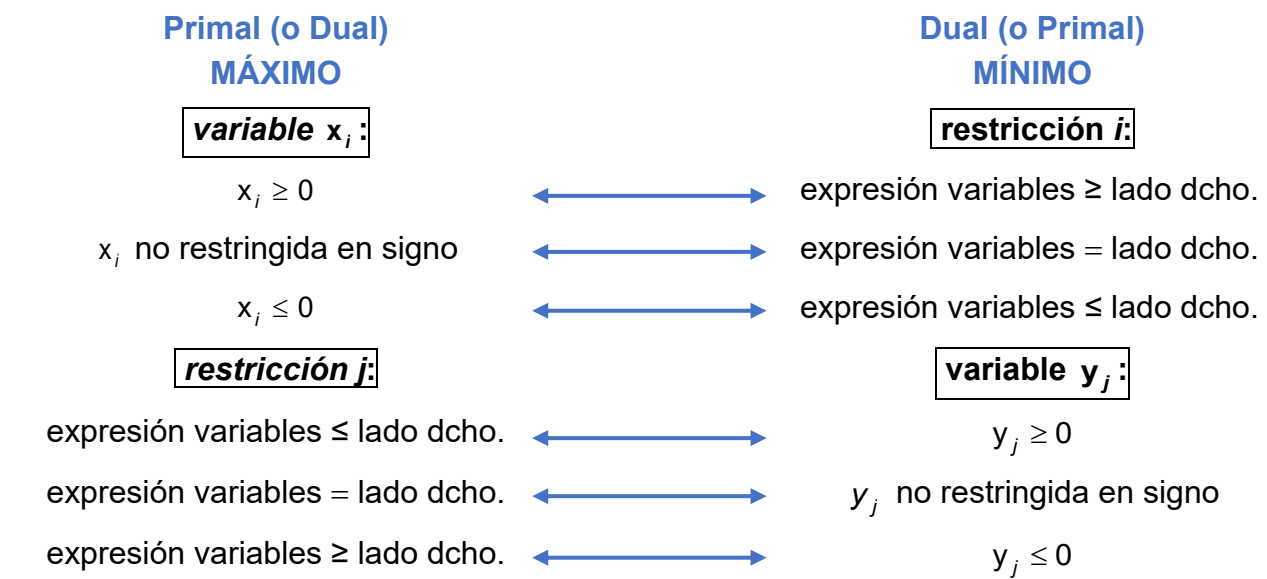

**EJEMPLO 2.4.3** *Problema Primal Problema Dual* Min.  $z = 3x_1 + 5x_2$  $x_1 \leq 4$  |  $x_2 = 6$  $3x_1 + 2x_2 \ge 18$  $x_1 \ge 0, x_2 \ge 0$ s. a.:  $\overline{\phantom{a}}$  $\mathsf{Max.} \quad w = 4y_{1} + 6y_{2} + 18y_{3}$  $y_1 + 3y_3 \le 3$  $y_2 + 2y_3 \leq 5$  ${\color{black} y}_1\leq {\color{black} 0},{\color{black} y}_2$  sin restricción de signo, ${\color{black} y}_3\geq 0$ s. a.: ∤ + 2 $y_3 \le 5$  ]

**CONSECUENCIA: El dual del dual es el problema primal.**

Los siguientes teoremas dan carta de naturaleza a la relación primal-dual, estableciendo una íntima conexión entre las soluciones factibles y óptimos de ambos problemas.

**TEOREMA 2.4.4: DÉBIL DE LA DUALIDAD** Si **X** es una solución factible para el problema primal (expresado en forma de Max.), e **Y** es una solución factible de su dual (Min.), entonces:  $z(X) \leq w(Y)$  ,

con *z* y *w* las funciones objetivo primal y dual, respectivamente.

-

**TEOREMA 2.4.5: FUERTE DE LA DUALIDAD** Si un PL tiene óptimo **X**\*, entonces su dual también tiene óptimo **Y**\* y los valores de las respectivas funciones objetivo en estos óptimos coinciden: z(X\*) = w(Y\*). Además, si existen soluciones factibles del primal y del dual que verifican la igualdad anterior, entonces son óptimas para sus respectivos problemas.

## **CONSECUENCIAS:**

1) Un PL posee óptimo  $\iff$  los conjuntos factibles primal y dual son ambos no va**cíos.**

**2) Si un problema de PL (el primal o el dual) es no acotado<sup>1</sup>**  $\Rightarrow$  **el otro es no factible.** 

Podemos ir más allá cuando el problema primal está en forma canónica. En este caso, existe una estrecha **relación entre el óptimo primal y el dual** que nos permitirá obtener el óptimo de uno conociendo el del otro. Lo vemos a continuación.

<sup>1</sup> Nos referimos aquí a que no tiene solución porque el conjunto factible no está acotado y la función objetivo se va a +∞ (resp., -∞) en el conjunto factible si el problema es de máximo (resp., de mínimo).

#### **42 JAVIER A. BARRIOS GARCÍA. ACTUALIZADO A 21/06/2021**

**TEOREMA 2.4.6: DE LAS HOLGURAS COMPLEMENTARIAS** Si el problema primal en forma canónica (2.4.1') y su dual (2.4.2') poseen óptimos respectivos \* 1 \* \* *n x x*  $(x^*)$  $=\begin{bmatrix} \cdots \\ \vdots \end{bmatrix}$  $\left(x_{n}^{*}\right)$  $X^* = | \vdots | e$ \* 1 \* \* *m y y*  $(v^*)$  $=\begin{vmatrix} \cdot & \cdot \\ \cdot & \cdot \end{vmatrix}$  $\left(y_{m}^{*}\right)$  $Y^* = |$  :  $|$ , entonces se verifica: **1)** Si  $x_i^* > 0 \implies$  Se satura la restricción *i* del dual, esto es, su resp. var. de holgura  $y_i^{h^*} = 0$  $y_i^{n^*} = 0$  . Si  $y^*_j > 0 \, \Longrightarrow$  Se satura la restricción *j* del primal, esto es, su resp. var. de holgura  $\ x_{j}^{h^*} = 0$  $x_j^{n^*} = 0$  . 2) Si no se satura la restricción *i* del dual, esto es,  $y_i^{h^*} > 0$  $y_i^{h^*} > 0 \implies x_i^* = 0$ . Si no se satura la restricción *j* del primal, esto es,  $x_i^{h^*} > 0$  $x_j^{h^*} > 0 \implies y_j^* = 0$ .

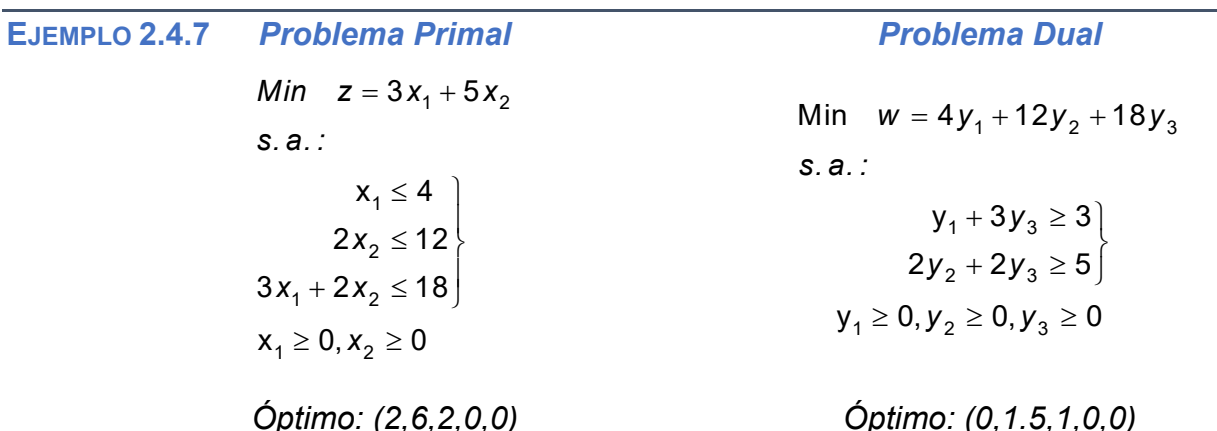

*donde escribimos los óptimos de su correspondiente forma estándar. Obsérvese que en el óptimo: Z(2,6)*=*36*=*w(0,1.5,1). Además, por el teorema 2.4.6, en los óptimos:*

**a**)  $x_1^*$  $x_{1}^{\ast}=2>0\implies$  La restricción 1 del dual se satura en el óptimo (  $y_{1}^{h^{\ast}}=0$  ).

 $\frac{1}{2}$  = 6 >  $x_2^*=6>0\,\Longrightarrow$  La restricción 2 del dual se satura en el óptimo (  $y_2^{h^*}=0$  ).

**b**) La restricción 1 del primal no se satura en el óptimo ( $x_1^{h^*} = 2 > 0$ )  $\implies y_1^* = 0$ .

*Las otras dos restricciones del primal se saturan en el óptimo. Pero, aún sin conocer el óptimo del dual, éste lo podemos obtener sustituyendo los valores anteriores*   $(y_1^{h^*} = y_2^{h^*} = y_1^* = 0$ ) en el sistema de ec. de las restricciones del problema dual en forma *estándar:*  3 2 ' <del>′</del> 2 3  $3v_0 = 3$  $2v_0 + 2v_0 = 5$ *y y y*  $= 3$ ⊱  $+ 2y_3 = 5$ *, lo cual nos lleva al óptimo dual (0,1.5,1,0,0).* 

**PROPOSICIÓN 2.4.8** El problema primal tiene múltiples óptimos  $\iff$  El dual tiene un óptimo degenerado, esto es, con alguna variable básica nula.

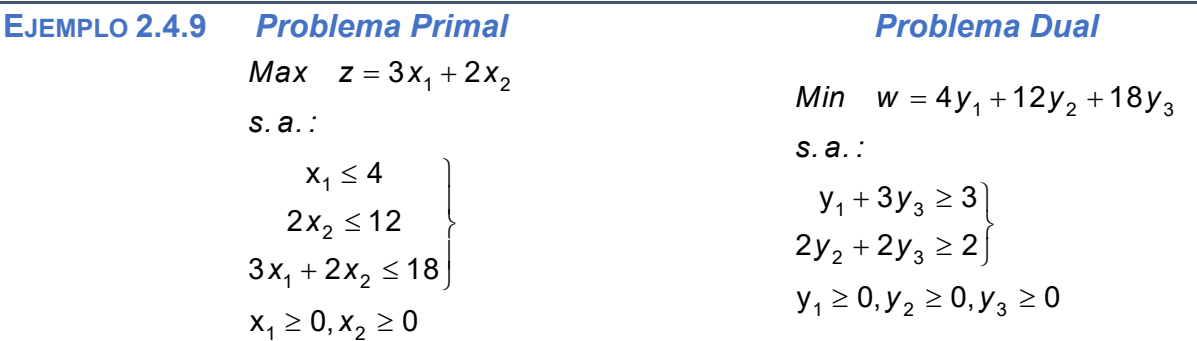

*Sabemos por el ejemplo 2.2.5 que el problema primal tiene ∞ óptimos de la forma:*  (x<sub>1</sub>,x<sub>2</sub>) = λ(2,6) + (1 − λ)(4,3), ∀λ∈[0,1]. *Además, resolviendo el dual algebraicamente se obtienen sólo 2 soluciones factibles en los vértices, en forma estándar: (0,0,1,0,0) y (3,1,0,0,0), siendo la 1ª la que lleva al menor valor de la función objetivo w, y por tanto posee un único óptimo: Y\*=(0,0,1,0,0), teniendo este variables básicas y* $_{2}^{*}$  *= 0 e y* $_{3}^{*}$  *= 1, y por tanto es un óptimo degenerado.* 

Finalmente, si el problema primal (2.4.1)-(2.4.1') se corresponde con un problema de asignación general o de planificación de la producción (ver apartado 2.1), podemos hacer la siguiente **interpretación económica de la dualidad:**

**1)** Si 
$$
\mathbf{X}^* = \begin{pmatrix} x_1^* \\ \vdots \\ x_n^* \end{pmatrix}
$$
 e  $\mathbf{Y}^* = \begin{pmatrix} y_1^* \\ \vdots \\ y_m^* \end{pmatrix}$  son óptimos del problema **primal (2.4.1')** y **dual (2.4.2')**, res-

pectivamente, del Teorema fuerte de la dualidad se deduce que:

 $z(\mathbf{X}^*) = z^* = w(\mathbf{Y}^*) = b_1 y_1^* + \dots + b_j y_j^* + \dots + b_m y_m^*$ 

Por tanto, puesto que b<sub>i</sub> representa la cantidad del recurso *i* disponible, la igualdad anterior nos indica que **el beneficio óptimo total se imputa a la cantidad de cada recurso** *i* **disponible a través de un precio sombra o coste marginal (no de mercado)**   ${\bm y}_i^{\star}$   $|$  (precio por unidad del recurso *i* disponible), siendo  ${\bm b}_i {\bm y}_i^{\star}$  la contribución total al beneficio óptimo del recurso *i.*

#### **44 JAVIER A. BARRIOS GARCÍA. ACTUALIZADO A 21/06/2021**

**2)** Las restricciones de no negatividad de las variables duales: |**y** <sub>i</sub> ≥ **0**|, indicarían precisamente que **no se puede imputar a ningún recurso un valor (precio sombra) negativo (su utilización no puede disminuir el beneficio)**.

**3)** El objetivo dual: **1 Min** *m i i i w* =  $\sum b_i y$ =  $\sum$  **b**<sub>i</sub>**y**<sub>i</sub>, significa que deseamos minimizar el coste total

**imputado por los recursos consumidos en la fabricación de los productos**.

**4)** Una cualquiera de las restricciones del dual (2.4.2'), la *j*, sería: **1** *m* ∠ *u*<sub>ij</sub>**y** i ∈ u j<br>*i*=1  $\sum a_{ij} y_i \geq c_j$  Puesto que

 $\bm{a}_{ij}\bm{y}_i$  representaría la contribución al beneficio (a través del precio sombra  $\bm{y}_i$  ) derivada de consumir la cantidad de recurso *i* precisa para la producción de 1 ud. del producto *j* ( *<sup>a</sup>ij* ), entonces, esta restricción indicaría que **la contribución al beneficio de todos los recursos que se consumirían para producir 1 ud. del producto** *j* **debe ser mayor o igual que el beneficio marginal derivado de cada ud. del producto j fabricada (** *c j* **)**.

- **5)** Del Teorema de las holguras complementarias se deduce que:
	- **a**) Si  $\overline{x_j} > 0$ , esto es, se fabrica en el óptimo el producto *j* a un nivel positivo  $\Rightarrow$  $\mathbf{y}_{j}^{h^{\star}} = \mathbf{0} \big|$  , y la restricción *j* anterior se cumpliría como una igualdad, con lo que la con**tribución al beneficio de los recursos consumidos para producir 1 ud. del producto** *j* **coincide exactamente con su beneficio marginal de mercado (** *c j* **)**.
		- Si  $|y_i > 0|$ , esto es, el precio sombra del recurso *i* es positivo  $\implies |x_i^{h^*} = 0|$ , y, en el **óptimo se agota el recurso** *i*.
	- **b**) Si  $y_j^{h^*} > 0$  ${\bm y}_j^{n^-} > {\bm 0}$ |, esto es, la contribución al beneficio de los recursos consumidos por producir 1 ud. del bien *j* es mayor que el beneficio marginal de éste ( $\bm{c}_j$ )  $\implies \left| \bm{x}_j^{\star} = \bm{0} \right|$ , y **no se fabrica el producto** *j* **en el óptimo**.
		- $\mathsf{Si} \left| \mathbf{x}_i^{h^*} \right| > 0$  $x_i^{h*} > 0$ , esto es, no se agota el recurso *i* en el óptimo  $\Rightarrow |y_i^* = 0|$ , es decir, el **precio sombra del recurso** *i* **es nulo (sobredisponibilidad)**.

**EJEMPLO 2.4.10** *Interpretemos ahora desde el punto de vista económico el dual del problema de planificación de la producción del ejemplo 2.1.1. Como vimos en el ejemplo 2.4.7:*

> *Problema Primal Problema Dual Max.*  $z = 3x_1 + 5x_2$  $x_1 \leq 4$  $2x_2 \le 12$  $3x_1 + 2x_2 \le 18$  $x_1 \ge 0, x_2 \ge 0$ *s. a. : Min.*  $w = 4y_1 + 12y_2 + 18y_3$  $y_1 + 3y_3 \ge 3$  $2y_2 + 2y_3 \ge 5$  $y_1 \ge 0, y_2 \ge 0, y_3 \ge 0$ *s. a. : Óptimo: (2,6,2,0,0) Óptimo: (0,1.5,1,0,0)*

*Nos ayudaría a entender la interpretación económica del dual la siguiente situación: Imaginemos que otra empresa B está dispuesta a arrendar la capacidad de producción que tiene la empresa A inicial, disponible en cada planta para la fabricación de estos dos productos (Planta 1: 4%, Planta 2: 12%, Planta 3: 18%), siendo su objetivo obtener estos recursos al mínimo coste, suponiendo que el precio unitario que paga por cada uno de ellos es*  $y_1$ *,*  $y_2$ *, e*  **3** *y respectivamente, todos ellos no negativos. Por tanto, su objetivo será el del problema*   $dual: Min.$   $w = 4y_1 + 12y_2 + 18y_3$ .

*Sin embargo, la empresa B sabe que la A no querrá vender sus recursos productivos a un precio que sea inferior a la ganancia que puede obtener mediante su utilización para la fabricación y venta de los dos productos. Así, adviértase que cada ud. del producto 1 (puerta de vidrio con marco de aluminio) requiere para su fabricación de un 1% de la capacidad de producción de la Planta 1, y un 3% de la Planta 3, y, por tanto, si vende estos recursos productivos a la empresa B a los precios unitarios*  **<sup>1</sup>** *<sup>y</sup> ,* **<sup>2</sup>** *<sup>y</sup> , e*  **<sup>3</sup>** *y para cada planta, ganará*  **1 <sup>3</sup> 1 3** *y y* <sup>+</sup> *. Entonces, la empresa A sólo estará dispuesta a arrendar sus recursos productivos si lo que gana por ud. con esta operación es superior a la ganancia unitaria que podría obtener vendiendo en el mercado 1 ud. del producto, que recordemos era 3 (100 €). Esto es, se tiene que verificar la 1ª restricción del problema dual:*  **<sup>1</sup> <sup>3</sup> y 3 3** <sup>+</sup> *y . Razonando análogamente para el producto 2 (ventana con marco de madera), llegamos a que se debe verificar también la 2ª restricción del problema dual:*  **<sup>2</sup> <sup>3</sup> 2 2 5** *y y* <sup>+</sup> . En consecuencia, **el problema que ha de resolver la empresa B es el problema dual.**

*Por otro lado, como sabemos por el teorema 2.4.6 de las holguras complementarias, si conocemos el óptimo primal, inmediatamente conocemos el dual. Por ello, si atendemos de* 

*nuevo a la ventana de resultados obtenida mediante GUSEK recogida en el ejemplo 2.3.5, ahora podemos explicar adecuadamente dos cuestiones que dejamos pendientes:*

- **a)** *En la sección de filas, en la columna Marginal, podemos leer el óptimo del problema dual (precios sombra). Los precios sombra de cada planta serían:*  $y_1^* = 0$ ,  $y_2^* = 1.5$ , e **\***  ${\bf y}_3^*=$  1 (en 100 €), siendo la 1ª variable no básica (no se satura la 1ª restricción del primal, y por tanto el Teorema de las holguras complementarias indica que y $_{1}^{\star}$  = *y*<sub>1</sub> = 0 ), mientras *que las otras dos son básicas. En sus respectivos óptimos, el valor de la función objetivo dual coincide con el de la función objetivo primal (Teorema 2.4.5 fuerte de la dualidad), esto es, el mínimo coste al que se puede adquirir los recursos disponibles para la producción es de 3600 €. En consecuencia, en el óptimo, la empresa no estaría dispuesta a pagar nada (* **\* <sup>1</sup>** *y* <sup>=</sup> **0** *) por aumentar un 1% adicional su capacidad de producción en la planta 1 puesto que tiene unidades disponibles que no está utilizando. Sin embargo, está dispuesta a pagar 150 € y 100 € (* **\* <sup>2</sup>** *<sup>y</sup>* <sup>=</sup> **1.5** *,*  **\* 3** *y* <sup>=</sup> **1** *) por cada 1% adicional en la capacidad de producción de las plantas 2 y 3, respectivamente, puesto que espera que las ganancias totales obtenidas aumenten en estos montantes en el nuevo óptimo en su caso.*
- **b)** *Se deduce además que el óptimo del problema primal es único puesto que el óptimo dual es no degenerado (Proposición 2.4.8), siendo sus variables básicas asociadas estrictamente mayores que cero:*  $y_2^* = 1.5 > 0$  ,  $y_3^* = 1 > 0$  .

*Dejamos ya como ejercicio la comprobación de que la resolución en GUSEK del problema dual concuerda con toda la información extraída anteriormente para el problema primal, siendo las pantallas respectivas del planteamiento y resolución las siguientes:* 

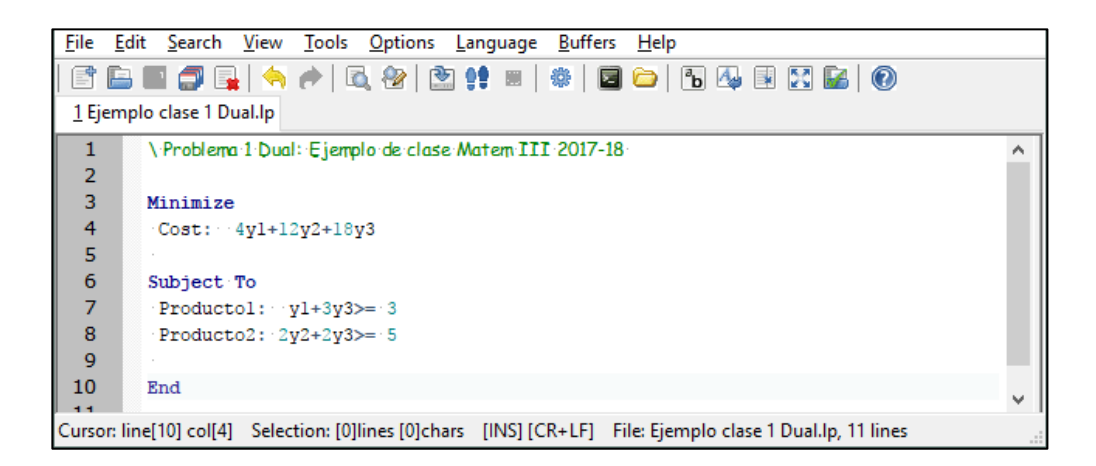

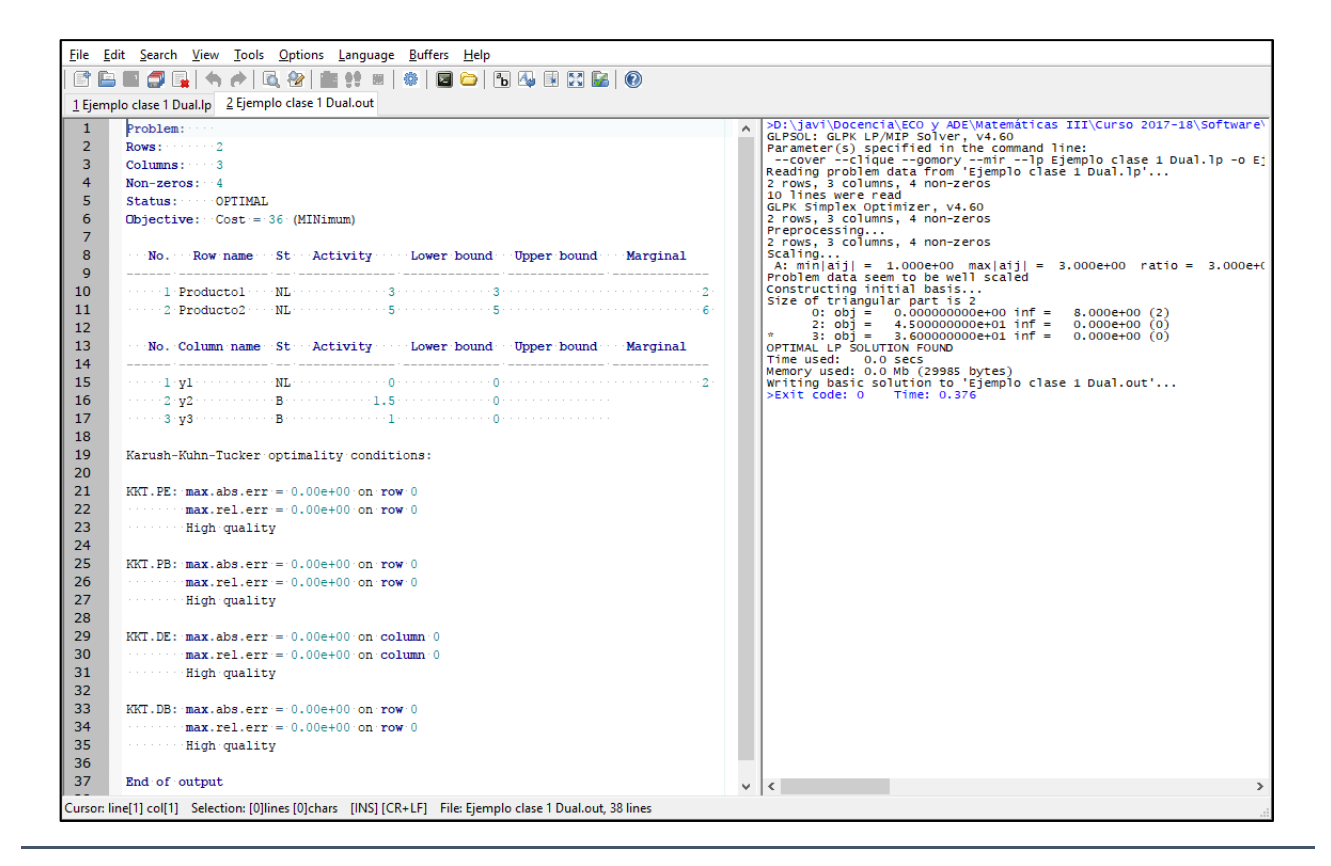

## **2.5 ANÁLISIS DE SENSIBILIDAD**

K

La programación lineal se basa en que los coeficientes del modelo (en las formulaciones 2.1.1-2.1.2: *cj***,** *aij***,** *bi***,** *i* =**1,…,** *m***,** *j* =**1,…,** *n*) son todos conocidos y constantes. Sin embargo, en la realidad económica, estos coeficientes suelen ser estimaciones, muchas veces obtenidas mediante técnicas estadísticas, basadas en predicciones de las condiciones futuras sustentadas en datos, opiniones cualificadas, hipótesis de trabajo, etc.

#### **Cuestiones planteadas:**

- **1) ¿El óptimo obtenido seguirá vigente si cambia alguno de los coeficientes del problema?** La respuesta a este tipo de cuestiones es lo que se conoce como **ANÁLISIS POST-ÓPTIMO**.
- **2)** O, más general: **¿en qué intervalo pueden cambiar los coeficientes del problema sin que varíe el óptimo?** Esto se denomina **ANÁLISIS DE SENSIBILIDAD**.

El objetivo fundamental de ambas cuestiones es **identificar los parámetros sensibles**, esto es, aquellos coeficientes en los que un pequeño cambio genera una variación del óptimo. Este en general no es un problema sencillo para los coeficientes *aij*, pero el estudio se simplifica bastante para los coeficientes de la función objetivo *c<sup>j</sup>* y los lados derechos de las restricciones (*bi*), que recordemos coinciden con los coeficientes de la función objetivo dual. Este será el caso que trataremos aquí, fundamentalmente mediante software para problemas con un buen número de variables y/o restricciones. De cualquier forma, para realizar un análisis post-óptimo siempre podemos volver a resolver un problema de PL mediante software modificando algunos coeficientes puntualmente sin mucha dificultad.

**EJEMPLO 2.5.1** *Estudiemos de nuevo el problema de planificación de la producción del ejemplo 2.1.1 y veamos qué ocurre si hacemos variar p. ej. el beneficio marginal respecto de las puertas fabricadas (x*1*), manteniendo el resto de coeficientes inalterados (el razonamiento con los beneficios marginales respecto a x*<sup>2</sup> *sería análogo):* 

**a)** Por ejemplo, si el BM $g_{x_1}$  cambia a 4 (cambio de coeficiente en la función objetivo)  $\Rightarrow$ 

*La función objetivo cambia a*  1 2 *z x x* = + 4 5 *, manteniéndose el resto igual, esto es, el conjunto factible*  F *es el mismo. Ahora, procediendo gráficamente ídem al ejemplo 2.2.4 obtenemos que el óptimo X\**=*(2,6) se mantiene* (*puedes acceder a un vídeo explicativo paso a paso [aquí](https://drive.google.com/file/d/1EPd7iMrPLWFLeLERlhVg2ZDrPU7_jCQV/view?usp=sharing))*.

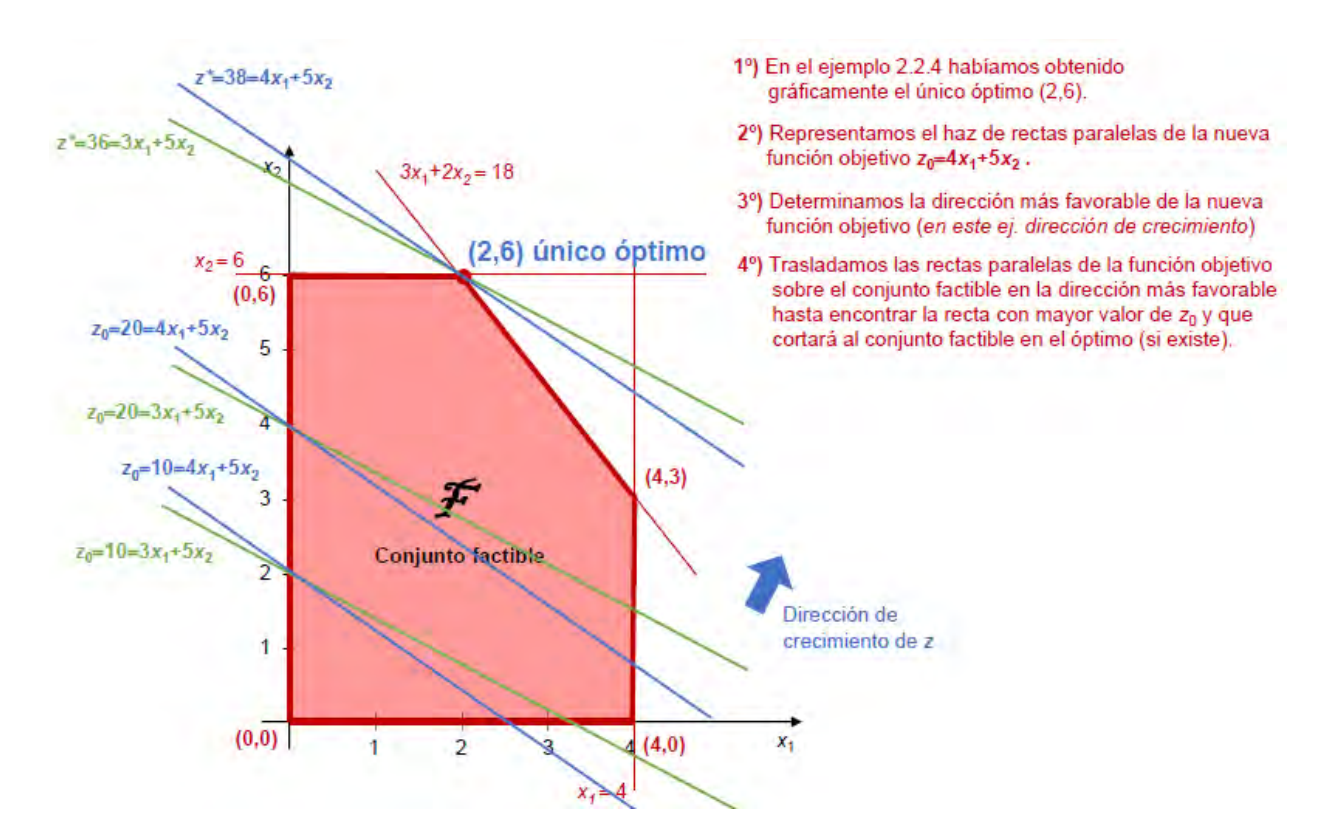

**b)** *Generalizando la situación anterior, supongamos que*  **1** *B***Mg***<sup>x</sup> cambia a c1>3 (cambio de*   $\text{coeficiente}$  en la función objetivo)  $\Rightarrow$  La función objetivo cambia a  $z = c_1 x_1 + 5 x_2$ ,

*manteniéndose el resto igual (mismo conjunto factible*  F *). Ahora, si procedemos como en a), se puede distinguir que si partiendo de c<sup>1</sup>*=*3, c<sup>1</sup> la inclinación de la función iso-objetivo z*<sub>o</sub> = c<sub>1</sub>x<sub>1</sub> + 5x<sub>2</sub> se hará cada vez más pronunciada, y hasta que no alcance *la pendiente de la restricción*  <sup>1</sup> <sup>2</sup> 3 2 18 *<sup>x</sup> <sup>x</sup>* <sup>+</sup> <sup>=</sup> *se mantendrá el óptimo. Esto es:*

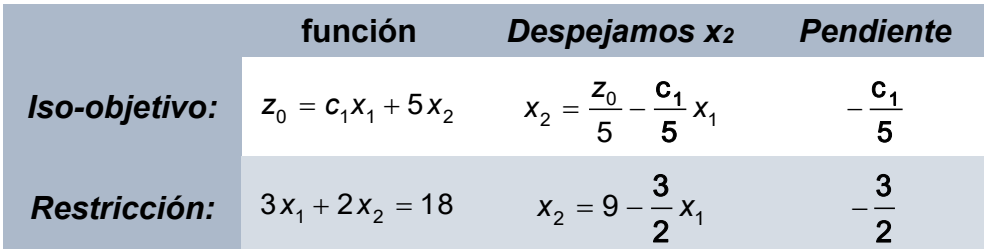

*Es decir, c*1>3 puede crecer hasta un nivel menor que  $-\frac{c_1}{2} = -\frac{3}{4}$  $\frac{c_1}{5} = -\frac{3}{2}$   $\Leftrightarrow$   $\boxed{c_1 = 7.5}$  *y se* 

*mantendrá el óptimo (2,6). Cuando c***1**=*7.5, el haz de rectas de la función iso-objetivo será paralelo a la restricción*  $3x_1 + 2x_2 = 18$  y en este caso tendremos  $\infty$  óptimos dados por **X\* (2,6) (1 )(4,3)** <sup>=</sup> <sup>+</sup> <sup>−</sup> **, [0,1]**, *pasando el beneficio óptimo a valer z***\***=**45** *en cualquiera de ellos. En caso de que c***1***7.5, la inclinación de la función iso-objetivo será mayor que la de la restricción*  <sup>1</sup> <sup>2</sup> 3 2 18 *<sup>x</sup> <sup>x</sup>* <sup>+</sup> <sup>=</sup> , y pasaremos a tener óptimo **(4,3).** *El valor c***1**=*7.5 se suele denominar en la terminología anglosajona break point, porque en este nivel de cambio de c*<sup>1</sup> *varía el óptimo del problema.* 

**c**) Análogamente se puede razonar si suponemos que BMg<sub>x1</sub> cambia a c<sub>1</sub><3 ⇒ Ahora

la inclinación de la función iso-objetivo se hace cada vez más plana y se mantiene el *óptimo (2,6) hasta que el nivel de c*1 *sea mayor que c***<sup>1</sup>**=*0. Cuando c<sup>1</sup>*=*0 (el beneficio marginal de x*<sup>1</sup> *es nulo), el haz de rectas de la función iso-objetivo será paralelo a la restricción*  $x_2 = 6$  y en este caso tendremos  $\infty$  óptimos dados por  $X^* = \lambda(0,6) + \lambda(0,6)$  $+(1-\lambda)(2,6) = (\lambda',6)$ ,  $\forall \lambda' = 2-2\lambda \in [0,2]$ , siendo el beneficio óptimo  $z^* = 30$  en cual*quiera de ellos.*

*Los resultados obtenidos en b) y c) los podemos intuir fácilmente de forma gráfica (puedes acceder a un vídeo explicativo paso a paso [aquí](https://drive.google.com/file/d/10mMienZ3rp_EsGQI3ubNXdfPhaSoNKVe/view?usp=sharing)):*

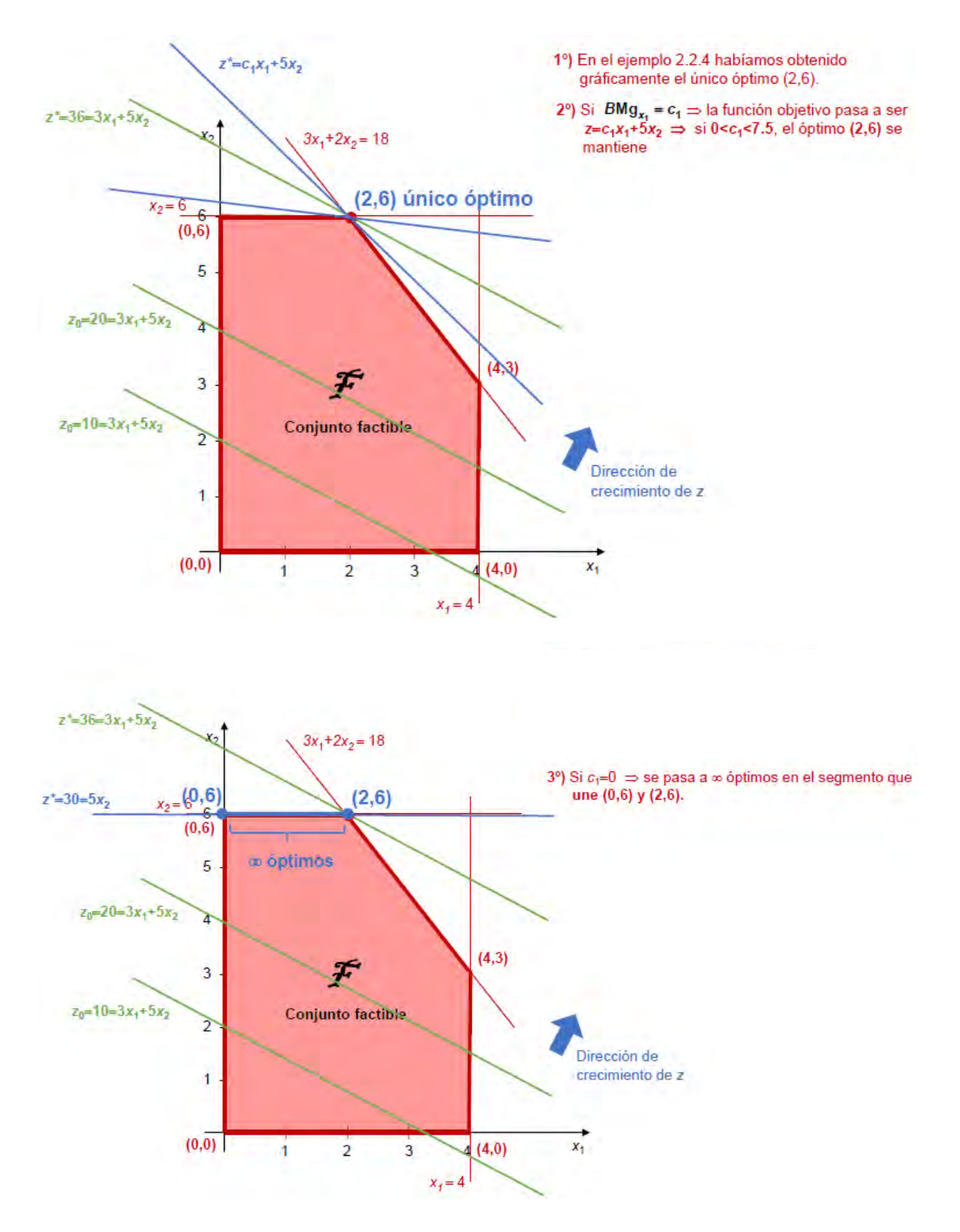

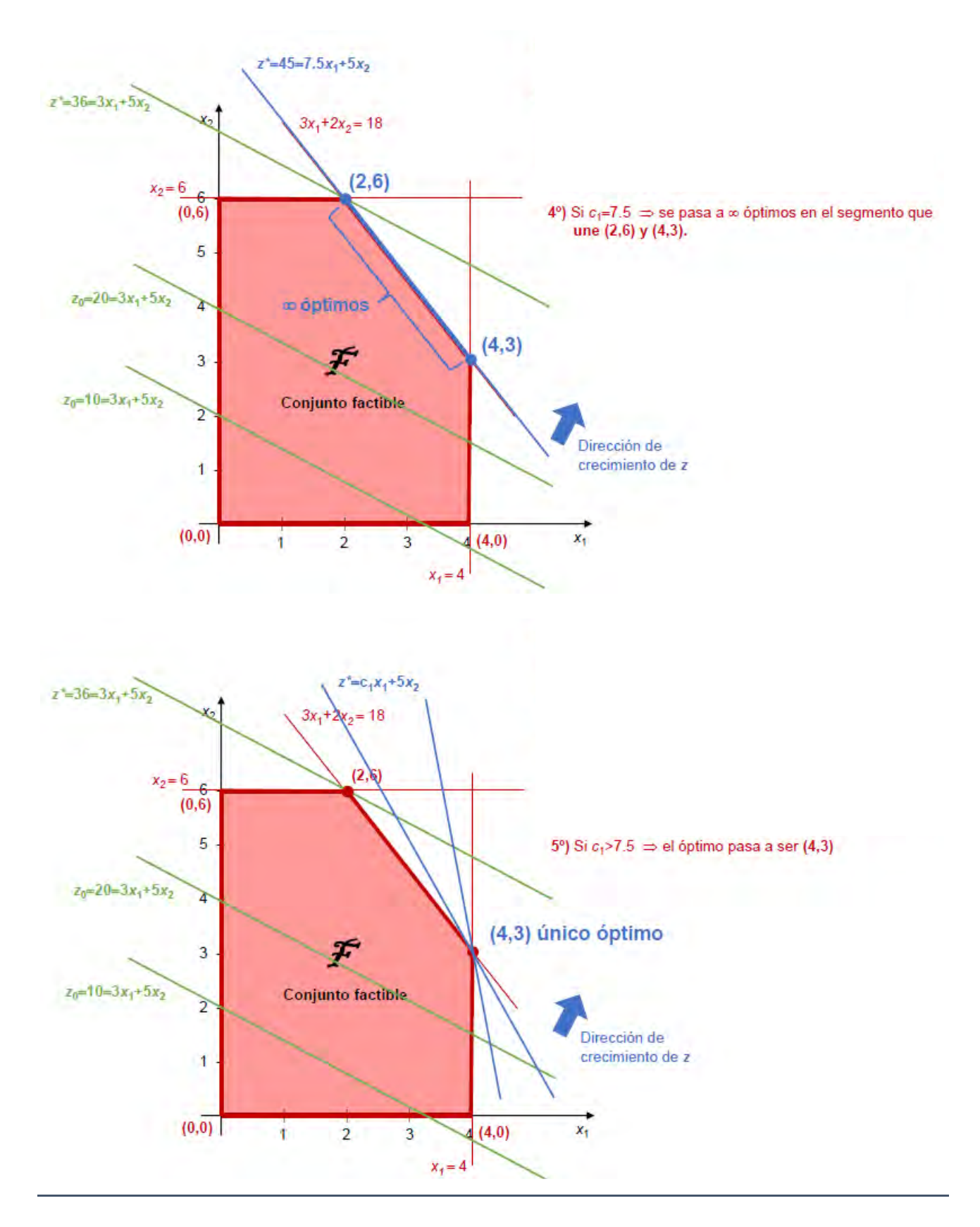

Por supuesto, cuando tenemos más de dos variables y no podemos recurrir al método gráfico, el análisis post-óptimo o, en general, el análisis de sensibilidad llevado a cabo en el ejemplo 2.5.1 se complica enormemente. Por ello, recurriremos en general a su resolución mediante software, como veremos en el siguiente ejemplo.

**EJEMPLO 2.5.2** *En GUSEK, seleccionar en el menú la opción Tools*→*Generate LP sensitivity análisis hace que al resolver un PL se abra adicionalmente una ventana con el resultado de un análisis de sensibilidad de coeficientes de la función objetivo y de los lados derechos de las restricciones (que recordemos se corresponden con los coeficientes de la función objetivo dual). Para el ejemplo 2.1.1 este informe de sensibilidad sería el siguiente:*

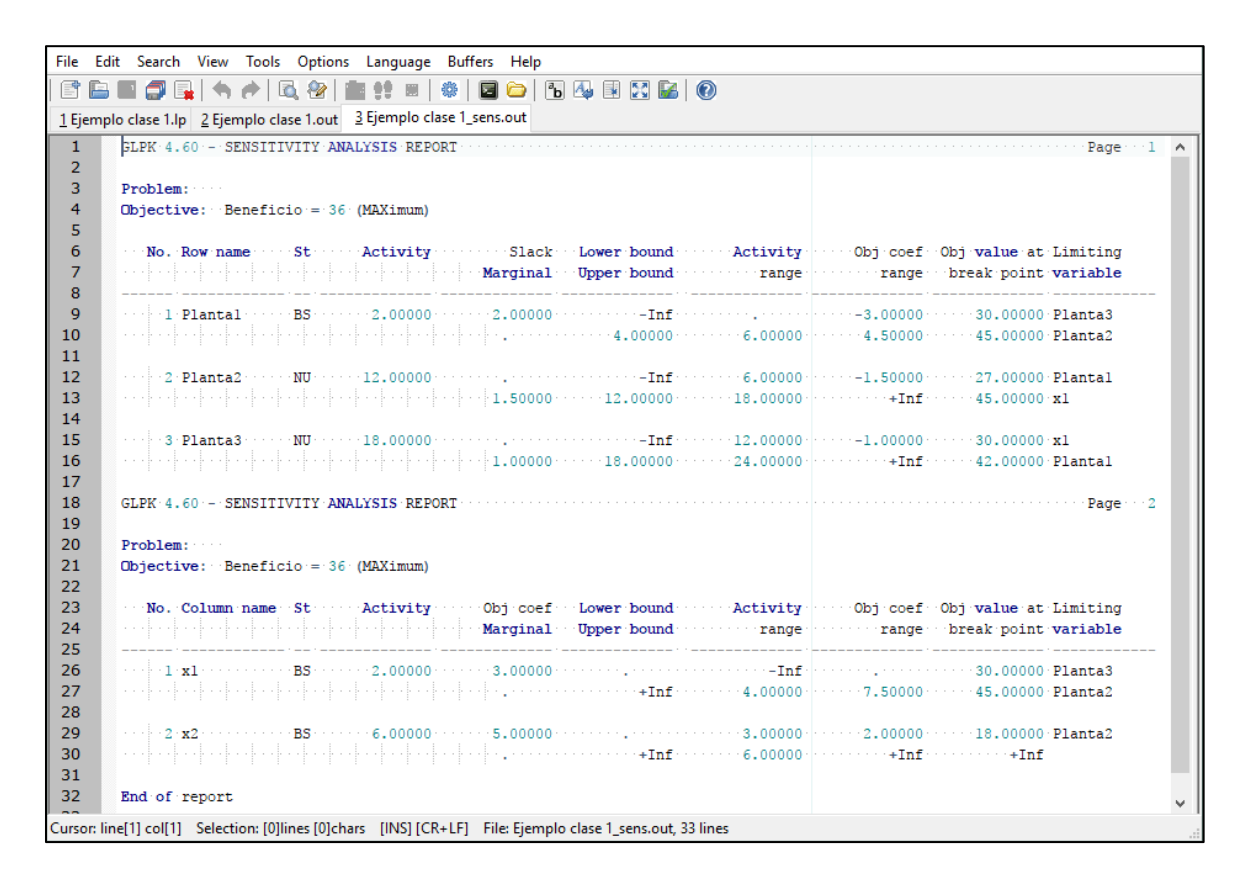

*De este informe extraemos la siguiente información:*

 $\overline{a}$ 

**a)** *En la sección de columnas (encabezada con Column name) se vuelve a mostrar el óptimo para las variables del problema en la columna Activity (* =  $x_1^* = 2$ ,  $x_2^* = 6$ ), y <u>en dos</u> *filas por cada columna, bajo la columna Obj coef Marginal: el coeficiente en la función objetivo de cada variable (la ganancia unitaria de*  1 *x es 3, y la de*  2 *x es 5), y su valor marginal<sup>1</sup> (es 0 para cada una porque aparece un punto); bajo la columna Lower bound Upper bound se recogen las cotas inferiores y superiores que tengan las variables en el planteamiento del problema (si una cota es 0, aparece un punto, si no tiene cota inferior, -Inf, y si no tiene cota superior, +Inf). Obsérvese que*  **<sup>1</sup>** *<sup>x</sup>* **0** *, y,* **<sup>2</sup>** *<sup>x</sup>* **0** *. Debemos* 

<sup>1</sup> El valor marginal de las variables básicas de un óptimo siempre será 0, mientras que para las variables no básicas nulas, este valor marginal indicará cuánto cambia la función objetivo si pasa a ser básica, esto es, no nula.

*prestar especial atención a la columna Obj coef range donde se mostrará el intervalo de variación de cada coeficiente de la función objetivo en el que se mantiene el óptimo encontrado, siempre que no cambien el resto de parámetros del problema. Si este coeficiente alcanzara el valor de alguna de estas cotas inferior o superior (es lo que se denominan break points), el óptimo cambiaría o habría otros óptimos adicionales. En la columna Obj value at break point se recoge cuánto vale la función objetivo en los nuevos óptimos que se tendrían en los break points. Así, se deduce que si la ganancia unitaria del producto 1 (* **<sup>1</sup>** *<sup>x</sup> ) se sitúa entre 0 (aparece un punto) y 7.5, el óptimo*   $(x_1) =$ **\* <sup>1</sup>** *<sup>x</sup>* **<sup>2</sup>** *,*  **\* <sup>2</sup>** *<sup>x</sup>* <sup>=</sup> **6** *) se mantendría, mientras que si esta ganancia unitaria pasara a valer 0 (resp., 7.5), la nueva ganancia total en el óptimo (recordemos que está en 100 €) sería de 3000 € (resp. 4500 €). Obsérvese que este resultado es el mismo que obtuvimos en el ejemplo 2.5.1 mediante el método gráfico. Análogamente, si la ganancia unitaria del* 

*producto 2 (* **<sup>2</sup>** *<sup>x</sup> ) se sitúa por encima de 2, el óptimo (* =  $x_1^* = 2$ ,  $x_2^* = 6$ ) *también se mantendría, pasando a valer la ganancia total 1800 € si esta ganancia unitaria es igual a 2, y subiría hasta +∞ si esta ganancia unitaria también lo hace.* 

**b)** *En la sección de filas (encabezada con Row name) se vuelve a mostrar qué ocurre con las restricciones de producción en el óptimo. Bajo las columnas Activity, Lower bound Upper bound se recoge cuánto vale la parte izquierda de cada restricción en el óptimo, y en 2 filas sus cotas izquierdas y derechas si las hubiere en el planteamiento, respectivamente. También en la columna Slack Marginal, se muestra en dos filas el valor de la variable de holgura asociada a la restricción en el óptimo y de nuevo el valor óptimo de la variable dual asociada a la restricción (precio sombra). Debemos prestar atención a la columna Activity range donde se recogerá, sólo para aquellas restricciones que se saturan en el óptimo, el intervalo de variación en el que se mantiene el óptimo dual (los precios sombra) de aquella cota de la restricción que se sature en el óptimo. En la columna Obj value at break point se indicará cuánto vale la función objetivo en los extremos de este intervalo (break points) para los nuevos óptimos a que den lugar.* Así, los precios sombra se mantienen ( $y_1^* = 0$  ,  $y_2^* = 1.5$  ,  $y_3^* = 1$ ) siempre que en la *2ª restricción (Planta 2) la capacidad disponible para la producción (que inicialmente era 12) se sitúe entre 6 y 18. Al llegar a cualquiera de estos dos valores, el óptimo dual cambiará y la ganancia total óptima pasará a ser de 2700 € y 4500 €, respectivamente, en cada caso. También se mantienen los precios sombra si en la 3ª restricción (Planta 3) se sitúa la capacidad disponible (inicialmente 18) entre 12 y 24. De* 

*nuevo, al llegar a estas cotas, la ganancia total en el nuevo óptimo pasará a ser de 3000 € y 4200 €, respectivamente.* 

**c)** *Obsérvese que para la 1ª restricción (Planta 1), existe una holgura de un 2% de capacidad que no se utiliza en el óptimo y, por tanto, como comentamos anteriormente, su precio sombra es*  **\* <sup>1</sup>** *y* <sup>=</sup> **0** *. En consecuencia, si aumentamos en cualquier cantidad la capacidad disponible para la producción en esta planta, esto no afectará al óptimo, manteniéndose el óptimo primal inicial (* =  $x_1^* = 2$ ,  $x_2^* = 6$ ).

*Dejamos ya como ejercicio la comprobación de que el informe de sensibilidad en GUSEK para el problema dual concuerda con la información anterior, siendo la ventana obtenida:*

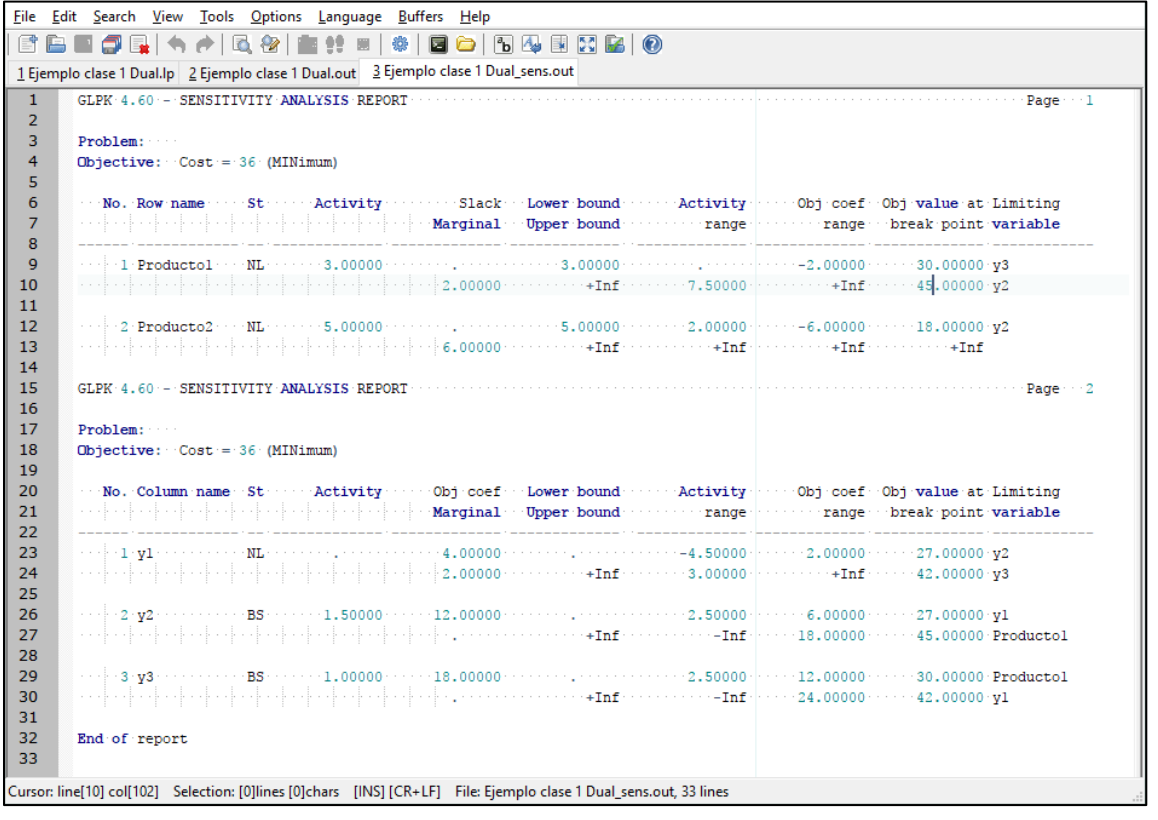

# **2.6 APLICACIONES EN ECONOMÍA**

<u>.</u>

El premio Nobel en Economía en 2015 Angus Deaton destaca en una [entrevista](https://qz.com/1158930/13-economists-on-the-best-research-of-2017/) (Kopf, 2017) el trabajo de **[Allen \(2017\)](https://doi.org/10.1257/aer.20161080)** en el que se propone una novedosa medida de pobreza internacional extrema<sup>1</sup> basada en la programación lineal que supera las conocidas desventajas de la recurrida **línea de pobreza definida por el Banco Mundial** (**WBPL**=World Bank poverty line) en los años noventa, estimada inicialmente en 1\$/día, y actualizada en 2015 a 1.90\$/día (en paridad de poder adquisitivo de 2011).

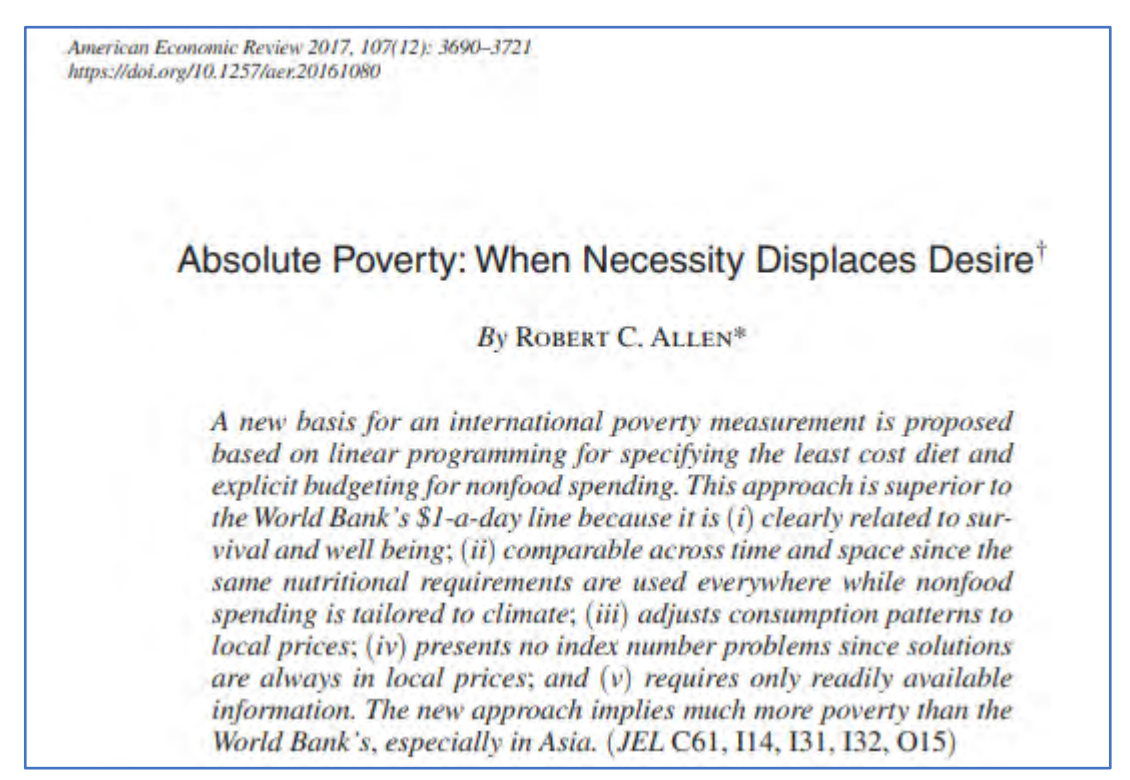

### **Abstract (resumen) del original de Allen (2017)**

Hay que tener en cuenta que el Banco Mundial utiliza una única línea de pobreza global que es adaptada después a cada país según el nivel de precios interno, pero que no toma en consideración las diferentes necesidades que pueden existir entre los distintos países, p. ej. debido a la climatología o a los hábitos culturales. Para franquear estas limitaciones, Allen (2017) propone basarse en el **problema de la dieta** que fue uno de los primeros problemas formulados en términos de programación lineal en un famoso artículo de Stigler (1945). El problema de la dieta trata de minimizar el coste de una dieta formada por *n* alimentos diferentes (p.ej. harina de trigo, arroz, maíz, leche, etc.) a ingerir en cantidades *xi,*,

## K

 $1$  Sucintamente, se entiende por línea de pobreza extrema aquel nivel de ingresos por debajo del cual no se puede sostener el funcionamiento básico del ser humano para estar activo, en adecuado crecimiento en su caso, y saludable.

con precios unitarios respectivos *pi,* para *i* =1,…, *n*, y de tal forma que se satisfagan los requerimientos en un cierto número *m* de nutrientes (p.ej. calorías, proteínas, grasas, vitaminas de distintos tipos, aporte de minerales, etc.) dados por *Rj*, para *j* =1,…, *m*, y conociéndose el aporte de cada unidad del alimento *i* en el nutriente *j, aij*, para *i* =1,…, *n*, y, *j* =1,…, *m.* La formulación como un PL de este problema sería:

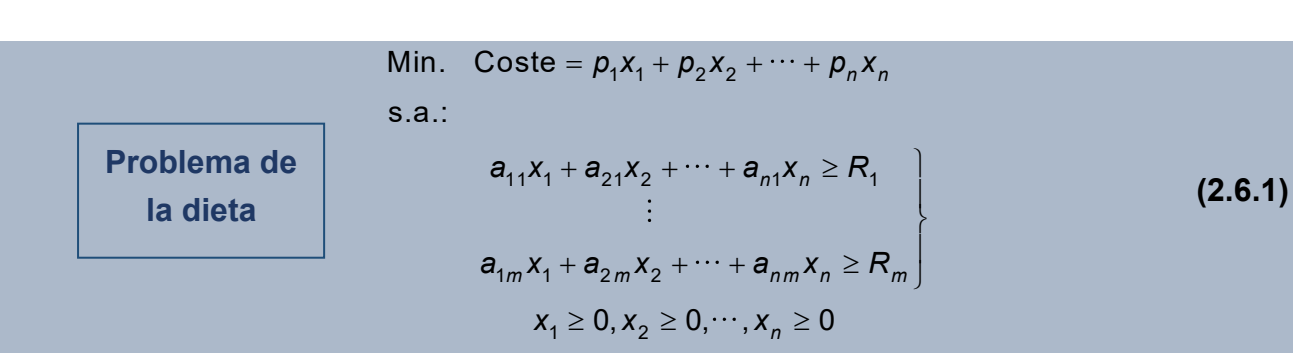

El sentido del título del trabajo (*cuando la necesidad desplaza al deseo)* es que en este problema la búsqueda de máxima utilidad del consumidor, típica de la modelización micro, se sustituye por la necesidad de cubrir unos determinados niveles de nutrientes.

Robert Allen recaba datos de precios en 2011 de una variedad de alimentos fundamentales para **20 países, incluyendo diferentes ámbitos geográficos y situaciones de desarrollo**, así como del aporte de nutrientes básicos de cada uno de estos alimentos y **resuelve el problema de la dieta en cada país para 4 tipos de dietas** definidas cada una enriqueciendo una básica, consistente simplemente en un aporte de 1700 calorías/día, con un mayor aporte requerido para un conjunto cada vez más amplio de nutrientes adicionales. Con ello, consigue obtener el mínimo coste con el que se afronta cada una de estas 4 dietas en todos los países considerados. A este coste mínimo en alimentación, el autor le añade costes mínimos estimados para cada país de consumo no alimenticio restringido a productos/servicios muy básicos: alquiler de vivienda, combustible, iluminación, vestimenta y jabón. Sumando los costes mínimos en alimentación y no alimenticios así obtenidos, el autor determina la que denomina **línea de pobreza en necesidades básicas (BNPL=** Basic needs poverty line), cuyos resultados para los distintos países y para las 4 dietas consideradas (denominadas en orden creciente de requerimientos nutricionales: 1700 cal, CPF, Basic y Full course) recoge en la tabla 11 en Allen (2017) que reproducimos a continuación, estando todos los datos valorados en \$/día en paridad de poder adquisitivo de 2011.

Como se observa, la BNPL es mayor a medida que la dieta es de mayor calidad. Además, la BNPL basada en la dieta CPF para el conjunto de países en desarrollo supone

1.88 \$/día (véase el subrayado en azúl claro), por lo que puede considerarse como una fundamentación micro de la WBPL de 1.90 \$/día. Sin embargo, la dieta CPF posee múltiples deficiencias nutricionales, **considerando el autor que la dieta básica (Basic) es preferible para determinar la BNPL**, suponiendo un punto intermedio entre la anterior y la más completa (Full course).

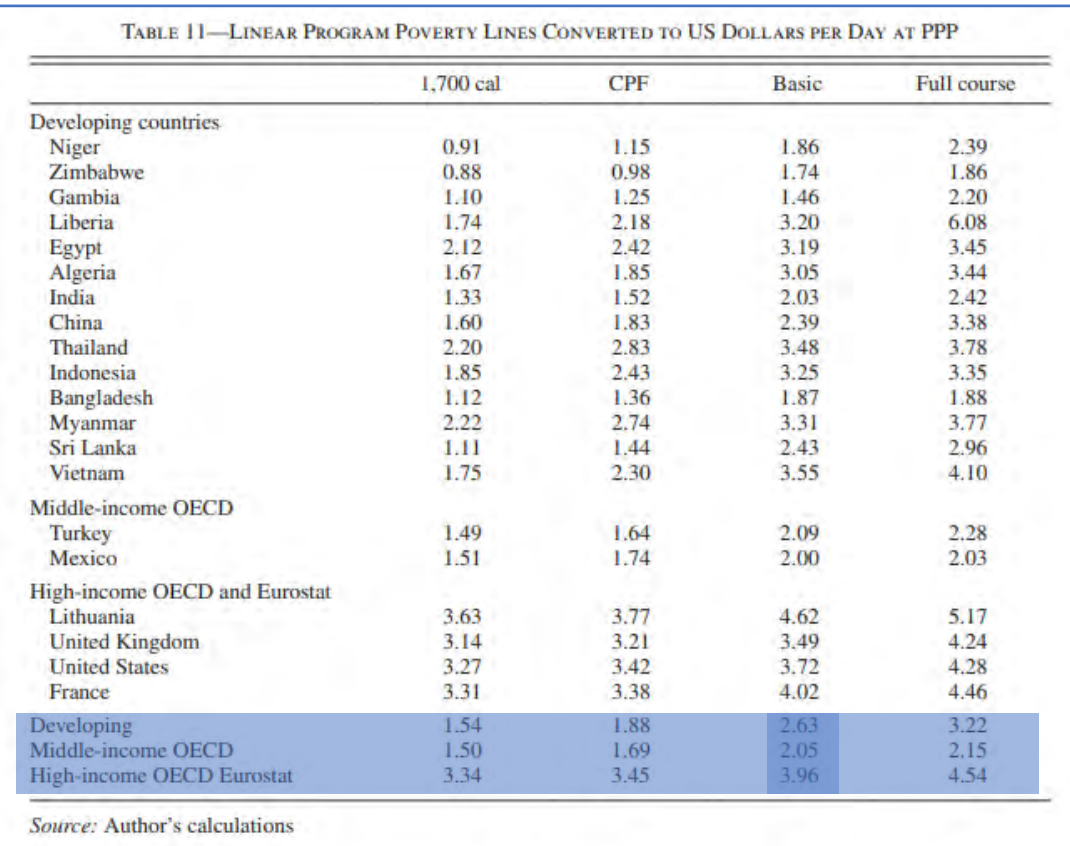

#### **Tabla 11 en Allen (2017)**

Una consecuencia transcendental de la discusión anterior y la tabla 11 en Allen (2017) (véase el subrayado en azúl oscuro), es que la BNPL propuesta es en media un 40% mayor que la WBPL en los países en desarrollo, siendo sustanciales las desviaciones sobre esta media, llegando casi a doblarla en algunos países surasiáticos y también en los países ricos de la OCDE. La enorme importancia de este resultado es que implica que la pobreza mundial es mucho mayor que la determinada por el Banco Mundial y, además, su distribución geográfica es diferente. El autor estima que, en general, la BNPL indica que hay un 50% más de gente pobre que la estimada por el Banco Mundial, no sólo en los países en desarrollo, también en los ricos como EEUU donde se estima p.ej. un 30% más de pobreza extrema. ¡Y todas estas relevantes conclusiones basadas en la técnica de programación lineal, con una complicación técnica al nivel de lo visto en este capítulo, pero eso sí, con un abundante trabajo con los datos!

## **2.7 ACTIVIDADES DE EVALUACIÓN CONTINUA PROPUESTAS**

## **2.7.1 ACTIVIDAD 1**

En esta actividad a realizar en grupo se debe generar un archivo pdf con el siguiente contenido:

- **1) Planteamiento económico:** Primero debemos plantear la narración de una situación económica, dentro del ámbito económico seleccionado previamente por el grupo, susceptible de ser modelizada mediante programación lineal. La situación debe dar lugar a un modelo con 5 o más variables y 3 o más restricciones (sin contar las de no negatividad en las variables).
- **2) Planteamiento matemático:** Debemos expresar el modelo económico propuesto, tanto en forma **canónica** como en forma **estándar**, aclarando el nombre que va adoptar cada una de las variables intervinientes. Este problema se denominará **PL01**.
- **3) Variaciones sobre el planteamiento inicial:** Se deben proponer diversas variaciones del planteamiento inicial (quitar/añadir variables y/o restricciones) recogiéndose su motivación (narrativa) y su formulación (forma canónica y estándar). Se denominarán **PL02**, **PL03, …** El nº total de problemas planteados debe coincidir con el nº de miembros del grupo (p.ej., 4 problemas si hay 4 miembros, 3 si hay 3 miembros).
- **4) Análisis metodológico:** Se debe incluir finalmente un apartado en el que discutamos las ventajas e inconvenientes en la práctica de la modelización propuesta.
- **5) Bibliografía:** Se incluirá toda la bibliografía empleada, incluidos los enlaces a las referencias de Internet empleadas.

## **2.7.2 Actividad 2**

En esta actividad a realizar en grupo se debe generar un único archivo pdf con el siguiente contenido:

**1) Formulación en CPLEX LP:** Se debe incluir la formulación de todos los problemas de programación lineal planteados en la actividad 1: **PL01**, **PL02, PL03, …** en el for-mato [CPLEX LP](https://www.ibm.com/support/knowledgecenter/SSSA5P_12.9.0/ilog.odms.cplex.help/CPLEX/FileFormats/topics/LP.html) preparado para resolver mediante software.

- **2) Resolución e interpretación:** Debemos resolver los problemas anteriores empleando [GUSEK](http://gusek.sourceforge.net/gusek.html) como interfaz del software de resolución [GLPK.](https://en.wikibooks.org/wiki/GLPK) Se deben incorporar los listados de resultados y la interpretación en términos económicos de la solución obtenida.
- **3) Resolución de problema dual:** Se recogerá el planteamiento económico y formulación del problema dual a PL01, su formulación en CPLEX LP, el listado de su resolución y la interpretación en términos económicos de la solución obtenida.
- **4) Análisis de sensibilidad:** Se debe incluir finalmente el listado del análisis de sensibilidad realizado con el software propuesto del problema PL01, así como su interpretación económica detallada.
- **5) Bibliografía:** Se incluirá toda la bibliografía empleada, incluidos los enlaces a las referencias de Internet empleadas.

## **2.8 EJERCICIOS PROPUESTOS**

**1.** Dibujar el conjunto de soluciones factibles y resolver por el método gráfico los siguientes problemas de programación lineal:

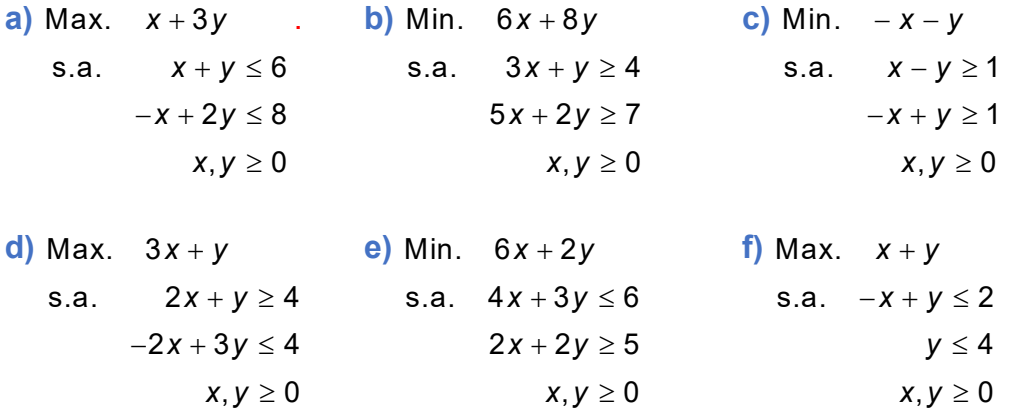

- **2.** Escribir en forma canónica y estándar todos los problemas de programación lineal del ejercicio 1. Atendiendo a la forma estándar, escribir las coordenadas de todas las soluciones factibles en los vértices, el valor de la función objetivo en ellas, y resolverlos analíticamente.
- **3.** Un inversor dispone de 50000 € para invertir en tres tipos de valores: bonos de renta fija que proporcionan un interés del 0.8% anual, acciones de riesgo medio con un interés estimado del 1.7%, y acciones especulativas de alto riesgo con un interés estimado de 3.5%. Para tener en cuenta el riesgo, el inversor decide no invertir más de 25000 € en

KK

acciones especulativas, y que la cantidad invertida entre bonos y acciones de riesgo medio no supere los 30000 €. ¿Cuánto debe invertir en cada tipo de valores para maximizar las ganancias esperadas de su inversión?

**4.** Un productor de ginebra dispone de 3 calidades: Doble Extra (EE), Extra (E) y Normal (N), y tiene la intención de comercializar 3 marcas de ginebra distinguiéndose por la calidad: Ginebra Excellence (GE), Ginebra Premium (GP) y Ginebra Normal (GN). La elaboración de estas calidades se realiza combinando los tres tipos de ginebra según la siguiente tabla, que también incluye el coste unitario de producción y los litros disponibles de cada componente, así como el precio de venta unitario de cada botella de 1 l. según la calidad:

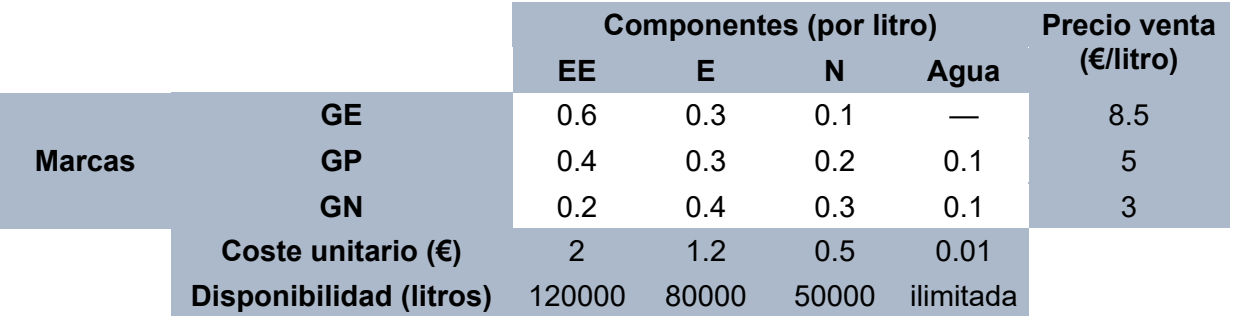

Plantear el problema de programación lineal que permite obtener la producción de cada marca de ginebra que maximiza el beneficio neto y resolverlo.

**5.** Una empresa de productos alimenticios tiene una planta que produce helados que abastecen a una cadena de heladerías. Los distintos sabores de helado tienen aproximadamente el mismo coste de producción y se envasan en recipientes de 5 litros. La estimación mensual de la demanda de helado para el próximo año es la siguiente:

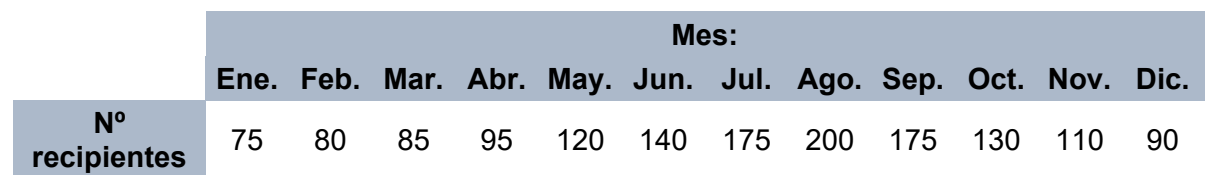

La empresa dispone de un gran almacén frigorífico y puede producir excedentes cualquier mes para servirlos en meses futuros. Por otro lado, la capacidad de producción de la empresa varía también debido a los cambios en la demanda de mano de obra precisos para atender la fabricación de otros productos, distinguiéndose dos tipos de capacidades de producción, uno normal y uno extra que se obtendría utilizando mano de obra en horas extraordinarias. La siguiente tabla resume las capacidades de producción y costes en ambos escenarios:

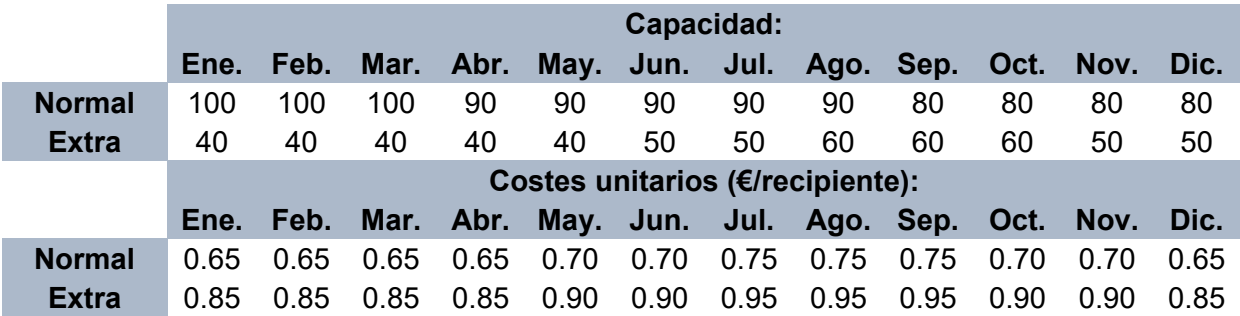

Por cada mes que se guarde 1 recipiente de helado en el almacén hay un coste de 0.05 €. Plantear el problema de programación lineal que permita obtener la producción mensual de esta empresa con el objetivo de que el coste de producción total (producción+almacenaje) sea mínimo y resolverlo mediante software.

**6.** Una compañía tiene tres plantas que fabrican cierto producto que debe enviarse a cuatro centros de distribución diferentes. Las plantas A, B y C producen 12, 17 y 11 envíos del producto al mes, respectivamente. La distancia en Km desde cada planta a los centros de distribución es la siguiente:

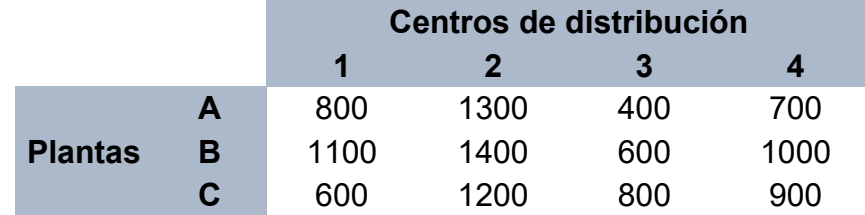

El coste del transporte de cada envío es de 100 € más 0.50 €/Km recorrido. ¿Cuántos envíos deben mandarse desde cada planta a cada uno de los centros de distribución para minimizar el coste total del transporte.

- **7.** Plantear el problema dual de cada uno de los programas lineales en el ejercicio 1-2 y obtener las respectivas soluciones de los problemas duales a partir de la solución primal.
- **8.** Dado el problema de programación lineal: Max.  $x + 3y$

$$
x + 3y
$$
  
s.a.  $x + y \le 6$   

$$
-x + 2y \le 8
$$
  
 $x, y \ge 0$ 

- **a)** Resolver gráfica y analíticamente este problema y su dual.
- **b)** Si se cambia la primera restricción por: *x* + *y* ≤ 11, analizar el cambio en el óptimo del problema.
- **c)** Si se cambia la primera restricción por: *x* + 2*y* ≤ 10 , analizar el cambio en el óptimo del problema.

#### **62 JAVIER A. BARRIOS GARCÍA. ACTUALIZADO A 21/06/2021**

**9.** Dado el problema de programación lineal: Max. *U* = 3*x* + *y* − *z* , s.a. *x* − *y* + 6*z* ≤ 1

$$
x-y+0z \le 1
$$
  
2x + y + z \le 2  

$$
x, y, z \ge 0
$$

Plantear su problema dual y las propiedades de holgura complementaria.

**10.** Una compañía extractora de carbón en Asturias opera con dos minas A y B. Extraer carbón en ambas minas cuesta 18000 € y 12000 € diarios, respectivamente. De cada mina se obtiene carbón de alta, mediana y baja calidad según la siguiente tabla, la cual recoge también el abastecimiento mensual que tiene contratado con sus clientes esta compañía para cada calidad de carbón:

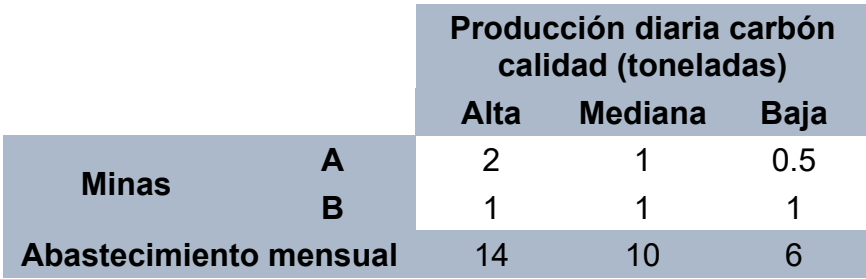

- **a)** Formular el problema de programación lineal que permite conocer el número de días que esta empresa debe operar en cada mina al mes para minimizar el coste al cual puede satisfacer sus obligaciones contractuales.
- **b)** Resolver el problema gráfica y analíticamente.
- **c)** Escribir el problema dual, resolverlo, e interpretarlo económicamente.
- **d)** Establecer las relaciones entre las variables del primal y del dual y enumerar las consecuencias que se deducen del teorema de holgura complementaria.
- **11.** Una multinacional farmacéutica desea elaborar un compuesto nutritivo a base de cuatro componentes *A*, *B*, *C*, *D*. El coste, el contenido en proteína y grasas de cada unidad de estos componentes, así como los requerimientos mínimos en proteína y grasa que debe tener este compuesto vienen dados por la siguiente tabla:

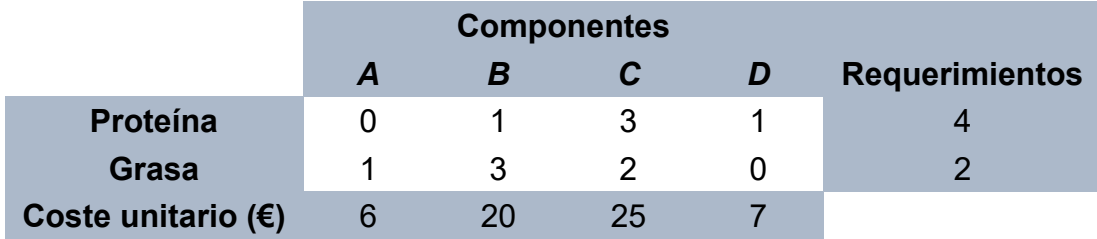

- **a)** Formular el problema de programación lineal que le permite elaborar este compuesto al coste mínimo (llamemos *x*1, *x*2, *x*3, *x*<sup>4</sup> a sus variables). Formular el problema dual.
- **b)** Dibujar el conjunto factible del problema dual y resolverlo gráficamente.
- **c)** Obtener la mezcla óptima para el problema primal planteado a partir de la solución anterior.
- **12.** La empresa Yokohama se dedica a la producción de motocicletas de 500, 250, 125 y 50 centímetros cúbicos. Para ello, dispone de un suministrador de motores externo y posee una planta de montaje que está formada por cuatro departamentos: fabricación de chasis, pintura, montaje y OK-Line o verificación de calidad final. Las horas de mano de obra que necesita unitariamente cada uno de los modelos de motocicleta en los diferentes departamentos, junto con los trabajadores disponibles en cada uno a una jornada laboral de 8 horas diarias, y el margen de beneficios de cada modelo, vienen dados por la siguiente tabla:

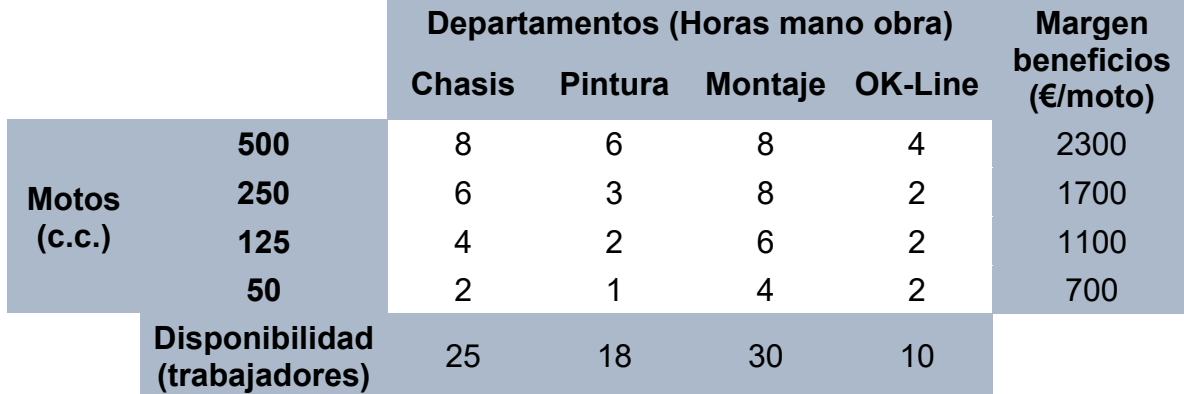

¿Cuál ha de ser la producción óptima diaria de motocicletas de cada clase para que el beneficio sea máximo? Además, realizar un análisis de postoptimización en los siguientes supuestos:

- **a)** Se contrata un nuevo trabajador para la sección OK-Line.
- **b)** Se consigue reducir el número de horas empleadas en la construcción de chasis de las motocicletas de 125 c.c. pasando de 4 a 3 horas.
- **c)** En un nuevo avance tecnológico, la construcción de chasis reduce el tiempo de fabricación unitario de las motocicletas de 125 c.c. de 4 a 2 horas.
- **d)** ¿Interesaría fabricar motocicletas de 125 c.c. si su margen de beneficio unitario fuese de 1300  $\notin$ ?
- **e)** El departamento de ventas informa que las motocicletas de 250 c.c. no se venden al precio actual y que para poder competir con las marcas rivales el precio debería descender, situando el margen de beneficio unitario en 1400 €. ¿Conviene modificar la cantidad producida de cada motocicleta?
- **13.** Cierta empresa produce 4 artículos diferentes utilizando los materiales A y B. Dada la distancia existente entre el almacén proveedor y la empresa, el proveedor establece como condición para servir los materiales que el consumo mínimo mensual de A y B debe ser de 5600 y 8700 unidades, respectivamente. Los requerimientos de unidades de materiales para cada artículo y sus costes unitarios de producción vienen dados por la siguiente tabla:

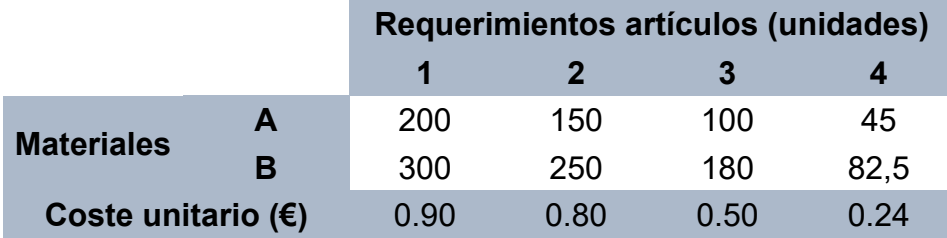

- **a)** ¿Cuál debe ser la cantidad producida de cada artículo para que los costes sean mínimos?
- **b)** Realizar mediante software un análisis de sensibilidad del problema.
- **14.** Dado el siguiente problema de programación lineal en forma canónica con tres restricciones, la 1ª debida a las restricciones en una materia prima, la 2ª al trabajo, y la 3ª de tipo técnico:

Max 
$$
U = 3x + 4y + 2z
$$
.  
\ns.a.  $2x + 3y + z \le 16$   
\n $2x + 4y - z \le 20$   
\n $y + z \le 4$   
\n $x, y, z \ge 0$ 

- **a)** Obtener su solución y la de su dual mediante software.
- **b)** ¿Cuál es la nueva solución óptima si se dispone 30 unidades de la materia prima en lugar de las 16 originales?
- **c)** Determinar la solución óptima si cambia el beneficio unitario del 2º producto (coeficiente de *y* en la función objetivo *U*) de 4 a 2 unidades.
- **d)** Realizar mediante software un análisis de sensibilidad del problema.

# **3. OTROS MODELOS DE PROGRAMACIÓN MATEMÁTICA AVANZADA**

K

# **3.1 FORMULACIÓN DE MODELOS DE PROGRAMACIÓN LINEAL ENTERA, BINARIA Y MIXTA: CARACTERIZACIÓN DE LAS SOLUCIONES**

#### **INCONVENIENTES DEL PROBLEMA PL GENERAL:**

- **1) ¿Qué ocurre si trabajamos con bienes no divisibles y no admitimos soluciones fraccionarias?**
- **2) ¿Qué ocurre si queremos introducir alguna variable cualitativa, por ejemplo:**

**?**

- 1, si se ejecuta un proyecto
- $X_i = \begin{cases} 1, \text{ si se ejecuta un proyecto} \ 0, \text{ si no se ejecuta un proyecto} \end{cases}$ l

Para dar respuesta a estas cuestiones se introduce en el PL general variables que pueden tomar valores enteros, variables binarias, y mezcla de todas. Este es el que se conoce como **problema de programación lineal entera, binaria y mixta** (en adelante **PLE**), el cual tiene infinidad de aplicaciones prácticas. Su formulación general en forma matricial es la siguiente:

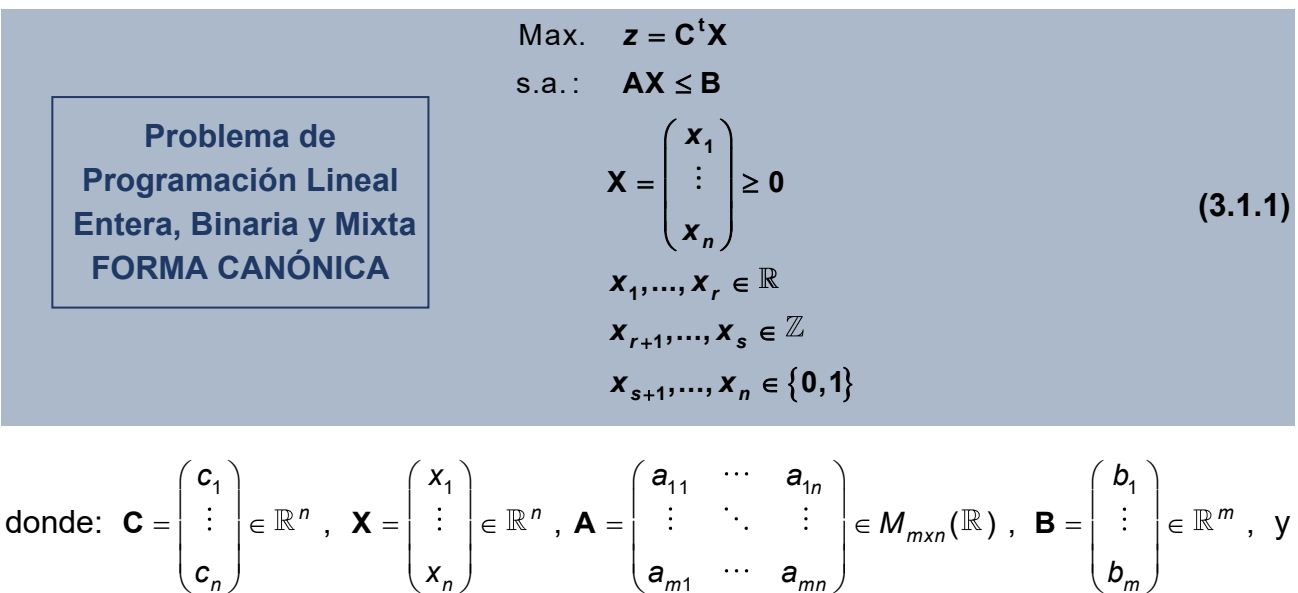

*r*, *s*∈N, 0*≤r*+*s≤n*.

#### **CLASIFICACIÓN:**

- 1) **Problema de PL Entera (puro):** Si sólo hay variables enteras (X $\in \mathbb{Z}^n$ ).
- **2) Problema de PL Binaria (puro):** Si sólo hay variables binarias (**X**∈{0,1}<sup>*n*</sup>).
- **3) Problema de PL Entera mixto:** Cuando existe mezcla de variables reales, enteras y/o binarias.

**DEFINICIÓN 3.1.1** Dado un PLE de la forma general (3.1.1) se denomina **problema lineal asociado** (**PLA** en adelante) al mismo PL pero sin las restricciones de ser enteras o binarias las variables correspondientes. Esto es, en la notación anterior, al PL:

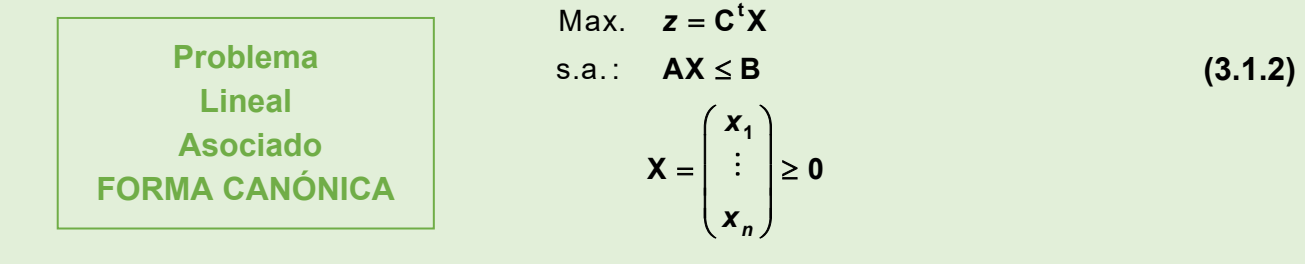

#### **EJEMPLO 3.1.2**

**a)** *Subrayemos en primer lugar que la formulación matemática que realizamos en el capítulo anterior para el ejemplo de planificación de la producción 2.1.1 era en realidad incorrecta desde el punto de vista económico puesto que los productos fabricados eran por su propia naturaleza indivisibles (x*<sup>1</sup><sup>=</sup> *puertas de vidrio con marco de aluminio, x*<sup>2</sup><sup>=</sup> *ventanas de vidrio con marco de madera). Por tanto, la modelización correcta sería el PLE:* 

Max. 
$$
z = 3x_1 + 5x_2
$$
  
\ns.a.  $x_1 \le 4$   
\n $2x_2 \le 12$   
\n $3x_1 + 2x_2 \le 18$   
\n $x_1, x_2 \ge 0, x_1, x_2 \in \mathbb{Z}$ 

I

ነ

J

*En consecuencia, el conjunto factible estará ahora formado por aquellos puntos del plano con ambas coordenadas enteras e incluidos en el conjunto factible que representamos en el ejemplo 2.2.2. De resto, la resolución gráfica que vimos en el ejemplo 2.2.4 sería*  idéntica, comprobándose fácilmente que el óptimo sigue siendo X\* = (x<sub>1</sub>, x<sub>2</sub>) = (2,6) . *Como veremos a continuación, este resultado es obvio pues si el PLA (el mismo PL sin las restricciones de ser enteras las variables correspondientes) tiene óptimo entero* *(con las coordenadas respectivas no fraccionarias), éste será el óptimo del PLE. Gráficamente (puedes acceder a un vídeo explicativo paso a paso [aquí](https://drive.google.com/file/d/11Hk2CGM5S7kpKc0sGaMyZLywH5M0e_3T/view?usp=sharing)):*

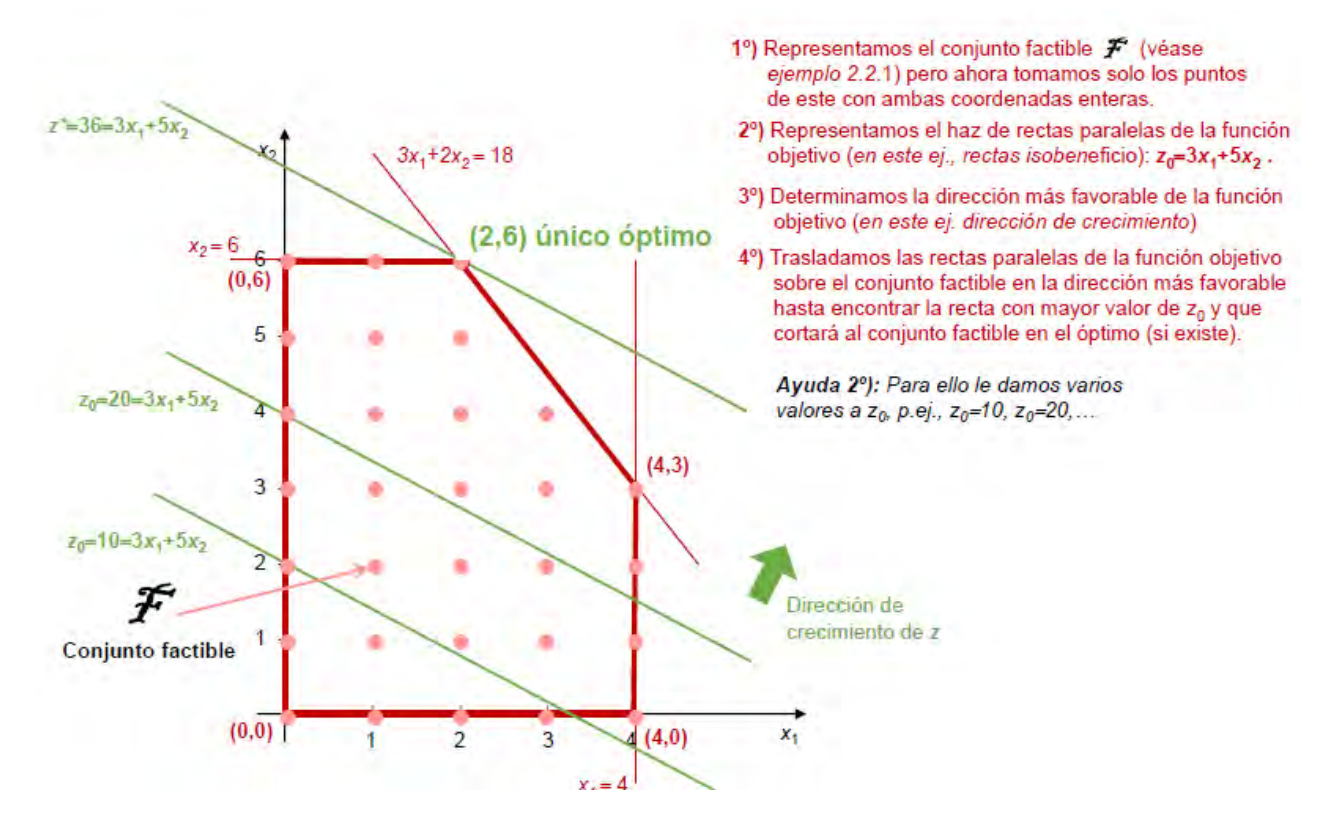

**b)** *Consideremos el PLE:*

Max. 
$$
z = 5x_1 + 4x_2
$$
  
\ns.a.:  $3x_1 + 2x_2 \le 12$   
\n $3x_1 + 8x_2 \le 24$   
\n $x_1, x_2 \ge 0, x_1, x_2 \in \mathbb{Z}$ 

*Ahora, al contrario que en el ejemplo anterior, si resolvemos el PLA obtenemos el único óptimo (8/3,2), que no es entero. En este caso la primera opción que suele plantearse es el óptimo por redondeo, ya sea por defecto o por exceso. Sin embargo, obsérvese que: i) Si redondeamos por exceso obtenemos (3,2) que es infactible. ii) Si redondeamos por defecto llegamos a (2,2) que como vemos a continuación gráficamente no es el óptimo del problema. (puedes acceder a un vídeo explicativo paso a paso [aquí](https://drive.google.com/file/d/1DvQHaX0N5HaXz3_0op9Prw1aa4XBjfqj/view?usp=sharing))*

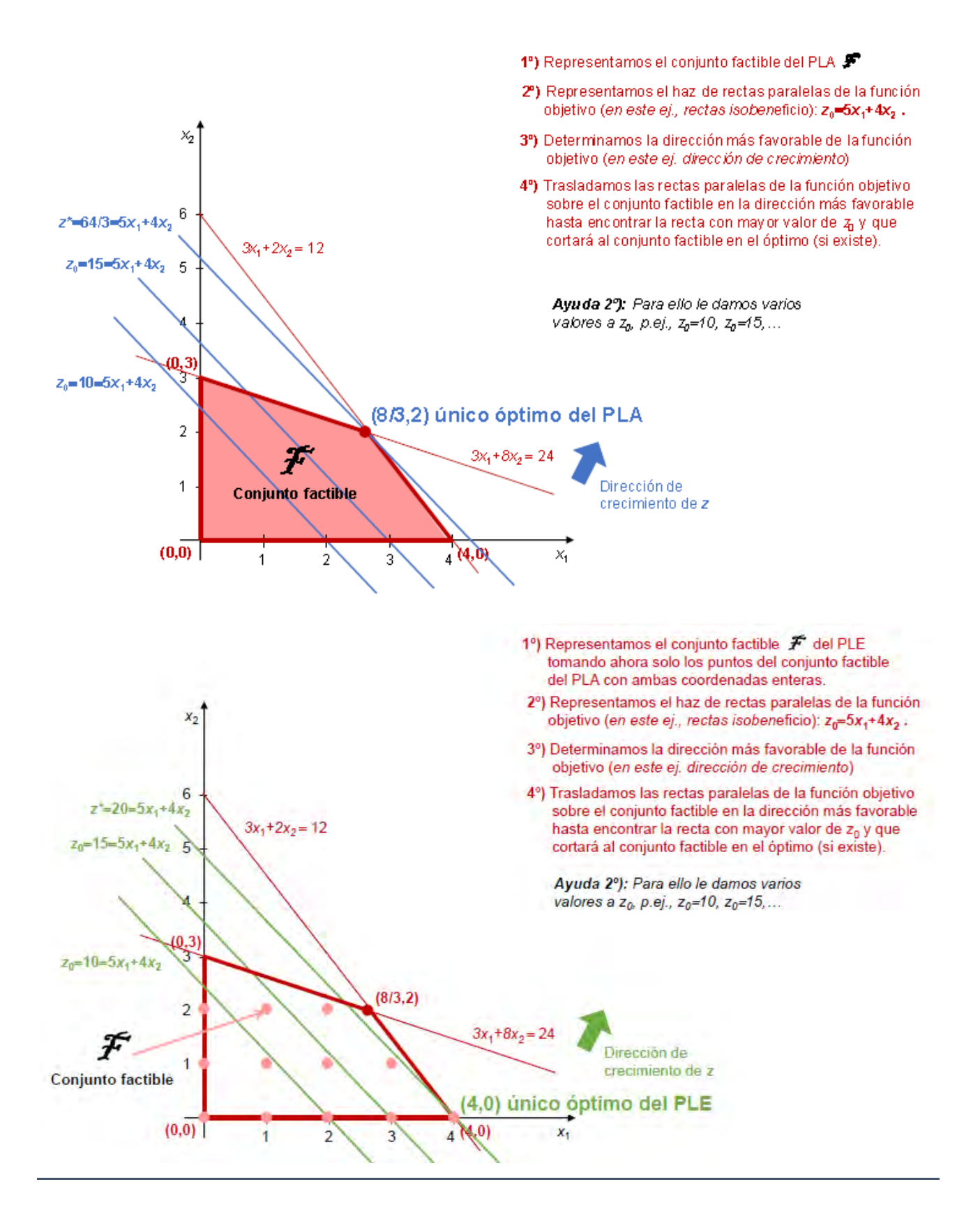
**K** 

#### **CONSECUENCIAS DEL EJEMPLO 3.1.2:**

**1) Si el PLA tiene óptimo entero, éste será el óptimo del PLE.**

*Dem: Evidente puesto que* {*conjunto factible PLE*}{*conjunto factible PLA*} *Si X\* es*  max. o min. del PLA, también lo será en un subconjunto de su conjunto factible. □

**2) Si el PLA no tiene óptimo entero, el óptimo por redondeo, ya sea por defecto o por exceso, no es en general el óptimo del PLE.**

Por ello, se desarrolla el **método de ramificación y acotación (Branch&Bound)** alternativo al Símplex y que permite resolver de forma más eficiente los problemas PLE. Este será el que está comúnmente implementado en el software que resuelve este tipo de problemas.

## **3.2 RESOLUCIÓN DE MODELOS DE PROGRAMACIÓN LINEAL ENTERA, BINARIA Y MIXTA: MÉTODO DE RAMIFICACIÓN Y ACOTACIÓN E IMPLEMENTACIÓN EN SOFTWARE**

El algoritmo del ramificación y acotación se basará en el Símplex aplicado a diversos PLA (ramificación), de los cuales se escoge el mejor en el sentido de la función objetivo (acotación). El método de ramificación y acotación está incorporado en **[GUSEK](http://gusek.sourceforge.net/gusek.html)**-**[GLPK](https://en.wikibooks.org/wiki/GLPK)** sin más que añadir en la escritura del problema, en la sintaxis **[CPLEX LP](https://www.ibm.com/support/knowledgecenter/SSSA5P_12.9.0/ilog.odms.cplex.help/CPLEX/FileFormats/topics/LP.html)**, la sección **GENE-RAL** o **BINARY**, en su caso, y a renglón seguido el nombre de las variables enteras o binarias, respectivamente, separadas por (al menos) 1 espacio.

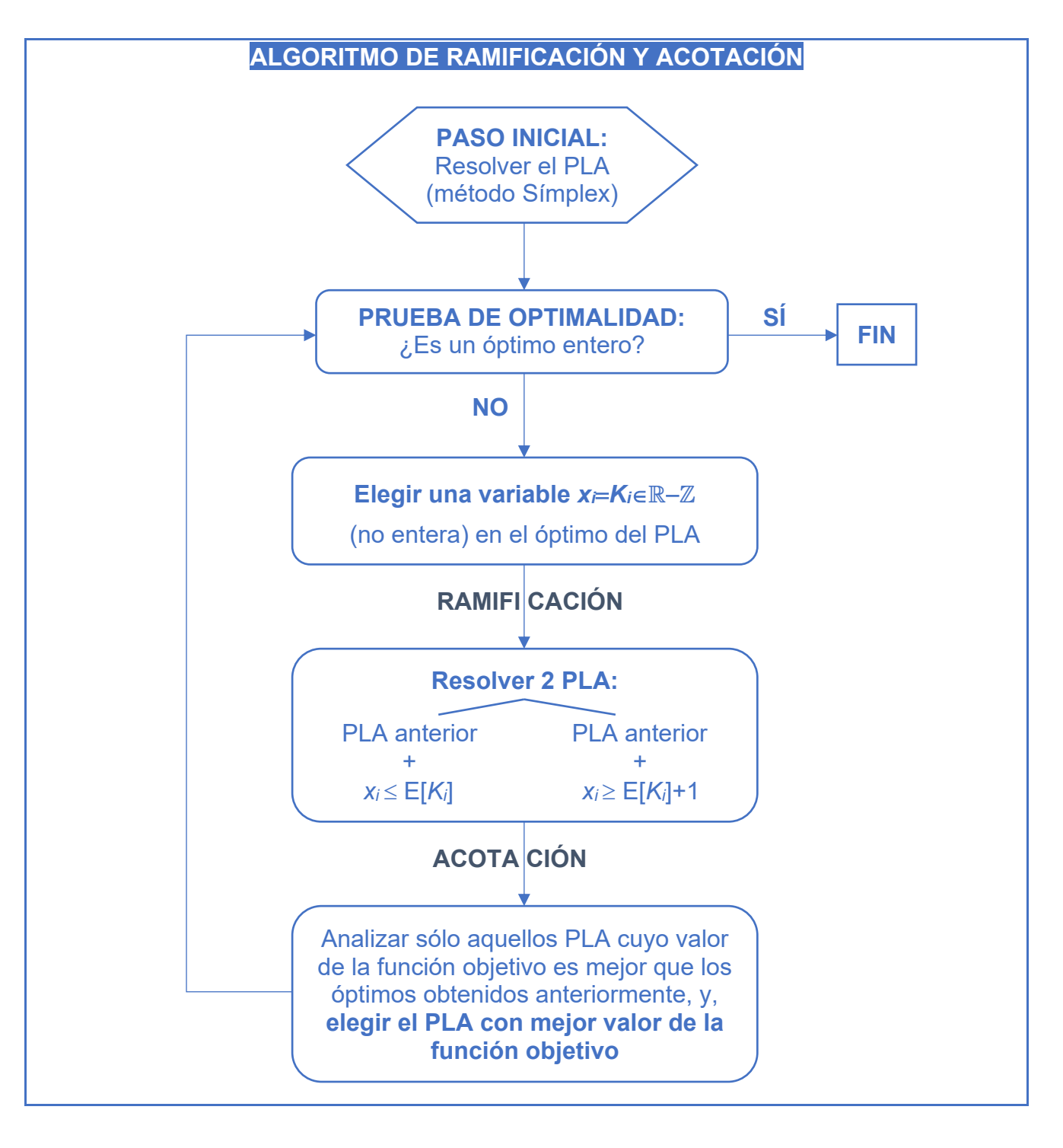

**EJEMPLO 3.2.1** *Resolvamos mediante GUSEK el ejemplo 3.1.2b anterior.*

**a)** *La ventana de definición y de resolución del problema PLA serían:*

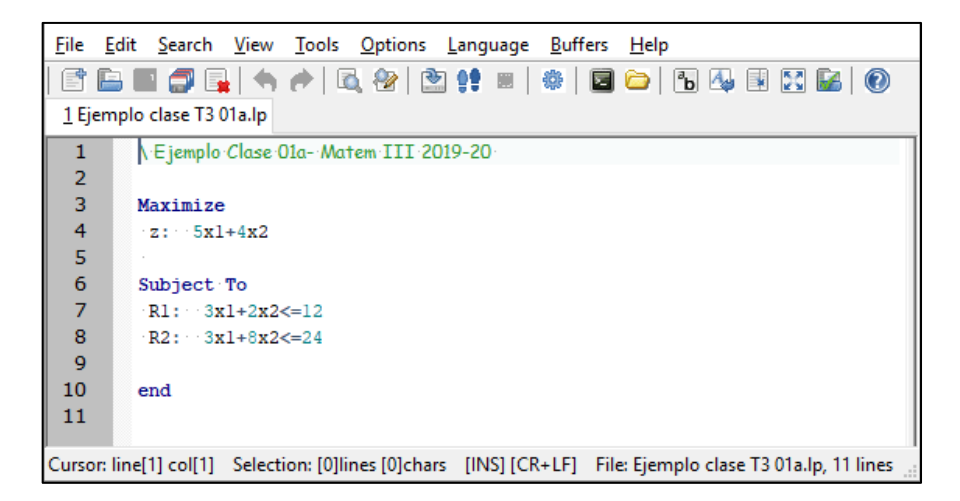

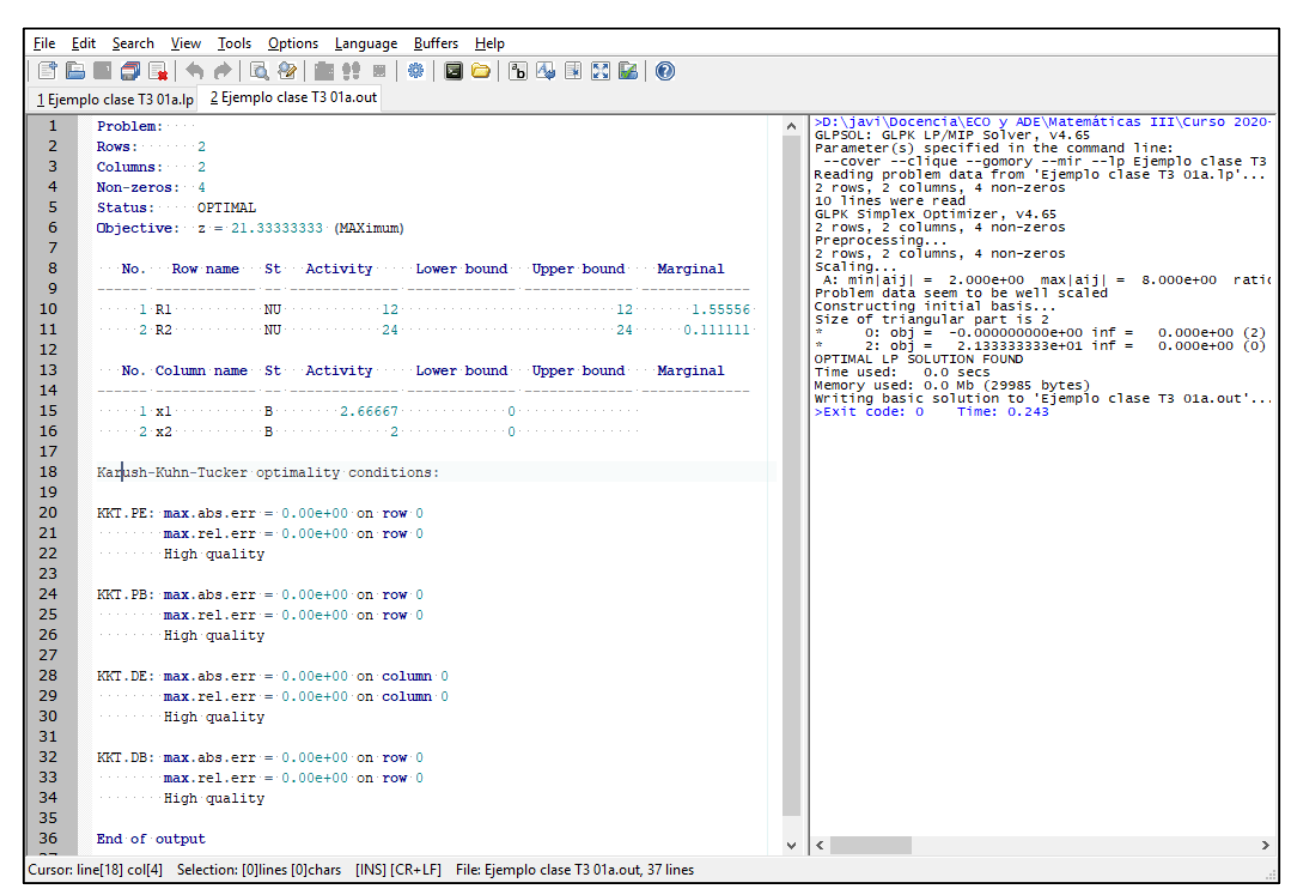

*Como vimos en el ejemplo 3.1.2b, se obtiene un único óptimo no entero en X\**=*(8/31.667,2).*

**b)** *Ahora, si procedemos a resolver directamente el PLE, su ventana de definición y de resolución serían:*

#### **72 JAVIER A. BARRIOS GARCÍA. ACTUALIZADO A 21/06/2021**

 $12$ 

18 19 20

 $\overline{21}$ 

 $\overline{22}$  $23$  $24$ 

 $29$ 

Integer feasibility conditions:

End of output

 $KKT$ . PE:  $max$ . abs. err = 0.00e+00 on row 0 PE: max.abs.err = 0.00e+00 on row 0<br>- max.rel.err = 0.00e+00 on row 0<br>- High quality

 $KKT.PB: max. abs.err = 0.00e+00 on row 0$ KKT.PB: max.abs.err = 0.00e+00 on row 0<br>max.rel.err = 0.00e+00 on row 0<br>High quality

Cursor: line[1] col[1] Selection: [0]lines [0]chars [INS] [CR+LF] File: Ejemplo clase T3 01b.out, 29 lines

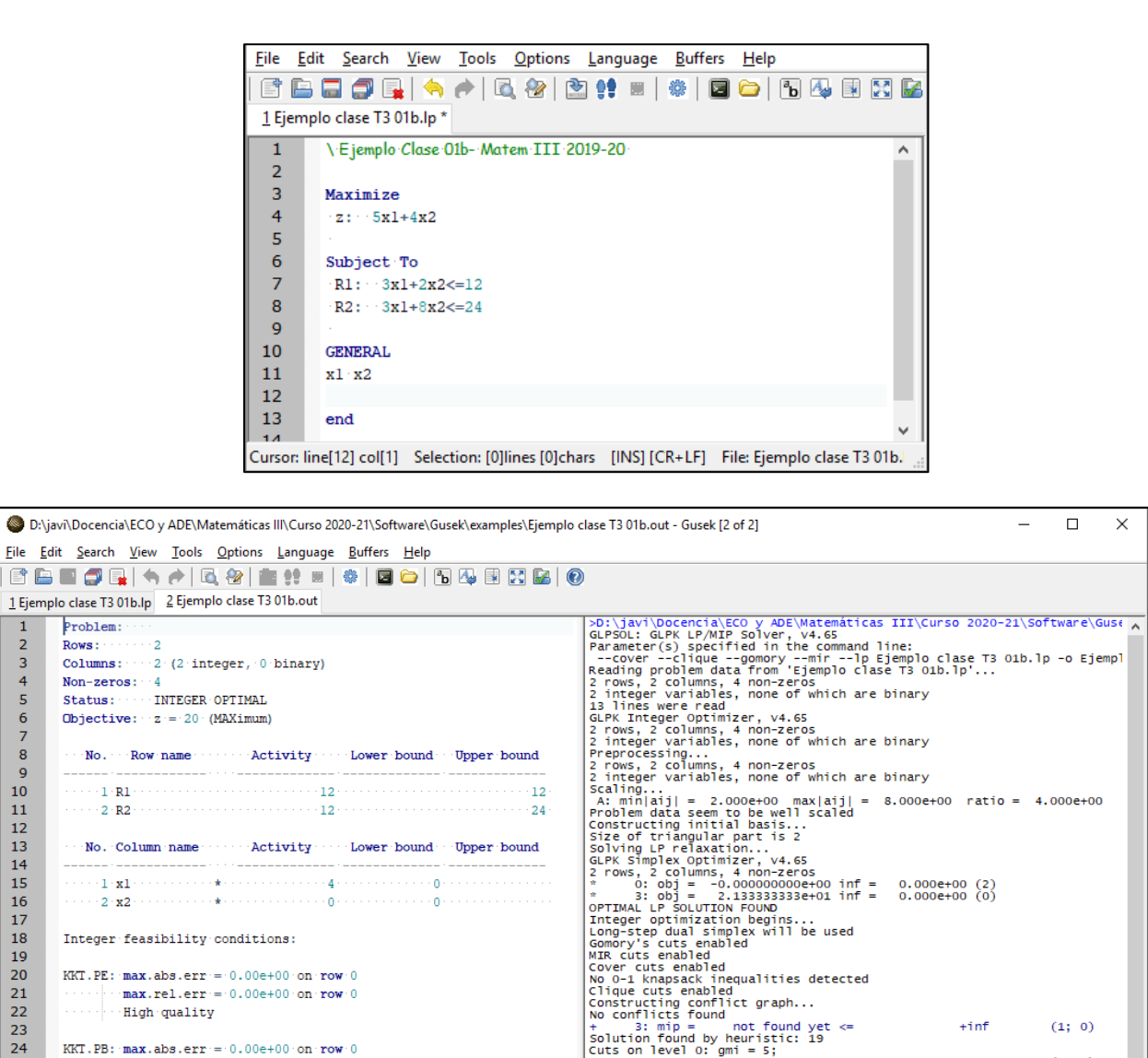

 $\times$ 

 $\rightarrow$ 

*De nuevo, como indicaban los resultados en el ejemplo 3.1.2b, existe un único óptimo del PLE en X\**=*(4,0) con valor máximo de la función objetivo z\**=*z(4,0)*=*20.*

 $\sim$ 

m.

K

## **3.3 INTRODUCCIÓN A OTROS MODELOS DE PROGRAMACIÓN MATEMÁTICA AVANZADA: PROGRAMACIÓN MULTIOBJETIVO**

Hasta ahora hemos visto problemas de programación matemática con un **único objetivo**. Sin embargo, en la realidad surgen numerosas situaciones en las que intervienen **múltiples objetivos**, a menudo existiendo interacciones entre ellos.

**EJEMPLO 3.3.1** *Algunos ejemplos económicos donde intervienen múltiples objetivos a la vez:*

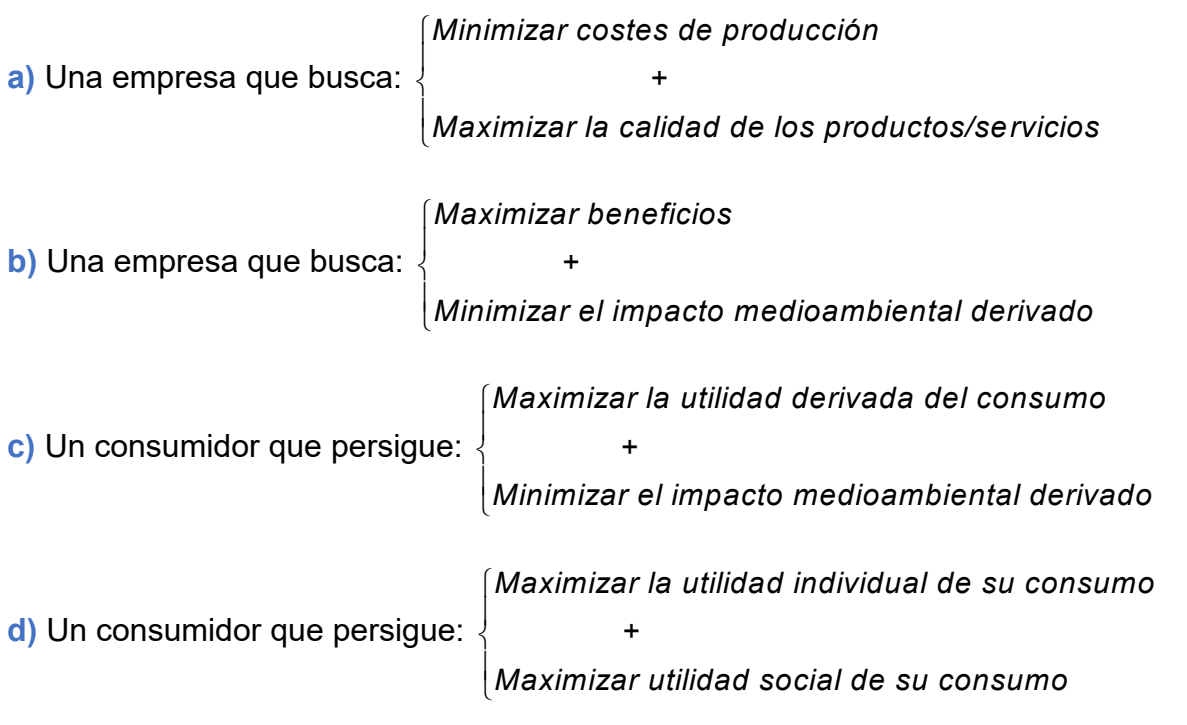

Podemos formular el problema de programación multiobjetivo general (**PM** en adelante) de la siguiente forma: elegir los valores de n variables **1 ( ,..., )** *<sup>n</sup> x x x* <sup>=</sup> dentro de un conjunto de valores factibles  $\mathcal{F} \subseteq \mathbb{R}^n$  , de tal forma que maximice o minimice<sup>1</sup>, en su caso,  $\rho$  funciones objetivo dadas por  $z(x) = (z_1(x),...,z_p(x))$ . Formalmente:

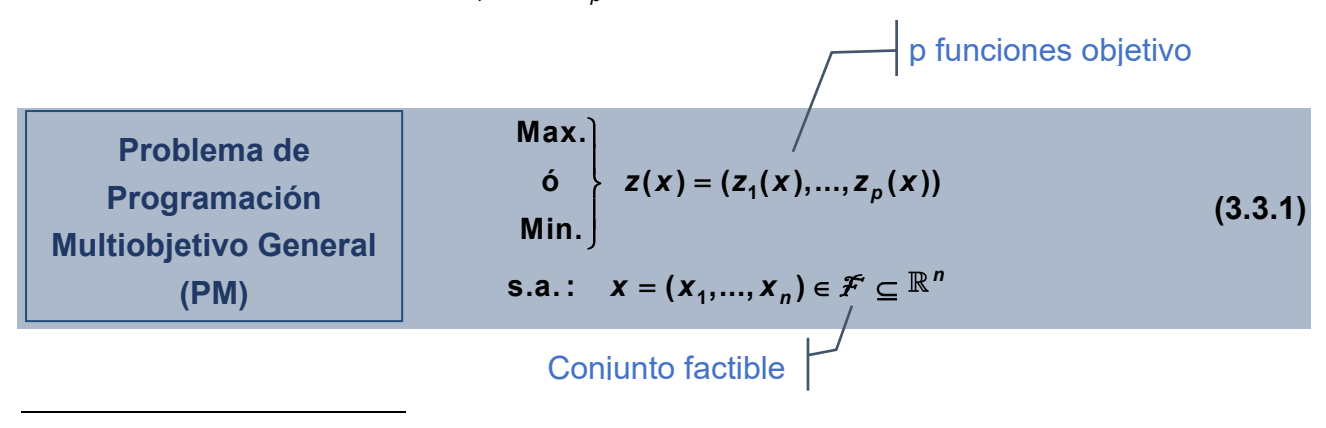

<sup>1</sup> Recordemos que Min. *z<sup>i</sup>* = Max. −*zi.* Por tanto, no perdemos generalidad considerando que todos los objetivos están maximizando (o, respectivamente, minimizando).

## CUESTION PLANTEADA: ¿Qué se entiende por Max. (ó Min.)  $z(x) = (z_1(x),...,z_p(x))$  ?

Tomemos un ejemplo con 2 objetivos para analizar esta cuestión de forma simple. P.ej., si *z* = (1,3), *<sup>z</sup>* <sup>=</sup> (3,1), y, *z* = (1,2), la cuestión es ¿cuál es mejor si estamos maximizando? (idem se podría preguntar minimizando). Obviamente la respuesta no está clara y **debemos establecer un "orden" entre vectores del espacio de objetivos** para poder responderla adecuadamente.

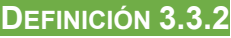

**a)** Sean  $\textbf{x},\textbf{x}^{\star}$ ∈  $\mathcal{F}$   $\subseteq$   $\mathbb{R}^n$  conjunto factible del PM (3.3.1). Se dice que  $\textbf{x}$  **es preferido a**  $\textbf{x}^{\star}$ (*x***>***x*\*) si x mejora algún objetivo sin empeorar el resto, esto es, si estamos maximizando:

**Orden de Pareto**

$$
z_i(x) \ge z_i(x^*), \forall i = 1,...,p, y, \exists j = 1,...,p \mid z_j(x) > z_j(x^*)
$$
.

**b)** Se dice que  $x^* \in \mathcal{F} \subseteq \mathbb{R}^n$  conjunto factible del PM (3.3.1) es eficiente (en el sentido de Pareto), si *x* F que sea preferido a *x*\*.

Ahora, en el ejemplo anterior vemos claramente que ni *z* es preferido a <del>z</del> , ni viceversa, que *z* es preferido a*z* , y que *z* tampoco es preferido a *z* , ni viceversa.

**DEFINICIÓN 3.3.3** Se denomina **conjunto eficiente** *E* del PM (3.3.1) al conjunto formado por todas las soluciones eficientes del problema.

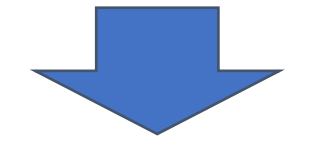

**MÉTODO PARA SOLUCIONAR EL PROBLEMA PM (3.3.1):**

**1)** Hallar el **conjunto eficiente** *E***.**

**2)** Seleccionar una(s) solución(es) *xE* como decisión final (**solución mejor comprom**i**so**)

#### **INCONVENIENTES:**

**1)** En general, **puede ser muy complicado hallar el conjunto eficiente** *E***.**

**2)** Aun así, si lo hallamos, puede estar formado por  $\infty$  soluciones  $\Rightarrow$  *i* cómo seleccionar

**la solución mejor compromiso?**

**NOTA COMPLEMENTARIA 3.3.4 MODELO DE SELECCIÓN DE CARTERA DE MARKOWITZ (1952)**

Para ilustrar el potencial del problema PM (3.3.1) veamos un **ejemplo no lineal** que no resolveremos en lo que sigue, aunque su resolución es análoga. Harry Markowitz, premio Nobel en Economía en 1990 junto con Merton Miller y William Sharpe, introduce en Markowitz (1952) el afamado **modelo de selección de cartera** que constituye la piedra angular de la economía financiera.

Markowittz (1952) modeliza el **comportamiento de un inversor** que dispone de un montante de *I* **€** (*I*>0) **para invertir en** *n* **activos alternativos en cantidades respectivas**  *x***1,…,***xn***.** Suponemos **conocido el historial de rentabilidades por unidad de estos activos** a lo largo de un cierto período de tiempo anterior (llamemos *R<sup>i</sup>* a estas variables aleatorias, para  $i = 1, \ldots, n$ , sintetizado en los siguientes **datos conocidos**,  $\forall i, j = 1, \ldots, n$ :

- **Rentabilidad media** *r<sup>i</sup>* = **E[***Ri***]**: Representará el valor medio de la rentabilidad de cada activo a lo largo del período de tiempo anterior (rentabilidad esperada).
- Varianza de la rentabilidad  $\sigma_i = \text{Var}[R_i]$ : Mide cuanto se separa la rentabilidad en la realidad de su valor medio esperado.
- Covarianzas de las rentabilidades  $\sigma_{ij}$  = Cov[ $R_i$ , $R_j$ ]; Mide el grado de relación (movimiento conjunto) entre las rentabilidades de los activos *i* y *j*.

**El objetivo del inversor es doble, maximizar la rentabilidad esperada de la inver**sión, y, minimizar el riesgo derivado de la misma determinado por su varianza. La formulación matemática de este problema sería:

**Problema Multiobjetivo de selección de cartera de Markowitz**

$$
\begin{cases}\n\text{Max.} & \mathbf{E}[I] = r_1 x_1 + \dots + r_n x_n \\
y \\
\text{Min.} & \text{Var}[I] = \sigma_1 x_1^2 + \dots + \sigma_n x_n^2 + \sum_{\substack{i,j=1 \\ i \neq j}}^n \sigma_{ij} x_i x_j \\
\text{s.a.:} & x_1 + \dots + x_n = I \\
x_1 \ge 0, \dots, x_n \ge 0\n\end{cases}
$$

Obsérvese que:

**1)** El problema de selección de cartera de Markowitz es **no lineal** debido que en la Var[*I*] aparecen variables al cuadrado y productos mixtos de las variables.

**2)** Intuitivamente, **si seleccionamos activos poco correlacionados**, esto es, **si**  $\sigma_{ij} \approx 0$ , *i,j* =**1,…,***n***,** *ij* **obtenemos valores de Var[***I***] menores** 1 , ya que **, 1 0** *n ij i j i j i j x x* = ≠  $\sum \sigma_{ij} x_i x_j = 0$  .

Esto sustenta la afirmación común de ¡**no poner todos los huevos en la misma cesta!**

**3)** De las definiciones 3.3.2 y 3.3.3 surge la noción de **carteras eficientes**, que serán aquellas que no tienen otras preferidas. El problema del inversor será **¿cómo determinar el conjunto de carteras eficientes y/o cómo elegir una de ellas como decisión final?**

Para determinar las decisiones eficientes*,* **conviene distinguir** entre el **espacio de decisiones** donde representamos todas las posibles decisiones de las variables del problema PM (3.3.1):  $\boldsymbol{X} = (\boldsymbol{X}_1,...,\boldsymbol{X}_n) \in \mathbb{R}^n$ , interesándonos especialmente las incluidas en el conjunto factible  $\boldsymbol{\mathcal{F}}\subset\mathbb{R}^{\textit{n}}$  , y el **espacio de objetivos**, donde representamos todos los posibles valores de los objetivos de este problema: **1 ( (X),..., (X))** *<sup>p</sup> p z z z* = , **<sup>X</sup>** en el espacio de decisiones. De la misma forma, nos van a interesar aquellos valores de los objetivos que se obtienen para decisiones factibles, así definimos:

**DEFINICIÓN 3.3.5** Se denomina **conjunto de objetivos factibles** al conjunto del espacio de objetivos formado por todos los valores de los objetivos factibles, esto es:

$$
z(\mathcal{F}) = \left\{ (z_1(X),...,z_p(X)) \in \mathsf{R}^p / X \in \mathcal{F} \right\}.
$$

Puesto que la resolución del problema PM (3.3.1) general puede complicarse notablemente, en lo que sigue nos limitaremos al **problema de Programación Lineal Multiobjetivo** (**PLM** en adelante), siendo su formulación en forma matricial y canónica la siguiente:

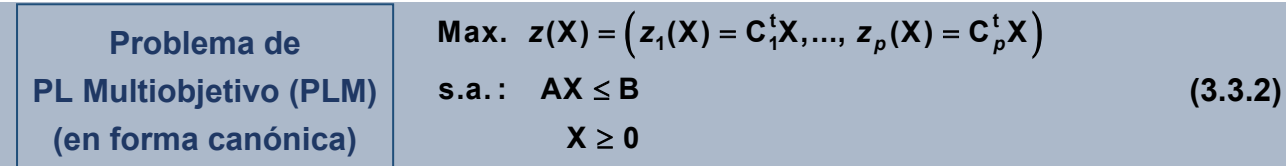

Donde seguimos la notación matricial del capítulo 2, y también trataremos las **extensiones a PLM entera, binaria y mixta.**

 $\overline{a}$ 

<sup>1</sup> Esta afirmación es muy matizable, en función de que las covarianzas entre activos puedan ser negativas.

Para analizar la complejidad del PLM (3.3.2), lo mejor es comenzar calculando lo que se conoce como su matriz de pagos, la cual nos dará una idea de la relación entre los diferentes objetivos y el grado de conflicto entre ellos.

**DEFINICIÓN 3.3.6** Se denomina **matriz de pagos** asociada al PLM (3.3.2) a la obtenida:

**1)** Resolviendo los  $p$  problemas PL monobjetivo por separado. Llamemos  $\mathbf{X}_i^*$  al óptimo(s) del PL *i*, para *i*=1,…,*p.*

**2)** Con la información anterior construimos la matriz:

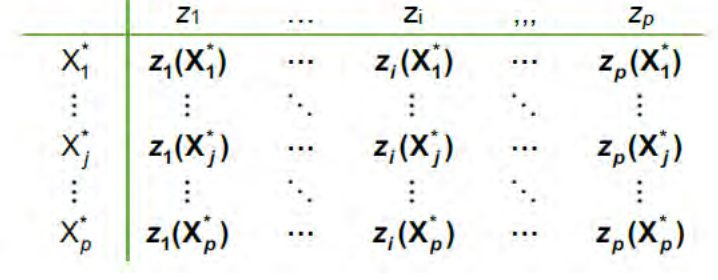

La diagonal principal de la matriz de pagos determinará la **situación ideal**, es decir, el mejor valor alcanzable, dadas las restricciones del problema, para cada uno de los objetivos. Además, el mínimo y el máximo valor de cada columna determinará el **rango de variación de cada objetivo** (respecto de los óptimos monoobjetivos).

Todos los conceptos anteriores y su utilidad en la práctica lo veremos mejor ilustrado con un problema con dos variables de decisión y dos objetivos, donde podremos recurrir a los gráficos, técnica esta que no se podrá utilizar si tenemos más variables y/o objetivos.

#### **EJEMPLO 3.3.7** *Resolución de un problema PLM en dos variables (Rios et al, 2004).*

*Consideremos un fabricante de productos químicos que está considerando la producción de 2 tipos de sustancias A y B en cantidades respectivas x***<sup>1</sup>** *y x***2***, las cuales generan*  un beneficio de 2 $x_1 + 3x_2$ , y al mismo tiempo, una contaminación de 4 $x_1 + 2x_2$ , ambas *medidas en las unidades convenientes. La empresa desea maximizar el beneficio (B) y minimizar la contaminación generada (C), sujeta a determinadas restricciones de producción, enfrentándose al siguiente PLM:*

Max. 
$$
z(x_1, x_2) = (B = 2x_1 + 3x_2, -C = -4x_1 - 2x_2)
$$
  
\ns.a.:  $x_1 + 3x_2 \le 24$   
\n $2x_1 + x_2 \le 18$  (Capacidades disponibles)  
\n $x_1 + x_2 \le 10$  (Supuesto de no negatividad)

*Analicemos paso a paso el proceso de resolución de este problema:*

- **1)** *Como paso previo para cuantificar el nivel de conflicto entre objetivos, obtenemos su matriz de pagos. Para ello:*
	- **a)** *Resolvemos mediante GUSEK los dos problemas PL monoobjetivo por separado, obteniéndose fácilmente:* 
		- *PL1 Max. Beneficio s.a. restricciones PLM: Posee un único óptimo en* $X_1^* =$  $=(x_1^*,x_2^*)$  = (3,7), con  $B(X_1^*)$  =  $B(3,7)$  = 27 , y,  $C(X_1^*)$  =  $C(3,7)$  = 26.

*PL2 Min. Contaminación s.a. restricciones PLM: Posee el óptimo evidente único*   $X_2^* = (x_1^*, x_2^*) = (0,0)$  , con  $B(X_2^*) = B(0,0) = 0$  , y,  $C(X_2^*) = C(0,0) = 0$  .

**b)** *En consecuencia, su matriz de pagos será:* 

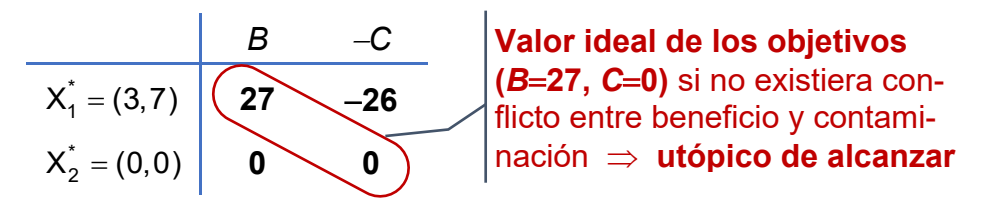

Además, el valor mínimo y máximo de cada columna nos dará el **rango de variación de** *los objetivos (respecto de los óptimos monoobjetivos). Así:*

$$
z_{1} = B \in [0, 27]
$$
  

$$
z_{2} = -C \in [-26, 0]
$$

**2)** *Representemos ahora el conjunto factible* F *en el espacio de decisiones, y, el conjunto de objetivos factibles z(* $\mathcal{F}$ *) en el espacio de objetivos, el cual coincide con un polígono de extremos las imágenes de las soluciones factibles en los vértices de* F *unidas por orden de adyacencia (esto se demuestra para cualquier PLM con 2 variables y 2 objetivos en general). Es decir, cada segmento frontera del conjunto de objetivos factibles en el espacio de objetivos es la imagen a través de la función z*=*(z*1*,z*2*) de cada uno de los segmentos frontera del conjunto factible* F *en el espacio de decisiones. Gráficamente:*

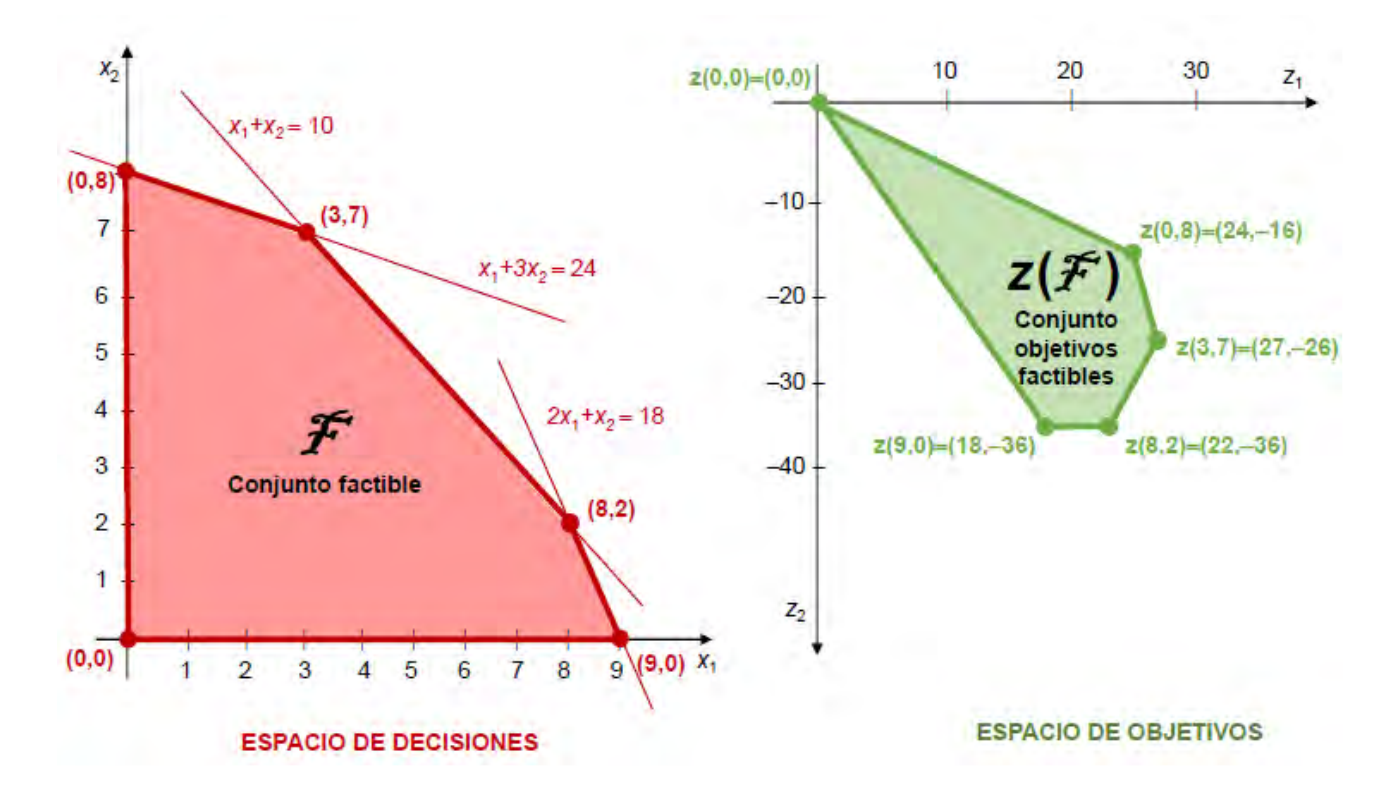

**3)** *Veamos ahora en el espacio de objetivos qué objetivos son eficientes. Para ello, primero advirtamos que, si estamos maximizando, el conjunto de puntos z\**=*(z***1***\*,***z2***\*) preferido a un valor dado de los objetivos z=(z***1***,z***2***) viene dado gráficamente por:*

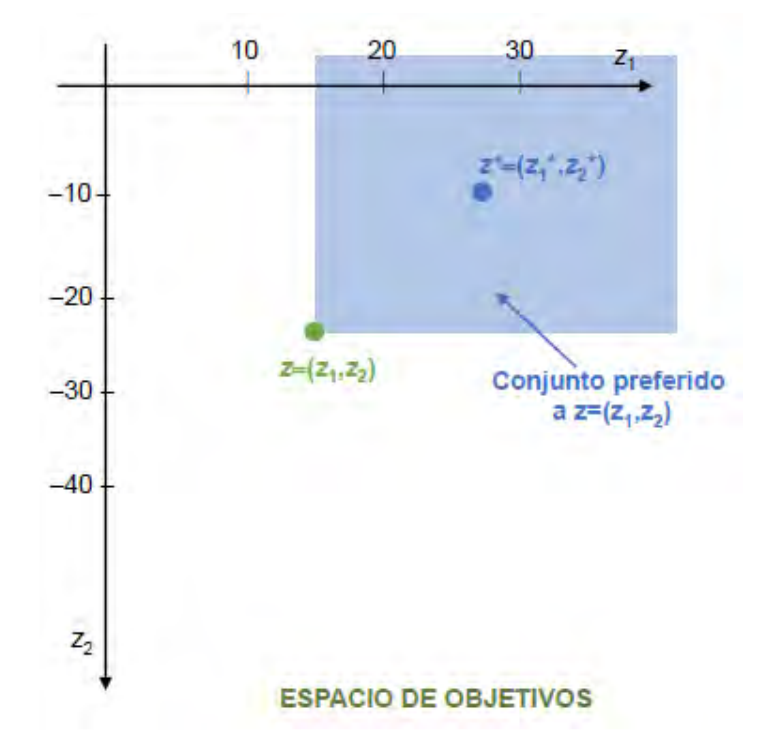

*Es decir, coincide con el cuadrante superior derecho de vértice inferior z=(z*1*,z*2*), pues cualquier punto de este cuadrante tiene al menos la 1ª o la 2ª coordenadas mayores o iguales que las respectivas de z (incluyendo los puntos de las líneas horizontal y vertical* 

*que parten de z). En consecuencia, el conjunto de objetivos eficientes será el formado por aquellos puntos de z(*F*) en que su conjunto preferido NO intersecta al propio z(∄)* (porque si no tendrían preferidos en z(∄)  $\implies$  coincide con la frontera su*perior derecha de z(*F*) El conjunto eficiente sería ya la anti-imagen en el espacio de decisiones del conjunto de objetivos eficiente, el cual coincide con el segmento que une el punto (00) con (0,8) unido al segmento que une el (0,8) con el (3,7). Para cualquier punto de estos segmentos, no existirá otro punto del conjunto factible preferido a él, y por tanto es una decisión eficiente en el sentido de Pareto. Gráficamente:*

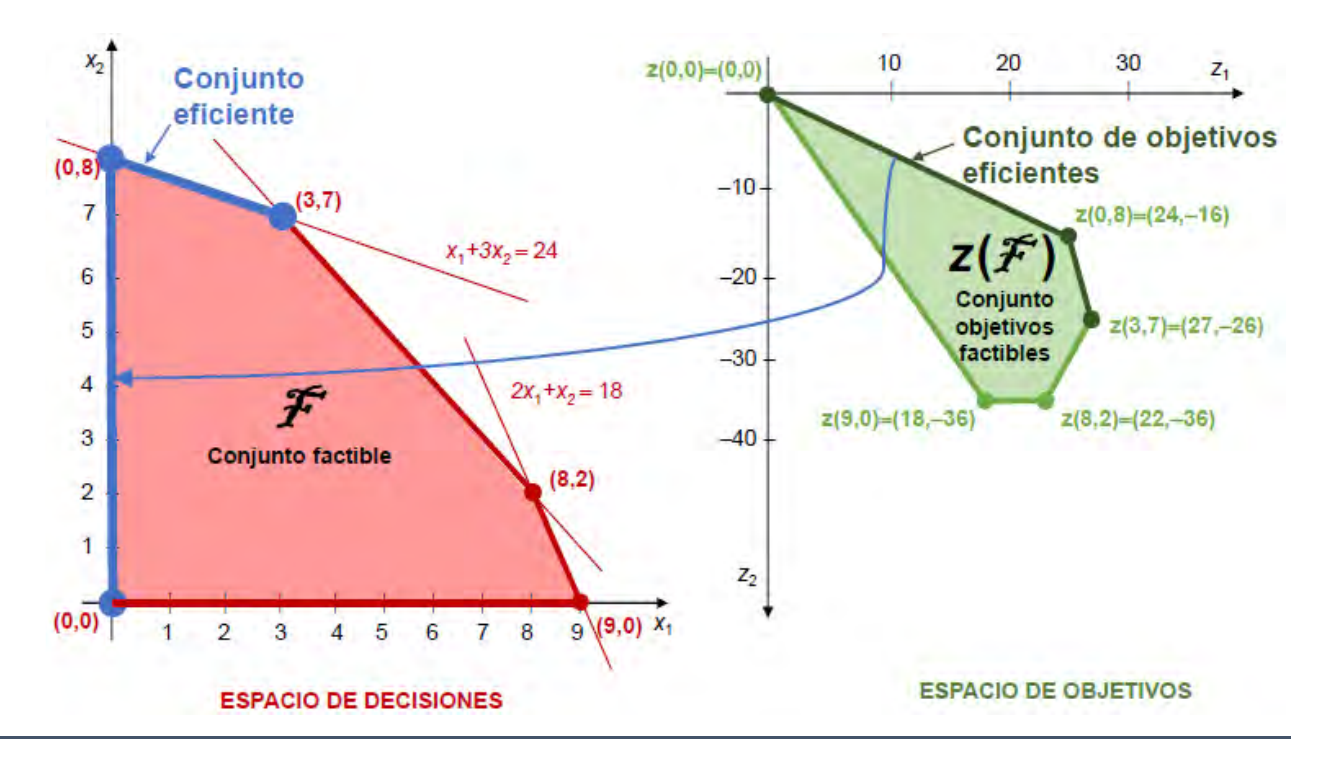

**PROBLEMA PLANTEADO:** El ejemplo 3.3.7 muestra bien a las claras dos inconvenientes antes señalados:

- **1)** La **dificultad que puede entrañar la obtención del conjunto eficiente** aún en un caso relativamente sencillo, con dos variables y dos objetivos.
- **2) ¿Cómo seleccionar la solución mejor compromiso de entre todas las que forman el conjunto eficiente?**

Para solventar estas dificultades, se desarrollan **métodos para generar directamente la solución mejor compromiso**, sin necesidad de calcular todo el conjunto eficiente. Estos métodos serán más sencillos de llevar a cabo, pero, a cambio, **se introduce información "a priori" sobre preferencias del decisor**, y, al mismo tiempo, **se tiene menos información sobre los óptimos potenciales** del problema pues desconocemos los detalles del conjunto eficiente. Veamos los dos métodos más utilizados a continuación:

**1) MÉTODO DE LAS PONDERACIONES:** Consiste básicamente en ponderar todos los objetivos en uno mediante una suma "pesada" (multiplicando cada uno por un coeficiente que representará su peso o importancia en el total). Además, puesto que vamos a mezclar objetivos diferentes en una suma, para darle sentido **debemos previamente expresar en unidades congruentes cada uno de los objetivos (valoración monetaria, % ,…)**. Para el PLM (3.3.2), debemos resolver el PL asociado a unos pesos  $\lambda_1, \ldots, \lambda_p \in \mathbb{R}$  (PLA $(\lambda_1, \ldots, \lambda_p)$  en adelante) dado por:

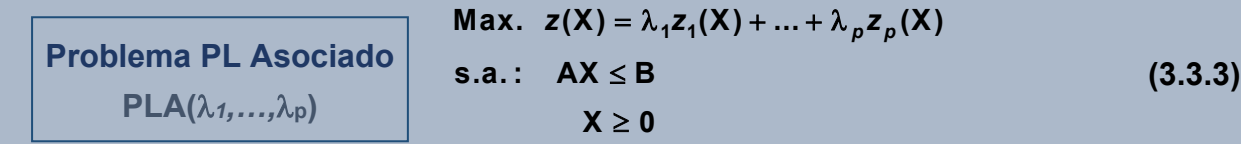

Los óptimos del PLA (3.3.3) se relacionan con los del PLM (3.3.2) según el siguiente resultado fundamental:

**TEOREMA 3.3.8** X<sup>\*</sup> es una solución eficiente del PLM (3.3.2)  $\iff \exists \lambda_1, ..., \lambda_p > 0$  tales que  $X^*$  es óptimo del PLA $(\lambda_1, \ldots, \lambda_p)$ .

**2) MÉTODO DE LAS RESTRICCIONES:** Se selecciona un objetivo (*i*) como única función objetivo sujeta a las restricciones del PLM, a las que se añaden el resto de objetivos como restricciones adicionales una vez fijadas cotas inferiores para cada uno ( $\mathsf{K}_{\mathsf{j}}{\in}\mathbb{R}$  , *j* =1,…, *p*, *ji*). Llamemos en adelante a este problema **PLR***i***(***Kj***,***ij***)**, siendo su formulación para el PLM (3.3.2):

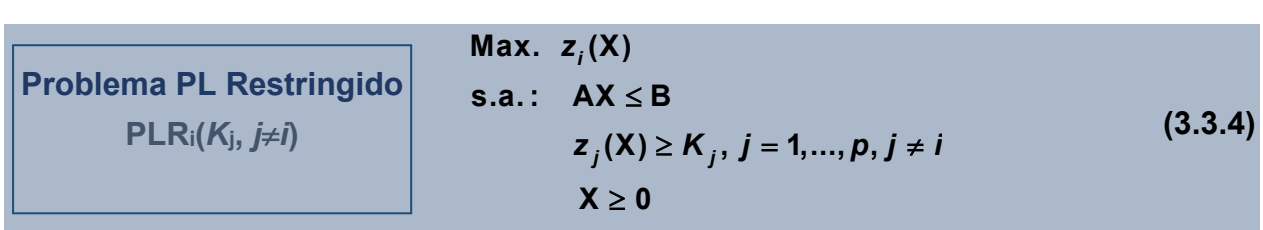

De nuevo, los óptimos del PLR*<sup>i</sup>* (3.3.4) se relacionan con los del PLM (3.3.2) a través del siguiente resultado crucial:

**TEOREMA 3.3.9** Si X\* es solución **única** del PLR*i*(*Kj*, *ji*), para ciertas *K<sup>j</sup> , j* =1*,…, p, ji*   $\implies$  X<sup>\*</sup> es una solución eficiente del PLM (3.3.2).

Es importante advertir que **el Teorema 3.3.8 es una caracterización completa de las soluciones eficientes del problema PLM (3.3.2)** (esto es, es una condición necesaria y suficiente), y donde **1,…,***<sup>p</sup>* **deben ser estrictamente positivos**. Por el contrario, **el Teorema 3.3.9 sólo da una condición suficiente para ser una solución eficiente del PLM (3.3.2)** (esto es, no necesaria), siendo un requisito fundamental que **X\* sea solución única del problema restringido** (no se admiten óptimos múltiples).

**EJEMPLO 3.3.10** *Retomemos el ejemplo 3.3.7 y pasemos a obtener una solución mejor compromiso directamente por el método de las ponderaciones y por el de las restricciones.*

**a) M***étodo de las ponderaciones: Supongamos para simplificar que tanto el beneficio como la contaminación ya están expresados en unidades congruentes. El PLA(*1*,*2*) sería:* 

$$
\begin{aligned}\n\text{Max.} \quad & z(x_1, x_2) = \lambda_1(2x_1 + 3x_2) + \lambda_2(-4x_1 - 2x_2) \\
\text{s.a.:} \quad & x_1 + 3x_2 \le 24 \\
& 2x_1 + x_2 \le 18 \\
& x_1 + x_2 \le 10\n\end{aligned}
$$
\n
$$
\begin{aligned}\n\text{Max.} \quad & z(x_1, x_2) = \lambda_1(2x_1 + 3x_2) + \lambda_2(-4x_1 - 2x_2) \\
& 2x_1 + 3x_2 \le 24 \\
& x_1 + x_2 \le 10\n\end{aligned}
$$

*Por ejemplo, tomando*  $\lambda_1=4$  *y*  $\lambda_2=1 \implies z(x_1,x_2)=4x_1+10x_2$ *, y resolviéndolo con GUSEK* obtenemos el óptimo único  $\mathsf{X}^* = (\mathsf{x}_1^*, \mathsf{x}_2^*) = (3,7)$  , con beneficio  $\mathsf{B}^* = \mathsf{B}(3,7) = 27$ , y contaminación: *C***\***= *C***(3,7)**=**26**, *el cual constituirá la solución mejor compromiso si admitimos que el 1º objetivo es 4 veces más importante que el 2º. Adviértase que como preceptúa el Teorema 3.3.8, esta solución es eficiente (en el ejemplo 3.3.7 habíamos representado gráficamente el conjunto eficiente).*

**b) M***étodo de las restricciones: Supongamos ahora se considera el beneficio más relevante que la contaminación y se va a perseguir su maximización, pero no se desea que la contaminación exceda de 24 unidades (fijamos la contaminación en el rango de variación de esta, pues habíamos visto en el ejemplo 3.3.7 que C[0,26]). El problema restringido será ahora (lo escribimos análogamente a 3.3.4):*

I

ነ

J

Max. 
$$
B = 2x_1 + 3x_2
$$
  
\ns.a.:  $x_1 + 3x_2 \le 24$   
\n $2x_1 + x_2 \le 18$   
\n $x_1 + x_2 \le 10$   
\n $-4x_1 - 2x_2 \ge -24$   
\n $x_1 \ge 0, x_2 \ge 0$ 

*Su resolución en* GUSEK nos lleva ahora al óptimo único  $X^* = (x_1^*, x_2^*) = (2.4, 7.2)$ , con beneficio *B***\***= *B***(2.4,7.2)**=**26.4**, y contaminación: *C***\***= *C***(2.4,7.2)**=**24**, *el cual será la solución mejor compromiso en esta situación. Adviértase que nuevamente es una solución eficiente por el Teorema 3.3.9, y se sitúa gráficamente en el conjunto factible en el segmento que une el punto (0,8) con el (3.7).*

Hay otros métodos alternativos a los dos anteriores para resolver el PLM (3.3.2), como por ejemplo la programación por metas, pero aquí no entraremos en mayor profundidad.

#### **3.4. APLICACIONES EN ECONOMÍA**

-

El trabajo de **[Cortés-Borda](https://doi.org/10.1016/j.enpol.2014.11.020)** *et al* **(2015)** constituye una interesante aplicación de la programación lineal multiobjetivo al **análisis económico del calentamiento global** en el marco de 25 países de la Unión Europea (UE-25). Su principal objetivo es **identificar los sectores económicos cuya regulación permitiría minimizar el impacto medioambiental y, a la vez, maximizar la producción total en estas economías.** 

Para ello, se basan en tablas input/output<sup>1</sup> extendidas medioambientalmente para la UE-25 correspondientes al año 2006. Esta base de datos considera 487 sectores y 10 categorías de impacto medioambiental diferentes, incluyendo actividades de los hogares con emisiones directas o indirectas de gases de efecto invernadero como: conducción de automóviles, calefacción y cocina, etc. En general, si consideramos *n* **sectores**, llamando *x<sup>i</sup>* a la **producción total del sector** *i, aij* **los coeficientes técnicos** de las tablas input/output (cantidad de producción del sector *i* que utiliza el sector *j* para producir una unidad), y, *y<sup>i</sup>* **la demanda final del sector** *i* realizada por los consumidores,  $\forall i, j = 1,..., n$ , entonces, se tendrán las siguientes ecuaciones que relacionan la producción y la demanda final de los distintos sectores:

#### K

<sup>1</sup> Se puede consultar Barrios *et al* (2006), págs. 67-75, para ver en qué consisten básicamente unas tablas input/output a nivel nacional o regional.

$$
\mathbf{x}_{i} = \sum_{j=1}^{n} a_{ij} \mathbf{x}_{j} + \mathbf{y}_{i}, \quad i=1,...,n,
$$
 (3.4.1)

asumiéndose que la demanda final de cada sector puede variar entre una cierta cota inferior (*bi*) y otra superior (*ci*) fijadas de antemano y conocidas, es decir:

$$
\boldsymbol{b}_i \leq \boldsymbol{y}_i \leq \boldsymbol{c}_i, \ \boldsymbol{i} = 1, \dots, n,\tag{3.4.2}
$$

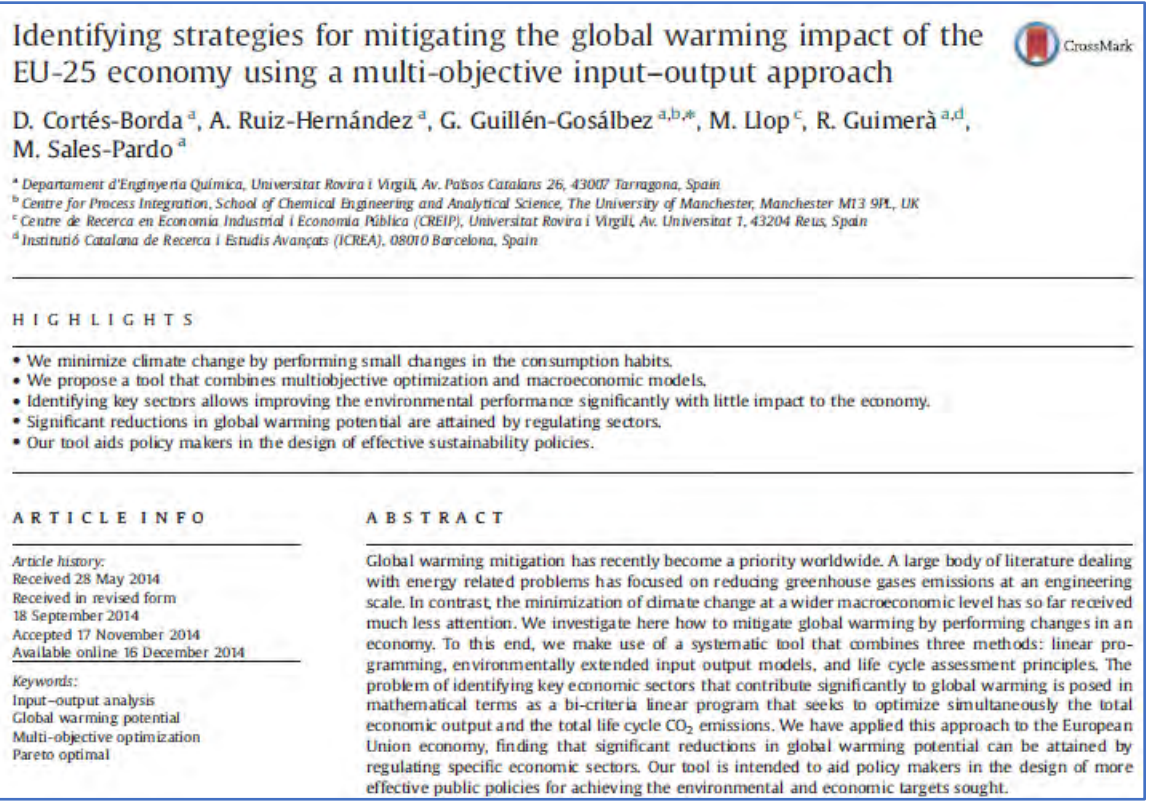

**Abstract (resumen) del original de Cortés-Borda** *et al* **(2015)**

Precisamente, **un supuesto clave del trabajo es que la demanda final de cada sector puede ser controlada y sujeta a estas dos cotas por medio de política fiscal** (impuestos sobre bienes o servicios y otros incentivos/desincentivos fiscales). En la aplicación práctica propuesta **se supone que cada demanda final varía entre el 90% y el 100% de la demanda final corriente en el año de estudio (2006).**

Para introducir los efectos de calentamiento global se considera la **intensidad de polución de cada sector** *i* **(***IPi***)**, la cual determina la contribución de una unidad de producción de este sector a la emisión de gases de efecto invernadero, y que es un dato también aportado por las tablas input/output consideradas. La contribución total al calentamiento global vendrá dada por la función *GWP***<sup>100</sup>** (global warming potential para un período de 100 años):

$$
GWP_{100} = \sum_{i=1}^{n} IP_i x_i
$$
 (3.4.3)

El objetivo del problema planteado será maximizar la producción total de la economía y minimizar el impacto medioambiental derivado de la producción, dos objetivos evidentemente contrapuestos, y sujetos a las restricciones de producción y de demanda final obtenidas despejando *y<sup>i</sup>* en (3.4.1) y sustituyendo en (3.4.2), siendo su **formulación como problema multiobjetivo lineal:**

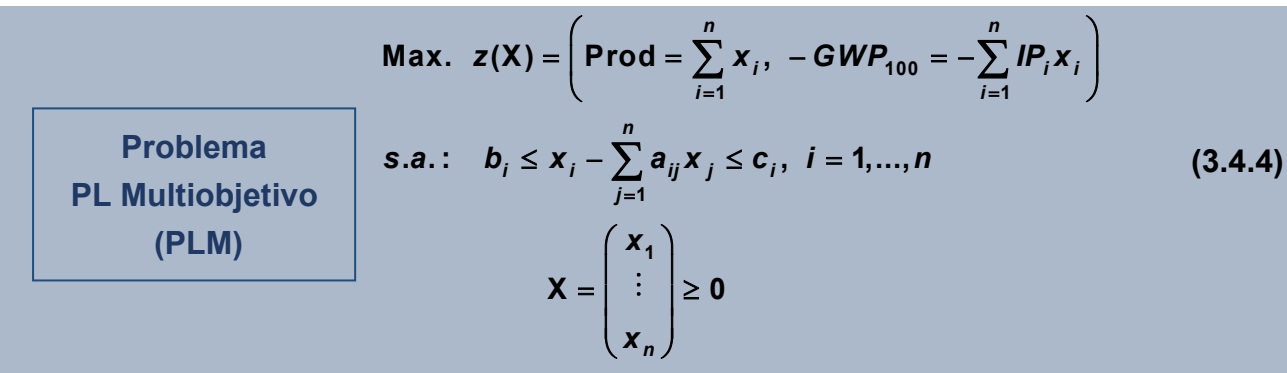

Dado el elevado número de variables y restricciones, para resolver el PLM (3.4.4) **los autores optan por utilizar el método de las restricciones, generando 10 soluciones eficientes en el sentido de Pareto**, cada una de ellas determinando una combinación única de producción total de las economías de la UE-25, así como un impacto medioambiental derivado. Además, en cada una de estas soluciones habrá sectores que en el óptimo su demanda final alcance la cota superior, esto es, mantengan su demanda final corriente en el año de estudio (2006), y otros para los que esta demanda final es estrictamente inferior a la corriente, es decir, deben ser regulados para disminuir su demanda final en el óptimo obtenido. Estos últimos sectores son a los que se presta especial atención en el trabajo.

Entre las conclusiones relevantes de esta contribución, destacamos que encuentra que hay sectores como por ejemplo el de bares y restaurantes que muestran unos valores muy altos de calentamiento global potencial. Es más, como ejemplo, se obtiene que **el** *GWP***<sup>100</sup> puede ser reducido un 1.1%, disminuyendo la producción total de las economías UE-25 sólo un 0.5%, y esto sólo recortando un 10% la demanda final de 11 actividades económicas del total de 487 analizadas.** Concretamente, el uso de electrodomésticos, el consumo de ciertas prendas, y el consumo de salchichas y otros productos preparados de carne deben ser de las primeras actividades a regular para reducir el calentamiento global en la UE-25 con el mínimo impacto sobre sus economías. *¡De nuevo, todas estas interesantísimas y relevantes conclusiones están basadas en la técnica de programación lineal multiobjetivo al nivel visto en este capítulo, pero con un extenso trabajo con los datos!*

#### **3.5. ACTIVIDADES DE EVALUACIÓN CONTINUA PROPUESTAS**

En esta actividad a realizar en grupo se debe generar un archivo pdf con el siguiente contenido:

- **1) Planteamiento económico y matemático de problemas de Programación Lineal Entera/Binaria/Mixta:** Primero debemos plantear la narración de una situación económica, dentro del ámbito económico seleccionado previamente por el grupo, susceptible de ser modelizada mediante programación lineal entera/binaria/mixta. La situación debe dar lugar a un modelo con 5 o más variables y 3 o más restricciones (sin contar las de no negatividad en las variables). Debemos formular el modelo económico propuesto, detallando el nombre que va adoptar cada una de las variables intervinientes. Este problema se denominará **PLEM01**. Además, se deben proponer diversas variaciones del planteamiento inicial (quitar/añadir variables y/o restricciones), alguno de ellos con al menos una variable binaria, recogiéndose su motivación (narrativa) y su formulación. Se denominarán **PLEM02**, **PLEM03, …**. El número total de problemas planteados debe coincidir con el número de alumnos/as en el grupo (p.ej., 4 problemas si hay 4 alumnos/as, 3 si hay 3 alumnos/as).
- **2) Formulación en CPLEX LP, resolución e interpretación:** Se debe incluir la formulación de todos los problemas anteriores **PLEM01**, **PLEM02**, **PLEM03,…** en el formato **[CPLEX LP](https://www.ibm.com/support/knowledgecenter/SSSA5P_12.9.0/ilog.odms.cplex.help/CPLEX/FileFormats/topics/LP.html)** preparado para resolver mediante software. Debemos resolver estos problemas empleando **[GUSEK](http://gusek.sourceforge.net/gusek.html)** como interfaz del software de resolución **[GLPK.](https://en.wikibooks.org/wiki/GLPK)** Se incorporarán los listados de resultados y su interpretación en términos económicos.
- **3) Planteamiento de problema de programación lineal multiobjetivo:** Se debe plantear la narración de una situación económica, dentro del ámbito económico seleccionado previamente por el grupo, susceptible de ser modelizada mediante programación lineal multiobjetivo, el cual se denominará **PLM01**.
- **4) Resolución del problema de programación lineal multiobjetivo:** Se debe obtener la **matriz de pagos** del problema **PLM01**, y una **solución mejor compromiso** que sea eficiente por el método que se estime (método de ponderaciones o de restricciones), incluyendo la formulación del mismo en el formato **[CPLEX LP](https://www.ibm.com/support/knowledgecenter/SSSA5P_12.9.0/ilog.odms.cplex.help/CPLEX/FileFormats/topics/LP.html)**, el listado de resultados de **[GUSEK](http://gusek.sourceforge.net/gusek.html)**, y la interpretación económica de los mismos.
- **5) Bibliografía:** Se incluirá toda la bibliografía empleada, incluidas los enlaces a las referencias de Internet empleadas.

## **3.6. EJERCICIOS PROPUESTOS**

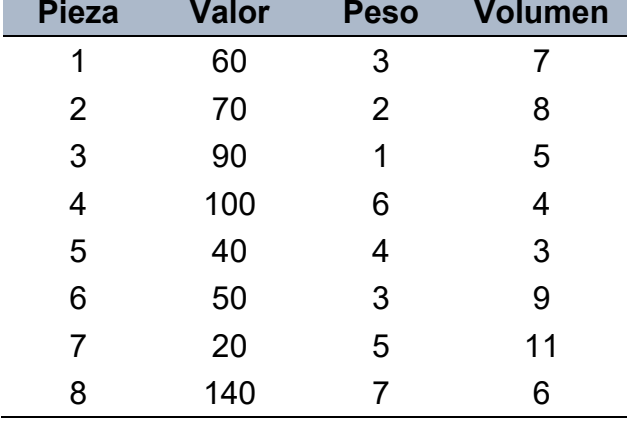

**1.** Un conjunto de 8 piezas distintas se están considerando para su envío. El valor (€), peso (kilos) y volumen (cm<sup>3</sup>) de cada una de ellas aparece en la tabla siguiente:

- **a)** Formular como un programa lineal entero el problema que permita determinar el envío de mayor valor (admitiendo múltiples unidades de cualquier pieza) para un peso total que no exceda de 25 kilos. Obtener mediante software su solución óptima.
- **b)** Formular como un programa lineal binario el problema que permita determinar qué piezas deben enviarse si sólo admitimos una unidad de cada una, para un peso total que no exceda de 25 kilos. Obtener mediante software su solución óptima.
- **c)** Si además hay una limitación de volumen en 36 cm<sup>3</sup>, ¿cuál será la nueva solución óptima en cada uno de los casos anteriores?
- **2.** El Cabildo de Tenerife está llevando a cabo un estudio para ubicar dos estaciones de bomberos en el norte de la isla. Para planear la decisión a tomar, el territorio se ha dividido en cinco sectores, denominados Tacoronte, La Victoria, La Orotava, Icod y Los Silos, pudiéndose ubicar cada estación en alguno de estos sectores. Además, cada estación debe responder a las llamadas que reciba del sector donde se localiza, así como a las de otros que se le asignen. La siguiente tabla recoge el tiempo de respuesta promedio (en minutos) a un incendio en cada sector si el servicio se presta de una estación en un sector dado:

#### **88 JAVIER A. BARRIOS GARCÍA. ACTUALIZADO A 21/06/2021**

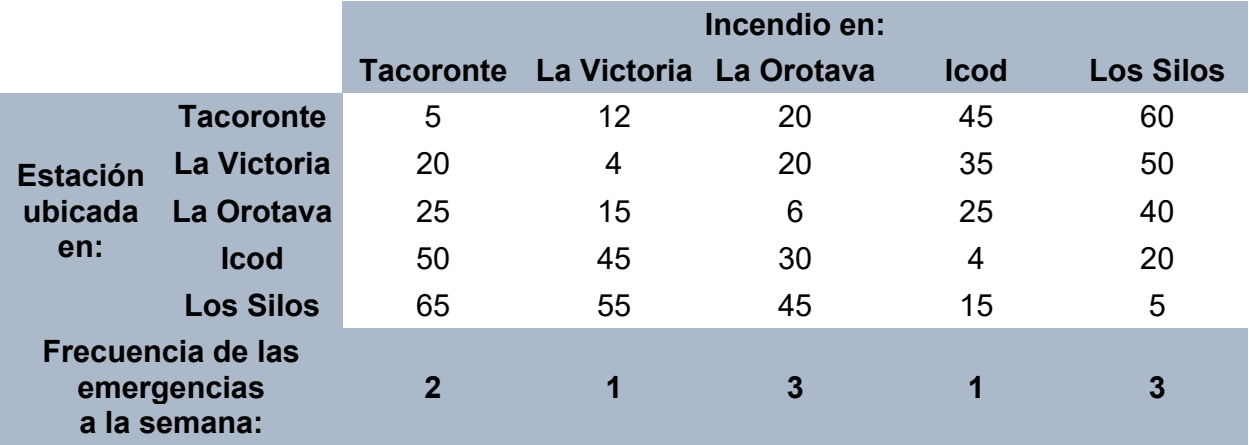

Formular el programa lineal binario que permite decidir la ubicación y la asignación de sectores a cubrir por cada estación con el objetivo de minimizar el promedio global de los tiempos de respuesta a los incendios. Obtener la solución al problema mediante software.

**3.** Una empresa fabrica tres productos A, B y C, para los que son necesarias en el proceso de obtención el procesamiento en dos tipos de máquinas denominadas M1 y M2, cada una con diferente capacidad. La siguiente tabla recoge los tiempos de procesamiento en cada máquina por unidad (10<sup>3</sup> kg) de cada producto, así como los beneficios y disponibilidades semanales:

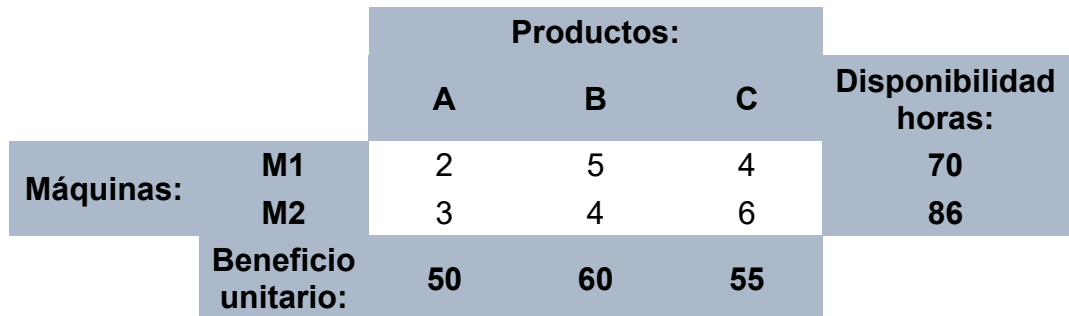

La empresa está considerando la posibilidad de aumentar la capacidad de la maquinaria M1 y M2 de acuerdo a la tabla siguiente:

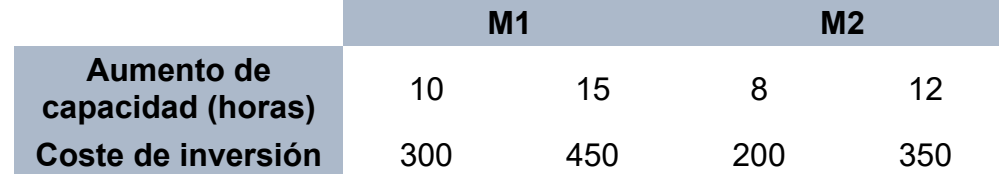

No pudiendo exceder la inversión de 900 unidades monetarias.

**a)** Determinar el plan de expansión para esta empresa que dé el beneficio óptimo.

- **b)** Si la empresa desea a lo sumo expandir un único tipo de capacidad para la semana próxima, ¿cuál es entonces la nueva solución óptima?
- **c)** Si la empresa sólo quiere añadir capacidad a M2 si se añade a M1, determinar la solución óptima.
- **4.** Una empresa debe elegir entre un conjunto de 6 proyectos que le reportarán unos beneficios que vienen dados en la tabla siguiente:

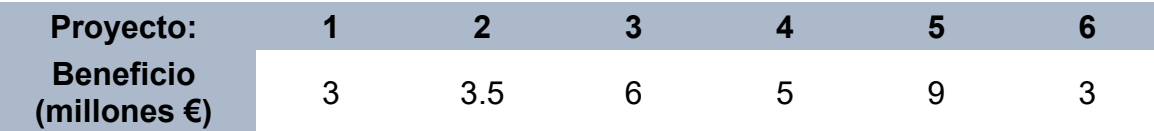

Para su realización son necesarios 4 recursos en las cantidades que aparecen a continuación:

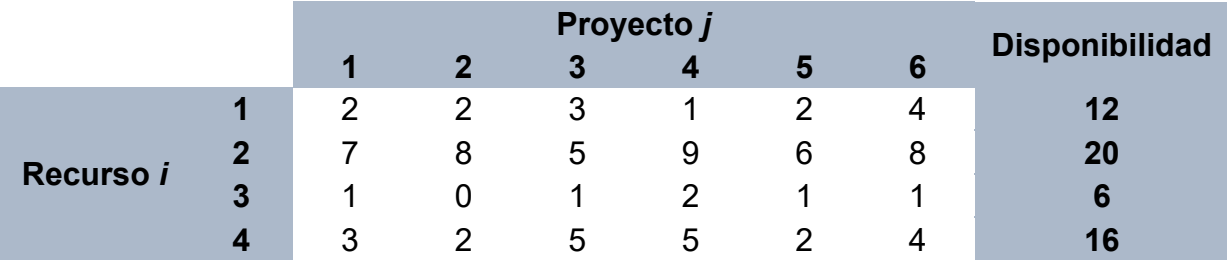

**a)** Determinar qué proyectos deben realizarse para que el beneficio sea máximo.

**b)** Determinar qué proyectos deben desarrollarse para que el beneficio sea máximo si ahora nos encontramos con que existen algunas restricciones adicionales para llevar a cabo cada proyecto, según la siguiente información:

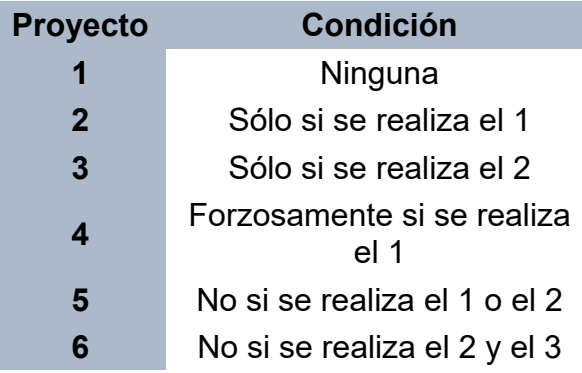

**5.** Consideremos una empresa del sur de Tenerife que tiene cuatro centros de producción de gofio ubicados en Arafo, Güimar, Granadilla y Arona. Ahora está buscando situar uno o más almacenes de gran capacidad para guardar la materia prima (grano) desde los que satisfacer la demanda semanal de los centros de producción. Después de un estudio detallado de la zona se llega a la conclusión de que son tres los posibles lugares de

ubicación de almacenes: El Mayorazgo en Sta. Cruz, el Polígono de Güimar o un almacén situado en San Miguel, con costes de alquiler semanal de 3600, 2900 y 3400 €, respectivamente. Los costes de envío en € por tonelada de grano de cada uno de los almacenes hasta los centros de producción vienen dados por la siguiente tabla:

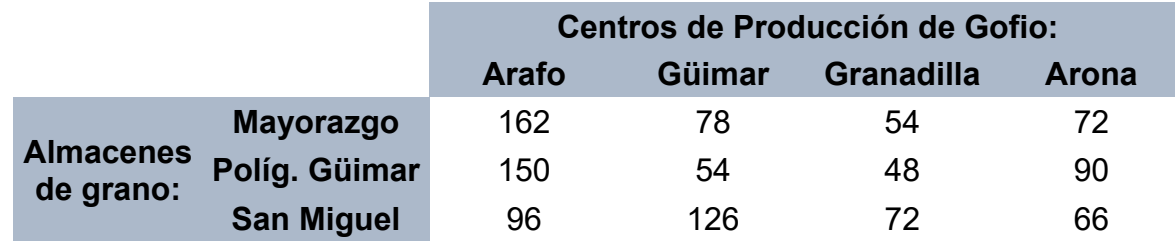

La demanda semanal de grano por parte de los centros de producción de gofio se estima en 230, 250, 210 y 300 Tn., respectivamente. Se desea también que, por limitaciones en la contratación de personal, a lo sumo se ocupen dos almacenes de los tres posibles y, además, por razones de operatividad, se utilice la ubicación del Mayorazgo sólo si se utiliza la de San Miguel. Formular un modelo de programación lineal mixta que permita decidirnos sobre donde deben ubicarse los nuevos almacenes y cuánto se enviará desde cada uno de tales almacenes a los molinos de gofio para satisfacer sus demandas de materia prima con coste total mínimo.

**6.** En la central hidroeléctrica de Las Caletillas debe decidirse cada 24 horas las turbinas que se pondrán en marcha durante los tres períodos de 8 horas en que se divide la planificación diaria, para satisfacer la demanda de la población a la que se sirve suministro eléctrico. La central dispone de cuatro turbinas (que pueden funcionar parcialmente) cuyas características por período de 8 horas se describen en la tabla que sigue:

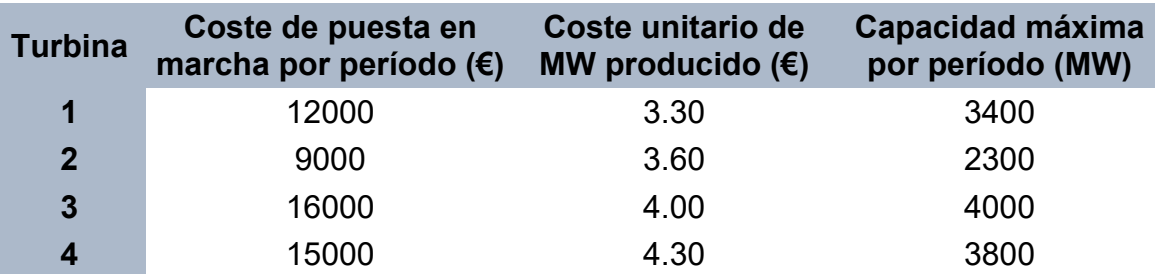

La demanda estimada en MW en un cierto día para el primer período es 5100, para el segundo 10500 y para el tercero 7000. Se observa que una turbina utilizada en el primer período puede serlo también en el segundo y/o tercero añadiendo los correspondientes costes de puesta en marcha. Formular y resolver un modelo de programación lineal

entera que ayude en la decisión sobre qué turbinas deben conectarse durante el período de 24 horas con coste mínimo.

**7.** ENDESA está pensando en ampliar su capacidad de generación en la isla de Tenerife para los próximos 5 años. Su capacidad actual es de 25000 MW al día, pero sus pronósticos sobre la demanda de energía eléctrica que tendrá la isla en este período indican que tendrá que aumentar notablemente para atender la demanda de nuevas instalaciones turísticas en el sur de la isla. Sus previsiones apuntan que se va a requerir la capacidad adicional diaria que muestra la siguiente tabla:

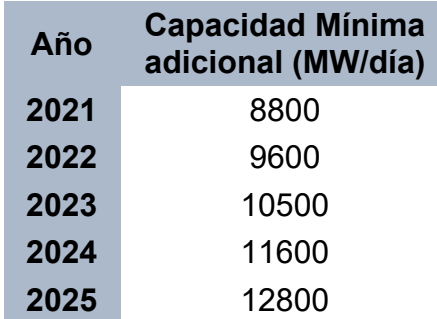

ENDESA podrá aumentar su capacidad de generación con la instalación de unidades generadoras de 10, 50, o, 100 MW diarios. El coste de la instalación de cada generador depende de su tamaño y del año en el cual entre en servicio, estimándose estos como sique (en miles de  $\epsilon$ ):

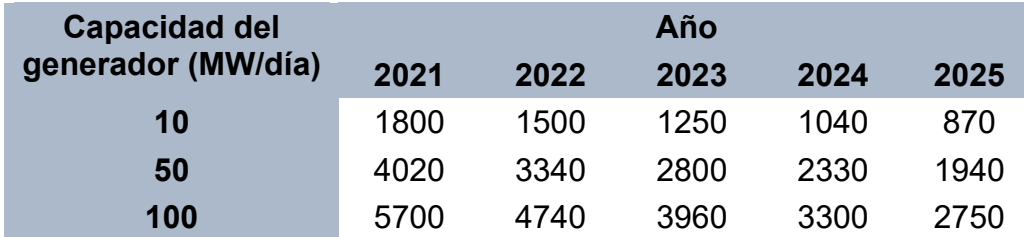

Una vez que un generador entra en servicio, su capacidad está disponible para satisfacer la demanda en los años subsiguientes. Formule y resuelva el problema de Programación Lineal Entera que permite minimizar el coste de poner en servicio los generadores satisfaciendo al mismo tiempo los requisitos de capacidad de generación adicional mínima planteados.

**8.** Una compañía de cosméticos está estudiando abordar el mercado de la isla de Lanzarote para lo cual estudia la asignación de dos representantes de ventas. Analizada la situación del comercio minorista de la isla y la demanda potencial del producto, se estima que cada una de estas representantes sólo puede atender dos municipios, un municipio base y otro que sea adyacente a este. El objetivo de la empresa será atender aquellos municipios en que se produzca la mayor demanda, siendo un índice de esta la población censada en el mismo. A continuación, se presenta el mapa político de la isla junto con la población empadronada a 1 de enero de 2019.

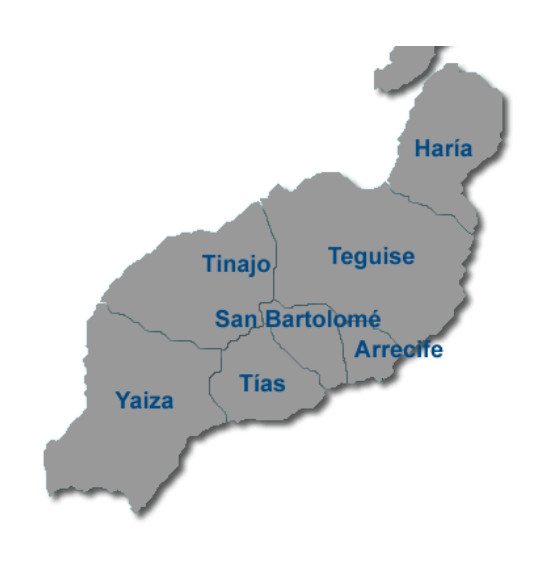

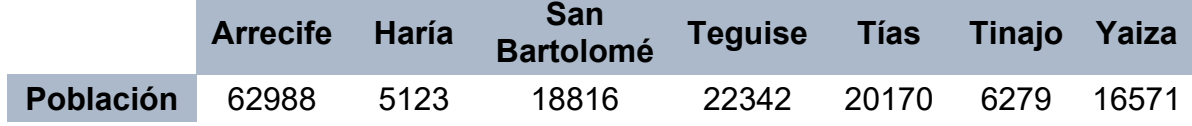

Desarrolle un modelo de Programación Lineal Binaria que permita adoptar la decisión de asignación de los dos representantes de ventas (municipio base y adyacente para cada uno) con el objetivo de atender a la mayor demanda posible.

**9.** La refinería de Sta. Cruz de Tenerife piensa dedicar parte de su planta a la obtención de dos productos que encuentran nueva demanda: un aceite para coches y gasolina sin plomo 98, ambos con un aditivo de composición novedosa. Las capacidades máximas de producción a la semana se estiman en 300 y 200 (diez mil litros) respectivamente. Cada diez mil litros que se fabriquen de una u otra sustancia precisan de un trabajador. La empresa tiene disponible para la producción de estos dos nuevos productos un total de 400 trabajadores, no deseando contratar mano de obra adicional. El margen bruto (ingresos menos costes variables) por cada diez mil litros se estima en 20 (mil €) para el aceite y en 6 (mil €) para la gasolina sin plomo.

Las preferencias de la empresa se concretan en maximizar el margen bruto (objetivo económico) y en la minimización de la contaminación provocada en el proceso de obtención de ambos productos (objetivo ambiental). Se estima que la contaminación generada

por cada diez mil litros de aceite y de gasolina sin plomo asciende a 1 y 2 unidades (decenas de litros de anhídrido carbónico expulsados a la atmósfera).

- **a)** Plantear el problema multiobjetivo de la empresa y dibujar el conjunto de oportunidades de producción.
- **b)** Calcular la matriz de pagos del problema y obtener gráficamente el conjunto eficiente.
- **c)** Obtener varias soluciones eficientes por el método de las ponderaciones y también por el método de las restricciones.
- **d)** Obtener la solución mejor compromiso para la dirección de la refinería si se plantea que los costes fijos de la parte de la planta disponible para la producción de estos dos productos son de 1000000 €/semana. La empresa desearía al menos cubrirlos.
- **e)** Obtener la solución mejor compromiso para la dirección de la refinería si se plantea que debido a presiones del Ayuntamiento de Sta. Cruz de Tenerife, no se desea que la contaminación producida exceda de 300 unidades/semana.
- **10.** Una empresa de electrónica fabrica dispositivos de audio y de vídeo para su incorporación en determinados tipos de móviles con un beneficio unitario de 30 € por audio y 50 € por vídeo. La empresa recibe de China kits de uno y otro tipo que tiene primero que ensamblar y a continuación controlar su funcionamiento. Los tiempos necesarios en uno y otro caso, así como el tiempo diario disponible en horas de trabajo, según la plantilla de la empresa, vienen dados por la tabla siguiente:

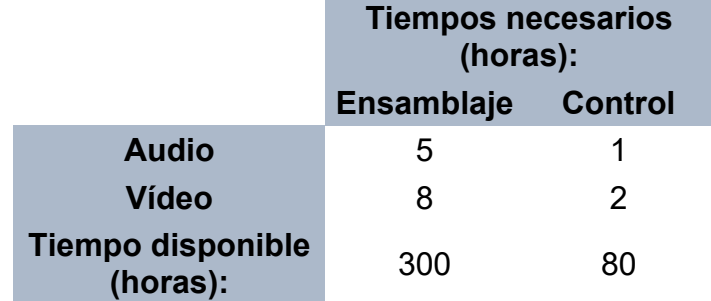

Debido a la calidad y precio de ambos productos, la compañía piensa que está asegurada su venta. Además, la empresa considera que es posible hacer horas extraordinarias en ambas tareas, siendo el coste por hora extra de ensamblaje de 12 € y de control 15 €, teniendo un presupuesto máximo de 600 € para esta contratación de tiempo extra.

#### **94 JAVIER A. BARRIOS GARCÍA. ACTUALIZADO A 21/06/2021**

La empresa aspira a tener el máximo beneficio diario posible y, también que el tiempo extra contratado sea mínimo.

- **a)** Plantear el problema multiobjetivo de la empresa y obtener la matriz de pagos del problema.
- **b)** Obtener la solución mejor compromiso si se estima que el objetivo de maximizar el beneficio es el doble de importante que el objetivo de minimizar el tiempo extra contratado.
- **c)** Obtener la solución mejor compromiso si la empresa desea tener un beneficio diario mínimo de 2000 €.
- **11.** El Ayuntamiento de La Laguna tiene la posibilidad de llevar a cabo dos proyectos denominados J y C el año próximo. El proyecto J consiste en adecentar parques y jardines, y el C en arreglar calles. Ambos proyectos se dividen en módulos o unidades iguales que se pueden realizar total o parcialmente. Cada módulo de J cuesta 600000 €, emplea a 4 funcionarios, genera 20 nuevos puestos de trabajo y se estima una rentabilidad indirecta de 300000 €. Cada módulo de C cuesta 900000 €, emplea 3 funcionarios, genera 9 nuevos puestos de trabajo y se estima su rentabilidad indirecta en 600000 €. El presupuesto disponible para estos proyectos es de 5.4 millones de €, mientras que hay 50 funcionarios disponibles para ambos. El ayuntamiento desea minimizar el coste de la inversión y, a la vez, maximizar el número de puestos de trabajo generados.

**a)**Plantear el problema multiobjetivo del ayuntamiento y obtener su matriz de pagos.

- **b)** Obtener la solución mejor compromiso si se estima que se deben generar al menos 100 puestos de trabajo.
- **c)** Si se añade como objetivo adicional maximizar la rentabilidad indirecta generada por la inversión, obtener la solución mejor compromiso si se estima que se deben generar al menos 100 puestos de trabajo y la inversión debe ser mayor de 3 Millones de €.

# **MÓDULO 2:** HERRAMIENTAS DE ANÁLISIS PARA LA ECONOMÍA DINÁMICA

## **4. INTRODUCCIÓN AL ANÁLISIS DINÁMICO EN ECONOMÍA**

KK

## **4.1.EL ANÁLISIS DINÁMICO EN LA MODELIZACIÓN ECONÓMICA. MODELOS DISCRETOS Y CONTINUOS. EJEMPLOS**

Comencemos con un ejemplo básico que nos permitirá ir haciendo cuestiones que nos llevarán a la noción de análisis dinámico en economía.

**EJEMPLO 4.1.1** *El modelo de demanda-oferta simple para un cierto bien viene determinado en su forma más sencilla mediante las siguientes funciones lineales de demanda (Qd) y oferta (Qs), respecto del precio del bien (P):*

$$
Q_d = a - bP
$$
  
 
$$
Q_s = -c + dP
$$
, con  $a, b, c, d > 0$ ,

*donde todas las variables están referidas a un cierto período de tiempo fijado (año, mes, día, …), y se suponen constantes el resto de influencias que puedan existir en el mercado de este bien (cláusula "ceteris paribus"*)*. El equilibrio del mercado se tendrá cuando la demanda absorba completamente a la oferta en este período, es decir cuando:*

$$
Q_d = Q_s = Q^* \iff \begin{cases} P^* = \frac{a+c}{b+d} \\ Q^* = a-bP^* = \frac{ad-bc}{b+d} \end{cases}
$$

*donde suponemos ad*−*bc*>*0. Gráficamente:*

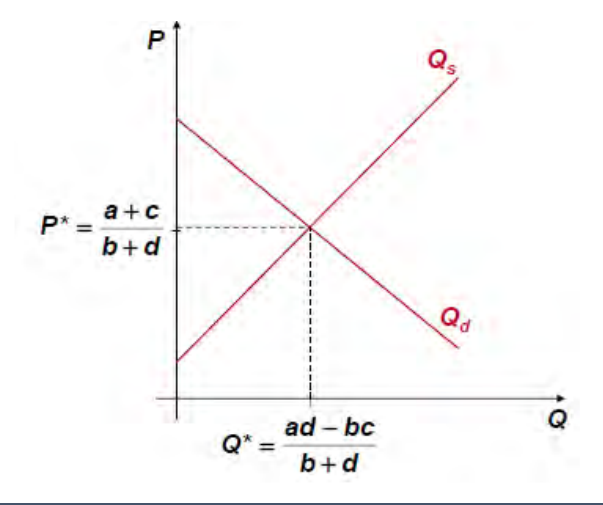

**CUESTIÓN PLANTEADA 1: ¿Es el ejemplo 4.1.1 un modelo dinámico? ¿Qué se entiende por modelo dinámico?**

**Respuesta: NO**, este es típicamente un **modelo estático.**

**DEFINICIÓN 4.1.2** En economía, un **modelo estático** es aquel en el que todas las variables que intervienen están evaluadas en un mismo instante o período de tiempo determinado.

**CUESTIÓN PLANTEADA 2: Si el ejemplo 4.1.1 no se encuentra en equilibrio** en este instante, o si se producen influencias exógenas que rompan la situación de equilibrio **¿cómo se puede averiguar si el sistema llegará a un nuevo equilibrio o no?**, y, **¿cuál será este?**

**Respuesta:** Una manera muy recurrida de analizar la situación propuesta en la ciencia económica es a través de un **modelo estático-comparativo**.

**DEFINICIÓN 4.1.3** En economía, un **modelo estático-comparativo** es un modelo estático en el que se hacen variar algunos factores que antes se suponían constantes (se rompe la cláusula *"ceteris paribus"*), analizándose qué sucede en este caso y si el modelo alcanza una nueva situación de equilibrio o no.

**EJEMPLO 4.1.4** *Consideremos de nuevo el modelo de demanda-oferta en el ejemplo 4.1.1 y supongamos que aumenta la renta per cápita de la población y el bien es normal respecto de la renta (esto es, renta demanda). En este caso la función de demanda se*   $t$ rasladará a la derecha hacia una nueva función de demanda: Q<sub>a</sub> $\cdot$  = a '- bP , con a'>a>0  $\implies$ *Los mecanismos del mercado llevarán los niveles de P y Q hacia una nueva situación de equilibrio en el mercado donde:*

#### **TÓPICOS AVANZADOS DE MATEMÁTICAS EN ECONOMÍA 99**

$$
Q_{d'} = Q_s = Q^{*'} \iff \left[\begin{array}{c} P^{*'} = \frac{a' + c}{b + d} > P^{*} \\ Q^{*'} = \frac{a' d - bc}{b + d} > Q^{*} \end{array}\right],
$$

*Gráficamente:*

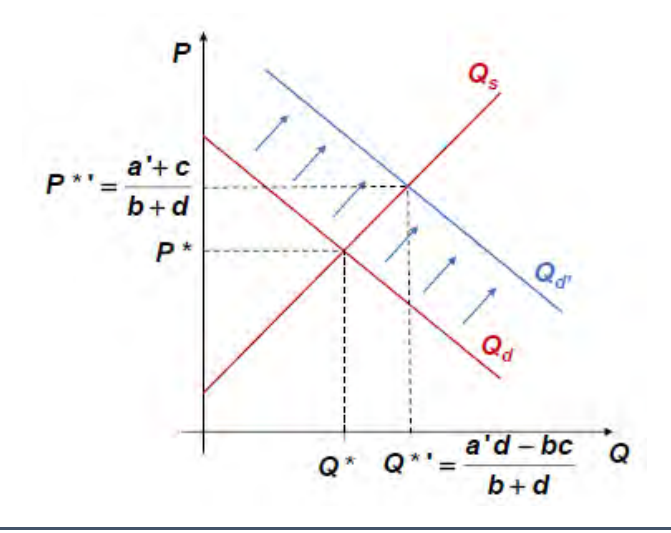

**CUESTIÓN PLANTEADA 3:** En la situación anterior, **¿cómo exactamente llega el sistema económico estudiado de una situación de equilibrio a otra (si es que llega)?,** y, **¿cuánto tiempo llevará esto?**

**Respuesta:** Evidentemente, los modelos estáticos-comparativos no permiten responder a esta interesante cuestión y es preciso introducir **modelos dinámicos** para afrontar adecuadamente la respuesta.

**DEFINICIÓN 4.1.5** En economía, un **modelo dinámico** es aquel en el que las variables económicas incluidas se consideran dependientes del tiempo, y se introducen hipótesis sobre sus cambios a través del tiempo, estudiándose sus trayectorias temporales.

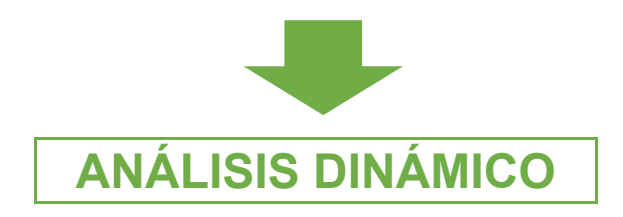

Para seguir con un ejemplo de este tipo de modelos debemos primero hacer una importante distinción sobre la manera de considerar la variable tiempo, cuestión que abordamos en el siguiente apartado.

#### **4.2. CLASIFICACIÓN DE LOS MODELOS DINÁMICOS**

En general, la especificación del tiempo en un modelo dinámico se puede realizar de dos formas diferentes:

- **1) MODELOS DINÁMICOS DISCRETOS:** El tiempo se mide en períodos equidistantes (días, meses, años,…) y las variables concurrentes sólo toman un valor en cada uno de estos períodos. Su **formalizacion matemática** será:
	- **Tiempo:**  $t \in \mathbb{N}$ , con  $t=0$  período inicial,  $t=1$  período siguiente,  $t=2,...$
	- Variables económicas: Serán funciones discretas o sucesiones:  $\vert v_t: \mathbb{N} \longrightarrow \mathbb{R}$
	- **Cambios en el tiempo de las variables económicas: ECUACIONES EN DIFEREN-CIAS FINITAS (capítulo 5)** .

**EJEMPLO 4.2.1** *Con la misma notación que en ejemplo 4.1.1, consideremos ahora el modelo dinámico discreto de demanda-oferta dado t período de tiempo determinado, por:*

$$
Q_{dt} = a - bP_t
$$
  
 
$$
Q_{st} = -c + dP_t
$$
, con  $a, b, c, d > 0$ .

*Suponemos adicionalmente que el precio en el período inicial P0 P\*, y que el precio cambia en el tiempo proporcionalmente al exceso de demanda según la ecuación:*

$$
P_{t+1} - P_t = \alpha \Big[ Q_{dt} - Q_{st} \Big] \iff P_{t+1} - P_t = \alpha \Big[ a + c - (b + d) P_t \Big],
$$

*con* >*0. Para contestar a la cuestión 3 planteada en la sección anterior bastará con hallar la función discreta P<sup>t</sup> que satisface esta ecuación denominada ecuación en diferencias finitas. Su resolución la abordaremos en el capítulo 5.*

**2) MODELOS DINÁMICOS CONTINUOS:** Aquí el tiempo se considera una variable que toma un rango continuo de valores, y las variables concurrentes adoptan valores en cada instante de tiempo. Esta manera de modelizar el tiempo puede ser más adecuada para ciertos fenómenos económicos, p. ej., para el mercado continuo de valores donde en cada instante se realizan multitud de transacciones. Su **formalizacion matemática** será:

 $\rightarrow$  *V<sub>t</sub>* 

- **Tiempo:**  $t \in [0, T]$ , con *t* medido en unidades convenientes (minutos, horas, días,...), siendo *t*= 0 el instante inicial de estudio, y *t*= *T*>*0* el instante final, pudiendo ser *T*= para todo el futuro.
- **Variables económicas:** Serán funciones reales de una variable real<sup>1</sup> :

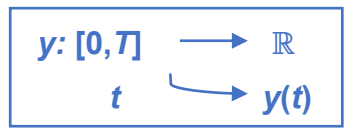

• **Cambios en el tiempo de las variables económicas:** La manera usual de determinar los cambios para funciones reales de una variable real es a través de sus derivadas, y las ecuaciones que contienen derivadas de la incógnita darán lugar a **ECUA-CIONES DIFERENCIALES ORDINARIAS (capítulo 6)** .

**EJEMPLO 4.2.2** *Consideremos el ejemplo 4.2.1, con la misma notación, pero ahora como un modelo dinámico continuo de demanda-oferta determinado,* ∀t∈[0,*T*], con *T*>0 y *t* medido en unidades convenientes, por:

$$
Q_d(t) = a - bP(t)
$$
  
 
$$
Q_s(t) = -c + dP(t)
$$
, con  $a, b, c, d > 0$ .

*Suponemos que el precio en el período inicial P***(0)** *P\*, y que de nuevo el precio varía en el tiempo proporcionalmente al exceso de demanda según la ecuación:*

$$
\frac{\mathrm{d}P}{\mathrm{d}t}(t) = \alpha \big[Q_{d}(t) - Q_{s}(t)\big] \iff \frac{\mathrm{d}P}{\mathrm{d}t}(t) = \alpha \big[a + c - (b + d)P(t)\big]
$$

*con* >*0. Análogamente, la respuesta a la cuestión 3 en la sección anterior pasa por calcular la función real P(t) que satisface esta ecuación, donde además comparece una derivada de la función incógnita. Esto es lo que se denomina una ecuación diferencial ordinaria, y su resolución la afrontaremos en el capítulo 6.*

-

<sup>1</sup> Véase la teoría básica de funciones reales de una variable real en Barrios *et al* (2005), Capítulo 2.

### **4.3. SOFTWARE PARA LA RESOLUCIÓN Y ANÁLISIS**

La manera más sencilla de tratar una **ecuación en diferencias finitas** mediante software es con una simple **hoja de cálculo** (Microsoft Excel, Open Office, …), y esto será lo que utilizaremos en el capítulo 5.

Por el contrario, la resolución con software de **ecuaciones diferenciales ordinarias** se complica, y debemos acudir a herramientas de resolución desarrolladas específicas o a algún lenguaje de programación como **Python**, el cual dispone de una buena librería de resolución numérica para ecuaciones de este tipo en su distribución **[Anaconda](https://www.anaconda.com/products/individual)**. Para interactuar adecuadamente con Python e incluir diferentes contenidos (texto, gráficos, etc) usaremos **[Jupyter Notebook](http://jupyter.org/)**. Estas son las dos herramientas de software que emplearemos en el capítulo 6, recurriendo a Python a un nivel muy básico y lo justo para realizar adecuadamente las tareas de resolución que llevaremos a cabo.

#### K **4.4. ACTIVIDADES DE EVALUACIÓN CONTINUA PROPUESTAS**

#### **4.4.1 ALGUNAS SITUACIONES PARA REFLEXIONAR**

La [Economía Conductual/ Behavioral Economics,](https://en.wikipedia.org/wiki/Behavioral_economics) que introdujimos en 1.4, también ha puesto el foco sobre las inconsistencias que presentan las elecciones de los agentes a través del tiempo, frente al punto de vista de la teoría económica clásica basada en el comportamiento del ["homo economicus"](https://es.wikipedia.org/wiki/Homo_%C5%93conomicus). De nuevo siguiendo al premio Nobel en Economía en 2017 Richard H. Thaler (2016, p. 142-147):

"*(…) Samuelson, a quien muchos consideran el economista más grande del siglo XX, fue un genio que dio a las ciencias económicas una base matemática formal. (…)* 

*En 1937, (…) Samuelson encontró el tiempo para redactar y publicar un ensayo de siete páginas titulado modestamente «A Note on the Measurement of the Utility» (Un apunte sobre la medición de la utilidad). Tal y como sugiere el título, con este trabajo esperaba ofrecer un método para evaluar con cierta precisión ese elusivo concepto que los Econs siempre maximizan: la utilidad (esto es, la felicidad o la satisfacción). Y, por el camino, se las arregló para formular el que con el tiempo se ha convertido en el modelo económico*  *estándar de elecciones intertemporales: el conocido como modelo de utilidad descontada. (…)*

*La idea básica es que los individuos tienden a valorar más el consumo presente que el futuro, de forma que si se nos da a elegir entre una cena por todo lo alto a disfrutar alguna noche de esta misma semana o una dentro de un año, la gran mayoría escogeremos la que está más cerca en el tiempo. Según la formulación de Samuelson, «descontamos» un porcentaje determinado de la utilidad del consumo futuro. Si, por ejemplo, consideramos que una cena dentro de un año sólo vale el 90 por ciento de una cena esta misma noche, puede decirse que descontamos la cena futura a una tasa del 10 por ciento anual.<sup>1</sup>*

*(…) Con el fin de comprender cómo funciona el sistema de descuento, supongamos que tenemos un bien determinado, por ejemplo la oportunidad de ver la final de Wimbledon, y que ver el partido esta misma noche vale 100 «útiles», la arbitraria unidad empleada por los economistas para describir los niveles de utilidad o felicidad. Supongamos también que Ted está interesado en ver el partido y que su tasa de descuento es del 10 por ciento anual, por lo que para él el visionado del partido vale 100 útiles el primer año, pero el segundo 90, el tercero 81, el cuarto 72.9. etcétera. Se dice que el individuo que descuenta de esta forma lo hace mediante una función exponencial (…).*

*Supongamos ahora que Matthew también valora el partido en 100 útiles hoy, pero sólo 70 al cabo de un año, y en 63 a partir del tercer año en adelante. En términos matemáticos, esto quiere decir que su tasa de descuento es variable, pues reduce su utilidad en un 30 por ciento del primer año al segundo, en un 10 por ciento del segundo al tercero, y a partir de ahí en un 0 por ciento. (…) La conclusión en este caso es que al principio Matthew encuentra mucho más difícil y dolorosa la espera que más adelante, ya que inicialmente le parece más larga.*

<u>.</u>

<sup>1</sup> *Para ser más precisos, la tasa de descuento exacta es del 11.11… por ciento. Si el consumo del año siguiente se valora un 10 por ciento menos que el actual, entonces la tasa de descuento se suele definir como el valor x que safisface 1/(1+x)=0.9, que es 0.11. Esto es, decir que el valor del consumo el próximo año es el 90 por ciento de su consumo actual equivale a decir que el consumo actual es el 111.11… por ciento de su valor el próximo año. Para tasas de descuento cercanas a cero, la diferencia entre estas dos cifras (en este caso, 10 por ciento y 11,11… por ciento) es pequeña.*

*El término genérico para esta clase de descuento que comienza con porcentajes elevados y posteriormente disminuye es descuento cuasihiperbólico (…).*

*A Samuelson le perturbaba que la gente se comportase de forma inconsistente en el tiempo, pues en su opinión los Econs no deberían hacer planes para luego cambiarlos sin la aparición de nueva información. Aun así, en su trabajo dejaba claro que era consciente de la existencia de tal comportamiento, dando ejemplos de individuos realizando acciones equivalentes a la retirada del recipiente de anacardos a modo de garantía del cumplimiento de sus planes inciales (…)."*

Ahora, para entender por qué los descontadores exponenciales se mantienen siempre fieles a sus planes a través del tiempo, mientras que los hiperbólicos (sesgados hacia el presente) no lo hacen, en confrontación con la teoría económica clásica, veamos la siguiente situación sencilla:

- **El problema de Ted y Matthew** (Thaler, 2016, p. 146): Supongamos que Ted y Matthew, con las respectivas preferencias intertemporales señaladas en el texto anterior, han ganado ambos una entrada para un partido de Wimbledon, pero cada uno de ellos debe elegir entre 3 opciones, todas ellas garantizadas:
	- **A)** Una entrada para un partido de 1ª ronda mañana.
	- **B)** Una entrada para un partido de cuartos de final en el torneo del año que viene.
	- **C)** Una entrada para la final de dentro de dos años.

Debemos tener en cuenta que Ted y Mathew tienen los mismos gustos tenísticos y, si todos los partidos fueran este año, ambos derivarían las siguientes utilidades: opción A: 100 útiles; opción B: 150 útiles; opción C: 180 útiles. ¿Qué haría cada uno de ellos?
K

#### **4.4.2 FORO**

Tras la lectura anterior, debes responder reflexivamente a tres cuestiones que te planteo:

- **1)** ¿Cuánto valen para Ted hoy las opciones A, B y C? ¿Qué opción elegiría Ted hoy? Y si el próximo año le dieran la posibilidad de cambiar de opinión y elegir entre B y C, ¿cuál elegiría?
- **2)** ¿Cuánto valen para Matthew hoy las opciones A, B y C? ¿Qué opción elegiría Matthew hoy? Y si el próximo año le dieran la posibilidad de cambiar de opinión y elegir entre B y C, ¿cuál elegiría?
- **3)** En tu opinión, ¿son consistentes en el tiempo o no las elecciones de Ted y Matthew? ¿Se comportan ambos como Econs o no?

# **4.5. EJERCICIOS PROPUESTOS**

**1.** Indicar cuáles de las siguientes afirmaciones son verdaderas o falsas justificando la respuesta:

a) El modelo de oferta-demanda simple: 
$$
\begin{bmatrix} D = a - bP \\ O = -c + dP \end{bmatrix}
$$
, con  $a, b, c, d \in \mathbb{R}$ ,  $a, b, c, d > 0$ ,

*P* el precio unitario del bien, *D* su cantidad demandada y *O* la oferta del mismo, es un modelo económico dinámico.

- **b**) Si en el modelo de oferta-demanda simple anterior,  $P = \frac{a + c}{a}$ *b d*  $=\frac{a+1}{b}$ + *,* entonces implícitamente es un modelo económico dinámico.
- **c**) El modelo de oferta-demanda:  $\sum_{t}^{t}$ *t t D a bP O c dP*  $= a - bP_t$  $=-c + dP_t$ , con *a,b,c,d*∈ℝ, *a,b,c,d*>0, y *P*<sub>t</sub>,

*D*  $_t$  *y* O $_t$  , respectivamente, el precio unitario del bien, la cantidad demandada, y la oferta del mismo, todos en el período de tiempo *t,* es un modelo económico dinámico.

**d)** El modelo de oferta-demanda: 
$$
\begin{bmatrix} D_t = a - bP_t \\ O_t = -c + dP_t \end{bmatrix}
$$
, con  $a, b, c, d \in \mathbb{R}$ ,  $a, b, c, d > 0$ ,  $y P_t$ ,

*D*  $_t$  *y* O $_t$  , respectivamente, el precio unitario del bien, la cantidad demandada, y la oferta del mismo, todos en el período de tiempo *t,* y donde se verifica que el mercado está en equilibrio en cada período (*D<sub>t</sub>* = O<sub>t</sub>), es un modelo económico dinámico.

e) El modelo de oferta-demanda: 
$$
\begin{bmatrix} D_t = a - bP_t \\ O_t = -c + dP_{t-1} \end{bmatrix}
$$
, con  $a, b, c, d \in \mathbb{R}$ ,  $a, b, c, d > 0$ , y  $P_t$ ,

*D*  $_t$  *y* O $_t$  , respectivamente, el precio unitario del bien, la cantidad demandada, y la oferta del mismo, todos en el período de tiempo *t,* y donde se verifica que el mercado está en equilibrio en cada período (*D<sub>t</sub>* = O<sub>t</sub>), es un modelo económico dinámico.

- **2.** Clasificar los siguientes problemas económicos según sean susceptibles de ser modelizados por un modelo económico estático o mediante un modelo dinámico empleando una ecuación en diferencias finitas (E.D.F.). o, por el contrario, una ecuación diferencial ordinaria (E.D.O.):
	- **a)** El mercado de un bien agrícola cuyo análisis (precio, demanda y oferta) se realiza semanalmente, estando la oferta en el siguiente período determinada por su precio en el anterior.
	- **b)** El mercado para un modelo de móvil en un determinado país y período de tiempo donde el precio es constante, analizándose cómo se comporta su demanda y oferta.
	- **c)** El mercado para un modelo de móvil en un determinado país y períodos de tiempo donde el precio es constante pero varía en cada etapa proporcionalmente al exceso de demanda en la etapa anterior.
	- **d)** El mercado para un activo bursátil donde su precio a lo largo del tiempo varía proporcionalmente al exceso de demanda que se tiene o estima en cada instante.

# **5. APLICACIONES DE LAS ECUACIONES EN DIFERENCIAS FINITAS**

K

# **5.1.DEFINICIÓN, CONCEPTOS BÁSICOS Y CLASIFICACIÓN**

**DEFINICIÓN 5.1.1** Sea *y<sup>t</sup>* una función discreta (*t*={0,1,2,…} en el caso usual, o t, *ta*, en

el caso más general, con  $a \in \mathbb{Z}$ ). Llamaremos **ecuación en diferencias finitas (EDF)** a toda

expresión de la forma:

$$
F(t, y_t, y_{t+1},..., y_{t+n}) = 0, \quad t \ge b,
$$

donde *F* es una expresión algebraica de sus argumentos,  $b \in \mathbb{Z}$ ,  $b \ge a$ .

**Convenio:** Si no incluimos la condición *t≥b*, se entenderá la EDF definida  $\forall t \in \mathbb{N}$ ={0,1,2,...}.

**DEFINICIÓN 5.1.2** Se denomina **solución** de una EDF a toda función discreta *y<sup>t</sup>* que la satisfaga para todos los valores de *t* para los que está definida.

**EJEMPLO 5.1.3** *Algunos ejemplos de EDFs serían:*

- **a)**  $y_{t+1} 5ty_t = 0$ .
- **b)**  $y_{t+5} 3y_{t+4} + 3y_{t+3} y_{t-5} = 3^t$ ,  $t \ge -2$ .
- **c)**  $y_{t+3} \frac{y_{t+2}}{2} + (y_t)^2$ 3 1  $(t_{t+3} - \frac{y_{t+2}}{t}) + (y_t)^2 = \cos t, \quad t \ge 10$ *t*  $y_{t+3} - \frac{y_{t+2}}{y_t} + (y_t)^2 = \cos t$ , t *y*  $_{+3}$  –  $\frac{3}{1}$ +  $-\frac{y_{t+2}}{y_t}+(y_t)^2=\cos t, \quad t\geq 10$ .
- **d)** *Un ejemplo del modelo dínámico de demanda oferta 4.2.1 podría ser:*  1  $\frac{5}{-}$ P $_{\star}$  = 10  $P_{t+1} - \frac{1}{7}P_t =$

**Advertencia:** Una EDF es una relación de recurrencia entre los distintos términos de una sucesión y, en este sentido, **una misma EDF se puede escribir de infinitas formas diferentes.**

EJEMPLO 5.1.4 Consideremos la EDF:  $y_{t+5} - 3y_{t+2} + 4y_{t-2} = t$ ,  $t \ge 2$ . Adviértase que las so*lución y<sup>t</sup> debe verificar esta EDF t2, esto es, debe satisfacer las igualdades:*

*t*=2: 
$$
y_7 - 3y_4 + 4y_0 = 2
$$
  
\n*t*=3:  $y_8 - 3y_5 + 4y_1 = 3$   
\n*t*=4:  $y_9 - 3y_6 + 4y_2 = 4$   
\n:  
\n:

*Nótese que estas mismas igualdades se recogen en las siguientes EDFs, obtenidas haciendo los cambios de variable independiente (t) señalados:*

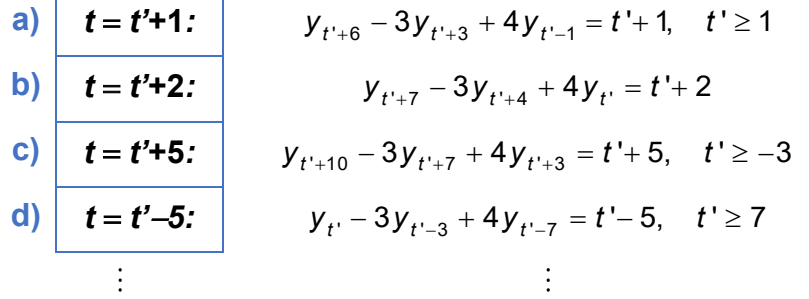

**Convenio:** A partir de ahora **consideraremos habitualmente la EDF escrita de forma que el menor período de tiempo en el que aparece evaluada la incógnita sea el dado por la variable independiente** *t.* En el ejemplo 5.1.4 sería la forma recogida en b).

**DEFINICIÓN 5.1.5** Se llama **orden** de una EDF a la diferencia entre el período más alto y el más bajo de los que está evaluada la incógnita.

**EJEMPLO 5.1.6** *Para las EDFs en el ejemplo 5.1.3 se tendrá:*

- **a)** *Orden 1.*
- **b)** *Orden 10.*
- **c)** *Orden 3.*
- **d)** *Orden 1.*

**DEFINICIÓN 5.1.7** Una **EDF lineal de orden** *n* es toda EDF que se pueda escribir de la forma:

$$
a_0(t)y_{t+n} + a_1(t)y_{t+n-1} + ... + a_{n-1}(t)y_{t+1} + a_n(t)y_t = F(t),
$$

con *ai*(*t*), *i* = 0,…, *n*, y *F*(*t*) funciones de *t*. Toda EDF que no se pueda escribir de la forma anterior se dirá **no lineal.** A su vez, una EDF lineal se dirá:

**a) De coeficientes constantes** si *ai*(*t*)=*a<sup>i</sup>* , *i* = 0,…, *n*. Si *ai*(*t*) no constante, se dirá **de coeficientes variables**.

**b) Homogénea si**  $F(t) = 0$ , y en otro caso  $(F(t) \neq 0)$ , no homogénea o completa.

Atendiendo a las definiciones (5.1.5) y (5.1.7) podemos establecer para las EDFs la siguiente:

# **CLASIFICACIÓN:**

- **1) Según el orden:** De **primer orden** (orden 1) o de **orden superior** (orden *n*>1).
- **2) Según la linealidad: Lineal** (con coeficientes constantes o variables y homogénea o no homogénea) y **no lineal**.

**EJEMPLO 5.1.8** *Clasifiquemos las EDFs en el ejemplo 5.1.3:*

- **a)** y<sub>t+1</sub> − 5ty<sub>t</sub> = 0 . Es una EDF de orden 1 lineal con coeficientes variables y homogénea.
- **b**)  $y_{t+5} 3y_{t+4} + 3y_{t+3} y_{t-5} = 3^t$ ,  $t \ge -2$ . Es una EDF de orden 10 lineal con coeficientes *constantes y completa.*
- **c)**  $y_{t+3} \frac{y_{t+2}}{2} + (y_t)^2$ 3 1  $(t_{t+3} - \frac{y_{t+2}}{t}) + (y_t)^2 = \cos t, \quad t \ge 10$ *t*  $y_{t+3} - \frac{y_{t+2}}{y_t} + (y_t)^2 = \cos t$ , t *y*  $_{+3} - \frac{3}{t+1}$ + *– <del>' t+2</del> + (y<sub>t</sub>)<sup>2</sup> = cost, t ≥ 10 . Es una EDF no lineal de orden 3.*
- **d)**  $P_{t+1}$  $\frac{5}{6}$ P $_{c}$  = 10 *P*<sub>t+1</sub> − −̃ P <sub>t</sub> = 10 . Es una EDF de orden 1 lineal con coeficientes constantes y completa.<br>.

# **5.2.PLANTEAMIENTO DEL PROBLEMA. TIPOS DE SOLUCIÓN. EXISTENCIA Y UNICIDAD DE SOLUCIÓN**

K

**PROBLEMA PLANTEADO:** Dada una EDF, encontrar una función discreta solución de la misma.

**EJEMPLO 5.2.1** *Veamos algunos ejemplos donde es sencillo abordar el problema anterior:*

**a) 1 3** *<sup>t</sup> <sup>t</sup> y y* <sup>+</sup> − <sup>=</sup> . *Si nos detenemos a analizar esta EDF, advertimos que cada término* (*yt+*<sup>1</sup>) *se obtiene sumándole al anterior (yt) una cantidad constante (3). En consecuencia, sus soluciones serán las progresiones aritméticas de diferencia 3, pudiéndose obtener su término general por recurrencia, dándole valores a t* y *partiendo de cualquier valor inicial y*o*=C*∈ ℝ :

> $t = 0:$   $y_1 = 3 + y_0 = 3 + C$  $t = 1$ *:*  $y_2 = 3 + y_1 = 3 \cdot 2 + C$  $t = 2$ :  $y_3 = 3 + y_2 = 3 \cdot 3 + C$

 *Las soluciones vendrán dadas necesariamente por la expresión general:*  **3** *<sup>t</sup> <sup>y</sup> <sup>t</sup> <sup>C</sup>* <sup>=</sup> <sup>+</sup> **,** *C* . *De este resultado es importante subrayar dos consecuencias relevantes:*

- Esta EDF posee infinitas soluciones (p.ej.,  $y_t = 3t$ ,  $y_t = 3t 10$ ,  $y_t = 3t + 5$ ,...).
- *Sin embargo, si imponemos ciertas condiciones iniciales la solución de esta EDF es única. Así, p. ej., si imponemos la condición inicial<sup>1</sup>* **<sup>0</sup>** *<sup>y</sup>* <sup>=</sup> **<sup>10</sup>** , *vemos que la única solución de entre las anteriores que la verifica es*  **3 10** *<sup>t</sup> y t* <sup>=</sup> <sup>+</sup>

**b) 1 5 0** *<sup>t</sup> <sup>t</sup> y y* <sup>+</sup> − <sup>=</sup> . *De nuevo si analizamos esta EDF observamos que cada término* (*yt+*<sup>1</sup>) *se obtiene ahora multiplicando el anterior (yt) por una cantidad constante (5). Por tanto, sus soluciones serán las progresiones geométricas de razón 5, pudiéndose obtener análogamente su término general por recurrencia partiendo de cualquier valor inicial y*<sub>0</sub>=*C*∈ℝ:

 $\overline{a}$ 

<sup>1</sup> Esto es, se trataría de hallar las soluciones de la EDF dada que verifican esta condición inicial.

*t*=0: 
$$
y_1 = 5y_0 = 5C
$$
  
\n*t*=1:  $y_2 = 5y_1 = 5^2C$   
\n*t*=2:  $y_3 = 5y_2 = 5^3C$   
\n:

 $\Rightarrow$  La expresión general de las soluciones será:  $|\textbf{y}_t = \textbf{C5}^t|$ *y*<sub>t</sub> = C5<sup>'</sup> | , ∀C∈ ℝ , pudiéndose extraer *consecuencias análogas al ejemplo anterior.*

**c**)  $(Y_{t+1})^2 + (Y_t)^2$ **1 ( ) ( ) 1** *<sup>t</sup> <sup>t</sup> y y* <sup>+</sup> <sup>+</sup> <sup>=</sup> <sup>−</sup> . *Al contrario que en los dos ejemplos anteriores, en este caso se deduce fácilmente que no existe ninguna solución y<sup>t</sup> real puesto que la suma de dos números reales al cuadrado es siempre no negativa y, por tanto, nunca puede ser igual a un número negativo.* 

Los ejemplos anteriores motivan las siguientes importantes:

### **CUESTIONES PLANTEADAS:**

- **1) ¿Cómo saber si una EDF dada posee solución o no?**
- **2) En caso de tener solución, ¿cómo saber si es única o hay más?**
- **3) En caso de tener solución(es), ¿cómo calcular su fórmula explícita?**
- **4) En caso de tener solución(es), sin calcularlas, ¿puede decirse algo sobre ellas (propiedades cualitativas)?**

La respuesta a las cuestiones 1 y 2 la daremos con el teorema de existencia y unicidad 5.2.2 a continuación. La cuestión 3 la abordaremos aquí sólo para el tipo particular de EDFs lineales con coeficientes constantes en el apartado 5.3, mientras que la cuestión 4 la afrontaremos mediante la resolución numérica a través de software y también analizando la convergencia de las soluciones cuando *t*→∞ para el caso de EDFs lineales con coeficientes constantes, algo que suele ser de enorme interés en los modelos económicos aplicados.

**TEOREMA 5.2.2: TEOREMA DE EXISTENCIA Y UNICIDAD** Dada la **EDF de orden** *n*:  $\bm{F}(\bm{t},\bm{y}_t,...,\bm{y}_{t+n}) = \bm{0}$  , tal que podemos despejar  $y_{t+n}$ , siendo:

$$
\mathbf{y}_{t+n} = \mathbf{f}(t, \mathbf{y}_t, ..., \mathbf{y}_{t+n-1}), \qquad (5.2.1)
$$

con *F* y *f funciones reales de sus argumentos y* Dom*f*<sup>=</sup> *<sup>n</sup>*+1 (esto es, la función *f* está bien

definida para todos los posibles valores de sus argumentos), y dados *n* números reales cualesquiera *K*0,….,K*n*−<sup>1</sup> , entonces**, existe una única solución de la EDF (5.2.1) que verifica las** *n* **condiciones iniciales:**

$$
\begin{aligned} \mathbf{y}_0 &= \mathbf{K}_0 \\ \vdots \\ \mathbf{y}_{n-1} &= \mathbf{K}_{n-1} \end{aligned}
$$

La sencilla demostración de este teorema puede consultarse en González y Barrios (2000), pgs. 61-62.

### **PUNTUALIZACIONES:**

1) Si la EDF (5.2.1) está definida ∀t≥a∈Z, el teorema 5.2.2 permanece válido, dándose ahora las *n* condiciones iniciales partir del primer término, esto es:

$$
y_{a} = K_{0}
$$
  
:  

$$
y_{a+n-1} = K_{n-1}
$$

**2) Si una EDF no se puede escribir de la forma (5.2.1), no se podrá afirmar nada sobre la existencia de solución mediante este teorema** (puede o no tener solución, y en caso de tenerla puede no darse la unicidad con *n* condiciones iniciales).

**EJEMPLO 5.2.3** *Retornemos al ejemplo 5.2.1 pero ahora desde la perspectiva del teorema de existencia y unicidad 5.2.2*

**a) |y<sub>t+1</sub> − y<sub>t</sub> = 3|. Esta es una EDF de orden 1 en la que se puede despejar la incógnita** evaluada en el mayor período de tiempo:  $y_{t+1} = 3 + y_t = f(t, y_t)$ , según requiere el teo*rema 5.2.2, donde la función f está bien definida en <sup>2</sup> . Por lo tanto, el teorema 5.2.2*  *garantiza que, dada cualquier condición inicial*  **0** *y K* <sup>=</sup> *, esta EDF tiene una única solución determinada por* **3** *<sup>t</sup> y t K* <sup>=</sup> <sup>+</sup> *, como vimos en el ejemplo 5.2.1a (p.ej., para*  **<sup>0</sup>** *y* <sup>=</sup> **10** *, la única solución de esta EDF será*  **3 10** *<sup>t</sup> y t* <sup>=</sup> <sup>+</sup> *).*

- **b) 1 5 0** *<sup>t</sup> <sup>t</sup> y y* <sup>+</sup> − <sup>=</sup> . *Análogamente en esta EDF de orden 1 se puede despejar la incógnita*  en el mayor período de tiempo:  $y_{t+1} = 5y_t = f(t, y_t)$ , estando la función f bien definida en *<sup>2</sup> . En consecuencia, el teorema 5.2.2 asegura que, dada cualquier condición inicial* 
	- $\mathbf{y}_{0} = \mathcal{K} \in \mathbb{R}$ , esta EDF tiene solución única dada por $\mathbf{y}_{t} = \mathcal{K}$ 5<sup>t</sup>, como se vió en el *ejemplo 5.2.1b (p. ej., para*  **<sup>0</sup>** *y* <sup>=</sup> **7** *, la única solución de esta EDF es* **7 5***<sup>t</sup> <sup>t</sup> y* <sup>=</sup> *).*
- **c**)  $(Y_{t+1})^2 + (Y_t)^2$ **1 ( ) ( ) 1** *<sup>t</sup> <sup>t</sup> y y* <sup>+</sup> <sup>+</sup> <sup>=</sup> <sup>−</sup> . *Este caso no está bajo las hipótesis del teorema de existencia*  **y unicidad 5.2.2 al no poderse escribir en la forma (5.2.1) (** $y_{t+1} = \pm \sqrt{-1-y_t^2}$  $y_{t+1} = \pm \sqrt{-1 - y_t^2} \notin \mathbb{R}$  puesto *que no existen raíces cuadradas de número negativos como números reales). Por tanto, no se puede afirmar nada a partir del teorema 5.2.2, pero por su forma deducimos como en el ejemplo 5.2.1c que carece de solución.*

El teorema de existencia y unicidad 5.2.2 nos motiva a plantear lo que se conoce como **problema de valores iniciales:**

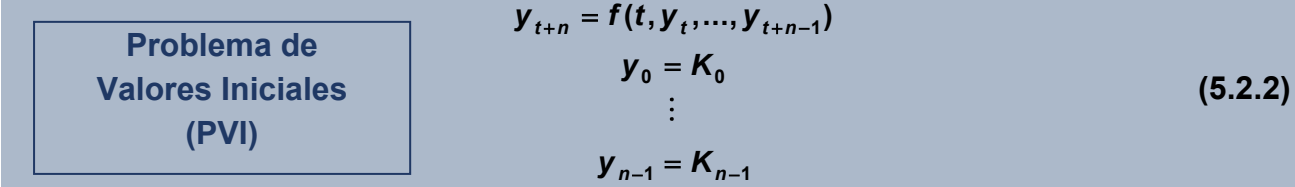

Esto es, suponiendo que se verifican las hipótesis del teorema 5.2.2, **se trataría de encontrar la única solución de la EDF de orden** *n* **dada que verifica** *n* **condiciones iniciales conocidas.** Fundamentalmente, **existen dos métodos de resolución:**

**1) Método numérico:** Se puede obtener una ventana de valores de la incógnita por recurrencia mediante cálculo directo o mejor con ordenador mediante una simple hoja de cálculo (Microsoft Excel, Open Office,…) u otro software. Los pros y contras de este método serían básicamente:

#### **114 JAVIER A. BARRIOS GARCÍA. ACTUALIZADO A 21/06/2021**

- **Ventajas:** Siempre está disponible y no necesitamos saber nada más de EDF para aplicarlo, permitiendo hacer gráficas de una ventana temporal de las soluciones fácilmente, lo cual nos permite tener una idea de su comportamiento.
- **Inconvenientes:** Para hallar un término debemos hallar todos los anteriores, y, puede ser difícil estudiar la convergencia de la sucesión cuando t $\rightarrow \infty$  al disponer sólo de un número finito de valores de la solución (aunque puede ser muy grande…).
- **2) Método de la solución general:** Se trataría de:
	- **1º) Calcular una solución general** de la EDF de orden *n*, esto es, una función discreta que dependa de *n constantes*  $y_t = f(t, C_1, ..., C_n)$ , y que sea solución de la EDF  $\forall C_1, ..., C_n \in \mathbb{R}$ .
	- **2<sup>o</sup>) Se buscan los valores de las constantes**  $C_1$ **,...,**  $C_n ∈ ℝ$  **para que se verifiquen las**

### *n* **condiciones iniciales** dadas.

- **Ventajas:** Permite obtener el término general de la solución, aportando más información que el método numérico.
- **Inconvenientes:** Puede ser difícil calcular una solución general para algunas EDFs, o incluso pueden existir varias diferentes. Además, puede que no siempre se pueda efectuar el 2º paso, esto es, encontrar los valores de las constantes que verifiquen las condiciones iniciales propuestas.

**EJEMPLO 5.2.4** *Planteemos el problema de valores iniciales:*

$$
y_{t+1} - y_t = 3
$$
  

$$
y_0 = 2
$$

**a)** *Método numérico: Podemos utilizar una hoja de cálculo para obtener los primeros valores de la sucesión e incluso hacer un gráfico. Fácilmente se deduce de estos cálculos y* del gráfico que la solución debe ser explosiva (y<sub>t</sub>→+∞) cuando t→∞:

| $Q_i$ Qué desea hacer?<br>Diseño de página<br>Archivo<br>Inicio<br>Fórmulas<br>Datos<br>Vista<br>Ayuda<br>Insertar<br>Revisar | Q Compartir             |
|----------------------------------------------------------------------------------------------------|-------------------------|
|                                                                                                    |                         |
| A <sub>19</sub><br>$f_x$<br>×<br>$\prec'$<br>$\overline{\mathbf{v}}$<br>÷                                                     | ٧                       |
| $\overline{N}$<br>$\circ$<br>B<br>$G$ $H$<br>J<br>K<br>M<br>P<br>Q<br>D E<br>F<br>$\mathbf C$<br>L<br><b>ALL</b><br>A         | R<br>×                  |
| EJEMPLO 5.2.4                                                                                                    |                         |
| $\mathbf{1}$<br>$\overline{2}$                                                                                                |                         |
| <b>RESOLUCIÓN NUMÉRICA</b><br>Problema Valores Iniciales<br>3                                                                 |                         |
| <b>TRAYECTORIA TEMPORAL DE Y<sub>1</sub></b><br>$3,00 + 1,00$ Y <sub>t</sub><br>$Y_t$<br>5<br>$Y_{t+1}$ =<br>t                |                         |
| $Y_{+}$<br>$\overline{0}$<br>2,00<br>$Y_0 =$<br>$\overline{7}$<br>2,00                                                        |                         |
| 100<br>5,00<br>8<br>4                                                                                                    |                         |
| $\overline{2}$<br>8.00<br>90<br>9                                                                                             |                         |
| 74,00<br>3<br>11,00<br>10                                                                                                    |                         |
| 80<br>68,00<br>4<br>14,00<br>11<br>62,00                                                                                      |                         |
| 12<br>5<br>17,00<br>70<br>56,00                                                                                               |                         |
| 20,00<br>13<br>6<br>50,00                                                                                                    | 77,00                   |
| 60<br>23,00<br>14<br>$\overline{7}$<br>44,00<br>71,00                                                                         |                         |
| 65,00<br>15<br>8<br>26,00<br>38,00<br>50                                                                                      |                         |
| 16<br>9<br>29,00<br>32,00                                                                                                    |                         |
| 40<br>26,00<br>17<br>10<br>32,00                                                                                              |                         |
| 35.00<br>11<br>18<br>20,00<br>30                                                                                              |                         |
| 14,00<br>12<br>38,00<br>19                                                                                                    |                         |
| 20<br>13<br>8,00<br>41,00<br>20                                                                                               |                         |
| 14<br>21<br>44,00<br>2,00<br>10                                                                                               |                         |
| 15<br>47.00<br>22                                                                                                    | t                       |
| 23<br>16<br>50,00<br>$\mathbf 0$<br>24<br>17<br>53,00<br>$\circ$<br>h.<br>ο,                                                  |                         |
| يه<br>$\mathbf{r}$<br>Q.<br>$\hat{\mathbf{v}}$<br>$\gamma^{\mathbf{b}}$<br>25<br>18<br>56,00                                  |                         |
| $-1$<br>26<br>19<br>59,00                                                                                                    |                         |
| 20<br>62,00<br>27                                                                                                    |                         |
| 21<br>28<br>65.00                                                                                                    |                         |
| 22<br>68,00<br>29                                                                                                    |                         |
| 23<br>30<br>71,00                                                                                                    |                         |
| 24<br>74,00<br>31                                                                                                    |                         |
| 32<br>25<br>77,00                                                                                                    | $\overline{\mathbf{v}}$ |
| $\sim$<br>$\bigoplus$<br>Ejemplo 5.2.4<br>$\vert$ 4                                                                           | $\blacktriangleright$   |
| 囲<br>凹<br>Listo<br>圓                                                                                                    | $+ 90%$                 |

*Resolución numérica mediante una hoja de cálculo*

**b)** *Método de la solución general: En el ejemplo 5.2.1 habíamos obtenido que la función discreta:*  $|y_t = 3t + C$  , *es solución de esta EDF* ∀C∈ℝ, y por tanto, al ser la EDF de orden 1 y contener esta función 1 constante, siendo solución de la EDF para cualquier valor de la constante, es una **solución general**. Ahora bastará obtener el valor de *la constante*   $p$ ara que se verifique la condición inicial:  $y_{_0}$  = C = 2  $\;\Longrightarrow\;$   $\boxed{\mathsf{y}_{_t}$  = 3t + 2  $\vert$  es la única solu*ción de este PVI por el teorema 5.2.2., deduciéndose que su gráfica es una recta con pendiente positiva (3) y que y<sub>t</sub>→* $+∞$  *cuando t→*∞:

Dada la simplicidad del método numérico, y sabiendo que siempre lo tenemos disponible, en adelante nos centraremos en el método de la solución general, y para ello primero formalizamos los diferentes tipos de solución que puede tener una EDF.

**DEFINICIÓN 5.2.5** Se tienen los siguientes **tipos de solución** para una EDF de orden *n*:

- a) Solución general (en sentido amplio), es toda función discreta  $\bm{y}_t = \bm{f(t, C_1, ..., C_n)}$  solución de la EDF  $\forall C_1,...,C_n \in \mathbb{R}$ .
- **b) Solución particular (respecto de una general)**, es toda solución obtenida a partir de una solución general dándole valores a las constantes.
- **c) Solución singular (respecto de una general)**, es toda solución que no se puede obtener de una general dada dando valores a las constantes.

EJEMPLO 5.2.6 Consideremos la EDF no lineal de orden 1:  $y_{t+1}^2 - 7y_t y_{t+1} + 10y_t^2 = 0$ . Obsérvese que esta EDF también se puede escribir:  $(\mathbf{y}_{t+1} - 5\mathbf{y}_t)(\mathbf{y}_{t+1} - 2\mathbf{y}_t) = 0$ , y por tanto indistintamente, cualquier solución de las EDFs  ${\bm y}_{t+1}$  – 5 ${\bm y}_t$  = 0 , y,  ${\bm y}_{t+1}$  – 2 ${\bm y}_t$  = 0  $\,$ será tam*bién solución de esta EDF. Del ejemplo 5.2.1b se deduce ya que:*

- a)  $y_t = C5^t$  $y_t = C5^t$  e  $y_t = C2^t$  $\boldsymbol{y}_t$  = **C2<sup>t</sup> son soluciones generales diferentes de esta EDF**.
- **b) 2** *t <sup>t</sup> y* = *e*  **10 2***<sup>t</sup> <sup>t</sup> y* <sup>=</sup> *son ambas soluciones particulares respecto de la solución general*  **2** *t*  $y_t = C2^t$ .
- **c)**  $y_t = 2^t$  es solución singular respecto de la solución general  $y_t = C5^t$  $y_t = C5^t$  .

Como veremos a continuación, para las EDF lineales con coeficientes constantes se puede llevar a cabo el método de la solución general de manera sencilla y no existirán los problemas evidenciados en el ejemplo 5.2.6 (no existirán varias soluciones generales<sup>1</sup> ni soluciones singulares). Por tanto, **a partir de ahora nos limitaremos a desarrollar el método de la solución general sólo para EDF lineales con coeficientes constantes.**

 $\overline{a}$ 

<sup>1</sup> Al menos en el sentido que se tratará en el apartado 5.3.

# **5.3.ECUACIONES LINEALES DE COEFICIENTES CONSTANTES. CÁLCULO DE SOLUCIÓN GENERAL Y RESOLUCIÓN MEDIANTE SOFTWARE**

Como la resolución mediante software ya la explicamos en el apartado anterior haciendo uso de una simple hoja de cálculo, la dejaremos para las actividades y ejercicios al final de este capítulo, concentrándonos ahora en el cálculo de una solución general para EDFs lineales con coeficientes constantes, distinguiéndose para ello el caso homogéneo en primer lugar, y a continuación trataremos el caso no homogéneo o completo con algunos tipos frecuentes de términos independientes.

### **1. CASO HOMOGÉNEO**

Dada la EDF lineal con coeficientes constantes de orden *n* y homogénea:

$$
\mathbf{y}_{t+n} + a_1 \mathbf{y}_{t+n-1} + \dots + a_{n-1} \mathbf{y}_{t+1} + a_n \mathbf{y}_t = \mathbf{0}
$$
 (5.3.1)

donde *<sup>a</sup><sup>i</sup>* , *i* = 1,..., *n*; es fácil demostrar que **si <sup>1</sup>***<sup>t</sup>* **y <sup>2</sup>***t* **son dos soluciones de (5.3.1)** 

 $\Rightarrow$   $C_1\phi_{1t}$  +  $C_2\phi_{2t}$  es también solución,  $\forall C_1, C_2 \in \mathbb{R}$ . En consecuencia, el cálculo de una

solución general se reduce a hallar *n* soluciones particulares linealmente independientes<sup>1</sup>  $y_{1t}, y_{2t}, ..., y_{nt}$  que permiten expresar la solución general como:  $\boldsymbol{y}_t = \boldsymbol{C}_1 \boldsymbol{y}_{1t} + ... \boldsymbol{C}_n \boldsymbol{y}_{nt}$ . Para ello, se prueba con soluciones del tipo  $\boldsymbol{y}_t$  =  $\boldsymbol{r}^t$  , teniéndose que:

$$
y_{t} = r^{t} \text{ solution de (5.3.1)} \iff r^{t} \left(r^{n} + a_{1}r^{n-1} + \dots + a_{n-1}r + a_{n}\right) = 0 \iff
$$

$$
\iff \boxed{r^{n} + a_{1}r^{n-1} + \dots + a_{n-1}r + a_{n} = 0}
$$
  
**Ecuación característica**  
asociada a la E.D.F. (1)

<u>.</u>

K

 $1$   $y_1, y_2, ..., y_m$  se dicen linealmente independientes si ninguna de ellas se puede escribir como combinación lineal del resto. Se demuestra que si las *n* soluciones son linealmente independientes, entonces la solución general obtenida a partir de ellas permite resolver todos los problemas de valores iniciales asociados a la EDF (5.3.1). Véase Barrios y González (2000), pgs. 79-84.

#### **118 JAVIER A. BARRIOS GARCÍA. ACTUALIZADO A 21/06/2021**

Así, a cada raíz de la ecuación característica se le asocian tantas soluciones de la E.D.F. como su orden de multiplicidad, garantizándose que éstas son linealmente independientes, según los siguientes casos:

**1) Si**  $r \in \mathbb{R}$  **es raíz simple:** Se le asocia una solución del tipo:  $y_t = r^t$  .

**2) Si** *r* **es raíz múltiple de orden de multiplicidad** *m***>1:** Se le asocian las *m* soluciones:

$$
y_{1t} = r^t
$$
,  $y_{m2t} = tr^t$ , ...,  $y_{m t} = t^{m-1} r^t$ .

**3) Si** *r* **=α±βi∈ℂ (β≠0) son dos raíces simples complejas<sup>1</sup>: Se le asocian las dos solucio-**

nes:

 $\overline{a}$ 

$$
\boldsymbol{y}_{1t} = \rho^t \textbf{coswt}, \, \boldsymbol{y}_{2t} = \rho^t \textbf{senwt},
$$

 ${\sf siendo} \ \ \rho= \left|\alpha \pm \beta i\right| = \sqrt{\alpha^2+\beta^2}\,\, ,\, \mathsf{y},\,\, w=\mathsf{arctg}\, \frac{\beta}{\alpha}\,\, \, ,\, \mathsf{si}\,\, \alpha {\neq} 0,\,\, w=\frac{\pi}{2}\, ,\, \mathsf{si}\,\, \alpha {\neq} 0.$ 

**4) Si**  $r = \alpha \pm \beta i \in \mathbb{C}$  **(** $\beta \neq 0$ **) son raíces múltiples complejas de orden de multiplicidad** *m***>1:** 

Se le asocian las 2*m* soluciones:

$$
y_{1t} = \rho^t \cos wt, \quad y_{2t} = t \rho^t \cos wt, \quad \dots, \quad y_{1t} = t^{m-1} \rho^t \cos wt
$$
\n
$$
y_{m+1t} = \rho^t \sec wt, \quad y_{m+2t} = t \rho^t \sec wt, \quad \dots, \quad y_{2mt} = t^{m-1} \rho^t \sec wt,
$$
\n
$$
\text{siendo } \rho = |\alpha \pm \beta i| = \sqrt{\alpha^2 + \beta^2}, \quad y, \quad w = \arctg \frac{\beta}{\alpha}, \quad \text{si } \alpha \neq 0, \quad w = \frac{\pi}{2}, \quad \text{si } \alpha = 0.
$$

**EJEMPLO 5.3.1** *Veamos cómo se pueden resolver los siguientes P.V.I. mediante la obtención de una solución general:*

a) 
$$
y_{t+2} - 5y_{t+1} + 6y_t = 0
$$
  
\n $y_0 = 1$   
\n $y_1 = 2$   
\n $y_t = C_1 2^t + C_2 3^t$ . Para que se verifique el P.V.I.:

<sup>1</sup> Véase el apéndice A.1 sobre los números complejos.

 $y_0 = C_1 + C_2 = 1$ ,  $y_1 = 2C_1 + 3C_2 = 2$ . Sistema con solución:  $C_1 = 1, C_2 = 0 \implies$  La única *solución del P.V.I. es:*  $y_t = 2^t$ *.* 

b) 
$$
y_{t+3} - 7y_{t+2} + 16y_{t+1} - 12y_t = 0
$$
  
\n $y_0 = 1$   
\n $y_1 = 9$   
\n $y_2 = 37$   
\nSU ec. característica es:  $r^3 - 7r^2 + 16r - 12 = 0$   $\Rightarrow$   
\nSuluciones:  $r_1 = 3$  (simple),  $r_2 = 2$  (doble)  $\Rightarrow$  Su so-  
\n $y_2 = 37$   
\n $y_0 = 1$   
\nQuciones:  $r_1 = 3$  (simple),  $r_2 = 2$  (doble)  $\Rightarrow$  Su so-  
\n $y_2 = 37$ 

que verifique el P.V.I.:  $y_0 = C_1 + C_2 = 1$   $y_1 = 3C_1 + 2C_2 + 2C_3 = 9$ ,  $y_2 = 9C_1 + 4C_2 + 8C_3 = 9$ = 37 *.* Y este sistema tiene solución: C<sub>1</sub> = 5, C<sub>2</sub> = −4, C<sub>3</sub> = 1  $\implies$  La única solución del *P.V.I.* es:  $y_t = 5 \cdot 3^t + (t - 4)2^t$  $y_t = 5 \cdot 3^t + (t - 4)2^t$ .

*Su* ec. característica es:  $r^3 - 4r^2 + 6r - 4 = 0 \implies$  solu $r_1 = 2$ ,  $r_2 = 1 + i$ ,  $r_3 = 1 - i$  simples  $\implies$  Su solu- $\mathbf{c}$ **ión general** será:  $\mathbf{y}_t = \mathbf{C}_1 \mathbf{2}^t + \mathbf{C}_2 \left( \sqrt{\mathbf{2}} \right)^t \cos \frac{\pi \mathbf{1}}{\mathbf{4}}$  $t \cdot \alpha$   $\left(\sqrt{2} \right)^t$ *t*  $y'_{t} = C_{1}2^{t} + C_{2}(\sqrt{2})^{t} \cos \frac{\pi t}{t} +$ **c)**  $y_{t+3} - 4y_{t+2} + 6y_{t+1} - 4y_t$ *0 1 2*  $y_{t+3}$  – 4 $y_{t+2}$  + 6 $y_{t+1}$  – 4 $y_{t}$  = 0 *y 2 y 1 y 6*  $_{{\bf + 3}}$  – 4 y  $_{{\bf + 2}}$  + o y  $_{{\bf + 4}}$  – 4 y  $_{{\bf + 6}}$ = = =

 $\frac{1}{3}(\sqrt{2})$  sen $\frac{\pi}{4}$  $c_{_3}(\sqrt{2})^t$  sen $\frac{\pi t}{\sqrt{2}}$  $+ C_3(\sqrt{2})^t$  sen  $\frac{\pi t}{t}$ . Para que se verifique el P.V.I.:  $y_0 = C_1 + C_2 = 2$ ,  $y_1 = 2C_1 + C_2 + C_3 = 1$ ,  $y_2 = 4 C_1 + 2 C_3 = 6$  . Sistema que tiene solución:  $C_1 = 4$ ,  $C_2 = -2$ ,  $C_3 = -5 \implies$  La única so*lución del P.V.I. es:*  $y_t = 4 \cdot 2^t - (\sqrt{2})^t$ *t t t y*  $= 4\cdot 2^t - \left(\sqrt{2}\right)^t \left(2\cos\frac{\pi t}{4} + 5\sin\frac{\pi t}{4}\right)$ **4 2 2 2 cos 5sen**  $\frac{1}{4}$  + 5sen  $\frac{1}{4}$ .

*Su* ec. característica es:  $r^4 + 2r^2 + 1 = 0 \implies$  soluciones:  $r_1$  = +i (doble),  $r_2$  = −i (doble)  $\implies$  *Su solución general será: t*  $y_{t} = (C_{1} + C_{2}t)\cos \frac{\pi t}{2} + (C_{3} + C_{4}t)\sin \frac{\pi t}{2}$ . Para que se verifique **d**)  $y_{t+4} + 2y_{t+2} + y_t$ *0 1 2 3*  $y_{t+4} + 2y_{t+2} + y_t = 0$ *y , <i>y*  $$ *y*  $_{2}$  = –3, *y*  $_{3}$  = –4  $_{+4}$  + 2 y<sub>t+2</sub> + y<sub>t</sub> = = 1. v. = = −ɔ. v 。= −

*el P.V.I. ya se demuestra que:*  $C_1 = C_2 = C_3 = C_4 = 1 \implies$  La única solución del P.V.I. es:

$$
y_t = (1+t)\cos{\frac{\pi t}{2}} + (1+t)\sin{\frac{\pi t}{2}}
$$
.

### **2. CASO NO HOMOGÉNEO O COMPLETO**

Dada la EDF lineal con coeficientes constantes de orden *n* y completa:

$$
\boldsymbol{y}_{t+n} + \boldsymbol{a}_1 \boldsymbol{y}_{t+n-1} + \ldots + \boldsymbol{a}_{n-1} \boldsymbol{y}_{t+1} + \boldsymbol{a}_n \boldsymbol{y}_t = \boldsymbol{F}(t)
$$
 (5.3.2)

donde a<sub>≀</sub> ∈ ℝ , ∀*i* =1,..., *n*; es fácil demostrar que si ϕ<sub>Ht</sub> es una solución de la EDF homo-

génea asociada (5.3.1), y  $\phi_{\text{pt}}$  es una solución de (5.3.2)  $\Rightarrow$   $\phi_{\text{H}t}$  +  $\phi_{\text{pt}}$  es también solu**ción de (5.3.2)**. En consecuencia, podemos hallar una solución general de (5.3.2) sumando una solución general de la EDF homogénea asociada (5.3.1) (que se calcula según el apartado anterior), y una solución particular de la completa. **El cálculo de solución particular de la EDF (5.3.2) se puede realizar, para algunos casos particulares frecuentes del término independiente** *F***(***t***) mediante la búsqueda de solución particular del mismo tipo**, según los casos que recogemos a continuación, junto con algunos métodos abreviados que nos permitirán encontrar soluciones más rápidamente:

**1)**  $|F(t) = Ca^{t}|$ , con *a,C*∈ ℝ –{0}:

**→ Si a no es solución de la ec. característica**  $\Rightarrow$  **Buscamos una solución del** tipo  $\left| {{\textbf {y}}_{\text{p}t}} \right.$  = Ka $^t$  $\boldsymbol{y}_{{\sf pt}} = \boldsymbol{\mathit{Ka}^{\prime}}|$ , con  $\mathit{K} \in \mathbb{R}$  a determinar.

 $\equiv$  Si *a* es solución de la ec. característica de multiplicidad  $m \Rightarrow$  Buscamos una solución del tipo  $y_{\text{p}t} = Kt^m a^t$  $y_{\text{p}t} = Kt^m a^t$ , con  $K \in \mathbb{R}$  a determinar.

2)  $|F(t)$  =  $P_m(t)|$  , con $P_m(t)$  un polinomio en t de grado *m*:

**— Si 1 no es solución de la ec. característica ⇒ Buscamos una solución del** mismo tipo  $|\bm{y}_{\mathsf{p} \, \bm{t}} = \bm{\mathsf{K}}_{\bm{m}} \bm{t}^{\bm{m}} + \cdots + \bm{\mathsf{K}}_{\bm{\imath}} \bm{t} + \bm{\mathsf{K}}_{\bm{o}}|$ , con  $\bm{\mathsf{K}}_{_0}, \bm{\mathsf{K}}_{_1}, \cdots, \bm{\mathsf{K}}_{_m} \in \mathbb{R}$  a determinar.

 $\equiv$  Si 1 es solución de la ec. característica de multiplicidad  $r \Rightarrow$  Buscamos una solución del tipo $\big|\bm{y}_{{\bf p}t}=\!\left(\bm{\mathcal{K}}_m\bm{t}^m+\cdots+\bm{\mathcal{K}}_{{\bf r}}\bm{t}+\bm{\mathcal{K}}_{{\bf o}}\right)\bm{t}^{\bm{r}}\big|$ , con  $\bm{\mathcal{K}}_0,\bm{\mathcal{K}}_1,\dots,\bm{\mathcal{K}}_m\in\mathbb{R}$  a determinar.

3) 
$$
F(t) = Csen(at)
$$
, o,  $F(t) = Ccos(at)$ , con  $a, C \in \mathbb{R}$  -{0}:

— Si α±βi∈ℂ (β≠0) no es solución de la ec. característica tal que *a* = arctg $\frac{\beta}{\alpha}$  , si  $\alpha \neq 0$ ,  $a = \frac{\pi}{2}$ , si  $\alpha = 0 \implies$  Buscamos una soluc. del tipo  $y_{\text{p}t} = K_{t} \text{sen}(\textbf{a}t) +$ + $\bm{\mathsf{K}}_{\mathsf{2}}$ cos $(\,$ at $\,)$ |, con  $\bm{\mathsf{K}}_{\mathsf{1}}, \bm{\mathsf{K}}_{\mathsf{2}} \in \mathbb{R}\,$  a determinar. **— Si** α±βi∈C (β≠0) es solución de la ec. característica de multiplicidad *m* tal que *a* = arctg $\frac{\beta}{\alpha}$ , si α≠0, *a* = $\frac{\pi}{2}$ , si α=0  $\implies$  Buscamos una solución del tipo  $(K_{\scriptscriptstyle f}$ sen(*at*) +  $K_{\scriptscriptstyle 2}$ cos(*at*))  $\boldsymbol{y}_{pt} = (K_{i}$ sen(*at* ) +  $K_{2}$ cos(*at* )) $t^{m}$ , con  $K_{1}, K_{2} \in \mathbb{R}$  a determinar. 4)  $|F(t) = a^t P_m(t)|$ , o,  $|F(t) = Ca^t \cos(bt)|$ , o,  $|F(t) = Ca^t \sin(bt)|$ , con  $a, b, C \in \mathbb{R}$  -{0}:

5) 
$$
F(t) = F_1(t) + F_2(t)
$$
, con  $F_1(t)$  y  $F_2(t)$  en las hipótesis de los apartados anteriores  $\implies$   
Buscaremos dos soluciones particulares, cada una de la EDF dada con  $F_1(t)$  y  $F_2(t)$ ,  
respectivamente, atendiendo a los apartados anteriores. La suma de las dos será una  
solución particular de la EDF completa inicial.

Probaremos una solución del mismo tipo, teniendo en cuenta los apartados anteriores.

**EJEMPLO 5.3.2** *Resolvamos algunos P.V.I. mediante la obtención de una solución general:*

a) 
$$
y_{t+2} - 5y_{t+1} + 6y_t = 3 \cdot 5^t
$$
  
\n $y_0 = 1$   
\n $y_1 = 3$ 

*t*

*Habíamos visto del ejemplo 5.3.1a anterior que la solución general de la E.D.F. homogénea asociada es:*   $\bm{y}_{Ht} = \bm{C_1} \bm{2}^t + \bm{C_2} \bm{3}^t$  . Como r=5 no es solución de la ec. carac-

*terística, para obtener una solución particular de la completa probamos con:*  $\boldsymbol{y}_{{}_{\mathbf{p}\,t}} = \boldsymbol{K}\,\mathbf{5}^{t}$ *.* Esta será solución de la ec. completa  $\iff$  K5<sup>t+2</sup> - 5K5<sup>t+1</sup> + 6K5<sup>t</sup> = 3 · 5<sup>t</sup>  $\iff$  6K = 3  $\iff$ *K* = 0.5 . Por tanto, la solución general de la ec. completa será:  $\boldsymbol{y}_t = \boldsymbol{y}_{Ht} + \boldsymbol{y}_{pt} =$  $= C_1 2^t + C_2 3^t + 0.5 \cdot 5^t$ . Y, el P.V.I. se verifica si:  $y_0 = C_1 + C_2 + 0.5 = 1$ ,.  $y_1 = 2C_1 + 3C_2 +$ +2.5 = 3 . *Sistema que tiene solución: C*<sub>1</sub> = 1, C<sub>2</sub> = −0.5  $\implies$  La única solución del P.V.I.  $planteado$  es:  $\bm{y}_{t} = \bm{2}^{t} - \bm{0.5} \cdot \bm{3}^{t} + \bm{0.5} \cdot \bm{5}^{t}$  .

**b**)  $y_{t+3} - 7y_{t+2} + 16y_{t+1} - 12y_t = 2^t$ *y* <sub>t + 3</sub> – 7 *y* <sub>t + 2</sub> + 16 *y* <sub>t + 1</sub> – 12 *y* <sub>t</sub> = 2 *y*<sub>0</sub> = 1 *y* <sub>1</sub> = 9 *y*  $_{2}$  = 37

*En el ejemplo 5.3.1b anterior vimos que la solución general de la E.D.F. homogénea asociada viene*  dada por:  $y_{Ht} = C_1 3^t + C_2 2^t + C_3 t 2^t$ . Como r=2 es *solución doble de la ec. característica, para obtener* 

*una solución particular de la completa probamos con: 2 t <sup>p</sup> <sup>t</sup> <sup>y</sup> Kt <sup>2</sup>* <sup>=</sup> *. Esta será solución*  de la ec. completa  $\Leftrightarrow$   $K(t+3)^2 2^{t+3} - 7K(t+2)^2 2^{t+2} + 16K(t+1)^2 2^{t+1} - 12Kt^2 2^t = 2^t$  − <sup>=</sup> *8K <sup>1</sup> <sup>K</sup> <sup>1</sup> <sup>8</sup>* <sup>=</sup> <sup>−</sup> *. Luego, la solución general de la ec. completa es:*  $P_{\text{p}t} = C_1 3^t + C_2 2^t + C_3 t 2^t - \frac{t^2 2}{8}$  $3^t$  + C<sub>2</sub>2<sup>t</sup> + C<sub>3</sub>t2<sup>t</sup> -  $\frac{t^22}{8}$  $t^t$  + C<sub>2</sub> 2<sup>t</sup> + C<sub>2</sub> t<sub>2</sub><sup>t</sup> -  $\frac{t^2 2^t}{t^2}$  $t = y_{Ht} + y_{pt} = C_1 3^t + C_2 2^t + C_3 t 2^t - \frac{t^2}{2}$  $y_{t} = y_{Ht} + y_{pt} = C_{1}3^{t} + C_{2}2^{t} + C_{3}t2^{t} - \frac{t^{2}2^{t}}{8}$  y ya dejamos como ejercicio hallar la única *solución del P.V.I. planteado.*

# **5.4.ESTUDIO CUALITATIVO DE LAS SOLUCIONES. ESTABILIDAD Y CONVERGENCIA**

Nos plantearemos ahora el problema de deducir propiedades de las soluciones de una EDF, incluso sin necesidad de calcularlas. Concretamente, nos proponemos **estudiar cómo se comportarán a largo plazo (***t*→**) las soluciones de una determinada EDF**, algo que suele ser de enorme interés en las aplicaciones económicas. Además, como este tipo de análisis se puede complicar en general, **nos limitaremos aquí al caso de las EDF lineales con coeficientes constantes**<sup>1</sup> .

**DEFINICIÓN 5.4.1** Una función discreta o sucesión *y<sup>t</sup>* se dirá:

**a) Convergente**, si  $\exists \lim_{t \to +\infty} y_t = A < \infty$  . **b) Divergente**, si ∃ lim *y*<sub>t</sub>  $+ \infty$ ∃ lim  $y_t = \Big| -\infty$  $\Bigl( \pm \infty$ . **c) Oscilante**,  $\text{si}^{\pm}$   $\lim_{t \to +\infty} y_t$  .

 $\overline{a}$ 

K

<sup>1</sup> Véase González y Barrios, 2000, capítulo 5 como referencia esencial de este apartado.

**E**JEMPLO **5.4.2** Consideremos una función discreta exponencial:  $y_t = a^t$ , con  $a \in \mathbb{R}$ . Se tiene

*el siguiente comportamiento cuando t***→** $\infty$ :

0, si |*a*|<1  $\lim_{i \to \infty} V_i = \lim_{i \to \infty} a^t = \frac{1}{2} \infty, \text{ si } |a| > 1$ 1, sia = 1 , si *a = –*1 *t*  $\lim_{t\to\infty}$   $\mathbf{y}_t$  –  $\lim_{t\to\infty}$ *a a*  $y_t = \lim_{t \to \infty} a^2 = \begin{cases} 1, & \text{si } a \end{cases}$ *a* →∞ *t*→∞  $\left\vert 0\text{. si }|{\mathsf{a}}|{<}1\right\vert \Rightarrow$  $\begin{vmatrix} 0 & 1 \\ \infty, \text{ si } |a| > 1 \end{vmatrix}$  ⇒  $=$  lim  $a' = \{$  $\begin{array}{cccc} |1, & \mathrm{S} & a = 1 & \implies \end{array}$  $\left| \frac{1}{4} \right|$ , si a = −1 ⇒ *CONVERGENTE DIVERGENTE CONVERGENTE (constante) OSCILANTE*

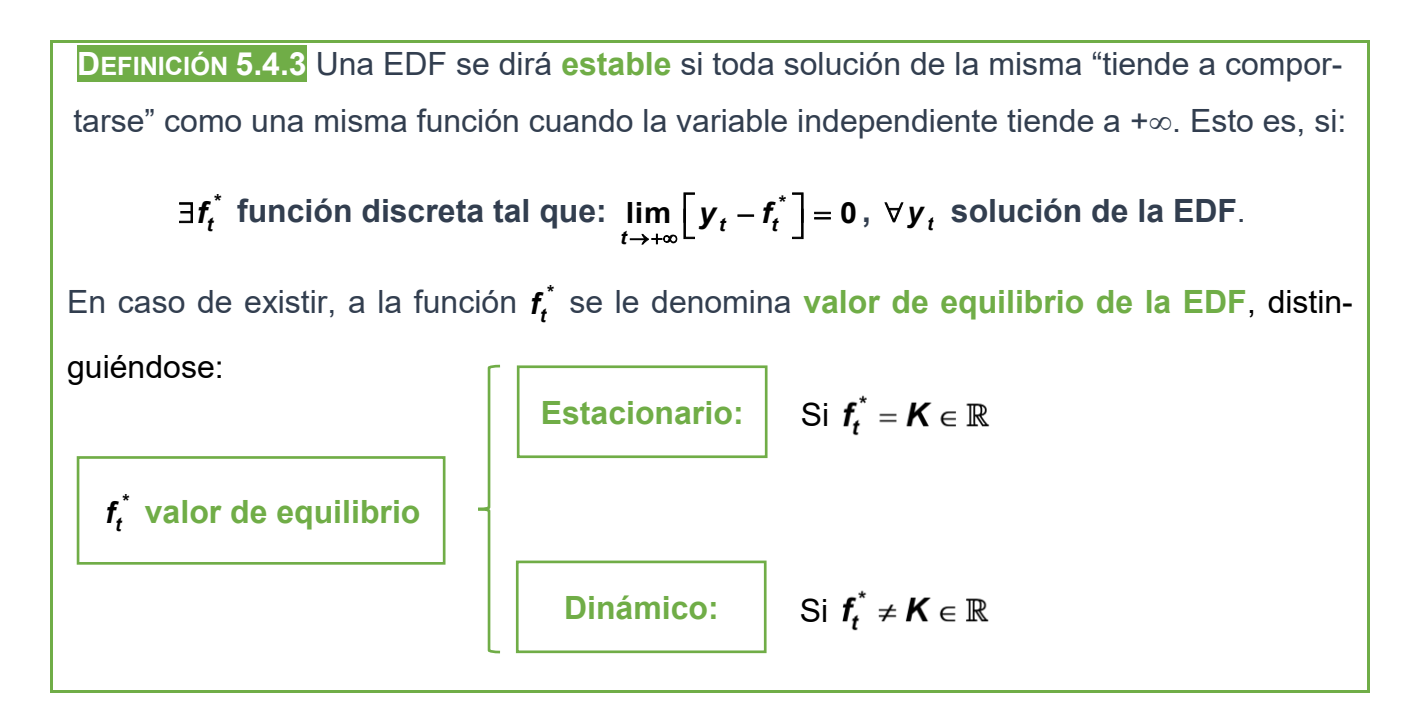

Básicamente **existirán dos métodos para estudiar la estabilidad y convergencia de una EDF lineal con coeficientes constantes**, o bien a través de su solución general, obtenida previamente según vimos en el apartado 5.3, o bien directamente a través de la propia EDF sin resolverla. Abordamos ambos a continuación

# **MÉTODOS DE ESTUDIO DE LA ESTABILIDAD Y CONVERGENCIA PARA UNA EDF LINEAL CON COEFICIENTES CONSTANTES:**

**1) A TRAVÉS DE SU SOLUCIÓN GENERAL:** En este caso, sabemos que la solución general  $y_{gt} = f(t, C_1, ..., C_n)$  contiene todas las soluciones particulares de la EDF  $\implies$  Si encontramos una función discreta  $f_t^*$  tal que  $\lim_{t\to +\infty}\left[y_t-f_t^*\right]=0, \,\forall\, {\sf C}_1,...,{\sf C}_n$  $\left[y_t - f_t^*\right] = 0, \forall C_1, ..., C_n \in \mathbb{R}$   $\implies$ La EDF estable y el valor de equilibrio será  $f_t^*$ .

**EJEMPLO 5.4.4** *Analicemos la estabilidad y convergencia de las siguientes EDFs a través de sus correspondientes soluciones generales obtenidas según vimos en el apartado 5.3:*

a) 
$$
y_{t+1} - \frac{1}{2}y_t = 1
$$
. Su solución general será:  $y_t = C\left(\frac{1}{2}\right)^t + 2 \implies y_t \to 2$ ,  $\forall C \in \mathbb{R}$  (obsér-

vese que según la definición 5.4.3:  $\lim_{t\to +\infty} C\left(\frac{1}{2}\right) + 2 - 2 = \lim_{t\to +\infty} C\left(\frac{1}{2}\right) = 0,$ *t t*  $\lim_{t\to+\infty} C\left(\frac{1}{2}\right)^t + 2 - 2 = \lim_{t\to+\infty} C\left(\frac{1}{2}\right)^t = 0, \forall C \in$  $\Rightarrow$  *Esta* 

*EDF es estable y el valor de equilibro es*  **\* 2** *<sup>t</sup> f* <sup>=</sup> *estacionario, es decir, todas sus soluciones convergen a 2 cuando t*→*+.*

b) 
$$
y_{t+1} - \frac{1}{2}y_t = t
$$
. Su solution general será:  $y_t = C\left(\frac{1}{2}\right)^t + 2t - 4 \implies y_t \to 2t - 4$ ,

∀C∈ℝ . Obsérvese que según la definición 5.4.3:  $\lim_{t\to+\infty} C\left(\frac{1}{2}\right)^t + 2t - 4 - (2t - 4) =$ *t*  $\lim_{t\to+\infty} C\left(\frac{1}{2}\right)^t + 2t - 4 - (2t - 4)$  $\left(\frac{1}{2}\right)^t$  + 2t – 4 – (2t – 4) =

 $\lim_{n \to \infty} C\left(\frac{1}{2}\right)^n = 0, \forall$ *t*  $\lim_{t\to+\infty} C\left(\frac{1}{2}\right)^{t} = 0, \forall C \in$  $=\lim_{t\to +\infty}C\left(\frac{1}{2}\right)^t=0,\,\forall\,C\in\mathbb{R}\quad\Longrightarrow\quad\text{Esta EDF es estable y el valor de equilibro es }\quad$ 

**\* 2 4** *<sup>t</sup> f t* = − *dinámico. Todas las soluciones de esta EDF divergen a* **+** *cuando t*→**+***.*

c) 
$$
y_{t+1} - 2y_t = 1
$$
. Su solution general es:  $y_t = C2^t - 1 \implies y_t \to \begin{cases} -1, & \text{si } C = 0 \\ -\infty, & \text{si } C < 0 \implies \text{dife-} \\ +\infty, & \text{si } C > 0 \end{cases}$ 

*rentes soluciones se comportan de forma distinta cuando t→*+ $\infty$ . *Esto es, según la defi-* $\textsf{mición 5.4.3: }\;\;\not\exists \textit{f}_t^{\star} \;\;\textsf{tal que:}\;\; \lim\limits_{t\rightarrow+\infty} \textsf{C2}^t - 1 - \textit{f}_t^{\star} = 0,\, \forall \textsf{C} \in \mathbb{R} \;\;\Longrightarrow\; \textsf{Esta EDF no es estable.}$ 

d) 
$$
y_{t+1} - 2y_t = 3^t
$$
. Su solution general es:  $y_t = C2^t + 3^t \implies y_t = 3^t \left[ C\left(\frac{2}{3}\right)^t + 1 \right]^{t \to +\infty}$ ,

 $\forall$ **C** ∈  $\mathbb{R} \implies$  Ojo, este caso es más conflictivo pues todas sus soluciones serán divergen*tes a +∞ cuando t→+∞* y sin embargo la EDF no es estable pues  $\frac{\scriptstyle \dagger}{\scriptstyle H_t^*}$  tal que:  $\lim_{t\to +\infty} C2^t + 3^t - f_t^* = 0, \, \forall \, C \in \mathbb{R} \implies$  Esta EDF no es estable.

**2) A TRAVÉS DE LA EDF (SIN RESOLVERLA):** Distingamos ahora diferentes casos según sea el orden de la EDF:

**a) Orden 1:** Dada la EDF lineal con coeficientes constantes de orden 1:

$$
y_{t+1} + Ay_t = F(t), \text{con } A \in \mathbb{R} - \{0\}
$$
 (5.4.1)

**TEOREMA 5.4.5** La EDF (5.4.1) es estable *<sup>A</sup>* **<sup>1</sup>** . En cuyo caso, el valor de equilibrio es

y<sup>p</sup>*<sup>t</sup>* la solución particular de la EDF completa (en la expresión de la solución general de (5.4.1).

La demostración de este teorema es sencilla y puede ser consultada en González y Barrios (2000), pg. 220.

**EJEMPLO 5.4.6** *Retomemos el ejemplo 5.4.5 pero utilizando alternativamente el teorema 5.4.5:*

**a)**  $Y_{t+1}$  $\frac{1}{2}$  **v**  $\lambda$  = 1 *y<sub>t+1</sub> −*  $\frac{1}{2}$  *y<sub>t</sub> = 1 Esta EDF es estable pues*  $|A| = \left| -\frac{1}{2} \right| = \frac{1}{2}$  *< 1* **2 2** *A* <sup>=</sup> <sup>−</sup> <sup>=</sup> *y el valor de equilibro es*

*la solución particular de la EDF completa,* **\* 2** *<sup>t</sup> <sup>f</sup>* <sup>=</sup> *, que es estacionario. Todas las soluciones convergen a 2 cuando t*→*+.*

**b**)  $Y_{t+1}$ **1** *y<sub>t+1</sub> −*  $\frac{1}{2}$  *y<sub>t</sub> = t*  $\Big|$ *. Esta EDF es estable pues*  $|A| = \Big| - \frac{1}{2} \Big| = \frac{1}{2} < 1$ **2 2** *A*|=  $|-\frac{1}{6}|$  = − < 1 *y* el valor de equilibro es

*la solución particular de la EDF completa,*  **\* 2 4** *<sup>t</sup> f t* <sup>=</sup> <sup>−</sup> *, que es dinámico. Todas las* **soluciones de esta EDF divergen a +**∞ cuando t→+∞.

- **c) 1 2 1** *<sup>t</sup> <sup>t</sup> y y* <sup>+</sup> − <sup>=</sup> . *Esta EDF no es estable pues. <sup>A</sup>* <sup>=</sup> <sup>−</sup> <sup>=</sup> **<sup>2</sup> <sup>2</sup> <sup>1</sup>** *.*
- **d**)  $|y_{t+1} 2y_t = 3^t|$ . Esta EDF no es estable pues  $|A| = |-2| = 2 > 1$ .

**b) Orden 2:** Dada la EDF lineal con coeficientes constantes de orden 2:

$$
y_{t+2} + Ay_{t+1} + By_t = F(t), \text{ con } A, B \in \mathbb{R}, B \neq 0
$$
 (5.4.2)

**TEOREMA 5.4.7** Los tres apartados siguientes son equivalentes:

**1)** La EDF (5.4.2) es estable.

 $2)$   $\rho$  = **max** { $|r_1|, |r_2|$ } < 1, con  $r_1$  y  $r_2$  raíces de la ec. característica asociada a la EDF (5.4.2).

 $3)$  | 1 + A + B > 0 |  $\cdot$ 1− *A* + *B* > 0 **1** *B*

En cuyo caso, el valor de equilibrio es y<sup>p</sup>*<sup>t</sup>* la solución particular de la EDF completa (en la expresión de la solución general de (5.4.2).

La demostración de este teorema puede ser consultada en González y Barrios (2000), pgs. 224-228.

**EJEMPLO 5.4.8** *Estudiemos la estabilidad y convergencia de las siguientes EDFs lineales con coeficientes constantes de orden 2 mediante el teorema 5.4.7*

a)  $|y_{t+2}-5y_{t+1}+6y_t=1|$  Esta EDF no es estable pues B = 6 > 1. Además, su solución *general es:*  $y_t = C_1 3^t + C_2 2^t + 2$ *, y permite llegar a esta misma conclusión.* 

b) 
$$
y_{t+2} - y_{t+1} + \frac{1}{2}y_t = 10
$$
.  
 **Esta EDF es estable pues** 1 + A + B = 1 - 1 +  $\frac{1}{2}$  > 0, 1 - A + B =  
= 1 + 1 +  $\frac{1}{2}$  > 0, y, B =  $\frac{1}{2}$  < 1, siendo el valor de equilibrio  $f_t^*$  = 20 (solución particular  
de la EDF completa). Esto es, todas sus soluciones convergen a 20 cuando t→t∞. A  
este resultado también se puede llegar a través de su solución general que es:  
 $y_t' = \left(\frac{\sqrt{2}}{2}\right)^t \left[ C_1 \cos \frac{\pi t}{2} + C_2 \sin \frac{\pi t}{2} \right] + 20 \stackrel{t \to +\infty}{\to} 20, \forall C_1, C_2 \in \mathbb{R}$ .

$$
y'_t = \left(\frac{\sqrt{2}}{2}\right)^t \left[C_1 \cos \frac{\pi t}{4} + C_2 \sin \frac{\pi t}{4}\right] + 20 \stackrel{t \to +\infty}{\to} 20, \ \forall C_1, C_2 \in \mathbb{R}.
$$

**c) Orden** *n***>2:** Consideremos por último la EDF lineal con coeficientes constantes de orden *n*>2:

$$
\mathbf{y}_{t+n} + A_1 \mathbf{y}_{t+n-1} + ... + A_n \mathbf{y}_t = F(t), \text{ con } A_1,..., A_n \in \mathbb{R}, A_n \neq 0 \tag{5.4.3}
$$

**TEOREMA 5.4.9** La EDF (5.4.3) es estable 
$$
\Leftrightarrow
$$
  $\rho = \max\{|r_1|, \ldots, |r_n|\} < 1$ , con  $r_1, \ldots, r_n$  raíces de la ec. característica asociada a la EDF (5.4.3). En cuyo caso, el valor de equilibrio es y<sub>pt</sub> la solución particular de la EDF completa (en la expresión de la solución general de 5.4.3).  
\nAdemás, se verifica que:  
\n**a)** Si  $1 > A_1 > A_2 > \ldots > A_n > 0$   $\Rightarrow$  La EDF (5.4.3) es estable.  
\n**b)** Si  $\sum_{i=1}^{n} |A_i| < 1$   $\Rightarrow$  La EDF (5.4.3) es estable.  
\n**c)** La EDF (5.4.3) es estable  $\Rightarrow -\sum_{i=1}^{n} A_i < 1$ .

La demostración de este teorema puede ser consultada en González y Barrios (2000), pgs. 224-228.

**EJEMPLO 5.4.10** *Analicemos la estabilidad de las siguientes EDFs lineales con coeficientes constantes de orden mayor que 2 haciendo uso del teorema 5.4.9:*

**a**)  $\left| \bm{y}_{t+3} + \bm{0.7} \bm{y}_{t+2} + \bm{0.5} \bm{y}_{t+1} + \bm{0.2} \bm{y}_{t} = t^2 \right|$  ${\bm y}_{t+3}$  + 0.7  ${\bm y}_{t+2}$  + 0.5  ${\bm y}_{t+1}$  + 0.2  ${\bm y}_{t}$  = t $^2$   $|$ . Esta EDF es estable pues por el apdo. a) del teorema 5.4.9: 1 >  $A_1 = 0.7$  >  $A_2 = 0.5$  >  $A_3 = 0.2$  > 0 . Dejamos ya como ejercicio el cálculo *de su valor de equilibrio y estudiar la convergencia de todas sus soluciones.*

b) 
$$
y_{t+3} - 0.7y_{t+2} - 0.5y_{t+1} + 0.1y_t = t^2
$$
. Esta EDF no es estable pues por el apdo. c) del  
teorema 5.4.3:  $-\sum_{i=1}^3 A_i = 0.7 + 0.5 - 0.1 = 1.1 > 1$ .

**c**)  $\left| y_{t+3} - y_{t+2} + 0.5y_{t+1} + 0.2y_t \right| = t^2$  ${\bm y}_{t+3}$  –  ${\bm y}_{t+2}$  + 0.5 ${\bm y}_{t+1}$  + 0.2 ${\bm y}_{t}$  = t $^{\prime}$  . No se puede deducir su estabilidad por los crite*rios a), b) o c) del teorema 5.4.9, y habría que resolver la ec. característica numéricamente, mediante un ordenador, para analizar su estabilidad, resultando ser estable pues todas tienen módulo, si son complejas, o valor absoluto, si son reales, menores que la unidad. Dejamos ya al lector la comprobación de esta afirmación.*

# **5.5. APLICACIONES EN ECONOMÍA**

Dentro de la macroeconomía moderna, la teoría del crecimiento ocupa un lugar central dado el enorme interés que suscita a nivel global (véase, p. ej., Acemoglu, 2009, o, Romer, 2012). Aquí, está puesto el foco en el estudio de la evolución a través del tiempo de diferentes magnitudes macro (PIB, PIB per cápita,…), y por tanto, el recurso a las herramientas de análisis dinámico que estamos tratando en este módulo está servido, tanto en tiempo discreto (EDFs), como en tiempo continuo (EDOs).

Para ilustrar el análisis en tiempo discreto, un ejemplo perfecto es el **[modelo de gene](https://en.wikipedia.org/wiki/Overlapping_generations_model)[raciones solapadas](https://en.wikipedia.org/wiki/Overlapping_generations_model)** (en la literatura anglosajona: overlapping generations model), el cual constituye uno de los pilares básicos de la teoría del crecimiento contemporánea<sup>1</sup>. Este tipo de modelización se caracteriza por considerar que los agentes se enfrentan a varios períodos de tiempo a lo largo de su vida, existiendo turnos de rotación ente ellos, esto es, en cada período unos nacen y otros se mueren. **Es precisamente la existencia de estos relevos poblacionales la que condiciona que asumir ahora el tiempo discreto sea más adecuado y simple que considerarlo continuo**. Además, justo esta característica dota a este tipo de modelos de un enorme potencial para tratar situaciones clave en las que una generación puede originar problemas (o no) en las siguientes, p.ej., a la hora de diseñar el sistema de pensiones o las prestaciones por desempleo de un país, o, más general, la elección entre deuda o impuestos para financiar el gasto público.

Una aportación reciente en este campo es el trabajo de **[Kunze \(2014\)](https://doi.org/10.1016/j.jmacro.2013.12.004)**, en el que se **investiga la relación entre esperanza de vida y crecimiento económico** mediante un modelo teórico de generaciones solapadas. El problema planteado no es ni mucho menos menor si atendemos a las cifras que aporta la reciente revisión del informe sobre perspectivas de la población mundial elaborado por la ONU (UN, 2019): A nivel global, la esperanza de vida que aumentó de 64.2 años en 1990 a 72.6 en 2019, se espera que alcance 77,1 años en 2050, si bien la esperanza de vida en los países menos desarrollados se sitúa en torno a 7,4 años por debajo del promedio mundial. Además, la población mundial de 80 años o más se triplicará, de 143 millones en 2019 a 426 en 2050. Como señala Kunze (2014): "*Este hecho genera preocupación acerca de una futura desaceleración del crecimiento económico, ya que el aumento de las tasas de dependencia de las personas* 

 $\overline{a}$ 

K

<sup>1</sup> Para una explicación más detallada sobre los modelos de generaciones solapadas, véase, p. ej., Acemoglu, 2009, capítulo 9, o bien, Romer, 2012, capítulo 2 parte B.

*mayores se traduce en cargas fiscales crecientes y la presión política puede llevar a desplazar el gasto de inversión pública en favor del gasto social en las personas mayores, con efectos negativos para la acumulación de capital y el crecimiento de la productividad."*

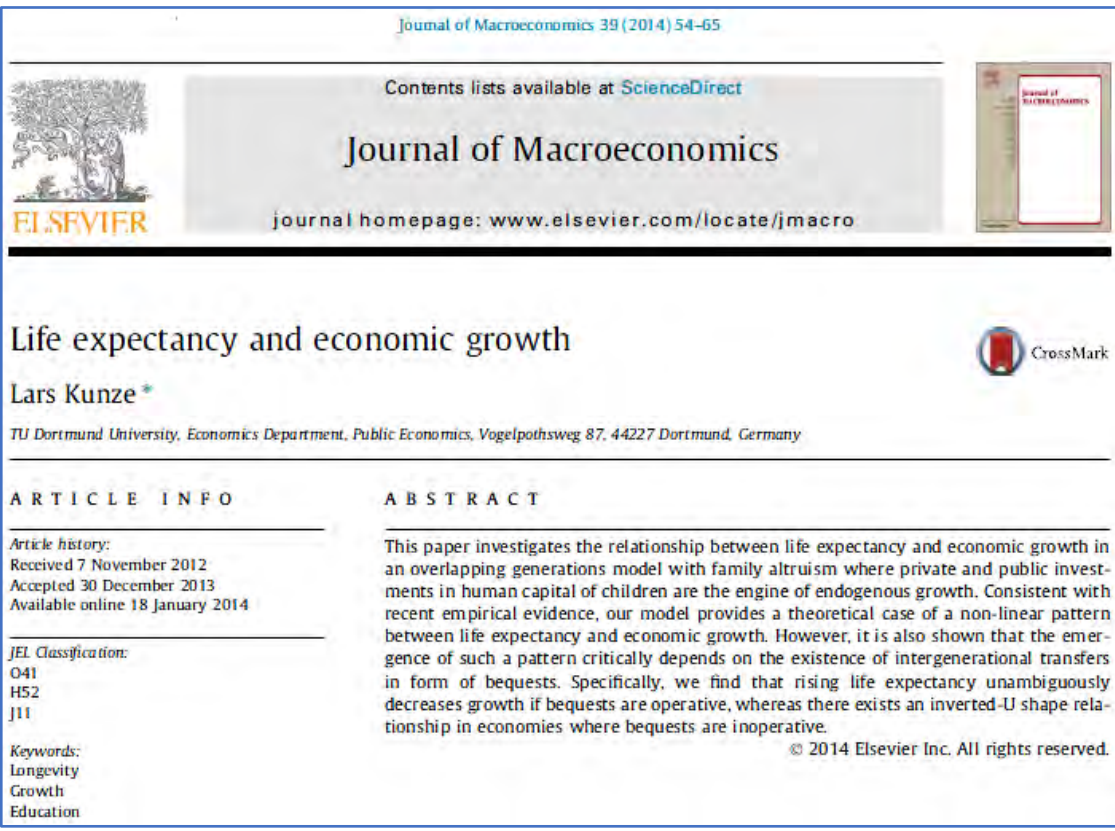

**Abstract (resumen) del original de Kunze (2014)**

Para ello, Kunze (2014) considera una economía en la que la población es constante y se supone normalizada a **un individuo que vive 3 períodos: 1) la infancia**, en la que no toma decisiones y sus padres le dotan de educación. **2) un período intermedio (***t***)**, en el que cada individuo tiene un hijo (y este pasa su infancia a su vez) y posee unos ingresos:  $I_t = (1 - \tau_t) w_t h_t + R_t b_t$ , donde a lo largo de todo el período  $t$ :  $\tau_t$  es el tipo impositivo de la renta del trabajo, *w<sup>t</sup>* es el salario de mercado, *h<sup>t</sup>* son las unidades de trabajo que oferta el individuo*, R<sup>t</sup>* es el tipo de interés, y *b<sup>t</sup>* representa una herencia no negativa recibida de sus padres. El individuo decide en esta etapa cómo distribuir sus ingresos en consumo (*ct*), gasto privado en educación de su hijo (*et*), ahorro (*st*) y en dejar una herencia para su hijo en el siguiente período (*bt***+1**), independientemente de que el individuo siga vivo en la siguiente fase con una probabilidad  $\pi \in ]0,1[$ , parámetro este último crucial en la modelización porque simboliza la esperanza de vida. A su vez, el capital humano del individuo (*ht*) es una función de diferentes variables de la etapa anterior (*t*−): el gasto en educación que haya hecho su padre (*e<sup>t</sup>*−<sup>1</sup>), del gasto público en educación (*xt*−<sup>1</sup>), y del capital humano de su

padre (h<sub>t-1</sub>), siendo  $h_t = De_{t-1}^{\delta} x_{t-1}^{\eta} h_{t-1}^{1-\delta-\eta}$ , con D>0, y  $\delta, \eta \in ]0,1[$ , con  $\delta+\eta \leq 1$ , las elasticidades de la tecnología educativa respecto del gasto privado y público en educación, respectivamente. **3) La vejez (***t***+1)***,* en la que el individuo está jubilado y consume (*dt***+1***)* todo lo que ingresa del ahorro en la etapa anterior (*R<sub>t+1</sub>*  $\hat{\bm{R}_{t+1}}$ s $_t$  ), con  $\hat{\bm{R}_{t+1}}$  $\hat{\bm{R}}_{t+1}$  el tipo de interés en este período.

Ahora, sin entrar en mayores detalles a efectos de mantener la esencia del modelo a la vez que la sencillez, se supone que **los individuos buscan maximizar una utilidad** de forma logarítimica y que depende del consumo en su período intermedio y en la vejez, así como del ingreso disponible de su hijo adulto, esto es, debe resolver el problema de programación no lineal:

max. 
$$
U_t = \ln c_t + \pi \ln d_{t+1} + \gamma \ln l_{t+1}
$$
  
\ns.a.  $I_{t+1} = (1 - \tau_{t+1}) w_{t+1} h_{t+1} + R_{t+1} b_{t+1}$   
\n $h_{t+1} = De_t^{\delta} x_t^{\eta} h_t^{1-\delta-\eta}$ ,  
\n $d_{t+1} = \hat{R}_{t+1} s_t$   
\n $c_t, e_t, s_t, d_{t+1}, b_{t+1} \ge 0$  (5.5.1)

donde π, γ, τ<sub>t+1</sub>, w<sub>t+1</sub>, R<sub>t+1</sub>, D, δ, η,  $\ddot{R}_{t+1}$  $\hat{\mathsf{R}}_{t+1} \in \mathbb{R}$  son parámetros dados.

 $\overline{a}$ 

Concretamente, los salarios y el tipo de interés sobre el capital vienen determinados por el mercado suponiendo que en cada período *t* las empresas producen un único bien compuesto en cantidad *Y<sup>t</sup>* según una función Cobb-Douglas que combina capital físico (*Kt*) y capital humano ( $H_t$ ) con rendimientos a escala constantes, es decir:  $Y_t = AK_t^\alpha H_t^{1-\alpha}$  , donde 0<<1 denota la participación del capital en la producción, y *A*>0 es la productividad total de los factores que viene a ser una medida del nivel tecnológico de la economía. **El problema que deben resolver las empresas es maximizar su beneficio**, esto es, normalizando el precio del bien compuesto a 1:

$$
\mathbf{max.} \quad \mathbf{B} = \mathbf{AK}_t^{\alpha} \mathbf{H}_t^{1-\alpha} - \mathbf{w}_t \mathbf{H}_t - \mathbf{R}_t \mathbf{K}_t
$$
\n
$$
\mathbf{s}.\mathbf{a.} \quad \mathbf{K}_t, \mathbf{H}_t \ge \mathbf{0} \tag{5.5.2}
$$

Trabajando con las condiciones de optimalidad para los problemas  $(5.5.1)$  y  $(5.5.2)^1$ , **Kunze (2014) llega a la importante conclusión**, tanto para el caso en que no haya

<sup>1</sup> Para consultar las condiciones de optimalidad de estos problemas, véase p. ej. Barrios *et al* (2005), capítulos 6 y 7.

posibilidad de herencias (*bt*+1=0), como admitiendo la existencia de herencias ((*bt*+10), de que en esta economía, **el ratio entre el capital físico y el humano**  $k_t = \frac{\Delta t}{\Delta t}$ *t t K k H* = **sigue a través del tiempo una EDF de la forma:**

$$
\mathbf{k}_{t+1} = \lambda \mathbf{k}_t^{\theta} \,, \tag{5.5.3}
$$

donde λ,θ∈<sup>ℝ</sup> son funciones conocidas de los parámetros recogidos en los problemas (5.5.1) y (5.5.2), siendo **>0** y **0<<1, con una función no lineal de la esperanza de vida** ,. La cuestión ahora es **¿cómo evoluciona dinámicamente esta economía a partir de un valor inicial** *k***0>0?** Esto se podría responder si resolvemos el problema de valores iniciales planteado, que sabemos posee solucíón única por el teorema de existencia y unicidad 5.2.2. Sin embargo, obsérvese que **la EDF (5.5.3) no es lineal** y por tanto no podemos calcular su solución general como vimos en el apartado 5.3. Aún así, **su resolución es sencilla por el método numérico**, utilizando la recurrencia, tal y como vimos en el ejemplo 5.2.1. Efectivamente, dando valores a *t* se obtiene sin dificultad:

$$
t = 1: \qquad k_1 = \lambda k_0^{\theta}
$$
\n
$$
t = 2: \qquad k_2 = \lambda k_1^{\theta} = \lambda (\lambda k_0^{\theta})^{\theta} = \lambda^{1+\theta} k_0^{\theta^2}
$$
\n
$$
t = 3: \qquad k_3 = \lambda k_2^{\theta} = \lambda (\lambda^{1+\theta} k_0^{\theta^2})^{\theta} = \lambda^{1+\theta+\theta^2} k_0^{\theta^3}
$$
\n
$$
\vdots
$$

 $\implies$  En general  $\vert {\bm k}_t = \lambda^{1/20}$  **k**<sub>0</sub>  $k_t = \lambda^{t=0}$   $k_0^{e^t}$  $\sum_{i=0}^{\infty} \frac{\theta^i}{1-\theta}$ = **,** *k***0, y de aquí se puede obtener ya la trayectoria de** 

**crecimiento de la economía** a través de las ecuaciones del modelo. De este resultado **podemos extraer dos consecuencias relevantes: 1) Como λ>0 y 0<θ<1, partiendo del** ratio de capital físico/humano inicial *k*0, se demuestra fácilmente que *k<sup>t</sup>* **es una función** 

**creciente de** *t.* **2) Cuando** *t***→+∞, 0 1 1** *i i*  $\sum_{i=0}^{\infty} \theta^{i} = \frac{1}{1-\theta}$ , pues es la suma infinita de una progresión geométrica de razón  $\theta$ , y,  $\theta^t$   $\rightarrow$  **0**  $\theta^t \stackrel{t \to +\infty}{\to} 0 \implies \left| k_t \stackrel{t \to +\infty}{\to} \lambda^{\frac{1}{1-1}} \right|$ **1** *t k*<sub>t</sub> → <sup>\*→∞</sup> λ<sup>1–θ</sup>, ∀*k*ο∈ℝ, y la EDF es estable y con-

**verge al valor de equilibrio 1 <sup>1</sup>**− **.**

De lo anterior, analizando cómo depende la función  $\lambda$  de la esperanza de vida  $\pi$ , además del resto de parámetros del modelo, Kunze (2014) ya concluye que, **admitiendo la existencia de herencias, el efecto de la esperanza de vida sobre el crecimiento es negativo sin ambigüedades.** Por el contrario**, si no se admiten herencias, un aumento de la esperanza de vida puede incrementar el crecimiento** si el efecto positivo sobre el ahorro y el incremento inducido sobre el gasto público en educación, en conjunto, compensan el efecto negativo en el gasto privado en educación. ¡Y todas estas importantes conclusiones gracias a la ayuda inestimable de la teoría de EDFs!.

# **5.6. SCHEDULED ENGLISH ACTIVITIES**

### **5.6.1 ENGLISH ACTIVITY 1**

 $\overline{a}$ 

### **Introduction to Difference Equations**

First, watch this **[video](https://youtu.be/2726h-aJf_4)<sup>1</sup> (only from the beginning up to minute 7:58)** to introduce difference equations.

# **Scheduled English Activity**

In this activity to be carried out in a group, you must generate a single pdf file fulfilled in English with the following content:

- **1) Economic approach:** First, within the economic area of specialization previously selected by the group, you must introduce a dynamic economic situation susceptible of being modeled through a difference equation.
- **2) Mathematical modeling:** You have to clearly state and classify the difference equation derived by the economic model proposed. This equation must be called **DE01**.
- **3) Variants on the initial model:** You must propose different variants of the initial model leading to different difference equations (it is not enough to change only the numbers in the same equation, the equations must be of different form, order,…). These equations must be called **DE02**, **DE03, …** and all have to be classified. The total number of equations must coincide with the number of students in the group (i.e., 4 eqs if there are 4 students, 3 eqs if there are 3 students,…).

K

<sup>&</sup>lt;sup>1</sup> Do note that you can select the subtitle option in the menu below the video display and that they can even be translated into Spanish.

- **4) Methodological analysis:** Finally, a section must be included discussing the pros and cons in practice of the proposed modeling.
- **5) References:** You must include all the references used, included the links for the Internet sites employed.

### **5.6.2 ENGLISH ACTIVITY 2**

In this activity to be carried out in a group, you must generate a single pdf file fulfilled in English with the following content:

- **1) Numerical solution:** By using a spreadsheet (MS Excel, OpenOffice,…) you must numerically solve all the difference equations raised in the previous virtual activity: **DE01**, **DE02**, **DE03**, **…** stating different initial conditions and plotting the solutions in separate graphs with the time variable in the horizontal axis, one for each equation.
- **2) Qualitative discussion:** For each of these difference equations DE01, DE02, DE03, … you must discuss the behavior of the solutions as time goes by (infinitely), depending on the assumed initial conditions.
- **3) Analytical solution (in case of having one):** If any of the difference equations considered is linear, you must obtain its general solution, and the particular solutions of any initial value problem (IVP) previously proposed. You must discuss the unicity of any particular solution obtained.
- **4) Economic interpretation:** You must interpret from the economic point of view all the previous results.
- **5) References:** You must include all the references used, included the links for the Internet sites employed.

# **5.7. EJERCICIOS PROPUESTOS**

**1.** Indicar el orden de las siguientes EDFs, clasificarlas, y realizar un esbozo gráfico, utilizando una hoja de cálculo, de las soluciones de estas ecuaciones para diversas condiciones iniciales:

**a)** 
$$
u_{t+2} - 5u_{t+1} + 6u_t = 7
$$
.  
**b)**  $y_{n+2} - ny_{n+1} = n^3$  **c)**  $\frac{f_x}{1 + f_x} = f_{x+1}$ .

**d)** 
$$
u_{x+5} - 7u_{x-7} = a \operatorname{sen} \frac{1}{x^2}
$$
,  $x \ge 7$  **e)**  $\frac{u_{t+2}}{u_{t+1}} - 7 = t$ . **f)**  $xy_{x+3} - x^3 y_{x+1} + 3y_x = 0$ .

#### K

**g**) 
$$
xu_{x-3} - u_{x-1} = \ln x, \quad x \ge 3.
$$
   
**h**)  $\frac{y_{t+3}}{y_{t+2}} - t = 0.$    
**i**)  $\frac{u_{n+2} + u_{n-1}}{u_n} = n, \quad n \ge 1.$ 

**2.** Comprobar si las siguientes funciones discretas son soluciones de las E.D.F.s que se recogen entre paréntesis e indicar qué tipo de soluciones son:

a) 
$$
y_t = 3t
$$
  $(y_{t+1} - y_t = 3)$ .

**b)**  $y_t = C2^t$ ,  $C \in \mathbb{R}$   $(y_{t+2} - 5y_{t+1} + 6y_t = 0)$ .

c) 
$$
y_n = \frac{C}{C+n}, C \in \mathbb{R}
$$
  $(y_{n+1} = \frac{y_n}{1+y_n}).$ 

**d**) 
$$
y_t = C_1 2^t + C_2 3^t, C_1, C_2 \in \mathbb{R}
$$
  $(y_{t+2} - 5y_{t+1} + 6y_t = 0)$ .

- **3.** Comprobar que  $y_x = C_1 + C_2 2^x$ *y*<sub>*x*</sub> =  $C_1$  +  $C_2$ 2<sup>*x*</sup> es solución de la EDF de orden 2: *y*<sub>*x*+2</sub> − 3*y*<sub>*x*+1</sub> + 2*y*<sub>*x*</sub> = 0. <sup>2</sup>; Qué tipo de solución es? Encuéntrese la solución particular que verifica  $y_{0}=1$ ,  $y_{1}=2$ .
- **4.** Razonar la veracidad o falsedad de las siguientes afirmaciones:
	- a) Toda EDF de la forma  $y_{t+1} = f(t, y_t)$  con dos condiciones iniciales  $y_0=a, y_1=b$  tiene solución única.
	- **b**) Toda EDF de la forma  $v_t = f(t, v_{t+1})$  con la condición inicial  $v_0 = a$  tiene solución única.
	- **c**) Toda EDF de la forma  $f(x, y_x, y_{x+1}) = 0$  con la condición inicial  $y_0$  dada, tiene solución única.
	- **d)** La EDF.  $x_n^2$  $x_{n+1}^2 = 2x_n$  con la condición inicial *x*<sub>0</sub>=2 tiene solución única.
	- **e)** Dado un modelo recurrente de formación de datos y un valor de partida, se puede construir de forma única la secuencia completa de dichos datos.
	- <mark>f)</mark> La EDF  $(y_{t+1}-t)(y_t-1) = 0$  sólo admite como soluciones las funciones *y<sub>t</sub>=t*−1 e *yt*=1.

g) 
$$
y_n = \frac{1}{C+n}
$$
 es solución general de la EDF  $y_{n+1} = \frac{y_n}{1+y_n}$ , e  $y_n = 0$  no es solución.

**5.** Hallar ∀A∈ ℝ –{0}, B∈ ℝ , la solución general de la EDF  $y_{x+1}$  + A $y_x$  = B . Encontrar en cada caso la única solución particular que verifica *y*o =C∈ℝ. Aplicar el resultado para encontrar la solución general y la única solución que verifica la condición inicial indicada en los siguientes apartados::

| <b>a</b> ) $y_{t+1} - y_t - 10 = 0$ , $y_0 = 2$ .  | <b>b</b> ) $y_{k+1} = 7y_k + 6$ , $y_0 = 1$ .       |
|----------------------------------------------------|-----------------------------------------------------|
| <b>c</b> ) $3y_{x+1} - y_x = 6/5$ , $y_0 = 2/5$ .  | <b>d</b> ) $2y_{t+1} - y_t = 2$ , $y_0 = 4$ .       |
| <b>e</b> ) $7y_{x+1} + 2y_x = 7$ , $y_0 = 1$ .     | <b>f</b> ) $y_{t+1} + y_t + 2 = 0$ , $y_0 = 3$ .    |
| <b>g</b> ) $5y_{t+1} - y_t = 60$ , $y_0 = 6$ .     | <b>h</b> ) $4y_{t+1} - y_t - 3 = 0$ , $y_0 = 0.5$ . |
| <b>i</b> ) $3y_t - 2y_{t-1} - 6 = 0$ , $y_1 = 4$ . |                                                     |

**6.** Encontrar la solución general de la EDF  $y_{t+1} - 2y_t = Q_t$  siendo  $Q_t$ :

**a)** 
$$
Q_t = 1
$$
.  
\n**b)**  $Q_t = t^2 + t$ .  
\n**c)**  $Q_t = 3^t$ .  
\n**d)**  $Q_t = 2^t$ .  
\n**e)**  $Q_t = \text{sent}$ .  
\n**f)**  $Q_t = \text{cost}$ .  
\n**g)**  $Q_t = \text{sent} + \text{cost}$ .  
\n**h)**  $Q_t = 2^t + t^2 + t$ .  
\n**i)**  $Q_t = 3^t \text{sent}$ .

**7.** Hallar una EDF lineal de coeficientes constantes que posea como solución general:

a) 
$$
y_t = C_1 2^t + C_2, C_1, C_2 \in \mathbb{R}
$$
.  
\nb)  $u_n = C_1 2^n + C_2 3^n + \frac{1}{2}, C_1, C_2 \in \mathbb{R}$ .  
\nc)  $y_x = C_3^x + x_3^{x-1}, C \in \mathbb{R}$ .  
\nd)  $y_x = C_1 (-2)^x + C_2 2^x - x + 5, C_1, C_2 \in \mathbb{R}$ .  
\ne)  $y_t = C_1 3^t + C_2 t_3^t + \frac{1}{2}, C_1, C_2 \in \mathbb{R}$ .

**8.** Resolver las siguientes EDFs homogéneas de orden superior:

- **a**)  $y_{t+3} 7y_{t+2} + 16y_{t+1} 12y_t = 0$ . **b**)  $y_{t+4} 4y_{t+3} + 6y_{t+2} 4y_{t+1} + y_t = 0$ . **c**)  $y_{t+4} - 16y_t = 0$ .  $\mathbf{d}$ )  $y_{t+3} - 4y_{t+2} + 6y_{t+1} - 4y_t = 0$ . **e**)  $y_{t+2} + y_t = 0$ . **f**)  $y_{t+1} + 2y_{t+2} + y_t = 0$ .
- **g**)  $y_{x+4} + 6y_{x+3} + 12y_{x+2} + 10y_{x+1} + 3y_{x} = 0$ .

**9.** Resolver las siguientes EDFs no homogéneas de orden superior:

- **a**)  $y_{n+2} 5y_{n+1} + 6y_n = n + 2$ . **b)**  $u_{t+2} + u_{t+1} + u_t = t^2 + t + 1$ . **c)**  $y_{n+3} - 4y_{n+2} + 3y_{n+1} = 2^n$  **d)**  $y_{n+2} - 5y_{n+1} + 6y_n = 2^n$ . **e**)  $u_{n+2} + u_n = \cos{\frac{\pi}{2}}n$ . **f**) **1**  $y_{t+2} - 3y_{t+1} + 2y_t = \text{sen } 3\pi t$ . **g**)  $y_{n+2} - 5y_{n+1} + 6y_n = 2^n + n + 2$ . **h**)  $y_{x+2} - 2y_{x+1} + y_{x} = 2^{x} + x^{2}$ . **i**)  $y_{x+2} - 3y_{x+1} + 2y_x = x^2 3^x$ . **j**)  $y_{n+3} - 4y_{n+2} + 3y_{n+1} = 2n5^n$ .
- **10.** Hallar la solución general de las siguientes EDFs de orden superior, y la única solución que verifica las condiciones iniciales que se encierran entre paréntesis:

a) 
$$
y_{x+3} + 3y_{x+2} + 3y_{x+1} + y_x = 6^x
$$
 ( $y_0 = -1$ ,  $y_1 = 0$ ,  $y_2 = 5$ ).  
\nb)  $y_{x+2} - 4y_{x+1} + 3y_x = 3^{x-1}$  ( $y_0 = -23$ ,  $y_1 = 0$ ).  
\nc)  $y_{x+4} + 2y_{x+2} + y_x = 5x - 1$  ( $y_0 = -2$ ,  $y_1 = 3$ ,  $y_2 = 0$ ,  $y_3 = 0$ ).  
\nd)  $y_{t+2} - 4y_{t+1} + 3y_t = 3^t - 2t + 1$  ( $y_0 = 10$ ,  $y_1 = -32$ ).  
\ne)  $y_{t+2} - 4y_{t+1} + 3y_t = 3^t (1 - 2t)$  ( $y_0 = 10$ ,  $y_1 = -32$ ).  
\nf)  $u_{x+2} - 2u_{x+1} + u_x = 50$  ( $u_0 = 13$ ,  $u_1 = -13$ ).  
\ng)  $u_{x+3} - 3u_{x+2} + 3u_{x+1} - u_x = 2^{2x}$  ( $u_0 = -1$ ,  $u_1 = -2$ ,  $u_2 = -3$ ).

**11.** Encontrar la solución general de las EDFs no lineales siguientes, efectuando el cambio que se indica entre paréntesis y discutiendo según los valores de los parámetros *a*,*b* reales:

**a)** 
$$
y_{x+1} = 1 + \frac{2}{y_x}
$$
,  $(y_x = \frac{u_{x+1}}{u_x})$ .  
\n**b)**  $y_x - y_{x+1} = xy_x y_{x+1}$ ,  $(y_x = \frac{1}{u_x})$ .  
\n**c)**  $Q_{k+1} = a - \frac{b}{Q_k}$ ,  $(Q_k = \frac{y_{k+1}}{y_k})$ ,  $\forall a, b \in \mathbb{R}$ .  
\n**d)**  $y_{t+1} = (1 + \sqrt[3]{y_t})^3$ ,  $(x_t = \sqrt[3]{y_t})$ .

- **12.** Razonar si las siguientes afirmaciones son verdaderas o falsas:
	- **a)** La diferencia de dos soluciones de una EDF lineal es también solución de dicha EDF.
- **b)** El producto de dos soluciones de una EDF lineal y homogénea es también solución de dicha EDF.
- **c)** Si una EDF lineal homogénea de orden dos admite como soluciones *y*<sup>1</sup>*t*=1/3*<sup>t</sup>* e *y*<sub>2</sub>*t*=1/3<sup>2</sup><sup>*t*</sup>, entonces su solución general es *y*<sub>t</sub>=1/(*C*<sub>1</sub> 3<sup>*t*</sup>+*C*<sub>2</sub> 3<sup>2</sup>*t*), ∀*C1,C*<sub>2</sub>∈ℝ
- **13.** Estudiar, sin resolver, la estabilidad de  $y_{t+2} 0.25y_{t+1} + 0.125y_t = 0$ .
- **14.** Estudiar, según los valores de *b*, *k*, *A* parámetros constantes, el comportamiento a largo plazo de la solución de la EDF  $y_t - (2 + k)by_{t-1} + (1 + k)by_{t-2} = A$ .
- **15.** ¿Para qué valores del parámetro *a* real tiene carácter oscilante la solución de la EDF  $y_{t+2} - 2y_{t+1} + (2 - a^2)y_t = 0$  ?
- **16.** Razonar la veracidad o falsedad de las siguientes afirmaciones:
	- a) La EDF  $X_{n+1} = X_n + X_{n-1}$  puede tener una solución convergente y otra divergente.
	- **b)** Si una EDF lineal es estable, entonces es convergente y la solución se estabiliza a largo plazo.
	- **c)** La EDF  $y_{x+2} 1.2y_{x+1} + 0.2y_x = 10$  es estable y su valor de equilibrio es aproximadamente 13.889.
	- **d)** La EDF  $y_{x+2} 0.3y_{x+1} + 0.02y_x = 10$  es estable y su valor de equilibrio es una constante.
	- **e)** La EDF  $y_{x+2} y_{x+1} + 0.25y_x = 10$  es estable y cuando  $x → ∞$  algunas de sus soluciones convergen y otras divergen.
	- **f)** Ninguna solución no trivial de la E.D.F.  $y_{x+2}$  − 2.5 $y_{x+1}$  +  $y_{x}$  = 0 converge a largo plazo.
- **17.** Sabiendo que en los modelos de la telaraña siguientes el mercado se equilibra en cada etapa (*D<sub>t</sub>* = O<sub>t</sub>) y dado un precio en el período inicial, hallar la trayectoria temporal del precio, estudiar su comportamiento a largo plazo y analizar la estabilidad de la correspondiente EDF:

**a)** 
$$
\begin{bmatrix} D_t = 5 - 2P_t \\ O_t = -2 + P_{t-1} \end{bmatrix}
$$
 ( $P_0 = 2$ ). **b)**  $\begin{bmatrix} D_t = 4 - 2P_t \\ O_t = -5 + 3P_{t-1} \end{bmatrix}$  ( $P_0 = 3$ ). **c)**  $\begin{bmatrix} D_t = 6 - 2P_t \\ O_t = -4 + 2P_{t-1} \end{bmatrix}$  ( $P_0 = 1$ ).

#### **138 JAVIER A. BARRIOS GARCÍA. ACTUALIZADO A 21/06/2021**

**18.** Sabemos que impuesto un capital *C*<sup>0</sup> a un interés simple r, si llamamos *C<sup>t</sup>* al capital correspondiente en el momento *t* (*t* medido en años), se verifica la relación siguiente entre dos valores consecutivos del capital dentro del período considerado:

$$
C_{t+1} = C_t + rC_0
$$

Análogamente, si imponemos un capital *C*<sup>0</sup> a un interés compuesto r, se obtiene la relación:

$$
C_{t+1} = C_t + rC_t
$$

- **a)** Encuéntrese en ambos casos el valor de *C<sup>t</sup>* en función del tiempo y de *C*0.
- **b)** ¿Cuánto vale *Ct*, si *C*0=30000 €. y *r*=0.05?
- **c)** ¿Qué tipo de interés elegirías para imponer ese capital en un banco durante 6 meses?
- **d)** Estúdiese la estabilidad y convergencia de las soluciones.
- **19.** Consideremos una operación de amortización de un préstamo a un interés efectivo de *r* en el período en el que midamos el tiempo (años, meses) de un capital *C*0, pagando una cantidad fija de *A* €. en cada período. Sabemos que el capital pendiente de pago en el período *t* viene dado por la EDF:  $C_{t+1}$  =  $(1\!+\!r)C_t$  – A , con la condición inicial  $C_0$ . Hallar el capital pendiente de pago en función del tiempo si *r*=0.02, *C*0=50000 €. y *A*=600 €.
- **20.** En el estudio cíclico de inventarios de Metzler, el crecimiento del ingreso está dado por la ecuación en diferencias finitas y<sub>t</sub> = 2by<sub>t−1</sub> − by<sub>t−2</sub> + l , donde 0<b<1 e l es un nivel constante de inversión autónoma. Resolver en el caso de que b=1/2, y<sub>0</sub>=1000, y<sub>1</sub>=1100.
- **21.** Sabiendo que existe un modelo multiplicador que establece que el ingreso nacional *Y<sup>t</sup>* es la suma de tres componentes: gastos del gobierno G*t*, gastos de consumo *C<sup>t</sup>* e inversión inducida *It*, dedúzcase el ingreso nacional *Y<sup>t</sup>* en un momento genérico *t* del tiempo, aceptando que:

$$
C_t = aY_t
$$
,  $I_t = b(C_t - C_{t-1})$ ,  $G_t = k(\text{cte})$ .

Considerar el caso particular *a*=1, *b*=6, *k*=−6, y resolverlo.

**22.** Resolver el siguiente modelo del crecimiento del ingreso nacional en una economía en desarrollo:

$$
Y_t = C_t + I_t, C_t = a + bY_t, Y_{t+1} - Y_t = cI_t
$$

siendo *Y<sup>t</sup>* el ingreso, *C<sup>t</sup>* el consumo (gasto), *I<sup>t</sup>* la inversión, conociendo los valores iniciales de sendas funciones y donde se considera *a*>0, 0<*b*<1, c>0.

- **23.** Una empresa que no almacena nada, desea tener una inversión anual constante de *I*0=100 unidades cuenta. Se sabe que de cada 100 unidades producidas vende 90. Obtener la producción *x<sup>t</sup>* de la empresa en función del tiempo, sabiendo que la producción inicial es de 300 unidades. Observar que  $v_t = 0.9x_{t-1}$ , y  $x_t = v_t + I_0$ , siendo *v<sup>t</sup>* las ventas del momento *t*.
- **24.** Sea una empresa en la que la producción *x<sup>t</sup>* se debe repartir, en cada ejercicio económico, que supondremos de un año, entre las ventas v*t*, la cantidad almacenada *a<sup>t</sup>* y una inversión neta y constante *Y*0. Obténgase la producción por ejercicio, si se supone que la propensión marginal al consumo del producto considerado es 0.2 y la inversión es de 100 unidades cuenta. Igualmente se sabe que la producción en el momento inicial es de 100 y en el momento siguiente es de 150 unidades. Obsérvese que:  $x_t = v_t + a_t + l_t$ ,  $v_t = 0.2x_{t-1}$ ,  $a_t = v_t - v_{t-1}$ .
- **25.** Supongamos que las funciones de demanda y oferta de cierto bien del mercado vienen determinadas, para cada etapa  $t \in \mathbb{N}$ , por las ecuaciones:

$$
\left\{\n \begin{array}{l}\n D_t = a + bP_t \\
O_t = c + dP_t\n \end{array}\n \right\}\n \quad (a, b, c, d \in \mathbb{R}, b < 0, d > 0, c < a).
$$

Si suponemos además que el precio varía en cada etapa proporcionalmente al exceso de demanda en la etapa anterior, esto es:

$$
P_{t+1} - P_t = \alpha (D_t - Q_t), \text{ para } \alpha \in \mathbb{R}, \ \alpha > 0.
$$

- **a)** Hallar la trayectoria temporal de los precios de este bien si conocemos *P*0>0.
- **b)** Estudiar la estabilidad de la EDF anteriormente hallada.
- **c)** Hallar la solución particular para  $a=2$ ,  $b=1$ ,  $c=5$ ,  $d=1.5$ ,  $\alpha=0.5$ , y  $P_0=25$ , y estudiar su convergencia y el valor de equilibrio en su caso.
- **26.** La demanda de un bien en el mercado sigue una relación de la forma:

$$
D_{t+2} - \frac{2}{3}D_{t+1} - \frac{5}{36}D_t = 1
$$

Hallar la trayectoria temporal de la demanda de este bien y estudiar su estabilidad y convergencia. ¿Depende esta última de las condiciones iniciales?

27. Consideremos el modelo de contabilidad nacional Y<sub>t</sub> = C<sub>t</sub> + I<sub>t</sub> + G<sub>t</sub>, siendo Y<sub>t</sub>, C<sub>t</sub>, I<sub>t</sub> y G<sub>t</sub> los ingresos nacionales, los gastos en consumo, la inversión privada y el gasto público, respectivamente, en la etapa *t*. Según Samuelson, podemos relacionar estas variables según el conocido como "principio del acelerador", mediante las ecuaciones:

#### **140 JAVIER A. BARRIOS GARCÍA. ACTUALIZADO A 21/06/2021**

 $C_{t+1} = \alpha Y_t$  (0< $\alpha$ <1 es la propensión marginal al consumo);

$$
I_{t+1} = \beta (C_{t+1} - C_t) (0 < \beta < 1);
$$

 $G^{\vphantom{\dagger}}_t$  =  $G^{\vphantom{\dagger}}$  ( $G$  es una constante real).

- **a)** Con estas relaciones obtener desde el modelo inicial una EDF que represente la evolución dinámica del ingreso nacional.
- **b)** Hallar la evolución temporal del ingreso nacional, el consumo y la inversión si se conoce que  $\alpha$ =0.64,  $\beta$ =0.25, *G*=36, *Y*<sub>0</sub>=100 (mil millones de €), *Y*<sub>1</sub>=130</sub> (mil millones de  $\epsilon$ ).
- **c)** ¿Es convergente la solución anterior? En caso afirmativo, hallar el valor de equilibrio del ingreso nacional, del consumo y de la inversión.
- **28.** Resolver el siguiente modelo:

$$
S_t = aY_t + b, I_t = c(Y_t - Y_{t-1}), S_t = kY_t
$$

para determinar el comportamiento asintótico de las soluciones, suponiendo conocido *Y*<sup>0</sup> y donde *a,b,c,k* son constantes estrictamente positivas, *S<sup>t</sup>* es el ahorro, *Y<sup>t</sup>* el ingreso e *I<sup>t</sup>* la inversión.

**29.** Consideremos la siguiente ecuación discutida por Baumol:

$$
Y_{t+2} - \frac{c}{s} Y_{t+1} + \frac{c}{s} Y_t = 0
$$

siendo *Y<sup>t</sup>* el ingreso garantizado y *c, s* constantes positivas. Demostrar que si *c>4s*, la solución *Y<sup>t</sup>* sigue una trayectoria de comportamiento cíclico u oscilante.

- **30.** Supongamos que el precio *P<sup>t</sup>* en € de un bien en el mercado sigue la siguiente evolución dinámica a lo largo del tiempo *t* (*t* medido en semanas):  $P_{t+2}$  – 1.5 $P_{t+1}$  + 0.5 $P_{t}$  = 1/ 3 $^t$  .
	- **a)** Calcular el valor de *P<sup>t</sup>* dados dos valores iniciales *P*<sup>0</sup> y *P*1. ¿Es estable la solución general? Razona la respuesta.
	- **b)** ¿Es posible encontrar soluciones convergentes hacia un valor finito a largo plazo? Razona la respuesta.
	- **c)** Indicar valores iniciales para los cuales el precio a largo plazo se acerque al valor 5 €.
# **6. APLICACIONES DE LAS ECUACIONES DIFERENCIALES ORDINARIAS**

K

## **6.1.DEFINICIÓN, CONCEPTOS BÁSICOS Y CLASIFICACIÓN**

Recordemos del capítulo 4 que los **modelos dinámicos continuos** se caracterizan por incorporar en su formulación matemática:

- **Tiempo:**  $\mathbf{t} \in [0, T]$ , con *t* medido en unidades convenientes (minutos, horas, días,...), siendo *t*= 0 el instante inicial de estudio, y *t*= *T*>*0* el instante final, pudiendo ser *T*= para todo el futuro.
- Variables económicas: Serán funciones reales de una variable real<sup>1</sup>:

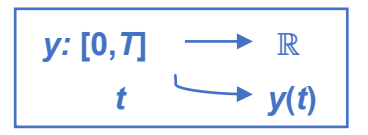

• **Cambios en el tiempo de las variables económicas:** La manera de determinar los cambios para funciones reales de una variable real es a través de sus derivadas, y las ecuaciones que contienen derivadas de la incógnita darán lugar a **ECUACIONES DI-FERENCIALES ORDINARIAS**.

**DEFINICIÓN 6.1.1** Una **ecuación diferencial** es una ecuación que relaciona una cierta función real, la variable o variables independientes y, al menos, alguna derivada de dicha función. Si la función desconocida (incógnita) depende de una sola variable, la ecuación se dirá **ecuación diferencial ordinaria (EDO)**. Si ésta depende de más de una variable independiente, se dirá **ecuación en derivadas parciales (EDP)**.

En adelante, **nos limitaremos a estudiar aquí sólo las ecuaciones diferenciales ordinarias (EDOs)**, quedando las ecuaciones en derivadas parciales, cuyo tratamiento tiene mayor complicación, fuera del alcance de este manual.

-

<sup>1</sup> Véase la teoría básica de funciones reales de una variable real en Barrios *et al* (2005), Capítulo 2.

**EJEMPLO 6.1.2** *Consideremos las siguientes ecuaciones diferenciales:*

**a)** *y <sup>x</sup> <sup>x</sup>* **( ) 5 3** <sup>=</sup> <sup>+</sup> *. Esta es una EDO con incógnita y(x) que además podemos resolver de* 

forma *immediate* por simple *integration*: 
$$
\frac{dy}{dx} = 5x + 3 \implies dy = (5x + 3)dx \implies
$$

\n $y(x) = \int dy = \int (5x + 3)dx = \frac{5x^2}{2} + 3x + C$ 

\n $\forall C \in \mathbb{R}$ 

- **b**)  $|e^{y}(y'')^{3} + 2(y')^{2} + y = 0|$ . Esta es una EDO con incógnita y(x).
- **c)** 2 *2* 2  $\frac{y(t, x)}{2^{t^2}} + 4 \frac{\partial^2 y(t, x)}{\partial t^2} = 0$ *x* tv at  $\partial t$  $\frac{\partial^2 y(t,x)}{\partial x^2}$ +4 $\frac{\partial^2 y(t,x)}{\partial t^2}$ = 0 Esta es una ecuación en derivadas parciales (EDP) con in-

*cógnita y(t,x).*

**d)** *Habíamos visto en el ejemplo 4.2.2 un modelo dinámico continuo de oferta-demanda* que

llevaba a la *EDO*:  $\frac{dP}{dt}(t) = \alpha [Q_a(t) - Q_s(t)]$  $P$   $-t$   $\alpha$   $Q_{\alpha}(t) - Q_{\alpha}(t)$  $\frac{\partial}{\partial t}(t) = \alpha \big[ Q_{d}(t) - Q_{s}(t) \big] \quad \Longleftrightarrow \quad \left[ \frac{\mathrm{d}P}{\mathrm{d}t}(t) = \alpha \big[ a + c - (b + d)P(t) \big] \right]$  $P$  *(t)* =  $\alpha$  [ a + c – (b + d)P(t  $\frac{1}{t}(t) = \alpha [a+c-(b+d)P(t)]$ , para

*a,b,c,d*, *cuya incógnita es la trayectoria temporal del precio P(t*).

**DEFINICIÓN 6.1.3** El **orden** de una ecuación diferencial es el orden de la mayor derivada que aparece en dicha ecuación.

**EJEMPLO 6.1.4** *Para las EDOs incluidas en el ejemplo 6.1.2 se tiene:*

- **a)** *Orden 1.*
- **b)** *Orden 2.*
- **c)** *Orden 2.*
- **d)** *Orden 1.*

**DEFINICIÓN 6.1.5** Una **EDO lineal de orden** *n* es toda aquella que se pueda escribir de la forma:

$$
a_0(t)y^{(n)}(t) + a_1(t)y^{(n-1)}(t) + ... + a_{n-1}(t)y'(t) + a_n(t)y(t) = F(t),
$$

con *ai*(*t*), *i* = 0,…, *n*, y *F*(*t*) funciones de *t*. Toda EDO que no se pueda escribir de la forma anterior se dirá **no lineal.** A su vez, una EDO lineal se dirá:

- **a) De coeficientes constantes** si *ai*(*t*)=*a<sup>i</sup>* , *i* = 0,…, *n*. Si *ai*(*t*) no constante, se dirá **de coeficientes variables**.
- **b) Homogénea** si  $F(t)=0$ , y en otro caso  $(F(t)\neq 0)$ , no homogénea o completa.

Basándonos en las definiciones (6.1.3) y (6.1.5) podemos distinguir para las EDOs la siguiente:

### **CLASIFICACIÓN:**

**1) Según el orden:** De **primer orden** (orden 1) o de **orden superior** (orden *n*>1).

**2) Según la linealidad: Lineal** (con coeficientes constantes o variables y homogénea o no homogénea) y **no lineal**.

**EJEMPLO 6.1.6** *Clasifiquemos las siguientes EDOs:* 

- **a)** *<sup>y</sup> <sup>y</sup> <sup>x</sup>* <sup>+</sup> <sup>=</sup> **<sup>5</sup>** *. Es una EDO con incógnita y(x) de primer orden, lineal con coeficientes constantes y completa.*
- **b**)  $|y'' + 3(y')^2 y = x^2|$ . Es una EDO con incógnita y(x) de orden 2 y no lineal.
- **c)**  $|y''' + x^2y'' + xy' + y = 10$ . Es una EDO con incógnita y(x) de orden 3, lineal con coefi*cientes variables y completa.*
- **d)**  $\left| \left( y^m \right)^2 3y' = 1 \right|$ . Es una EDO con incógnita y(x) de orden 3 y no lineal..

Veremos otro tipo de clasificaciones a la hora de resolver para algunos casos sencillos en el apartado 6.3.

#### **6.2.PLANTEAMIENTO DEL PROBLEMA. TIPOS DE SOLUCIÓN.** K **EXISTENCIA Y UNICIDAD DE SOLUCIÓN**

**PROBLEMA PLANTEADO:** Dada una EDO, encontrar una función real solución de la misma al menos en un cierto intervalo ( $\forall x \in ]a,b[ \subset \mathbb{R} ]$ .

**EJEMPLO 6.2.1** *Veamos ejemplos donde se simplifica la resolución del problema anterior:*

a) 
$$
y' = 4x^2
$$
. Por simple integration:  $\frac{dy}{dx} = 4x^2$   $\implies$   $dy = 4x^2 dx$   $\implies$   $y(x) = \int dy =$   

$$
= \int 4x^2 dx = \frac{4x^3}{3} + C
$$
,  $\forall C \in \mathbb{R}$ . Destacamos de este resultado **dos conclusiones import**

*tantes:*

 $\overline{a}$ 

• *Esta EDO posee infinitas soluciones (p.ej.,*   $(x) = \frac{4x^3}{3}$  $y(x) = \frac{4x^2}{x^2},$  $(x) = \frac{4x^3}{3} + 15$  $y(x) = \frac{4x^{2}}{x} + 15$ ,

$$
y(x) = \frac{4x^3}{3} - 20 \ldots
$$

• *No obstante, si imponemos condiciones adicionales la solución de esta EDO es única. Así, p. ej., si imponemos la condición<sup>1</sup> <sup>y</sup>* **(0) <sup>10</sup>** <sup>=</sup> , *la única solución de* 

*entre las anteriores que la verifica es*   $(X) = \frac{4x^3}{3} + 10$  $y(x) = \frac{4x^{2}}{2} + 10$ .

**b)**  $y'' = 5$ . Análogamente, pero ahora integrando reiteradamente:  $\frac{dy'}{dx} = 5$ d *y x*  $\Rightarrow$  dy' = 5dx

$$
\implies y'(x) = \int dy' = \int 5dx = 5x + C_1 \implies y(x) = \int dy = \int (5x + C_1)dx = \frac{5x^2}{2} + C_1x + C_2,
$$

*C*1*,C*2 , *extrayéndose conclusiones análogas al ejemplo anterior.*

**c) 2 ( ) 4** *y* = <sup>−</sup> . *En este caso se deduce inmediatamente que no existe ninguna solución y(x) real puesto que el cuadrado de un número real nunca puede ser igual a un número negativo.* 

Los ejemplos anteriores motivan las siguientes importantes:

<sup>1</sup> Esto es, se trataría de hallar las soluciones de la EDO dada que verifica esta condición adicional.

### **CUESTIONES PLANTEADAS:**

- **1) ¿Cómo saber si una EDO dada posee solución o no?**
- **2) En caso de tener solución, ¿cómo saber si es única o hay más?**
- **3) En caso de tener solución(es), ¿cómo calcular su fórmula explícita?**
- **4) En caso de tener solución(es), sin calcularlas, ¿puede decirse algo sobre ellas (propiedades cualitativas)?**

Daremos respuesta a las cuestiones 1 y 2 con el teorema de existencia y unicidad 6.2.2 a continuación. Después, en los apartados 6.3 y 6.4, trataremos la cuestión 3 pero sólo para algunas EDOs sencillas de primer orden, y para orden superior sólo para las EDOs lineales con coeficientes constantes. La cuestión 4 la abordaremos para el caso de EDOs lineales con coeficientes constantes analizando la estabilidad y convergencia de las soluciones cuando *t*→∞ algo que suele ser de gran interés en los modelos económicos aplicados.

**TEOREMA 6.2.2: TEOREMA DE EXISTENCIA Y UNICIDAD** Dada la **EDO de orden** *n*:  $\bm{\mathcal{F}}(\bm{t},\bm{y},...,\bm{y}^{(n})$  = **0** , con incógnita  $y(t)$ , tal que podemos despejar  $y^{(n)}$ , siendo:

$$
y^{(n)} = f(t, y, y'..., y^{(n-1)}),
$$
 (6.2.1)

con *F* y *f funciones reales de sus argumentos, y dados n+1 números reales t0, y0, y1,…,*   $y_{n-1} \in \mathbb{R}$  cualesquiera, si la función *f* es continua y tiene derivadas parciales continuas respecto de y, y',..., y<sup>(*n*−1</sup> en un conjunto abierto A⊆ℝ<sup>*n*+1</sup>, y, (t<sub>0</sub>, y<sub>0</sub>, y<sub>1</sub>,..., y<sub>n-1</sub>)∈A, entonces, **existe una única solución de la EDO (6.2.1) que verifica las** *n* **condiciones iniciales:**

$$
y(t_0) = y_0
$$
  
y'(t\_0) = y<sub>1</sub>  
...  

$$
y^{(n-1)}(t_0) = y_{n-1}
$$

Una idea de la demostración de este teorema puede consultarse por ejemplo en Tenenbaum y Pollard (1985), pgs. 765-767.

**EJEMPLO 6.2.3** *Volvamos al ejemplo 6.2.1 pero ahora desde el punto de vista del teorema de existencia y unicidad 6.2.2*

**a) 2** *y <sup>x</sup>* = **<sup>4</sup>** . *Es una EDO de orden 1 en la que ya está despejada y' siguiendo la notación*  (6.2.1) del teorema 6.2.2, donde la función del lado derecho es el polinomio  $f(x,y) = 4x^2$ , *y por tanto continua con todas sus derivadas parciales continuas en*  $\R^2$ *. En consecuencia, x***0***,y***<sup>0</sup> ,** *el teorema 6.2.2 garantiza que esta EDO tiene una única solución en un cierto entorno de x***<sup>0</sup>** *que verifica la condición inicial* **<sup>0</sup> <sup>0</sup>** *<sup>y</sup> <sup>x</sup> <sup>y</sup>* **( )** <sup>=</sup> *. Esta solución única se puede encontrar calculando el valor de la constante C en la expresión de las infinitas soluciones que hallamos en el ejemplo 6.2.1a:*   $(x) = \frac{4x^3}{x^3}$ 3  $y(x) = \frac{4x^3}{2} + C$  . *P.* ej., si impone-

*mos la condición inicial y* **(0) 10** <sup>=</sup> *, la única solución de esta EDO será*   $(X) = \frac{4x^3}{3} + 10$  $y(x) = \frac{4x^2}{2} + 10$ , *gue además verifica esta EDO*  $\forall x \in \mathbb{R}$ .

**b)** *y* = **<sup>5</sup>** . *Es una EDO de orden 2 en la que ya está despejada y'' según (6.2.1) en el teorema 6.2.2, siendo la función del lado derecho: f <sup>x</sup> y y* **( , , ) 5** = *, y por tanto continua con todas sus derivadas parciales continuas en*  3 *. En consecuencia, x***0***,y***0,y<sup>1</sup> ,** *el teorema 6.2.2 garantiza que esta EDO tiene una única solución en un cierto entorno*  de x<sub>0</sub> que verifica las dos condiciones iniciales  $y(x_0) = y_0, y'(x_0) = y_1$ . De nuevo, *esta solución única se puede encontrar a partir de las infinitas soluciones calculadas en el ejemplo 6.2.1b:*  2 1 $^{\prime\prime}$   $^{\prime\prime}$  2  $(x) = \frac{5x}{2}$  $y(x) = \frac{5x^{-}}{2} + C_1x + C_2$ ,  $\forall C_1, C_2 \in \mathbb{R}$  . *P. ej., si imponemos las condiciones iniciales y y* **(0) 1, '(0) 2** <sup>=</sup> <sup>=</sup> *, la única solución de esta EDO será*   $(X) = \frac{5x^2}{2} + 2x + 1$  $y(x) = \frac{5x^{2}}{2} + 2x + 1$ , *gue además la verifica*  $\forall x \in \mathbb{R}$ .

**c) 2 ( ) 4** *y* = <sup>−</sup> . *Esta EDO no está bajo las hipótesis del teorema de existencia y unicidad 6.2.2 al no poderse escribir en la forma (6.2.1) (y' = ±√–4 ∉ ℝ ). Por tanto, no se puede afirmar nada a partir del teorema 6.2.2, pero, como en el ejemplo 6.2.1c, su forma nos indica que carece de solución.*

El teorema de existencia y unicidad 6.2.2 motiva el planteamiento de lo que se conoce como **problema de valores iniciales:**

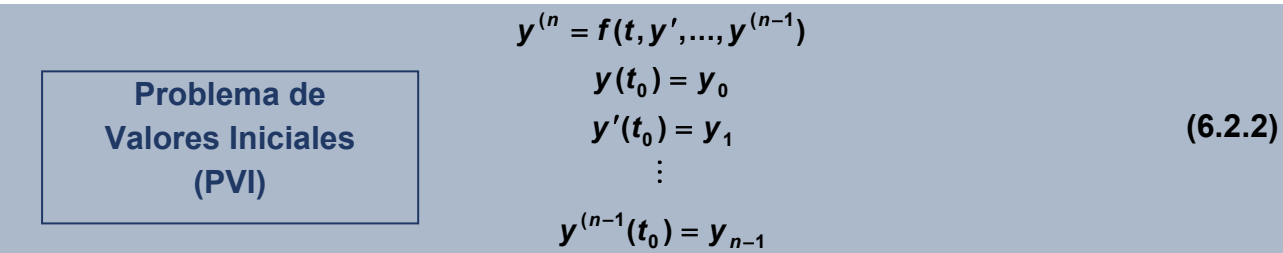

Es decir, suponiendo las hipótesis del teorema 6.2.2, **se trataría de encontrar la única solución de la EDO de orden** *n* **dada que verifica** *n* **condiciones iniciales conocidas.** Para ello, fundamentalmente **existen dos métodos de resolución:**

- **1) Método numérico:** Es imprescindible disponer de software que permita aproximar numéricamente la solución de una EDO, esto es, que realice integración numérica de EDOs. Veremos una introducción a este método en el apartado 6.4 y sólo para EDOs lineales con coeficientes constantes, haciendo uso a nivel muy básico de **Python** (en distribución **[Anaconda](https://www.anaconda.com/products/individual)**) (2020), y también de **[Jupyter Notebook](http://jupyter.org/)** (2020) para interactuar adecuadamente con PYTHON.
	- **Ventajas:** Siempre está disponible y no necesitamos saber nada más de EDOs para aplicarlo y hacer gráficas de una ventana temporal de las soluciones, lo cual nos permite tener una idea de su comportamiento.
	- **Inconvenientes:** Hay que aprender a usar el software que se emplee a un nivel mínimo (p.ej. PYTHON), y, puede ser difícil estudiar la convergencia de la solucióncuando t→∞, así como sus propiedades, al disponer sólo de una ventana finita de valores de la solución.

### **2) Método de la solución general:** Se trata de:

- **1º) Calcular una solución general** de la EDO de orden *n*, esto es, una función real que dependa de *n constantes*  $y(t) = f(t, C_1, ..., C_n)$ , y que sea solución de la EDO  $\forall C_1, \ldots, C_n \in \mathbb{R}$ .
- **2<sup>o</sup>)** Se buscan los valores de las constantes  $C_1$ ,…, $C_n ∈ ℝ$  para que se verifiquen las

*n* **condiciones iniciales** dadas.

• **Ventajas:** Aporta más información que el anterior pues nos da la expresión funcional de la solución.

• **Inconvenientes:** Puede ser difícil calcular una solución general para algunas EDOs, o incluso pueden existir varias diferentes. Además, puede que no siempre se pueda efectuar el 2º paso, esto es, encontrar los valores de las constantes que verifiquen las condiciones iniciales propuestas.

**EJEMPLO 6.2.4** *Planteemos el problema de valores iniciales:*

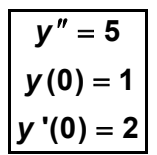

*que sabemos posee solución única por el teorema 6.2.2. En el apartado 6.4 veremos su resolución numérica, pero el método de la solución general es inmediato partiendo de la solución general obtenida en el ejemplo 6.2.1b, esta es:*  2  $1^{\prime\prime}$   $1^{\prime\prime}$   $2^{\prime\prime}$  $(x) = \frac{5x}{2}$  $y(x) = \frac{5x^2}{2} + C_1x + C_2, \forall C_1, C_2 \in \mathbb{R}$ . *Bastaría con calcular finalmente los valores de las constantes C*<sup>1</sup> *y C*<sup>2</sup> *para que se verifiquen las condiciones iniciales, esto es:*  $y(0) = C_2 = 1$ ,  $y'(0) = C_1 = 2 \implies y(x) = \frac{5x^2}{2} + 2x + 1$  $y(x) = \frac{5x^2}{2} + 2x + 1$  es *la única solución de este P.V.I.*

Formalicemos los diferentes tipos de solución que puede tener una EDO.

- **DEFINICIÓN 6.2.5** Se tienen los siguientes **tipos de solución** para una EDO de orden *n*:
- a) Solución general (en sentido amplio), es toda función real  $y(t) = f(t, C_1, ..., C_n)$  solución de la EDO en un cierto intervalo ( $\forall t \in ]a,b[\subseteq \mathbb{R}]$ ,  $\forall C_1,...,C_n \in \mathbb{R}$ .
- **b) Solución particular (respecto de una general)**, es toda solución obtenida a partir de una solución general dándole valores a las constantes.
- **c) Solución singular (respecto de una general)**, es toda solución que no se puede obtener de una general dada dando valores a las constantes.

EJEMPLO 6.2.6 Consideremos la EDO no lineal de orden 1:  $(y')^2 - 3yy' - 10y^2 = 0$ . Obsérvese que esta EDO también se puede escribir:  $(y'-5y)(y'+2y)$  = 0, y en consecuencia, *cualquier solución de las EDOs y y* − <sup>=</sup> **5 0** *, y, y y* <sup>+</sup> <sup>=</sup> **2 0** *será también solución de esta EDO. Procediendo para su resolución como veremos en 6.3 (ambas son EDOs separables), se deduce que:* 

- a)  $y(t) = Ce^{5t}$  e  $y(t) = Ce^{-2t}$  son soluciones generales diferentes de esta EDO.
- **b)**  $y(t) = e^{5t}$  e  $y(t) = 10e^{5t}$  son ambas soluciones particulares respecto de la solución ge- $\int f(t) = Ce^{5t}$ .

c)  $y(t) = e^{-2t}$  es solución singular respecto de la solución general  $y(t) = Ce^{5t}$ .

Puesto que la búsqueda de una solución general para una EDO puede llegar a ser difícil, en lo que sigue nos limitaremos en el apartado 6.3 a algunas EDOs de orden 1 sencillas, y posteriormente, en el 6.4 a las EDOs lineales con coeficientes constantes de orden superior.

## **6.3.RESOLUCIÓN DE ALGUNAS ECUACIONES DIFERENCIALES ORDINARIAS DE PRIMER ORDEN SENCILLAS**

Distinguiremos solo algunos **casos de EDOs de orden 1** en las que el calculo de la solución general no se complica en exceso:

**1) EDOs SEPARABLES:** Son de la forma: *y f <sup>x</sup> g y* = **( ) ( )** . Se resuelven separando ambas variables a ambos lados de la ecuación e integrando (siempre que las integrales que aparezcan se puedan calcular). Esto es:

$$
\frac{dy}{g(y)} = f(x)dx \implies
$$
 La solution general será  $\int \frac{dy}{g(y)} = \int f(x)dx + C$ ,  $\forall C \in \mathbb{R}$ .

Donde esta última igualdad determina una función *y***(***x***)**= *f***(***x***,***C***) implícita**, o bien**, explícita si se puede despejar** *y* **de** *x*.

**EJEMPLO 6.3.1** *Resolvamos los siguientes P.V.I. correspondientes a EDOs separables:*

a) 
$$
y' = \frac{x}{y^2}
$$
 Es una EDO separable  $\implies y^2 dy = x dx \implies \int y^2 dy = \int x dx \implies \frac{y^3}{3} =$   

$$
= \frac{x^2}{2} + C \implies \text{Una solution general es: } y(x) = \sqrt[3]{\frac{3x^2}{2} + C}, \forall C \in \mathbb{R}. \text{ Para}
$$
  
que se verifique la condición inicial:  $y(0) = \sqrt[3]{C} = 0 \iff C = 0. \text{ Por tanto, } y(x) = \sqrt[3]{\frac{3x^2}{2}}$ 

K

*es una solución de este P.V.I. Obsérvese que el teorema 6.2.2 no permite garantizar su unicidad puesto que*  $f(x,y) = \frac{x}{\sqrt{2}}$ *y* = *no es una función continua en (x*<sup>0</sup>=*0,y*<sup>0</sup>=*0).*

**b)** 
$$
y' = 5y
$$
  
\n $y(1) = 1$    
\n $y = 5x + C$   
\n $y = 5x + C$   
\n $y = 5x + C$   
\n $y = 5x + C$   
\n $y = 5x + C$   
\n $y = 5x + C$   
\n $y = 5x + C$   
\n $y = 5x + C$   
\n $y = 5x + C$   
\n $y = 5x + C$ 

satisfaga la condición inicial:  $y(1) = Ke^5 = 1 \iff K = \frac{1}{5} = e^{-5}$ 5  $\frac{1}{\overline{-}}$  = e e  $K = \frac{1}{-5} = e^{-5}$ . Por tanto,  $y(x) = e^{5(x-1)}$ 

*es una solución de este P.V.I., que además es única en virtud del teorema 6.2.2 ( f <sup>x</sup> y y* ( , ) 5 <sup>=</sup> *es un polinomio y por tanto continua con todas sus derivadas parciales continuas en*  2 *).*

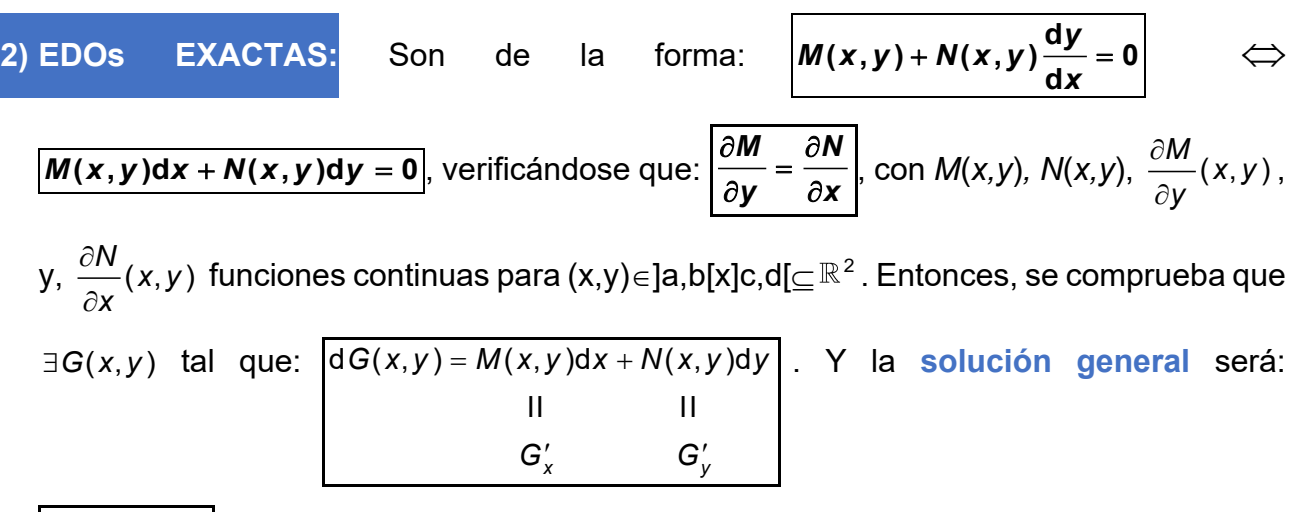

*G <sup>x</sup> y C* **( , )** <sup>=</sup> . Para calcular en la práctica la función *G*(*x*,*y*) se utilizarán las dos igualdades:  $\pmb{M}(\pmb{x},\pmb{y})=\pmb{G}'_{\pmb{x}}$  ,  $\pmb{y},\ \pmb{N}(\pmb{x},\pmb{y})=\pmb{G}'_{\pmb{y}}$  ,  $\pmb{y}$  se procederá de alguna de las dos maneras alternativas siguientes:

- **a)** Se integra la 1ª igualdad respecto de *x* (suponiendo y constante), derivamos el resultado respecto de *y* e igualamos a *N*, integrándose finalmente esta última igualdad respecto de *y*.
- **b)** Se integra la 2ª igualdad respecto de *y* (suponiendo *x* constante*),* derivamos el resultado respecto de *x* e igualamos a *M*, integrándose finalmente esta última igualdad respecto de *x*.

**EJEMPLO 6.3.2** *Resolvamos las siguientes EDOs exactas:*

a) 
$$
y' = -\frac{2x + 3y + 1}{3x + 4y + 1}
$$
 Esta no es una EDO separable, como se puede comprobar facilit  
\nmente. Sin embargo, es exacta pues si la reescribimos:  $\frac{dy}{dx} = -\frac{2x + 3y + 1}{3x + 4y + 1}$   
\n $\Leftrightarrow \boxed{(3x + 4y + 1)dy + (2x + 3y + 1)dx = 0}$ , con  $M = 2x + 3y + 1$ ,  $y, N = 3x + 4y + 1$ , ve-  
\nrificando:  $\frac{\partial M}{\partial y} = 3 = \frac{\partial N}{\partial x}$ . Para hallar la solución general  $G(x, y) = C$  procedemos como si-  
\ngue:  $\boxed{G = \boxed{Max} = \boxed{(2x + 3y + 1)dx = x^2 + 3yx + x + C(y)}}$   $\Rightarrow$  Falta calcular  $C(y), y$  lo ha-  
\ncemos derivando respecto de y e igualando a N:  $G'_y = 3x + C'(y) = N = 3x + 4y + 1$   $\Rightarrow$   
\n $C'(y) = 4y + 1 \Rightarrow \boxed{C(y) = \boxed{(4y + 1)dy = 2y^2 + y + C}}$   $\Rightarrow$  Una solución general es:  
\n $\boxed{x^2 + 3yx + x + 2y^2 + y = C}$   $\forall$   $C \in \mathbb{R}$ , donde y es función implicita de x.  
\nb)  $\boxed{y' = \frac{x + \text{sen}y}{2y - x \cos y}$ . De nuevo no es una EDO separable pero si exacta pues si la res-  
\ncribimos:  $\boxed{(x + \text{sen}y)dx + (x \cos y - 2y)dy = 0}$ , con  $M = x + \text{sen}y$ ,  $y, N = x \cos y - 2y$ ,  
\nse verifica:  $\frac{\partial M}{\partial y} = \cos y = \frac{\partial N}{\partial x}$ . Para hallar la solución general  $G(x, y) = C$  procedemos como  
\nantes:  $\boxed{G = \boxed{Max} = \boxed{(x + \text{sen}y)dx = \frac{x^2}{2} + x \text{sen}y + C(y)}} \Rightarrow$  Para calcular  $C(y)$  derivamos  
\nrespecto de y e igualamos a N:  $G'_y = x \cos$ 

#### **6.4.ECUACIONES LINEALES DE COEFICIENTES CONSTANTES.** K **CÁLCULO DE SOLUCIÓN GENERAL Y RESOLUCIÓN NUMÉRICA**

Trataremos ahora el cálculo de solución general para EDOs lineales con coeficientes constantes y orden *n*≥1, las cuales aparecen con frecuencia en la modelización de fenómenos económicos. Para ello, distinguiremos en primer lugar el caso homogéneo, y posteriormente el no homogéno o completo. Para finalizar este apartado, introduciremos la resolución numérica de este tipo de EDOs.

## **1. CASO HOMOGÉNEO**

Dada la EDO lineal con coeficientes constantes de orden *n* y homogénea:

$$
y^{(n)}(t) + a_1 y^{(n-1)}(t) + \dots + a_{n-1} y'(t) + a_n y(t) = 0
$$
 (6.4.1)

donde *a<sub>i</sub>* ∈ ℝ , ∀*i* =1,..., *n*; es fácil demostrar que si ϕ<sub>1t</sub> y ϕ<sub>2t</sub> son dos soluciones de (6.4.1) in  $\Rightarrow$   $C_1\phi_1t+C_2\phi_2t$  es también solución,  $\forall C_1, C_2 \in \mathbb{R}$ . Por tanto, se podrá calcular una solución general de (6.4.1) si hallamos *n* soluciones particulares linealmente independientes<sup>1</sup> y<sub>1</sub>(t),  $y_2(t),..., y_n(t)$  , que permitan expresar como solución general:  $\bm{y(t)} = \bm{C}_1 \bm{y}_1(t) + ... + \bm{C}_n \bm{y}_n(t)$  . Para ello, se prueba con soluciones del tipo **( ) <sup>e</sup>***rt <sup>y</sup> <sup>t</sup>* <sup>=</sup> , teniéndose que:

$$
y(t) = e^{rt} \text{ solution de (6.4.1)} \iff e^{rt} \left( r^n + a_1 r^{n-1} + \dots + a_{n-1} r + a_n \right) = 0 \iff
$$

$$
r^n + a_1 r^{n-1} + \dots + a_{n-1} r + a_n = 0
$$

**Ecuación característica**  asociada a la EDO (6.4.1)

De esta forma, a cada raíz de la ecuación característica se le asocian tantas soluciones de la EDO como su orden de multiplicidad, garantizándose que éstas son linealmente independientes, según los siguientes casos:

 $\overline{a}$ 

 $^1$  y<sub>1</sub>(t), y<sub>2</sub>(t),  $\ldots$ , y<sub>n</sub>(t) se dicen **linealmente independientes** si ninguna de ellas se puede escribir como combinación lineal del resto. Se demuestra que si las *n* soluciones son linealmente independientes, entonces la solución general obtenida a partir de ellas permite resolver todos los problemas de valores iniciales asociados a la EDO (6.4.1).

**1)** Si  $r \in \mathbb{R}$  es raíz simple: Se le asocia una solución del tipo:  $\mathbf{y}(t) = e^{rt}$ .

**2) Si** *r* **es raíz múltiple de orden de multiplicidad** *m***>1:** Se le asocian las *m* soluciones:

$$
y_1(t) = e^{rt}
$$
,  $y_2(t) = te^{rt}$ , ...,  $y_m(t) = t^{m-1}e^{rt}$ .

3) Si *r* = α±βi ∈  $C$  (β≠0) son dos raíces simples complejas: Se le asocian dos soluciones:

$$
y_1(t) = e^{\alpha t} \cos \beta t
$$
,  $y_2(t) = e^{\alpha t} \sin \beta t$ .

**4) Si**  $r = \alpha \pm \beta i \in \mathbb{C}$  **(** $\beta \neq 0$ **) son raíces múltiples complejas de orden de multiplicidad** *m***>1:** 

Se le asocian las 2*m* soluciones:

$$
y_{1}(t) = e^{\alpha t} \cos \beta t, \quad y_{2}(t) = t e^{\alpha t} \cos \beta t, \quad \dots, \quad y_{m}(t) = t^{m-1} e^{\alpha t} \cos \beta t
$$
\n
$$
y_{m+1}(t) = e^{\alpha t} \operatorname{sen}\beta t, \quad y_{m+2}(t) = t e^{\alpha t} \operatorname{sen}\beta t, \quad \dots, \quad y_{2m}(t) = t^{m-1} e^{\alpha t} \operatorname{sen}\beta t.
$$

**EJEMPLO 6.4.1** *Veamos cómo se pueden resolver los siguientes P.V.I. mediante la obtención de una solución general:*

a) 
$$
y'' - 5y' + 6y = 0
$$
  
\nb)  $y'' - 5y' + 6y = 0$   
\n $y(0) = 1$   
\n $y'(0) = 2$   
\nB) Since the characteristic  $\cos^{-1} r^2 - 5r + 6 = 0 \implies$  solutions:  $r_1 = 2$ ,  
\n $r_2 = 3$  simples  $\implies$  Su **solución general** es:  $y(t) = C_1e^{2t} + C_2e^{3t}$ .  
\nPara que se verifique el P.V.I.:  $y(0) = C_1 + C_2 = 1$ ,  $y'(0) = 0$ .

 $1 = 2C_1 + 3C_2 = 2$  . Sistema con solución:  $C_1 = 1, C_2 = 0 \implies L$ a única solución del P.V.I. es:  $y(t) = e^{2t}$ .

b) 
$$
y''' - 7y'' + 16y' - 12y = 0
$$
  
\n
$$
y(0) = 1
$$
  
\n
$$
y'(0) = 8
$$
  
\n
$$
y''(0) = 33
$$
  
\nCions:  $r_1 = 3$  (simple),  $r_2 = 2$  (doble)  $\Rightarrow$  Su solution ge-  
\n
$$
y''(0) = 33
$$
  
\n
$$
y''(0) = 33
$$
  
\n
$$
y''(0) = C_1 + C_2 = 1
$$
  
\n
$$
y'(0) = 3C_1 + 2C_2 + C_3 = 8
$$
  
\n
$$
y''(0) = 9C_1 + 4C_2 +
$$
  
\n
$$
+4C_3 = 33
$$
 Y este sistema tiene solución:  $C_1 = 5$ ,  $C_2 = -4$ ,  $C_3 = 1$   
\n
$$
y''(0) = 9C_1 + 4C_2 +
$$
  
\n
$$
+4C_3 = 33
$$
 Y este sistema tiene solución:  $C_1 = 5$ ,  $C_2 = -4$ ,  $C_3 = 1$   
\n
$$
y''(0) = 9C_1 + 4C_2 +
$$
  
\n
$$
y''(0) = 9C_1 + 4C_2 +
$$
  
\n
$$
y'''(0) = 9C_1 + 4C_2 +
$$
  
\n
$$
y'''(0) = 9C_1 + 4C_2 +
$$
  
\n
$$
y'''(0) = 9C_1 + 4C_2 +
$$
  
\n
$$
y'''(0) = 9C_1 + 4C_2 +
$$
  
\n
$$
y'''(0) = 9C_1 + 4C_2 +
$$
  
\n
$$
y'''(0) = 9C_1 + 4C_2 +
$$
  
\n
$$
y'''(0) = 9C_1 + 4C_2 +
$$
  
\n
$$
y'''(0) = 9C_1 + 4C_2 +
$$
  
\n
$$
y'''(0) = 9C_1 + 4C_2 +
$$
  
\n
$$
y
$$

c)  $y''' - 4y'' + 6y' - 4y = 0$  Su ec. característica es:  $r^3 - 4r^2 + 6r - 4 = 0 \implies$  solucio $y(0) = 2$ <br> *r*/*n* = 2, r<sub>2</sub> = 1+i, r<sub>3</sub> = 1-i simples  $\Rightarrow$  Su **solución gene***ral será:*  $y(t) = C_1 e^2$  $y(t) = C_1 e^{2t} + C_2 e^t \cos t + C_3 e^t \sin t$ . Para que se *y ( 0 ) 9 y"(0)* = 22 =  $^{\prime}(0)$  = ″

*verifique el P.V.I.:*  $y(0) = C_1 + C_2 = 2$ ,  $y'(0) = 2C_1 + C_2 + C_3 = 9$ ,  $y''(0) = 4C_1 + 2C_3 = 22$ . Sistema que tiene solución:  $C_1 = 4$ ,  $C_2 = -2$ ,  $C_3 = +3 \implies$  La única solución del P.V.I. es:

 $2^t$  +  $e^t$  (3sen*t* – 2cos*t*)  $\boldsymbol{y}_t = 4\texttt{e}^{2t} + \texttt{e}^{t}\left(3\texttt{sent} - 2\texttt{cos}\,t\right).$ 

d) 
$$
y^{(IV} + 2y'' + y = 0
$$
  
\n $y(0) = 1$ ,  $y'(0) = 2$   
\n $y''(0) = 1$ ,  $y'''(0) = -4$   
\n $y(t) = (C_1 + C_2 t) \cos t + (C_3 + C_4 t) \sin t$ . Para que se verifique

*el P.V.I. ya se demuestra que:*  $C_1 = C_2 = C_3 = C_4 = 1 \implies$  La única solución del P.V.I. es:  $y(t) = (1 + t)(\cos t + \sin t)$ .

### **2. CASO NO HOMOGÉNEO O COMPLETO**

Dada la EDO lineal con coeficientes constantes de orden *n* y completa:

$$
y^{(n)}(t) + a_1 y^{(n-1)}(t) + \dots + a_{n-1} y'(t) + a_n y(t) = F(t)
$$
 (6.4.2)

donde a<sub>*i*</sub> ∈ ℝ , ∀*i* =1,..., *n*; es fácil demostrar que si ϕнℓ es una solución de la EDO homo-

**génea asociada (6.4.1), y**  $\phi_{\text{pt}}$  **es una solución de (6.4.2)**  $\Rightarrow$   $\phi_{\text{Hf}} + \phi_{\text{pt}}$  **es también solución de (6.4.2)**. En consecuencia, podemos hallar una solución general de (6.4.2) sumando una solución general de la EDO homogénea asociada (6.4.1) (que se calcula según vimos anteriormente), y una solución particular de la completa. **El cálculo de solución particular de la EDO (6.4.2) se puede realizar, para algunos casos particulares frecuentes del término independiente** *F***(***t***) mediante la búsqueda de solución particular del mismo tipo**, según los casos a continuación, junto con algunos métodos abreviados que nos permitirán encontrar soluciones más rápidamente:

$$
1) \overline{F(t) = Ce^{at}}, \text{ con } a, C \in \mathbb{R} \text{ } -\{0\}.
$$

 $\overline{\phantom{a}}$  Si *a* no es solución de la ec. característica  $\Rightarrow$  Buscamos una solución del  $\int \mathbf{y}_p(t) = K \mathbf{e}^{at}$ , con  $K \in \mathbb{R}$  a determinar.

 $\overline{\phantom{a}}$  Si *a* es solución de la ec. característica de multiplicidad  $m \implies$  Buscamos una solución del tipo  $y_p(t) = K t^m e^{at}$ , con  $K \in \mathbb{R}$  a determinar.

2)  $|F(t) = P_m(t)|$ , con $P_m(t)$  un polinomio en t de grado m::

- Si 0 no es solución de la ec. característica  $\implies$  Buscamos una solución del mismo tipo  $|\bm{y}_p(t)=\bm{K}_m t^m+...+\bm{K}_q t+\bm{K}_0|$ , con  $K_0, K_1,...,K_m\in\mathbb{R}$  a determinar.
- $\sim$  Si 0 es solución de la ec. característica de multiplicidad  $r \Rightarrow$  Buscamos una solución del tipo  $y_p(t) = (K_m t^m + \dots + K_i t + K_0) t^r$ , con  $K_0, K_1, \dots, K_m \in \mathbb{R}$  a determinar.

3) 
$$
F(t) = \text{Csen}(bt)
$$
, o,  $F(t) = \text{Ccos}(bt)$ , con  $b, C \in \mathbb{R}$  -{0}:

- Si  $b \in \mathbb{C}$  no es solución de la ec. característica  $\implies$  Buscamos una solución del tipo  $\big|\boldsymbol{y}_p(t)\!=\!\boldsymbol{K}_i$ sen( $\boldsymbol{bt})\!+\!\boldsymbol{K}_2$ cos( $\boldsymbol{bt})\big|$ , con  $\boldsymbol{K}_1,\boldsymbol{K}_2\in\mathbb{R}$  a determinar.
- $\mathcal{S} = \mathcal{S}$  is  $b \in \mathbb{C}$  es solución de la ec. característica de multiplicidad  $m \implies$  Buscamos una solución del tipo  $\boxed{\mathbf{y}_p(t) = \big(\mathbf{K}_f \textbf{sen}(\mathbf{b}t) + \mathbf{K}_2 \textbf{cos}(\mathbf{b}t)\big)}$ *m*  $\boldsymbol{y}_p(t) = (K_1 \texttt{sen}(bt) + K_2 \texttt{cos}(bt)) t^m, K_1, K_2 \in \mathbb{R}$  a determinar.

4) 
$$
F(t) = e^{at}P_m(t)
$$
, o,  $F(t) = Ce^{at}\cos(bt)$ , o,  $F(t) = Ce^{at}\sin(bt)$ , con  $a, b, C \in \mathbb{R}$  -{0}:

Probaremos una solución del mismo tipo, teniendo en cuenta los apartados anteriores.

5)  $\boxed{F(t) = F_1(t) + F_2(t)}$ , con  $F_1(t)$  y  $F_2(t)$  en las hipótesis de los apartados anteriores  $\implies$ Buscaremos dos soluciones particulares, cada una de la EDO dada con  $F_1(t)$  y  $F_2(t)$ , respectivamente, atendiendo a los apartados anteriores. La suma de las dos será una solución particular de la EDO completa inicial.

**EJEMPLO 6.4.2** *Veamos cómo se pueden resolver algunos P.V.I. mediante la obtención de una solución general:*

*Habíamos visto en el ejemplo 6.4.1a que la solución general de*  la EDO homogénea asociada es:  $y(t) = C_1 e^{2t} + C_2 e^{3t}$ . Como *r*=*5 no es solución de la ec. característica, para obtener una so*a)  $y'' - 5y' + 6y = 3 \cdot e^{5t}$ *y ( 0 ) 1 y'(0)* = 3

*lución particular de la completa probamos con:*  **p** *5t <sup>y</sup> ( <sup>t</sup> ) Ke* <sup>=</sup> *. Esta será solución de la*   $\epsilon$  *ec. completa*  $\Leftrightarrow$  *25K* $e^{5t}$  *– 25K* $e^{5t}$  *+ 6K* $e^{5t}$  *= 3* $\cdot$  $e^{5t}$  $\Leftrightarrow$  *6K = 3*  $\Leftrightarrow$  *K = 0.5 . Por tanto,* la solución general de la ec. completa es:  $y(t)=y_{\rm H}(t)+y_{\rm p}(t)=C_{\rm 1} {\rm e}^{2t}+C_{\rm 2} {\rm e}^{3t}$  +  $0.5{\rm e}^{5t}$  . El *P.V.I.* se verifica si:  $y(0) = C_1 + C_2 + 0.5 = 1$ ,  $y'(0) = 2C_1 + 3C_2 + 2.5 = 3$ , sistema que tiene  ${\bf c}$ solución: C<sub>1</sub> = 1, C<sub>2</sub> = −0.5  $\implies$  La única solución del P.V.I. planteado es:  ${\bf y(t)} = {\bf e}^{2t}$  −  $-0.5e^{3t} + 0.5e^{5t}$ 

b) 
$$
y''' - 7y'' + 16y' - 12y = e^{2t}
$$
  
\n $y(0) = 2$   
\n $y'(0) = 5.5$   
\n $y''(0) = 15$ 

*En el ejemplo 6.4.1b anterior vimos que la solución general de la EDO homogénea asociada viene dada por:*   $3t$   $2t$   $2 \t 1$  $\boldsymbol{y}_\text{H}(t)$  =  $\boldsymbol{C}_1\text{e}^{3t}$  +  $\boldsymbol{C}_2\text{e}^{2t}$  +  $\boldsymbol{C}_3$  te $^{2t}$  . Como r=2 es solución do*ble de la ec. característica, para obtener una solución* 

*particular de la completa probamos con:*  **p** *2 2t <sup>t</sup> <sup>y</sup> Kt <sup>e</sup>* <sup>=</sup> *. Esta será solución de la ec. completa ⇔ −2Ke* $^{2t}$  *= e* $^{2t}$  *⇔ −2K =1 ⇔ <i>K* = −0.5 . Luego, la solución general de la *ec. completa es:*  $y(t) = y_H(t) + y_p(t) = C_1 e^{3t} + C_2 e^{2t} + C_3 t e^{2t} - 0.5 t^2 e^{2t}$ ,  $y$ **H**  $e^{2t}$   $\iff$  −2K = 1  $\iff$  K = −0.5 . Luego, la solución gereca $y(t) = y_H(t) + y_p(t) = C_1 e^{3t} + C_2 e^{2t} + C_3 t e^{2t} - 0.5 t^2 e^{2t}$ , y ye *, y ya dejamos como ejercicio hallar la única solución del P.V.I. planteado.*

## **NOTA COMPLEMENTARIA 6.4.3 RESOLUCIÓN NUMÉRICA DE EDOS LINEALES CON COEFICIENTES CONSTANTES**

Para la introducción a la resolución numérica de EDOs que llevaremos a cabo debemos tener instalados previamente en el ordenador de trabajo **Python** (en distribución **[Ana](https://www.anaconda.com/products/individual)[conda](https://www.anaconda.com/products/individual)**), y también **[Jupyter Notebook](http://jupyter.org/)**, el cual nos permite interaccionar con Python y añadir texto o gráficos a través de cualquier navegador de Internet (Chrome, Firefox,…).

A continuación, debemos guardar en una carpeta del ordenador de trabajo los dos archivos de Jupyter Notebook que se pueden descargar en los vínculos siguientes: **[Resolu](https://drive.google.com/file/d/1LquoZ9aR-0ac8VyafhYpSJX9H4awEodb/view?usp=sharing)[ción numérica EDOs orden 1.ipynb](https://drive.google.com/file/d/1LquoZ9aR-0ac8VyafhYpSJX9H4awEodb/view?usp=sharing)** y **Resolución [numérica EDOs orden supe](https://drive.google.com/file/d/1gyq7AC6b5_PsTLDoGCzVTUl_geNRCDlD/view?usp=sharing)[rior.ipynb.](https://drive.google.com/file/d/1gyq7AC6b5_PsTLDoGCzVTUl_geNRCDlD/view?usp=sharing)** Para comenzar, debemos ejecutar Jupyter Notebook y se abrirá, dentro del explorador de internet que tengamos por defecto, la pantalla principal de Jupyter Notebook que muestra su portafolios, el cual contiene los documentos con los que trabajamos. Para incluir los dos documentos anteriores debemos pulsar el botón **Upload**, seleccionar ambos ficheros en la carpeta donde están guardados, elegir abrir y luego en Jupyter de nuevo el botón **Upload** que aparece ahora en línea con el nombre del fichero. Tras subir estos dos ficheros a Jupyter Notebook, deben aparecer como en la ventana siguiente:

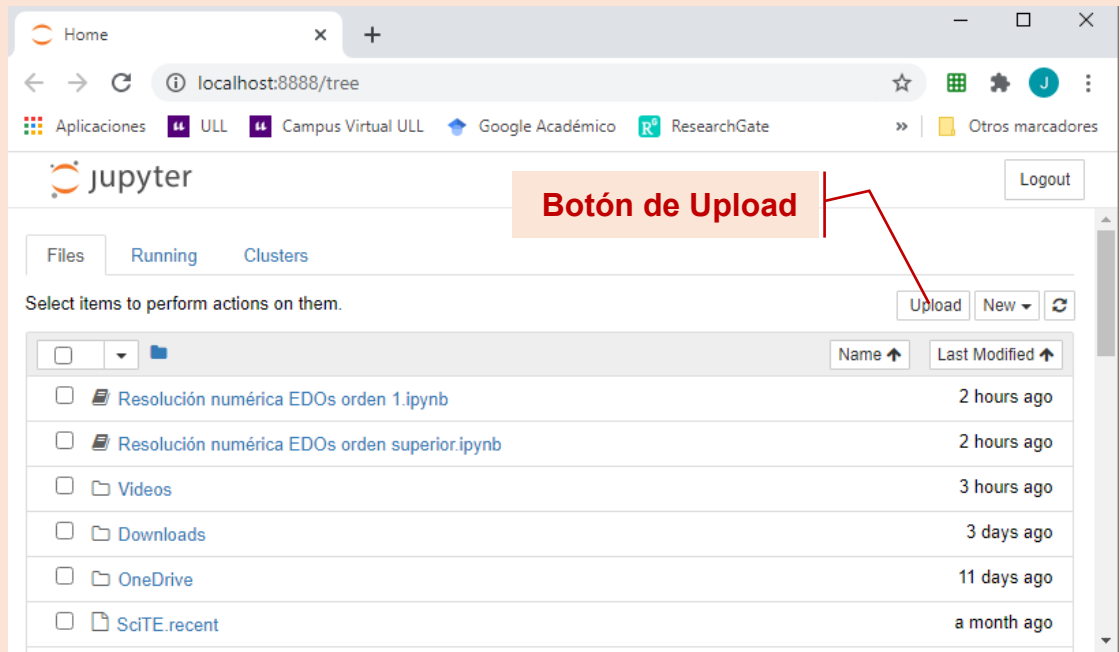

### **Pantalla principal de Jupyter Notebook**

Ahora ya podemos trabajar con cualquiera de estos dos ficheros haciendo clic sobre su nombre, lo que abrirá una nueva pestaña en el navegador con el contenido del fichero y ya nos permitirá interactuar con él. Por ejemplo, el fichero **Resolución numérica EDOs orden 1.ipnb** aparecería como sigue:

### **158 JAVIER A. BARRIOS GARCÍA. ACTUALIZADO A 21/06/2021**

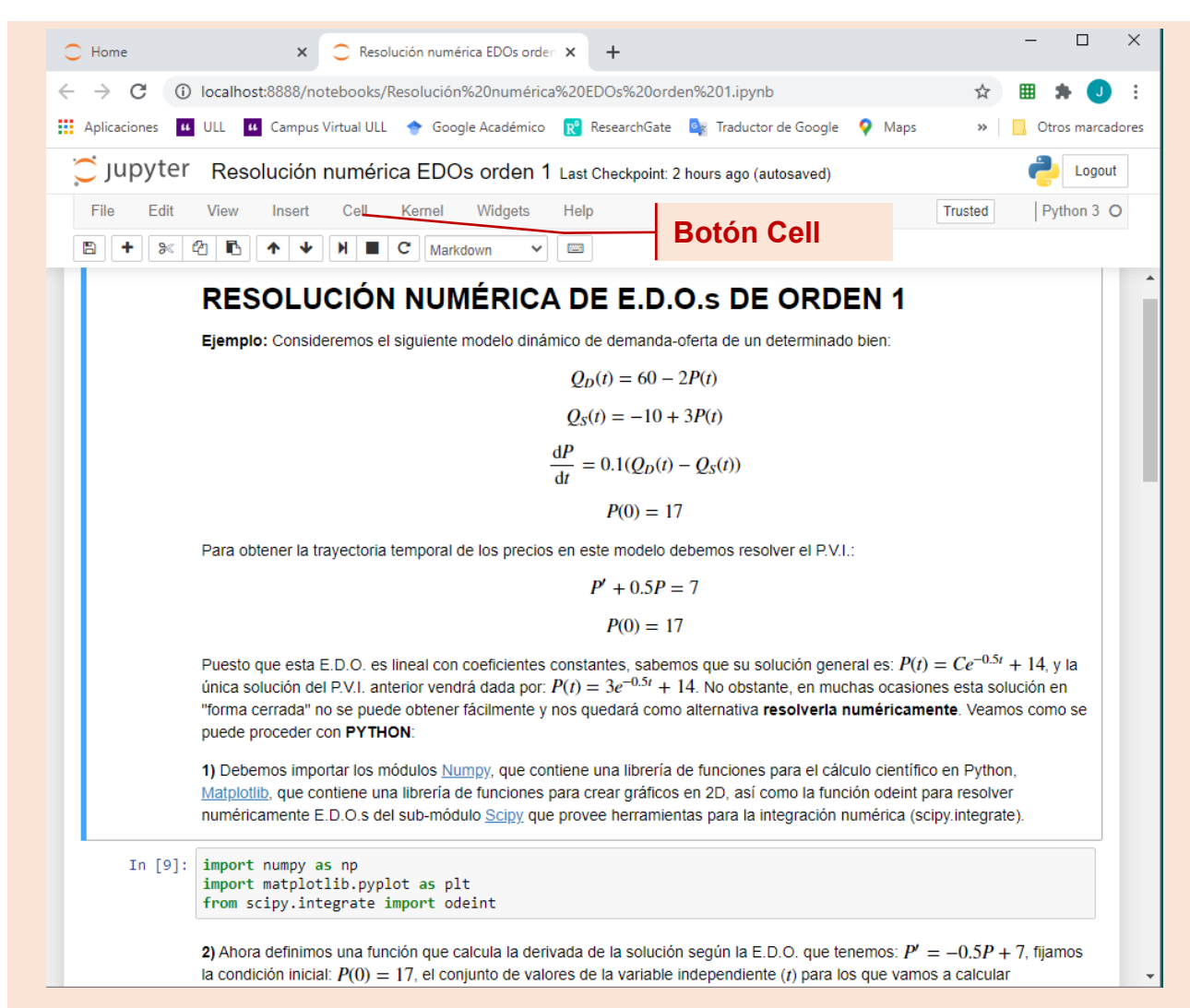

#### **Contenido del fichero: Resolución numérica EDOs orden 1.ipnb**

A partir de aquí, cada uno de estos ficheros contiene la resolución numérica y representación gráfica de la solución utilizando Python para un ejemplo de EDO lineal de orden 1 y de orden superior, respectivamente. Es importante tener presente que cada fichero contiene por una parte texto explicativo del ejemplo y de la sintáxis de Python utilizada y, por otra, incluye **celdas** que engloban las órdenes de Python, las cuales se pueden ejecutar en cualquier momento mediante el botón **Cell**, fundamentalmente con las subopciones **Run Cells** (ejecuta la celda donde está el cursor o celdas seleccionadas si tenemos varias), o, **Run All** (ejecuta todas las celdas del documento).

Dejamos ya para el lector la profundización en ambos ficheros, y en las órdenes Python utilizadas, simplemente para que sirva como muestra e introducción a la resolución numérica de EDOs mediante este lenguaje de programación. Obviamente, no entraremos aquí en mayor detalle sobre Python, lo cual está fuera del alcance de este manual.

## **TÓPICOS AVANZADOS DE MATEMÁTICAS EN ECONOMÍA 159**

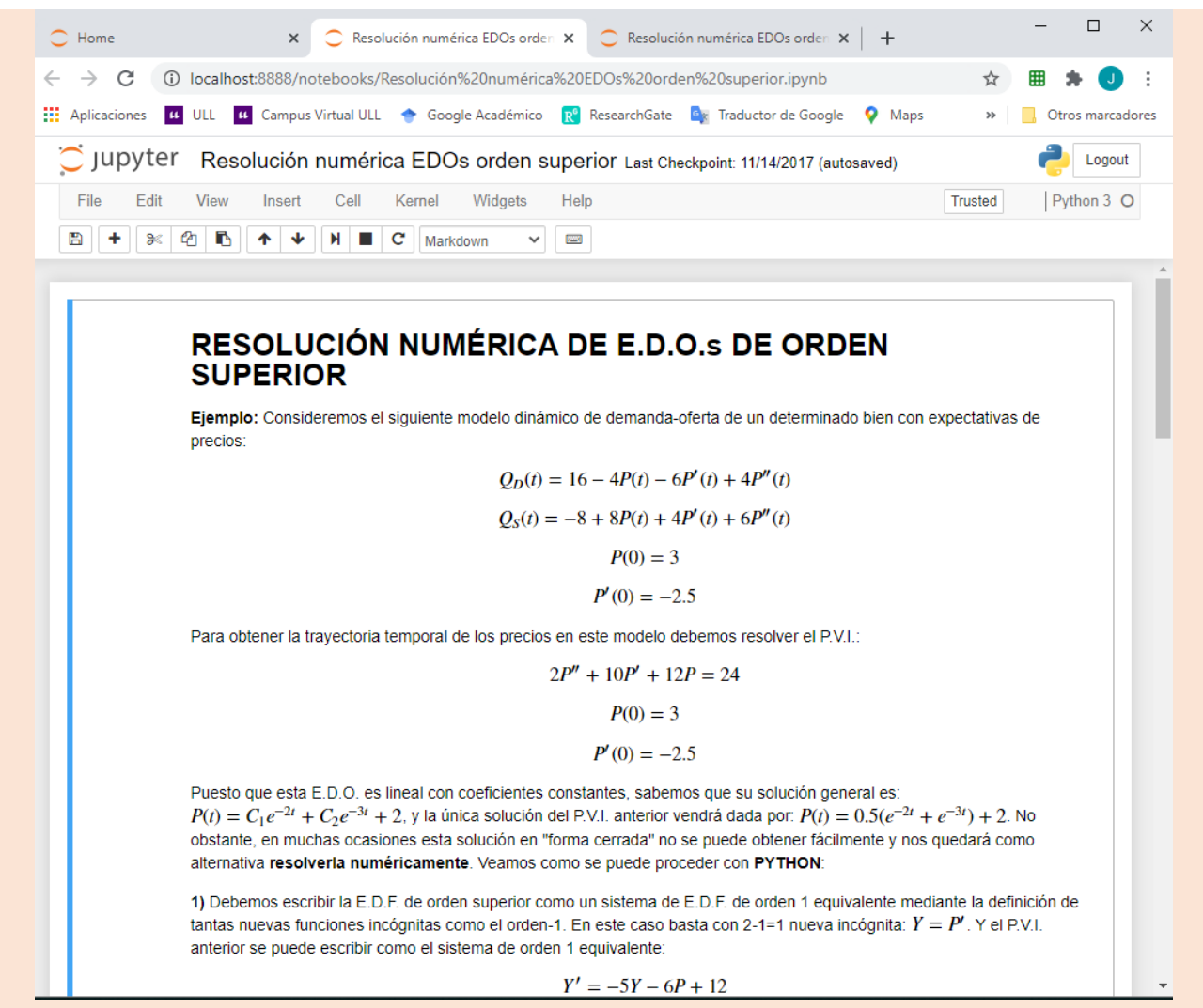

**Contenido del fichero: Resolución numérica EDOs orden superior.ipnb**

## **6.5. ESTUDIO CUALITATIVO DE LAS SOLUCIONES. ESTABILIDAD Y CONVERGENCIA**

Idem que para EDFs, tal y como vimos en el apartado 5.4, se define una función convergente, divergente u oscilante cuando *t*→+∞, así como las nociones de estabilidad y valor de equilibrio. Recordemos estos conceptos brevemente.

**DEFINICIÓN 6.5.1** Una función real *y*(*t*) se dirá: **a) Convergente**, si  $\exists$  lim  $y(t) = A < \infty$  . *t* →+∞ **b) Divergente**, si ∃ lim *y(t)*  $+ \infty$ I ∃ lim  $y(t) = \{-\infty$ I l  $\pm\infty$ . **c) Oscilante**, si lim ( ) *t y t* →+ .

**Definición 6.5.2** Una EDO se dirá **estable** si toda solución de la misma "tiende a comportarse" como una misma función cuando la variable independiente tiende a  $+\infty$ . Esto es, si:

∃ $f^{*}(t)$  función discreta tal que: lim  $\left[\,y(t)\,{-}\,f^{*}(t)\,\right]\!=\!0$  $\left[ y(t) - f^*(t) \right] = 0$  , ∀ $y(t)$  solución de la EDO.

En caso de existir, a la función **\*** *f t***( )** se le denomina **valor de equilibrio de la EDO**, distinguiéndose:

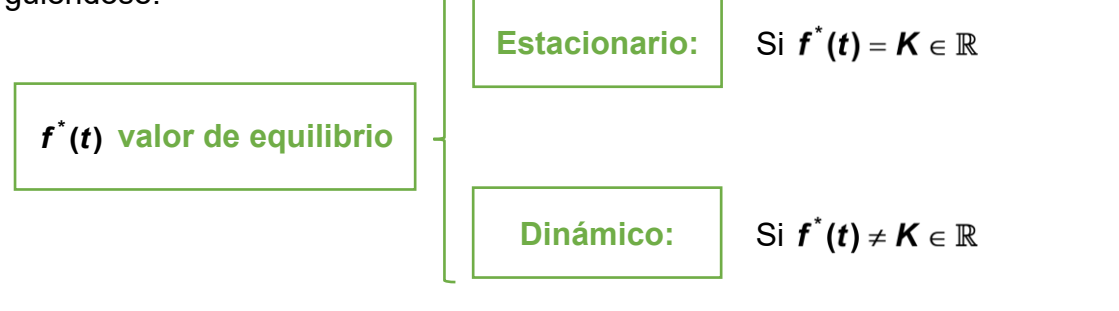

**MÉTODOS DE ESTUDIO DE LA ESTABILIDAD Y CONVERGENCIA PARA UNA EDO LINEAL CON COEFICIENTES CONSTANTES:**

**1) A TRAVÉS DE SU SOLUCIÓN GENERAL:** Consideremos la EDO lineal con coeficientes constantes de orden *n:*

$$
y^{(n)}(t) + a_1 y^{(n-1)}(t) + ... + a_n y(t) = F(t),
$$
\n(6.5.1)

**.**

con **a**<sub>1</sub>,...,**a**<sub>n</sub> ∈ ℝ y *F*(*t*) una función real dada. Sabemos que la solución general de la EDO homogénea contiene las *n* constantes, y que ésta es combinación lineal de funciones exponenciales del tipo:

$$
\begin{cases}\ne^{rt} \stackrel{t\rightarrow+\infty}{\rightarrow} 0 & , \text{ si } r < 0 \\
t^m e^{rt} \stackrel{t\rightarrow+\infty}{\rightarrow} 0 & , \text{ si } r < 0 \\
t^m e^{at} \cos bt \stackrel{t\rightarrow+\infty}{\rightarrow} 0 & , \text{ si } a = \text{Re}(r = a + bi) < 0 \\
t^m e^{at} \operatorname{sech} bt \stackrel{t\rightarrow+\infty}{\rightarrow} 0 & , \text{ si } a = \text{Re}(r = a + bi) < 0\n\end{cases}
$$

De lo cual se deduce el siguiente resultado:

**TEOREMA 6.5.3** La EDO (6.5.1) es estable  $\Leftrightarrow$  **Re(***r***)** < 0,  $\forall$ *r* raíz de la ecuación característica. En este caso, el valor de equilibrio es **\* p** *f t y t* **( ) ( )** <sup>=</sup> la solución particular de la EDO completa (en la expresión de la solución general de (6.5.1).

**EJEMPLO 6.5.4** *Analicemos la estabilidad y convergencia de las siguientes EDOs a través de sus respectivas soluciones generales calculadas según vimos en el apartado 6.4:*

a)  $|y'' + 2y' - 3y = 7|$ . Su ec. característica será:  $r^2 + 2r - 3 = 0$ , con soluciones:  $r_1 = -3 < 0$  y *r2*=*1>0 la EDO no es estable. Efectivamente, su solución general será:*

$$
y(t) = y_{H}(t) + y_{p}(t) = C_{1}e^{-3t} + C_{2}e^{t} - \frac{7}{3} \implies y_{t} \to \begin{cases} +\infty, & \text{si } C_{2} > 0 \\ -\infty, & \text{si } C_{2} < 0, \forall C_{1} \in \mathbb{R}. \\ -7/3, & \text{si } C_{2} = 0 \end{cases}
$$

**b)**  $\boxed{y'' + 3y' + 2y = 10}$ . Su ec. característica será:  $r^2 + 3r + 2 = 0$ , con soluciones:  $r_1 = -1 < 0$ 

*y r2*=−<*0 la EDO es estable y su valor de equilibrio será la solución particular de la EDO completa*  **<sup>p</sup>** *<sup>y</sup> <sup>t</sup>***( ) <sup>5</sup>** <sup>=</sup> *, que en este caso es estacionario*. En efecto, sabemos que su soluc. general es:  $y(t) = y_H(t) + y_p(t) = C_1 e^{-t} + C_2 e^{-2t} + 5 \implies y(t) \stackrel{(4.44)}{\rightarrow} y_p(t) = 5$ *t*  $y(t) \rightarrow y_{p}(t) = 5$ ,  $\forall C_1, C_2 \in \mathbb{R}$  . (o lo que es lo mismo:  $\lim_{t \to +\infty} \left[ y(t) - y_{\text{p}}(t) \right] = \\ = \lim_{t \to +\infty} \left[ C_1 \text{e}^{-t} + C_2 \text{e}^{-2t} + 5 - 5 \right] = 0$  $= \lim_{t \to +\infty} \left[ C_1 e^{-t} + C_2 e^{-2t} + 5 - 5 \right] = 0$ ,  $\forall C_1, C_2 \in \mathbb{R}$ ).

**c)**  $|y'' + 2y' + 2y = 2t|$ . Su ec. característica será:  $r^2 + 2r + 2 = 0$ , con soluciones complejas: *r<sup>1</sup>*<sup>=</sup> −*1+i, y r<sup>2</sup>*<sup>=</sup> <sup>−</sup>−*i Re(*−*1+i)= Re(*−*1*−*i)*<sup>=</sup> <sup>−</sup>*1<0 la EDO es estable y su valor de equilibrio será la solución particular de la EDO completa*  **<sup>p</sup>** *<sup>y</sup> <sup>t</sup> <sup>t</sup>* **( ) <sup>1</sup>** <sup>=</sup> <sup>−</sup> *, el cual es dinámico***,** *con lo que todas sus soluciones divergen a + cuando t*→*+. Efectiva*mente, este resultado lo corroboramos con su solución general:  $\bm{y(t)} = \bm{y}_\text{H}(t) + \bm{y}_\text{p}(t) =$  $= C_1 e^{-t}$ sent +  $C_2 e^{-t}$  cos t + t − 1  $\implies$  y(t)  $\stackrel{t \to +\infty}{\to}$  y<sub>p</sub>(t) = t − 1 *t* → +∞ *t*  $y(t) \rightarrow y_0(t) = t - 1 \rightarrow t + \infty$ ,  $\forall C_1, C_2 \in \mathbb{R}$  (o también:  $\lim_{t\to +\infty} \left[\,y(t)-y_{{}_{\mathrm{p}}}(t)\,\right]=\lim_{t\to +\infty} \left[\,C_{{}_{\mathrm{1}}} \mathrm{e}^{-t} \mathrm{sent} + C_{{}_{2}} \mathrm{e}^{-t} \, \mathrm{cost} + t - 1 - (t-1)\,\right]=0\,\, ,\,\, \forall \,C_{{}_{\mathrm{1}}},C_{{}_{2}}\in \mathbb{R}\,\, .$ 

**2) A TRAVÉS DE LA EDO (SIN RESOLVERLA):** Consideremos diferentes casos atendiendo al orden de la EDO:

**a) Orden 1:** Dada la EDO lineal con coeficientes constantes de orden 1:

$$
\mathbf{y'} + \mathbf{A}\mathbf{y} = \mathbf{F(t)} \text{ , con } A \in \mathbb{R} - \{0\} \tag{6.5.2}
$$

Evidentemente su ec. característica tiene raíz −*A*, y en virtud del teorema 6.5.3 se deduce inmediatamente el siguiente:

**TEOREMA 6.5.5** La EDO (6.5.2) es estable  $\Leftrightarrow$  **A** > 0. En este caso, el valor de equilibrio es **\* p** *f t y t* **( ) ( )** <sup>=</sup> la solución particular de la EDO completa (en la expresión de la solución general de (6.5.2).

**EJEMPLO 6.5.6** *Utilicemos el teorema 6.5.5 para discutir la estabilidad y convergencia de las siguientes EDOs de orden 1:*

**a)** *<sup>y</sup> <sup>y</sup> <sup>t</sup>* <sup>+</sup> <sup>=</sup> **<sup>2</sup>** . *Esta EDO es estable pues A* <sup>=</sup> **2 0** *y el valor de equilibro es la solución* 

 $particular$  de la EDO completa,  $f^*(t) = \frac{t}{2} - \frac{1}{4}$  $f^{*}(t) = \frac{t}{2} - \frac{1}{t}$ , que es dinámico. Todas las soluciones *divergerán a + cuando t*→*+. El lector puede comprobar fácilmente este resultado a*   $\boldsymbol{z}$  través de su solución general:  $\boldsymbol{y}(t) = \mathbf{C} \mathbf{e}^{-2t} + \frac{t}{2} - \frac{1}{4}$  $y(t) = Ce^{-2t} + \frac{t}{2} - \frac{1}{4}$ .

b) 
$$
|y'-2y=t|
$$
. Esta EDO no es estable pues  $A=-2<0$ . Esto se puede comprobar me-

diante su solución general: 
$$
y(t) = Ce^{2t} - \frac{t}{2} - \frac{1}{4} \stackrel{t \to +\infty}{\to} \begin{cases} +\infty, & \text{si } C > 0 \\ -\infty, & \text{si } C \le 0 \end{cases}
$$
.

**b) Orden 2:** Dada la EDO lineal con coeficientes constantes de orden 2:

$$
y'' + Ay' + By = F(t) , \text{con } A, B \in \mathbb{R}, B \neq 0
$$
 (6.5.3)

**TEOREMA 6.5.7** La EDO (6.5.3) es estable *<sup>A</sup> <sup>B</sup>***, <sup>0</sup>** . En este caso, el valor de equilibrio es **\* p** *f t y t* **( ) ( )** <sup>=</sup> la solución particular de la EDO completa (en la expresión de la solución general de (6.5.3).

**EJEMPLO 6.5.8** *Estudiemos la estabilidad y convergencia de las siguientes EDOs lineales con coeficientes constantes de orden 2 haciendo uso del teorema 6.5.7*

- **a)** *<sup>y</sup> <sup>y</sup> <sup>y</sup>* <sup>+</sup> <sup>−</sup> <sup>=</sup> **<sup>2</sup> <sup>3</sup> <sup>7</sup>** . *No es estable pues B* <sup>=</sup> <sup>−</sup>**3 0** *, como vimos en el ejemplo 6.5.4a.*
- **b)** *y y y* + + = **3 2 10** . *Es estable pues <sup>A</sup>* <sup>=</sup> **<sup>3</sup> <sup>0</sup>** *, y, B* <sup>=</sup> **2 0** *, siendo el valor de equi-*

*librio estacionario dado por* **\*** *f t***( ) 5** <sup>=</sup> *, tal y como comprobamos en el ejemplo 6.5.4b.*

**c) Orden** *n***>2:** Consideremos finalmente la EDO lineal con coeficientes constantes de orden *n*>2:

$$
\mathbf{y}^{(n)}(t) + A_1 \mathbf{y}^{(n-1)}(t) + ... + A_n \mathbf{y}(t) = F(t), \text{ con } A_1,..., A_n \in \mathbb{R}, A_n \neq 0 \tag{6.5.4}
$$

**TEOREMA 6.5.9** La EDO (6.5.4) es estable  $\implies$  **A**<sub>1</sub>, **A**<sub>2</sub>, ..., **A**<sub>n</sub> > **0** . En cuyo caso, el valor de equilibrio es **\* p** *f t y t* **( ) ( )** <sup>=</sup> la solución particular de la EDO completa (en la expresión de la solución general de (6.5.4).

Adviértase que el teorema 6.5.9 constituye una condición necesaria pero no suficiente de estabilidad para la EDO (6.5.4), es decir, la implicación recíproca ( $\Leftarrow$ ) no se verifica **en general.**

**EJEMPLO 6.5.10** *Analicemos con el teorema 6.5.9 la estabilidad de las siguientes EDOs lineales con coeficientes constantes de orden mayor que 2:*

- **a)** *<sup>y</sup> <sup>y</sup> <sup>y</sup> <sup>y</sup> <sup>t</sup>* <sup>+</sup> <sup>+</sup> <sup>−</sup> <sup>=</sup> **0.7 0.5 0.2** . *No es estable pues si lo fuera todos los coeficientes deben ser positivos:*  $A_1 = 0.7 > 0$ ,  $A_2 = 0.5 > 0$ , pero,  $A_3 = -0.2 < 0$ .
- **b)** *<sup>y</sup> <sup>y</sup> <sup>y</sup> <sup>y</sup> <sup>t</sup>* <sup>+</sup> <sup>+</sup> <sup>+</sup> <sup>=</sup> **0.7 0.5 0.2** . *No podemos saber si es estable o no por el teorema*  6.5.9 pues todos los coeficientes son positivos:  $A_1 = 0.7 > 0$ ,  $A_2 = 0.5 > 0$ , y, **<sup>3</sup>** *A* = **0.2 0** *(recordemos que NO se verifica la implicación recíproca en el teorema 6.5.9). No obstante, si resolvemos su ec. característica mediante un ordenador, obtenemos que sus raíces son: r*<sub>1</sub>= −0.1+62.5*i*, *r*<sub>2</sub>= −0.1-62.5*i*, *r*<sub>3</sub>= −0.5  $\implies$  Re(r<sub>1</sub>)= = *Re(r2)*<sup>=</sup> <sup>−</sup>*0.1<0, y, Re(r3)*<sup>=</sup> <sup>−</sup>*0.5<0 esta EDO es estable por el teorema 6.5.3.*

## **6.6. APLICACIONES EN ECONOMÍA**

Como mencionamos en el apartado 5.5, la moderna teoría del crecimiento económico, en cuanto a que su núcleo es el estudio de la evolución dinámica de diferentes variables macro, supone terreno abonado para el uso de las herramientas de análisis dinámico que tratamos a lo largo del módulo II, tanto en tiempo discreto (EDFs), como sobre todo, en tiempo continuo (EDOs). A esto último ayuda el elevado desarrollo y sofisticación alcanzado por la moderna teoría de matemática que analiza las EDOs. En este área, aunque sea más distante en el tiempo, el trabajo de **[Mankiw, Romer y Weil \(1992\)](http://www.jstor.com/stable/2118477)** supone un hito que admite pocas comparaciones, con tal repercusión en la profesión que aparece a día de hoy con más de [20000 citas en Google Académico,](https://scholar.google.es/scholar?cites=2048400099657736732&as_sdt=2005&sciodt=0,5&hl=es) más de 1500 posteriores a 2019, algo al alcance de muy pocos economistas.

El objetivo principal de Mankiw, Romer y Weil (1992) es reconciliar el modelo de Solow<sup>1</sup>, piedra angular de la moderna teoría del crecimiento, con los datos empíricos de la mayoría de países del mundo para el período 1960-1985. Para ello, al advertir que las contrapartidas empíricas del modelo de Solow por medio de regresiones lineales tienden a sobreestimar el impacto de las tasas de crecimiento del ahorro y de la población, introducen un **modelo de Solow aumentado con capital humano**, en el que consideran que la producción en la

 $\overline{a}$ 

### K

<sup>1</sup> Véase p. ej., Acemoglu (2009), capítulo 2, o, Romer (2012), capítulo 1.

economía a través del tiempo continuo viene determinada por una función Cobb-Douglas con retornos a escala decrecientes de la forma:

$$
Y(t) = K(t)^{\alpha} H(t)^{\beta} (A(t)L(t))^{1-\alpha-\beta}, \qquad (6.6.1)
$$

donde  $\alpha$ ,  $\beta$ >0, con  $\alpha$ + $\beta$ <1,  $Y(t)$  es la producción,  $K(t)$  es el capital,  $L(t)$  es el trabajo,  $A(t)$  es la productividad total de los factores que representa el nivel tecnológico en la economía, y *H*(*t*) es el stock de capital humano, el cual se puede interpretar como una medida de la eficiencia productiva de cada unidad de trabajo derivada del nivel educativo, habilidades y competencias de los trabajadores. Adviértase que si  $\beta$ =0 en (6.6.1), tenemos la función de producción del modelo de Solow.

### A CONTRIBUTION TO THE EMPIRICS OF **ECONOMIC GROWTH\***

N. GREGORY MANKIW **DAVID ROMER** DAVID N. WEIL

This paper examines whether the Solow growth model is consistent with the international variation in the standard of living. It shows that an augmented Solow model that includes accumulation of human as well as physical capital provides an excellent description of the cross-country data. The paper also examines the implications of the Solow model for convergence in standards of living, that is, for whether poor countries tend to grow faster than rich countries. The evidence indicates that, holding population growth and capital accumulation constant, countries converge at about the rate the augmented Solow model predicts.

### **INTRODUCTION**

This paper takes Robert Solow seriously. In his classic 1956 **Abstract (resumen) del original de Mankiw, Romer y Weil (1992)**

Adicionalmente, suponen que en esta economía, los individuos invierten una proporción constante de sus ingresos tanto en capital físico (*sk*), como en capital humano (*sh*)), depreciándose estos a su vez a una misma tasa constante  $\delta$ , y que las tasas de crecimiento de la población (se entiende trabajadora) y del progreso tecnológico son constantes, esto es,

que 
$$
\frac{L'(t)}{L(t)} = n > 0
$$
, y,  $\frac{A'(t)}{A(t)} = g > 0^1$ .

-

<sup>&</sup>lt;sup>1</sup> Adviértase que dados *n*,*g*>0, esta hipótesis implica que **L'(t)** –  $nL(t) = 0$ , y,  $A'(t) - gA(t) = 0$ , siendo ambas EDOs lineales de orden 1 con coeficientes constantes y homogéneas, con soluciones respectivas únicas,

Ahora, ahorrando detalles para simplificar la exposición, si denominamos  $y(t) = \frac{Y(t)}{I(t)}$ **( )**  $y(t) = \frac{Y(t)}{L(t)}$ a la **producción per cápita** (de población trabajadora, se entiende), los autores prueban que la economía así formulada **debe alcanzar necesariamente un equilibrio estacionario** único  $y^* > 0$ , el cual depende exclusivamente de los valores de  $\alpha$ ,  $\beta$ ,  $n$ ,  $g$ ,  $\delta$ ,  $s_k$ ,  $s_h$ ,  $y$ ,  $A(0)$ ; **y que la producción per cápita en cualquier instante** *t* **debe verificar la EDO:**

$$
\frac{\mathrm{d}\ln y(t)}{\mathrm{d}t} = \lambda \big[ \ln(y^*) - \ln(y(t)) \big], \tag{6.6.2}
$$

siendo λ = (*n* + *g* + δ)(1− α − β)∫, la velocidad de convergencia de la economía hacia su estado estacionario. Obsérvese que si llamamos *u*(*t*)= ln*y*(*t*), *u\**=ln(*y*\*), y, *u*(0)=ln(*y*(0))=*u*0, estudiar la evolución dinámica de esta economía equivale a resolver el PVI:

$$
u'(t) = \lambda [u^* - u(t)]
$$
  
 
$$
u(0) = u_0
$$
 (6.6.3)

Pero la EDO en (6.6.3) es lineal de orden 1 con coeficientes constantes y completa, y en consecuencia, en virtud del apartado 6.4 sabemos que la única solución de este PVI viene dada por (deshaciendo el cambio *u*(*t*)= ln*y*(*t*), *u\**=ln(*y*\*)):

$$
\ln y(t) = (\ln y(0) - \ln y^*) e^{-\lambda t} + \ln y^* \tag{6.6.4}
$$

(6.6.4) determina la dinámica de la economía, deduciéndose que la evolución de la producción per cápìta es creciente a partir de y(0)<y\*. Por ejemplo, si  $\alpha = \beta = \frac{1}{2}$  $\alpha = \beta = \frac{1}{3}$ , y,  $n + g + \delta = 0.06 \implies \lambda = 0.02 \implies \ln y(35) \approx (\ln y(0) - \ln y^*) 0.5 + \ln y^*$  . Por tanto, a la economía le llevará en torno a 35 años moverse desde *y*(0) hasta la mitad de su equilibrio estacionario y<sup>\*</sup>. En este caso, si β=0 y estuviéramos en el modelo de Solow, λ= 0.04, y la convergencia sería mucho más rápida, moviéndose p. ej. la economía hacia la mitad de su equilibrio estacionario en torno a 17 años.

La enorme transcendencia del trabajo de Mankiw, Romer y Weil (1992) reside en que a partir de (6.6.4), introducen la expresión del equilibrio estarionario obtenida *y*\*, y esto les

 $\overline{a}$ 

conocidas condiciones iniciales respectivas *L*(0), y *K*(0), dadas por *L*(*t*) = *L*(0)e<sup>nt</sup> y *A*(*t*) = *A*(0)e<sup>gt</sup> , y por *tanto de evolución exponencial.*

permite certificar que (Acemoglu, 2009, pg. 92-93): "(…) *el ajuste del modelo de Solow aumentado a los datos es un éxito: con tecnología común, las inversiones en capital físico y humano parecen explicar en torno a 3/4 de las diferencias entre países en producción per cápita, así como los valores de los parámetros derivados son razonables.(…) La inmediata implicación es que las diferencias en la tecnología (productividad total de los factores) poseen un papel limitado. Si esta conclusión fuera apropiada, implicaría que, si nos preocupan los factores más relevantes de la prosperidad, podemos limitar nuestra atención al capital físico y humano, asumiendo que todos los países tienen más o menos acceso a la misma tecnología. Las implicaciones para la modelización del crecimiento económico son por supuesto bastante importantes.*" ¡Y todas estas relevantes conclusiones fundamentadas en la teoría de EDOs vista en este capítulo!

## **6.7. SCHEDULED ENGLISH ACTIVITIES**

In this activity to be carried out in a group, you must generate a single pdf file fulfilled in English with the following content:

- **1) Economic approach and mathematical modelling:** First, within the economic area of specialization previously selected by the group, you must introduce a dynamic economic situation susceptible of being modeled through an ordinary differential equation. You have to clearly state and classify the differential equation considered. This equation must be called **ODE01**. Furthermore, you must propose different variants of the initial model leading to different ordinary differential equations (it is not enough to change only the numbers in the same equation, the equations must be of different form, order,…). These equations must be called **ODE02**, **ODE03, …**, and all have to be classified. The total number of equations must coincide with the number of students in the group (i.e., 4 eqs if there are 4 students, 3eqs if there are 3 students)
- **2) Analytical solution (in case of having one):** If any of the previous differential equations have an analytical solution and you know how to obtain it (this is true if any of them are linear), you must obtain its general solution giving the technical details for obtaining it, and the particular solutions of any initial value problem (IVP) proposed. You must discuss the unicity of any particular solution obtained.

KK

### **168 JAVIER A. BARRIOS GARCÍA. ACTUALIZADO A 21/06/2021**

- **3) Qualitative discussion and economic interpretation:** For each of the differential equations **ODE01**, **ODE02**, **ODE03,…** you must discuss the behavior of the solutions as time goes by (infinitely), depending on the assumed initial conditions. Finally, You must interpret from the economic point of view all the previous results.
- **4) References:** You must include all the references used, included the links for the Internet sites employed.

K

## **6.8. EJERCICIOS PROPUESTOS**

**1.** Indicar el orden de las siguientes ecuaciones diferenciales, y clasificarlas indicando si son ordinarias o no, y en caso de ser ordinarias, si son lineales (con coeficientes constantes o variables) o no lineales:

**a)** 
$$
x^2y''(x) + xy'(x) + 2y = \text{sen } x
$$
  
\n**b)**  $(1 + y^2)y''(x) + xy'(x) + y = e^x$ .  
\n**c)**  $\frac{d^3y}{dx^3} + \frac{d^2y}{dx^2} + y = 1$ .  
\n**d)**  $y'(x) + xy^2 = 0$ .  
\n**e)**  $y''(x) + \text{sen}(x + y) = \text{sen } x$ .  
\n**f)**  $y'''(x) + xy'(x) + (\cos^2 x)y = x^3$ .  
\n**g)**  $\frac{\partial^2 u}{\partial x^2} + \frac{\partial^2 u}{\partial y^2} = 0$ .  
\n**h)**  $\frac{\partial z}{\partial x}(x, y) = xy$ .  
\n**i)**  $dy + (xy - \cos x)dx = 0$ .  
\n**j)**  $(y''')^4 - (y''')^3 + x = 0$ .

- **2.** Comprobar si las siguientes funciones son soluciones de las EDOs que se recogen entre paréntesis, indicando para qué valores de *x* tiene sentido la solución.
	- **a)**  $y(x) = e^{-x}$   $(y' + y = 0)$ .<br>**b)**  $y(x) = e^{x} + 2$   $(y' = y'')$ . c)  $y(x) = \sqrt{1 + x^2}$   $((1 + x^2)y' = xy)$ . d)  $y(x) = \frac{2}{x + 2}$   $(xy' + y = y^2)$  $\frac{2}{+2}$   $(xy'+y=y^2)$ . **e**)  $y(x) = e^{-3x}$   $(y'' + 2y' - 3y = 0)$ . **f**)  $y(x) = x^{-2}$   $(x^2y'' + 5xy' + 4y = 0)$ .
- **3.** Determinar el valor de *r* para que las siguientes funciones sean soluciones de las EDOs que se recogen entre paréntesis:
	- **a**)  $y(x) = e^{tx}$   $(y'+2y=0)$ . **b) b)**  $y(x) = e^{tx}$   $(y''' - 3y'' + 2y' = 0)$ .

c) 
$$
y(x) = x^r, x > 0
$$
  $(x^2y'' + 4xy' + 2y = 0)$ . d)  $y(x) = x^r, x > 0$   $(x^2y'' - 4xy' + 4y = 0)$ .

- **4.** Razonar la veracidad o falsedad de las siguientes afirmaciones:
	- a) Toda EDO de la forma  $y' = f(t, y(t))$  con dos condiciones iniciales  $y(t_0)=a$ ,  $y(t_1)=b$ tiene solución única.
	- **b**) Toda EDO de la forma  $y(t) = f(t, y')$  con la condición inicial  $y(t_0) = a$ , tiene solución única.
	- **c**) Toda EDO de la forma  $f(x, y(x), y') = 0$  con la condición inicial  $y(x_0) = a$ , tiene solución única.
	- **d)** La EDO  $(y')^2 = 2y$  con la condición inicial  $y(0)=2$  tiene solución única.
	- **e)** La EDO  $(y'-t)(y-1) = 0$  con la condición inicial  $y(0)=2$  tiene solución única 2  $(t) = \frac{1}{2} + 2$  $y(t) = \frac{t^2}{2} + 2$ .
- **5.** Encontrar la solución general de las siguientes EDOs de primer orden, y la única solución que verifica la condición inicial entre paréntesis :
	- **a)** 2  $1 - v^2$  $y' = \frac{x}{y}$ *y*  $y' = \frac{\lambda}{1 - y^2}$  (y(1) =2). **b)**  $3x^2 + 4x + 2$  $2(y - 1)$  $y' = \frac{3x^2 + 4x}{x^2}$ *y*  $y' = \frac{3x^2 + 4x + 2}{2(x-1)}$  (y(0) =-1). **c)**  $y' = \frac{y \cos \theta}{4 \cos^2 \theta}$ cos  $1 + 2$  $y' = \frac{y \cos x}{2}$ *y*  $i' = \frac{3}{1+1}$ (y(0) =1). **d**)  $xdx + e^{-x}y dy = 0$  (y(0) =1). **e**)  $\cos y dx - (x \sin y - y^2) dy = 0$  **f**)  $(x - 2xy + e^y) dx + (y - x^2) dy$  $(x - 2xy + e^y)dx + (y - x^2 + xe^y)dy = 0$
	- **g**)  $2x + y^2 + 2xyy' = 0$  (y(1) =1). **h**)  $2xy^2 + 2y + (2x^2y + 2x)y' = 0$  (y(1) =3).
- **6.** Hallar ∀A,B∈ℝ, la solución general de la EDO: y'+ Ay = B . Aplicar el resultado para encontrar la solución general y la única solución que verifica la condición inicial dada en los siguientes apartados:

**a)** 
$$
y' + y = 5
$$
,  $y(0) = 0$ . **b)**  $y' - y = 5$ ,  $y(1) = 7$ . **c)**  $y' = 10$ ,  $y(0) = 1$ .

**7.** Encontrar la solución general de la EDO: *y* '−2*y = B*(*t*) siendo *B(t)*:

 $(y(0) = 2)$ .  $(y(0) = 1)$ .

- **a)**  $B(t) = 1$ . **b)**  $B(t) = t^2 + t$ . **c**)  $B(t) = e^t$ .
- **d)**  $B(t) = e^{2t}$ . **e)**  $B(t) = \text{sent}$ . **f)**  $B(t) = \text{cost}$ .
- **g)**  $B(t) = \text{sent} + \text{cost}$ . **h)**  $Q_t = e^{2t} + t^2 + t$ . **i)**  $B(t) = e^t \text{sent}$ .

### **170 JAVIER A. BARRIOS GARCÍA. ACTUALIZADO A 21/06/2021**

**8.** Hallar una EDO lineal de coeficientes constantes que posea como solución general:

**a)** 
$$
y(t) = C_1 e^{2t} + C_2, C_1, C_2 \in \mathbb{R}
$$
.  
\n**b)**  $y(x) = C_1 e^{2x} + C_2 e^{3x} + \frac{1}{2}, C_1, C_2 \in \mathbb{R}$ .  
\n**c)**  $y(x) = Ce^{3x} + xe^{3x-1}, C \in \mathbb{R}$ .  
\n**d)**  $y_x = C_1 e^{-2x} + C_2 e^{2x} - x + 5, C_1, C_2 \in \mathbb{R}$ .  
\n**e)**  $y(x) = e^{3x} (C + x) + \frac{1}{2}, C \in \mathbb{R}$ .

- **9.** Encontrar una solución general para las siguientes EDOs homogéneas de orden superior:
	- **a**)  $y''' 7y'' + 16y' 12y = 0$ . **b**) **b**)  $y''' - 4y''' + 6y'' - 4y' + y = 0$ . **c**)  $y''' - 16y = 0$ . *d*)  $y''' - 4y'' + 6y' - 4y = 0$ . **e**)  $y'' + y = 0$ . *f)*  $v''' + 2v'' + v = 0$ .
	- **g)**  $y''' + 6y''' + 12y'' + 10y' + 3y = 0$ .
- **10.** Encontrar una solución general para las siguientes EDOs no homogéneas de orden superior:
	- **a**)  $y'' 5y' + 6y = x + 2$ .  $y'' + y' + y = t^2 + t + 1.$ **c**)  $y''' - 4y'' + 3y' = e^{2x}$  (d)  $y'' - 5y' + 6y = e^{2x}$ . **e)**  $y'' + 2y' + y = \cos$  $y'' + 2y' + y = \cos\left(\frac{\pi}{2}t\right)$  $''$  + 2y′ + y =  $\cos\left(\frac{\pi}{2}t\right)$ **f**)  $y'' - 3y' + 2y = \text{sen}(3\pi t)$ . **g**)  $y'' - 5y' + 6y = e^{2x} + x + 2$ .<br> **h**)  $y'' - 2y' + y = e^{2x} + x^2$ . **i**)  $y'' - 3y' + 2y = x^2 e^{3x}$ . **j**) *y''' –* 4*y'' +* 3*y' =* 2*x*e<sup>5*x*</sup> .
- **11.** Hallar la solución general de las siguientes EDOs de orden superior, y la única solución que verifica las condiciones iniciales que se encierran entre paréntesis:

\n- **a)** 
$$
y''' + 3y'' + 3y' + y = e^{6x}
$$
  $(y(0) = -1, y'(0) = 1, y''(0) = 5)$
\n- **b)**  $y'' - 4y' + 3y = e^{3x-1}$   $(y(0) = 2, y'(0) = 0)$
\n- **c)**  $y''' + y' = 10$   $(y(0) = 0, y'(0) = 0, y''(0) = -1)$
\n- **d)**  $y'''' + 2y'' + y = 5x - 1$   $(y(0) = 2, y'(0) = 0, y''(0) = 0, y'''(0) = 0)$
\n- **e)**  $y'' - 4y' + 3y = e^{3t} - 2t + 1$   $(y(0) = 2, y'(0) = 0)$
\n

$$
f) y'' - 4y' + 3y = e^{3t}(1-2t) (y(1)=2, y'(1)=0).
$$

**g)** 
$$
y'' - 2y' + y = 50
$$
  $(y(2)=13, y'(2)=-13)$ .

- **12.** Estudiar, sin resolver, la estabilidad y convergencia de las soluciones de la EDO: *y″* + 3*y* '+ 2*y* =  $e^{-2t}$  .
- **13.** ¿Para qué valores del parámetro *a* real tiene carácter oscilante la solución de la EDO *y*<sup>*''*</sup> – 2*y'* + (2 –  $a^2$  )*y* = 0 ?
- **14.** Razonar la veracidad o falsedad de las siguientes afirmaciones:

<mark>a)</mark> La EDO *y″ − y′ −* 2*y =* 0 puede tener una solución convergente y otra divergente.

- **b)** Si una EDO lineal es estable, entonces toda solución converge a largo plazo.
- **c)** La EDO  $y'' + 3y' + 2y = 10$  es estable y su valor de equilibrio es 5.
- **d)** La EDO *y y y* <sup>+</sup> <sup>−</sup> <sup>=</sup> 2 3 7 es estable y su valor de equilibrio es −7/3.
- **e)** La EDO  $y''' + 3y'' + 3y' + y = x$  es estable y cuando  $x \rightarrow \infty$  algunas de sus soluciones convergen y otras divergen.
- **f)** La EDO  $y''' + 4y'' + 5y' + 2 = 20$  es estable y cuando  $x \rightarrow \infty$  algunas de sus soluciones convergen y otras divergen.
- **15.** Obtener la función de demanda de los bienes siguientes, conocida una condición inicial y que su (función de) elasticidad (ε<sub>ρlΡ</sub> *p D*  $\varepsilon_{\textsf{\tiny D|P}}^{}=D^{\prime}\frac{\rho}{2}$ ) viene determinada en cada caso por:

*D*

$$
\mathbf{a}\big)\,\varepsilon_{D|P}^{\phantom{D}}=-k\,\,,\,\text{con}\,\,k\in\mathbb{R}\,\,,\,D(1)=5.
$$

**b**) 
$$
\varepsilon_{D|P} = \frac{-3p}{2+3p}
$$
,  $D(1)=0.2$ .

$$
c) \,\varepsilon_{D|P} = \frac{-(5P + 2P^2)}{D}, \, D(10)=500.
$$

**16.** Consideremos el modelo de mercado de un cierto bien cuyas funciones de demanda y oferta son las siguientes:  $D(t) = 80 - 4P(t)$  $O(t) = -10 + 2P(t)$  $t$ ) = 80 – 4 $P(t$ *t*) =  $-10 + 2P$ (*t*  $= 80 - 4P(t)$  $= -10 + 2P(t)$ . Sabiendo que en el instante inicial el mercado no está en equilibrio, siendo P(0)=20 €, y que el mercado se ajusta dinámicamente de acuerdo a la ecuación:

$$
\frac{\mathrm{d}P}{\mathrm{d}t}=0,5\big(D(t)-O(t)\big)
$$

- **a)** Interpretar económicamente la ecuación anterior.
- **b)** Obtener la evolución temporal de los precios en este mercado.
- **c)** ¿Tiende este mercado al equilibrio a largo plazo?
- **17.** Consideremos el modelo de mercado de un cierto bien con expectativas de precios determinado por las funciones de demanda y oferta siguientes:

$$
D(t) = 80 - 4P(t)
$$
  
 
$$
O(t) = -10 + 2(P(t) + P'(t))
$$

- **a)** Interpretar económicamente la ecuación de oferta anterior entendiendo *P t P t* ( ) ( ) <sup>+</sup> como una expectativa de precios en el instante *t*.
- **b)** Sabiendo que el mercado se ajusta dinámicamente igualando la oferta a la demanda en cada instante, Obtener la evolución temporal de los precios de equilibrio que verifican las condiciones iniciales  $P(0) = 18$ .
- **c)** Analizar la evolución a largo plazo de los precios de equilibrio.
- **18.** Consideremos el modelo de mercado de un cierto bien con expectativas de precios determinado por las funciones de demanda y oferta siguientes:

$$
D(t) = 16 - 4P(t) - 6P'(t) + 4P''(t)
$$
  
 
$$
O(t) = -8 + 8P(t) + 4P'(t) + 6P''(t)
$$

Sabiendo que el mercado se ajusta en cada instante igualando la oferta a la demanda:

- **a)** Obtener la evolución temporal de los precios de equilibrio que verifican las condiciones iniciales  $P(0) =3$ ,  $P'(0) = -2.5$ .
- **b)** Analizar la evolución a largo plazo de los precios de equilibrio.
- **19.** Decimos que un capital *C* se rentabiliza según el tipo de interés compuesto *r*>0 que se acumula continuamente en todo instante de tiempo *t*≥0, si verifica la ecuación:  $\frac{\mathsf{d} \mathsf{C}}{\mathsf{d} t}$  = rC(t) *C rC t t* = . Si además sabemos que la inversión en el instante inicial es *C*(0)=*C*0>0,

se pide:

**a)** Obtener la evolución temporal del capital invertido *C*(*t*).

- **b)** ¿Cuánto vale *C(t)t*, si *C*0=30000 € y *r*=0.05 (esto es, el 5%) anual?
- **c)** En el caso del apdo. b) anterior, determinar el tiempo necesario para duplicar y triplicar el capital impuesto inicialmente.
- **20.** Para el caso de un capital inicial *C0*>0 que se rentabiliza al tipo de interés compuesto *r*>0 que se acumula continuamente en todo instante de tiempo *t*≥0, admitamos ahora que se permiten hacer depósitos o retiradas de dinero a una cuota constante *k* en cada período de tiempo (*k*>0 para depósitos, *k*<0 para retiradas). En esta situación, la ecuación que rige la evolución del capital invertido será:  $\frac{\mathsf{d} C}{\mathsf{d} t}$  =  $rC(t)$  $\frac{C}{c}$  = *rC*(*t*) + *k*  $\frac{c}{t}$  =  $rC(t)$  +  $k$  . Se pide:
	- **a)** Obtener la evolución temporal del capital invertido *C*(*t*).
	- **b)** ¿Cuánto vale *C(t)* si *C*0=30000 €, *r*=0.05 (esto es, el 5%) anual, y se deposita una cuota anual (*t* medido en años) de 2000 €?
	- **c)** En el caso del apdo. b) anterior, determinar el tiempo necesario para duplicar y triplicar el capital impuesto inicialmente.
- **21.** Un individuo está pensando comprar una vivienda pero no puede pagar más de 600 € mensuales. Su entidad bancaria le oferta un tipo de interés anual fijo del 4.5% que se compone de manera continua, siendo los pagos a una cuota anual constante *k*, y el término de la hipoteca es de 25 años.
	- **a)** Determinar el valor de la hipoteca máxima que puede solicitar al banco.
	- **b)** Determinar el coste total por intereses que supone esta operación durante el período que está vigente la hipoteca.
- **22.** Supongamos que el precio *P*(*t*) en € de un bien en el mercado sigue la siguiente evolución dinámica a lo largo del tiempo *t* (*t* medido en semanas):

$$
P'' + 1.5P' + 0.5P = 50.
$$

- **a)** Calcular el valor de *P*(*t*) dados dos valores iniciales *P*<sup>0</sup> y *P*1. ¿Es estable la solución general? Razona la respuesta.
- **b)** ¿Existen soluciones convergentes a un valor finito a largo plazo? Razona la respuesta.
- **c)** Indicar valores iniciales para los cuales el precio a largo plazo se acerque al valor 100 €.

## **JAVIER A. BARRIOS GARCÍA. ACTUALIZADO A 21/06/2021**

# **APÉNDICES**

K

## **A.1.NÚMEROS COMPLEJOS**

<u>.</u>

Introducimos aquí brevemente los conceptos precisos sobre el conjunto de números complejos, imprescindibles a la hora de resolver ecuaciones polinómicas con coeficientes reales, cuestión esta fundamental en el procedimiento de cálculo de solución general en el caso de EDFs y EDOs lineales con coeficientes constantes, como vimos en los capítulos 5 y 6<sup>1</sup>.

Efectivamente, cuando vamos a resolver una ecuación polinómica con coeficientes reales de grado mayor o igual a 2, puede ocurrir que no posea soluciones reales $^2$  (o, al menos que todas sus soluciones no sean reales). Por ejemplo, la ecuación cuadrática:

$$
ax^2 + bx + c = 0 \ (a \neq 0), \qquad (A.1.1)
$$

sabemos que posee raíces reales siempre *<sub>b</sub>ª – 4ac* ≥ 0 , determinadas por:

$$
x = \frac{-b \pm \sqrt{b^2 - 4ac}}{2a} \tag{A.1.2}
$$

Ahora bien, si  $\,b^2$  - 4a $c < 0$  , la raíz cuadrada en el segundo miembro de (A.1.2) lo es de un número real negativo y no tendrá sentido si nos restringimos al campo de los números reales. Para solventar esta situación, se introduce un nuevo conjunto de números que denominaremos de *números complejos* y que denotaremos por C, construido de tal manera que la ecuación (A.1.1) siempre tenga dos raíces en el mismo (que pueden ser coincidentes).

<sup>1</sup> Un tratamiento ampliado, y a la vez asequible, del conjunto de números complejos se puede consultar en el apéndice 1 de Barrios, González y Moreno (2006).

<sup>&</sup>lt;sup>2</sup> Obsérvese que toda ecuación de primer grado: *ax* + *b* = 0 (a ≠ 0), tiene solución en el conjunto de los nú $m$ eros reales,  $x = -b/a$ 

### **176 JAVIER A. BARRIOS GARCÍA. ACTUALIZADO A 21/06/2021**

Para ello definamos en primer lugar el **número imaginario i** como aquel número perteneciente a  $\mathbb C$  que verifica:

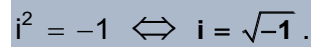

Basándonos en este número imaginario podemos definir ya el conjunto de los números complejos.

**DEFINICIÓN A.1.1** Definimos el conjunto de números complejos, que denotaremos C.

como aquel dado por:

$$
\mathbb{C} = \left\{ \begin{array}{c|c} z = a + bi & a, b \in \mathbb{R} \end{array} \right\}.
$$

**E**JEMPLO **A.1.2** Los siguientes son números complejos: 0,1,–5,9i, – 15i, $\frac{3}{2}$  + 10i, 5 – 4i.

**DEFINICIÓN A.1.3** Si *z a b* <sup>=</sup> + i , se llama **parte real de** *z* y se denotará **Re***z* al número real *a*. Se denomina **parte imaginaria de** *z* y se denotará **Im***z* al número real *b*, esto es: Re*z*= *a*, y, Im*z*= *b*.

**CONSECUENCIA:** Los números reales se pueden considerar como aquellos números complejos que tienen parte imaginaria 0, teniéndose la siguiente cadena de inclusiones para los conjuntos de números:

**NCZCOCRCC** 

**DEFINICIÓN A.1.4.** A los números complejos cuya parte real es nula se les suele denominar **números imaginarios puros**.

**EJEMPLO A1.1.5** Los siguientes son números complejos imaginarios puros: i,⊣, 8i, – 7i,  $\frac{3}{2}$ i.

*Además:* Re*(*−*1+2*i)= −1, y, Im(−1+2i) =2. *También:* Re(8i)= 0, y, Im(8i)= 8.

**DEFINICIÓN A.1.6** Dos números complejos *z*<sup>1</sup> y *z*<sup>2</sup> se dicen **iguales** si, y sólo si Re*z1*= Rez2,  $y$ ,  $Imz_1=Imz_2$ .
**D**EFINICIÓN **A.1.7** Sean  $z_j = a_j + a_j$ i ∈  $\mathbb{C}$ ,  $j = 1,2$  . Definimos las siguientes operaciones in**ternas en**  $\mathbb{C}$ **a)** Suma:  $z_1 + z_2 = (a_1 + a_2) + (b_1 + b_2)i$ **b) Multiplicación:**  $z_1 \cdot z_2 = (a_1 + b_1 i) \cdot (a_2 + b_2 i) = (a_1 a_2 - b_1 b_2) + (a_1 b_1 + a_2 b_2)i$ .

**EJEMPLO A.1.8 Sean:**  $z_1 = 1 + i$ ,  $z_2 = 2 + 3i$ . *Entonces:*  $z_1 + z_2 = 3 + 4i$ ,  $z_1 \cdot z_2 = -1 + 5i$ .

Nótese que la definición A.1.7 de las operaciones en  $\mathbb C$  sigue las leyes usuales de las operaciones con los números reales, trabajando con el número i como si fuera una letra en el sentido convencional del álgebra, con la propiedad i<sup>2</sup> = −1. Se comprueba fácilmente ique la suma de números complejos verifica las propiedades asociativa, conmutativa, el elemento neutro es el 0, y, ∀z ∈ <sup>で</sup> su elemento opuesto es –z. Por su parte, el producto de números complejos verifica las propiedades asociativa, conmutativa, el elemento neutro es el 1, y, ∀z ∈  ${}^{{\mathbb C}}$  –  $\set{0}$ , su elemento opuesto viene dado por *z*<sup>−1</sup> 2  $z^{-1} = \frac{1}{z} = \frac{\overline{z}}{z}$ *z z* <sup>-1</sup> ≡ — = — <u>−</u> , donde *z* y | *z* 

tienen el sentido de las siguientes definiciones:

**DEFINICIÓN A.1.9** Si *z* = *a* + *b*i ∈ <sup>ℂ</sup> , se denomina conjugado de z y se denota <sup>z</sup> al número *c*omplejo *z* = *a* − *b*i.

**DEFINICIÓN A.1.10** Se llama módulo de *z* = *a* + *b*i ∈ <sup>ℂ</sup> y se denota  $|z|$  al número real:

$$
|z| = +\sqrt{a^2 + b^2}
$$

**EJEMPLO A.1.11**

**a)** *Si z* = 1 + *i*, *su complejo conjugado sería: <i>z* = 1 − *i*.

**b)** *Si*  $z \in \mathbb{R}$   $\implies |z| = +\sqrt{z^2} = \begin{cases} z, & \text{si } z \ge 0 \\ 0, & \text{otherwise} \end{cases}$ , si  $\mathsf z < 0$ *2 z z*  $|z| = +\sqrt{z^2} = \begin{cases} -z, & \text{si } z < 0 \end{cases}$  $\left(\begin{array}{c} z, \; \mathsf{s} \mathsf{i}\; z \geq 0 \end{array}\right)$ + $\sqrt{z^2}$  =  $\frac{1}{2}$ ( –z, si z < *el módulo de un número real (considerado*

*como complejo) coincide con su valor absoluto. Así,* |9| = 9, y, |−17| = 17.

c) Si 
$$
z = 8i \implies |z| = 8
$$
.

**d)** *Si*  $z = 1 - 2i \implies |z| = \sqrt{1^2 + 2^2} = \sqrt{5}$ .

## **178 JAVIER A. BARRIOS GARCÍA. ACTUALIZADO A 21/06/2021**

Podemos representar gráficamente los números complejos en un plano denominado **plano complejo**, siguiendo la representación cartesiana en dos ejes. Así, si *z*= *a*+*b*i∈<sup>€</sup>, se representaría la parte real (*a*) en el eje horizontal, llamado **eje real**, mientras que en el eje vertical, denominado **eje imaginario**, se representa la parte imaginaria (*b*), determinando estas dos coordenadas un único punto del plano complejo que representa a z. Gráficamente, se puede decir que  $\,^{\mathbb{C}}\,$  tiene una representación equivalente a  $\mathbb{R}^{\,2}$ , si consideramos sus elementos como pares donde la primera coordenada es la parte real y la segunda es la parte imaginaria. Gráficamente

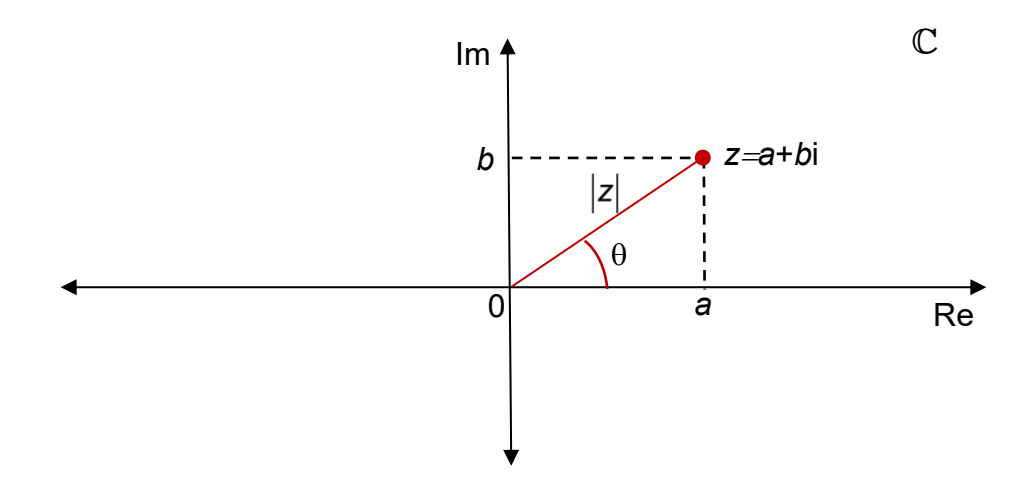

Nótese que si aplicamos el teorema de Pitágoras al triángulo señalado en el gráfico anterior, se obtiene que **la longitud del segmento que une** *z* **con el 0 es precisamente**  *z* (representación gráfica del módulo de un número complejo).

**DEFINICIÓN A.1.12** En la representación gráfica de un número complejo z, al ángulo  $\theta$  que forma la recta que une el punto que lo representa con el 0 y el eje real positivo se le denomina **argumento de** *z* y se denotará **Arg***z*.

Analíticamente, para *z*=*a*+*b*i , se puede obtener el Arg*z* mediante la igualdad:

$$
Arg z = \begin{cases} \arctg \frac{b}{a}, y, Arg z \in Cuad z, si a \neq 0 \\ \frac{\pi}{2} \\ -\frac{\pi}{2} \end{cases}
$$
, si a = 0, b > 0, (A.1.3)

donde Cuad*z* es el cuadrante del plano complejo donde se representa *z*. Como se observará, el argumento de un número complejo no es único, pues por trigonometría sabemos que:

$$
Arg z = Arg z + 2k\pi, \ \forall k \in \mathbb{Z}
$$
 (A.1.4)

**Consecuencia:** Dos números complejos son iguales si tienen igual módulo y sus argumentos verifican una igualdad de (A.1.4), para algún  $\,k\,\in\mathbb{Z}$  .

**EJEMPLO A.1.13** *Representemos varios números complejos de ejemplo y calculemos posteriormente algunos de sus módulos y argumentos utilizando (A.1.3):*

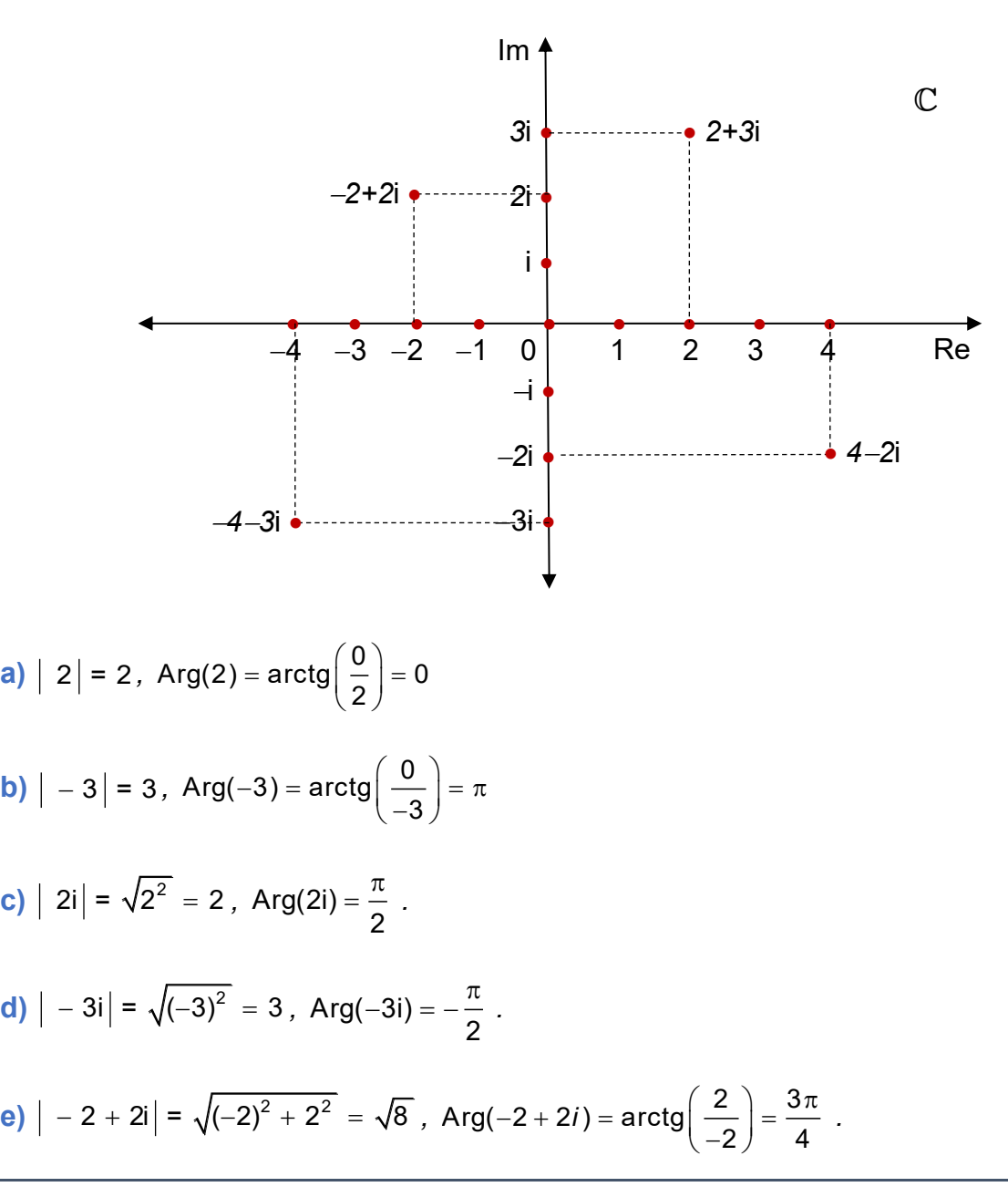

## **180 JAVIER A. BARRIOS GARCÍA. ACTUALIZADO A 21/06/2021**

Ahora, empleando el conjunto de números complejos, le podemos dar sentido a la raíz cuadrada de un número real negativo (en general cualquier raíz par) pues, si *a* ∈ <sup>ℝ</sup>, a > 0  $\Rightarrow \sqrt{-a} = \sqrt{a}$ i , pues:  $(\sqrt{a}i)^2 = ai^2 = -a$  . En consecuencia, las soluciones de la ecuación de 2º grado (A.1.1), en el caso de que *b<sup>2</sup> − 4ac <* 0 , se podrán escribir como:

$$
x=\frac{-b\pm\sqrt{-(b^2-4ac)}i}{2a}=\alpha\pm\beta i
$$

donde  $\alpha = \frac{1}{2}$ *b a*  $\alpha = \frac{z}{2}$  y (b $^2$  – 4ac) 2 *b ac a*  $\beta = \frac{\sqrt{-(b^2-4ac)}}{2}$  son números reales.

De esta manera se garantiza, como era el objetivo, que dicha ecuación siempre tiene dos raíces en el conjunto  $\mathbb C$  introducido. Además, se tiene el siguiente resultado importante cuya demostración cae fuera de los objetivos de este texto.

**TEOREMA A.1.14: FUNDAMENTAL DEL ÁLGEBRA** Toda ecuación polinómica de grado *n*, *P*(*z*)= 0, con coeficientes reales o complejos tiene exactamente *n* raíces en  $\mathbb C$ , diferentes o coincidentes. Además, si <sup>α</sup>τ<sup>, α</sup>2·····<sup>, α</sup><sub>‴</sub> son las *m (m*≤*n*) raíces distintas con órdenes de multiplicidad respectivos  $\binom{r_1,\,r_2,\,\ldots,\,r_m}{\,\cdot\,}$  entonces se verifica:

$$
P(z) = a_0(z - \alpha_1)^{r_1}(z - \alpha_2)^{r_2}...(z - \alpha_m)^{r_m}
$$

siendo *a* $_{0}$  el coeficiente de z<sup>n</sup> en el polinomio  $P(z)$ , y  $\sum^{m}$ 1  $\sum r_i = n$  ." *i*

Por otra parte, no es difícil demostrar que **si**  *<sup>z</sup>***<sup>0</sup> es una solución de la ecuación**   $P(z) = 0$ , donde P es un polinomio con coeficientes reales, entonces su conjugado,  $\overline{z}_0$ , **también es raíz de dicha ecuación.**

**E**<sub>JEMPLO A1.12 *Resolviendo la ecuación de 2<sup>°</sup> grado:*  $2x^2 + 2x + 1 = 0$ , se obtienen dos</sub> soluciones complejas conjugadas:  $x_1 = \frac{-1-1}{2}$ ,  $x_2 = \frac{-1+1}{2}$ 1 – i – 1 + i  $x_1 = \frac{-1-1}{2}$ ,  $x_2 = \frac{-1+1}{2}$   $\implies$  El teorema A.1.14 funda*mental del álgebra permite escribir:*  $2x^2 + 2x + 1 = 2\left(x - \frac{-1 - i}{2}\right)\left(x - \frac{-1 + i}{2}\right)$  $x^2 + 2x + 1 = 2\left(x - \frac{-1 - i}{2}\right)\left(x - \frac{-1 + i}{2}\right)$  $+ 2x + 1 = 2\left(x - \frac{\overline{x}}{2}\right)\left(x - \frac{\overline{x}}{2}\right)$ *, como se puede comprobar operando.*

**K** 

## **A.2. ¿QUÉ MÁS SE PUEDE APRENDER DE MATEMÁTICAS PARA SEGUIR LOS DESARROLLOS MODERNOS DE LA CIENCIA ECONÓMICA?**

Como señalamos en el apartado 1.4, uno de los economistas españoles en activo más brillante, [Jesús Fernández Villaverde,](https://www.sas.upenn.edu/~jesusfv/) responde a esta cuestión, englobando a los métodos cuantitativos en general, en diversas colaboraciones al blog económico [nada es gratis](http://nadaesgratis.es/) (altamente recomendable…) tituladas: **Guía para aprender métodos cuantitativos en economía** [\(I,](http://nadaesgratis.es/fernandez-villaverde/guia-para-aprender-metodos-cuantitativos-en-economia) [II,](http://nadaesgratis.es/fernandez-villaverde/guia-para-aprender-metodos-cuantitativos-en-economia-ii) [III,](http://nadaesgratis.es/fernandez-villaverde/guia-para-aprender-metodos-cuantitativos-en-economia-iii) [IV,](http://nadaesgratis.es/fernandez-villaverde/guia-para-aprender-metodos-cuantitativos-en-economia-2) [V](http://nadaesgratis.es/fernandez-villaverde/guia-para-aprender-metodos-cuantitativos-en-economia-v)**)**.

En cuanto a la formación en Matemáticas del grado en Economía que oferta actualmente la Universidad de La Laguna, se persigue que el futuro economista posea una mínima pericia en el cálculo diferencial en una y varias variables y el cálculo integral básico (**Matemáticas I**), nociones básicas del cálculo con matrices y de optimización clásica libre y condicionada en varias variables e introducción a la programación no lineal (**Matemáticas II**), así como las técnicas de programación lineal, entera y mixta, y una introducción a la programación multiobjetivo y a la teoría de ecuaciones en diferencias finitas y de ecuaciones diferenciales ordinarias (**Matemáticas III**). Como indica el título, a partir de aquí **¿qué más se puede aprender de Matemáticas para seguir los desarrollos modernos de la**  Ciencia Económia? Sin ánimo de ser exhaustivo<sup>1</sup>, algunos de los temas a tratar que me parecen fundamentales podrían ser:

**1) SISTEMAS DE EDFS Y DE EDOS:** En los capítulos 5 y 6 de este manual, introdujimos la teoría de ecuaciones en diferencias finitas (EDFs) y de ecuaciones diferenciales ordinarias (EDOs), pero se nos quedó en el tintero, por razones evidentes de espacio disponible (6 créditos ECTS en total), tratar ambos tipos de ecuaciones cuando intervienen dos o más variables económicas a la vez, algo frecuente en la práctica. En este caso es necesario modelizar el fenómeno económico estudiado mediante un sistema de EDFs<sup>2</sup>, en caso de tiempo discreto, o mediante un sistema de EDOs<sup>3</sup>, en el caso de que consideremos el tiempo como una variable continua.

<u>.</u>

<sup>1</sup> Para eso está la guía más general para el aprendizaje de métodos cuantitativos en Economía elaborada por Jesús Fernández Villaverde, antes mencionada.

<sup>2</sup> Véase para una introducción a los sistemas de EDFs, p.ej., González y Barrios, 2000, capítulo 4.

<sup>3</sup> Se puede consultar p. ej., Boyce y Di Prima, 2000, capítulo 7, para una introducción a los sistemas de EDOs.

**EJEMPLO A.2.1** *Consideremos el sencillo modelo sobre negociación salarial en González y Barrios (2000), pgs. 194-195. Este modelo dinámico persigue describir el proceso de negociación a través del tiempo del salario entre empresarios y representantes de los trabajadores mediante el siguiente sistema de EDFs de orden 1:*

$$
E_{t+1} = E_t + \alpha \Big[ T_t - E_t \Big] \Big|
$$
  

$$
T_{t+1} = T_t - \beta \Big[ T_t - E_t \Big] \Big\},
$$

*donde E<sup>t</sup> y T<sup>t</sup> representan respectivamente la oferta de salario por parte de los empresarios y la demanda de salario por parte de los trabajadores en el período t , y, 0<* , *<1. La 1ª ec. (resp. 2ª ec.) indicará, que los empresarios (resp., trabajadores) ajustan su oferta (resp., demanda) de salario en cada período según una fracción (resp., ) de la diferencia entre las posturas de ambos en la etapa anterior (T<sup>t</sup>*−*Et).*

**2) PROGRAMACIÓN DINÁMICA:** Las técnicas de programación dinámica, tanto en tiempo discreto como continuo, constituyen hoy en día la base para la modelización económica dinámica del comportamiento optimizador de los agentes que supone el fundamento de la Macroeconomía contemporánea $^{\rm 1}.$ 

**EJEMPLO A.2.2** *En los modelos de equilibrio general dinámico estocástico (en terminología anglosajona DSGE models= Dynamic Stochastic General Equilibrium models), se concibe al consumidor como un agente que persigue resolver, como ejemplo sencillo, el siguiente problema de programación dinámica:*

$$
\max_{C_t,N_t} \mathsf{E}_{\mathsf{0}} \left[ \sum_{t=0}^{+\infty} \beta^t U(C_t,N_t) \right]
$$

 $\overline{a}$ 

**s.a.: restricciones presupuestarias, de solvencia, etc.**

*donde: C<sup>t</sup>*<sup>=</sup> *consumo de cesta de bienes en período t, N<sup>t</sup>*<sup>=</sup> *horas de trabajo realizado en período t,* <sup>=</sup> *tasa de descuento temporal que se supone constante (0<<1), U*<sup>=</sup> *utilidad derivada del consumo (Ct) y del trabajo (Nt) en el período t (se supone no dependiente de t*  en los modelos más simples), E<sub>0</sub>= esperanza de la utilidad futura sujeta a la información *disponible en el período actual t=0.*

<sup>1</sup> Una muy somera introducción a la programación dinámica discreta la podemos encontrar en Hillier y Lieberman (2015), capítulo 10. Para un tratamiento más profundo pero asequible se puede consultar, p. ej., Acemoglu (2009), capítulos 6 y 7.

**3) TEORÍA DE JUEGOS:** Tanto en el ámbito estático, como dinámico, la moderna teoría de juegos, de enorme relevancia en el Análisis Económico actual, nos ayuda a comprender la toma de decisiones de los agentes en un contexto de interdependencia con las decisiones de otros agentes concurrentes  $^1$ .

**EJEMPLO A.2.3** *En un sencillo juego de duopolio estático, supongamos dos empresas, A y B, cada una con dos estrategias de precios (PA1 y PA2 para la empresa A, y, PB1 y PB2 para la empresa B), disponiendo a lo largo de un cierto período de tiempo de la siguiente matriz de beneficios respectivos estimada (en millones de €) según la estrategia de precios que siga cada una de ellas:*

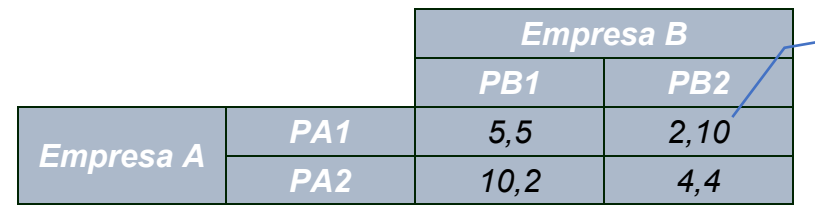

*El 1º número es el beneficio de A y el 2º el de B. P. ej., aquí se indica que bajo las estrategias respectivas PA1 y PB2, el beneficio de A será 2 M€, y el de B, 10 M€.*

*La cuestión planteada por esta situación es ¿cuál será la decisión de ambas empresas? Y la respuesta depende de que exista o no la posibilidad de acuerdos vinculantes entre ambas empresas: a) solución colusiva: Si ambas pueden llegar a un acuerdo vinculante (cartel), se pronostica que decidirán las políticas de precios respectivas PA1 y PB1, con beneficios de 5 M€ para cada una, la cual supone un óptimo eficiente en el sentido de pareto (véase la definición 3.3.2). b) solución no colusiva: En este caso, la mejor situación para cada empresa, independientemente de lo que haga la otra (equilibrio de Nash), es que decidan las políticas de precios respectivas PA2 y PB2,con beneficios de 4 M€ para cada una.*

**4) Otros Métodos Cuantitativos de interés en Economía:** Podríamos citar la tendencia contemporánea al creciente uso del **análisis numérico para la computación, lenguajes de programación diversos (Python, R,…),…**

-

<sup>1</sup> En Hillier y Lieberman (2015), capítulo 14, se introduce de forma muy básica las técnicas de teorías de juegos. Para profundizar en la materia hay multitud de manuales en el mercado.

## **BIBLIOGRAFÍA**

K

- Acemoglu, D. (2009), *Introduction to modern economic growth*, Princeton University Press, New Jersey. [\[BULL\]](http://absysnetweb.bbtk.ull.es/cgi-bin/abnetopac?TITN=454402)
- Allen, R. C. (2017), Absolute poverty: When necessity displaces desire, *American Economic Review*, 107 (12), pp. 3690-3721. Disponible en línea a 21/06/2021 en: [https://doi.org/10.1257/aer.20161080.](https://doi.org/10.1257/aer.20161080)
- Barrios, J. A., Carrillo, M., Gil, M. C., González, C., y Pestano, C. (2005), *Análisis de funciones en Economía y* Empresa, Ed. Díaz de Santos, Madrid. [\[BULL\]](http://absysnetweb.bbtk.ull.es/cgi-bin/abnetopac?TITN=283948)
- Barrios, J. A., González, C., y Moreno, J. C. (2006), *Álgebra matricial para Economía y Empresa*, Delta Publicaciones, Madrid.
- Bazaara, M. S., Jarvis, J. J., Sherali, H. D. (2010), *Linear Programming and Network Flows*, 4ª Ed., Wiley Ed., New Jersey. [\[BULL\]](http://absysnetweb.bbtk.ull.es/cgi-bin/abnetopac?TITN=569278)
- Becker, G. S. (1962), Investment in human capital: A theoretical analysis, *Journal of Political Economy*, 70 (5), pp. 1078-1087. Disponible en línea a 21/06/2021 en: <https://www.jstor.org/stable/1829103>
- Boyce, W. E. y DiPrima, R. C. (2000), *Ecuaciones diferenciales y problemas con valores en la frontera*, 4ª Ed.,, Ed. Limusa, México., D. F. [\[BULL\]](http://absysnetweb.bbtk.ull.es/cgi-bin/abnetopac?TITN=182906)
- Cortés-Borda, D., Ruiz-Hernández, A., Guillén-Gosálbez, G., Llop, M., Guimerá, R., y Sales-Pardo, M. (2015), Identifying strategies for mitigating the global warming impact of the EU-25 economy using a multi-objective input-output approach, *Energy Policy*, 77, pp. 21-30. Disponible en línea a 21/06/2021 en: [https://doi.org/10.1016/j.en](https://doi.org/10.1016/j.enpol.2014.11.020)[pol.2014.11.020.](https://doi.org/10.1016/j.enpol.2014.11.020)
- Elaydi, S. (2005), *An Introduction to Difference Equations*, 3ª Ed., Springer, New York. [\[BULL\]](http://absysnetweb.bbtk.ull.es/cgi-bin/abnetopac?TITN=570170)
- GLPK (2020). Disponible en línea a 21/06/2021 en: [https://en.wikibooks.org/wiki/GLPK.](https://en.wikibooks.org/wiki/GLPK)
- González C. y Barrios J. A. (2000), *Análisis Discreto en Economía y Empresa*, Ed. AC, Madrid. [\[BULL\]](http://absysnetweb.bbtk.ull.es/cgi-bin/abnetopac?TITN=170352)
- Guerrero, F. M. (1994), *Curso de Optimización: Programación Matemática*, Ariel Economía, Barcelona. [\[BULL\]](http://absysnetweb.bbtk.ull.es/cgi-bin/abnetopac?TITN=67588)
- GUSEK (2020). Disponible en línea a 21/06/2021 en: [http://gusek.sourceforge.net/ gu](http://gusek.sourceforge.net/%20gusek.html)[sek.html.](http://gusek.sourceforge.net/%20gusek.html)
- Hillier, F. S. y Lieberman, G. J. (2015), *Investigación de Operaciones*, 10ª Ed., Mc Graw Hill, México D.F. [\[BULL\]](http://absysnetweb.bbtk.ull.es/cgi-bin/abnetopac?ACC=DOSEARCH&xsqf99=394495.titn.)
- JUPYTER NOTEBOOK (2020), disponible en línea a 21/06/2021 en: [http://jupyter.org/.](http://jupyter.org/)
- Kahneman, D. (2012), Pensar rápido, pensar despacio, Debolsillo, Barcelona. [\[BULL\]](http://absysnetweb.bbtk.ull.es/cgi-bin/abnetopac?TITN=477868)
- Kopf, D. (2017), 13 economists on the research that shaped our world in 2017, *Quartz*, disponible en línea a 21/06/2021 en: [https://qz.com/1158930/13-economists-on-the](https://qz.com/1158930/13-economists-on-the-best-research-of-2017/)[best-research-of-2017/.](https://qz.com/1158930/13-economists-on-the-best-research-of-2017/)
- Kunze, L. (2014), Life expectancy and economic growth, *Journal of Macroeconomics*, 39, pp. 54-65. Disponible en línea a 21/06/2021 en: [https://doi.org/10.1016/j.jma](https://doi.org/10.1016/j.jmacro.2013.12.004)[cro.2013.12.004.](https://doi.org/10.1016/j.jmacro.2013.12.004)
- Mankiw, N. G., Romer, D. y Weil, D. N. (1992), A contribution to the empirics of economic growth, *The Quarterly Journal of Economics*, 107 (2), pp. 407-437. Disponible en línea a 21/06/2021 en: [http://www.jstor.com/stable/2118477.](http://www.jstor.com/stable/2118477)
- Markowitz, H. (1952), Portfolio selection, *The Journal of Finance*, 7 (1), pp. 77-91. Disponible en línea a 21/06/2021 en: [https://www.jstor.org/stable/2975974.](https://www.jstor.org/stable/2975974)
- Martínez Estudillo, F. J. (2005), *Introducción a las Matemáticas para la Economía*, Ed. Desclée Brouwer, Bilbao. [\[BULL\]](http://absysnetweb.bbtk.ull.es/cgi-bin/abnetopac?TITN=588997) [\[ProQuest Ebook Central\]](https://ebookcentral-proquest-com.accedys2.bbtk.ull.es/lib/bull-ebooks/detail.action?docID=3204522)
- PYTHON (en distribución ANACONDA) (2020), disponible en línea a 21/06/2021 en: https:// www.anaconda.com/products/individual.
- Ríos, S., Mateos, A., Bielza, M. C. y Jiménez, A. (2004), *Investigación Operativa: Modelos determinísticos y estocásticos*, Ed. Centro de Estudios Ramón Areces, Madrid. [\[BULL\]](http://absysnetweb.bbtk.ull.es/cgi-bin/abnetopac?TITN=359581)
- Romer, D. (2012), *Advanced Macroeconomics*, 4ª ed., Mc-Graw-Hill, New York. [\[BULL\]](http://absysnetweb.bbtk.ull.es/cgi-bin/abnetopac?TITN=506894)
- Stigler, G. J. (1945), The cost of subsistence, *Journal of Farm Economics*, 27 (2), pp. 303- 314. Disponible en línea a 21/06/2021 en: [https://www.jstor.org/stable/1231810.](https://www.jstor.org/stable/1231810)
- Tenenbaum, M., Pollard, H. (1985), *Ordinary Differential Equations*, Dover Pub., New York. [\[BULL\]](http://absysnetweb.bbtk.ull.es/cgi-bin/abnetopac?TITN=436511)
- Thaler, R. H. (2016), Todo lo que he aprendido con la psicología económica, Ed. Deusto, Barcelona.
- UN (2019), *World Population Prospects 2019*, United Nations. Disponible en línea a 21/06/2021 en: [https://population.un.org/wpp/.](https://population.un.org/wpp/)